# **ESCUELA POLITÉCNICA NACIONAL**

# **FACULTAD DE INGENIERÍA ELÉCTRICA Y ELECTRÓNICA**

# **PROPUESTA DE UN ESQUEMA DE ALIVIO DE CARGA PARA MICRORREDES USANDO LA NORMA IEC 61850 Y LA TASA DE CAMBIO DE LA FRECUENCIA**

# **TRABAJO DE TITULACIÓN PREVIO A LA OBTENCIÓN DEL TÍTULO DE MAGÍSTER EN PROGRAMA DE MAESTRÍA EN ELECTRICIDAD, MENCIÓN REDES ELÉCTRICAS INTELIGENTES**

**CÉSAR ANDRÉS MEJÍA CHOLO**

**DIRECTOR: PROF DR. CARLOS FABIÁN GALLARDO QUINGATUÑA CODIRECTOR: DR. PATRICIO ANTONIO PESÁNTEZ SARMIENTO**

**Quito, marzo 2024**

### **AVAL**

<span id="page-1-0"></span>Certificamos que el presente trabajo fue desarrollado por César Andrés Mejía Cholo, bajo nuestra supervisión.

# **PROF. DR. CARLOS FABIÁN GALLARDO QUINGATUÑA DIRECTOR DEL TRABAJO DE TITULACIÓN**

# **PROF. DR. PATRICIO ANTONIO PESÁNTEZ SARMIENTO CODIRECTOR DEL TRABAJO DE TITULACIÓN**

# **DECLARACIÓN DE AUTORÍA**

<span id="page-2-0"></span>Yo, César Andrés Mejía Cholo, declaro bajo juramento que el trabajo aquí descrito es de mi autoría; que no ha sido previamente presentado para ningún grado o calificación profesional; y, que he consultado las referencias bibliográficas que se incluyen en este documento.

A través de la presente declaración dejo constancia de que la Escuela Politécnica Nacional podrá hacer uso del presente trabajo según los términos estipulados en la Ley, Reglamentos y Normas vigentes.

**CÉSAR ANDRÉS MEJÍA CHOLO**

# **DEDICATORIA**

<span id="page-3-0"></span>A César y Elena, mis padres, quienes han dedicado su vida a impulsar a sus hijos hacia metas superiores a las que ellos mismos no pudieron alcanzar.

A Karen, quien ha sido mi apoyo en los momentos más desafiantes, brindándome orientación para mejorar como persona y proporcionándome la inspiración necesaria para concluir este proyecto.

# **AGRADECIMIENTO**

<span id="page-4-0"></span>Al Dr. Patricio Pesántez, agradezco su amistad y la generosidad de su tiempo, por su guía experta y apoyo continuo a lo largo de la investigación. Sus comentarios constructivos y sabios consejos han sido esenciales para la culminación exitosa de este trabajo.

Expreso mi gratitud al Dr. Carlos Gallardo por confiar en mí ante los desafíos que implicó este trabajo de titulación, así como por su valiosa ayuda en la definición de los criterios que guiaron esta investigación.

A la Escuela Politécnica Nacional, por brindarme la oportunidad de formar parte de esta institución educativa. Su compromiso con la excelencia académica ha sido una fuente constante de motivación y me siento afortunado de haber tenido la oportunidad de crecer intelectualmente en este entorno enriquecedor.

# ÍNDICE DE CONTENIDO

<span id="page-5-0"></span>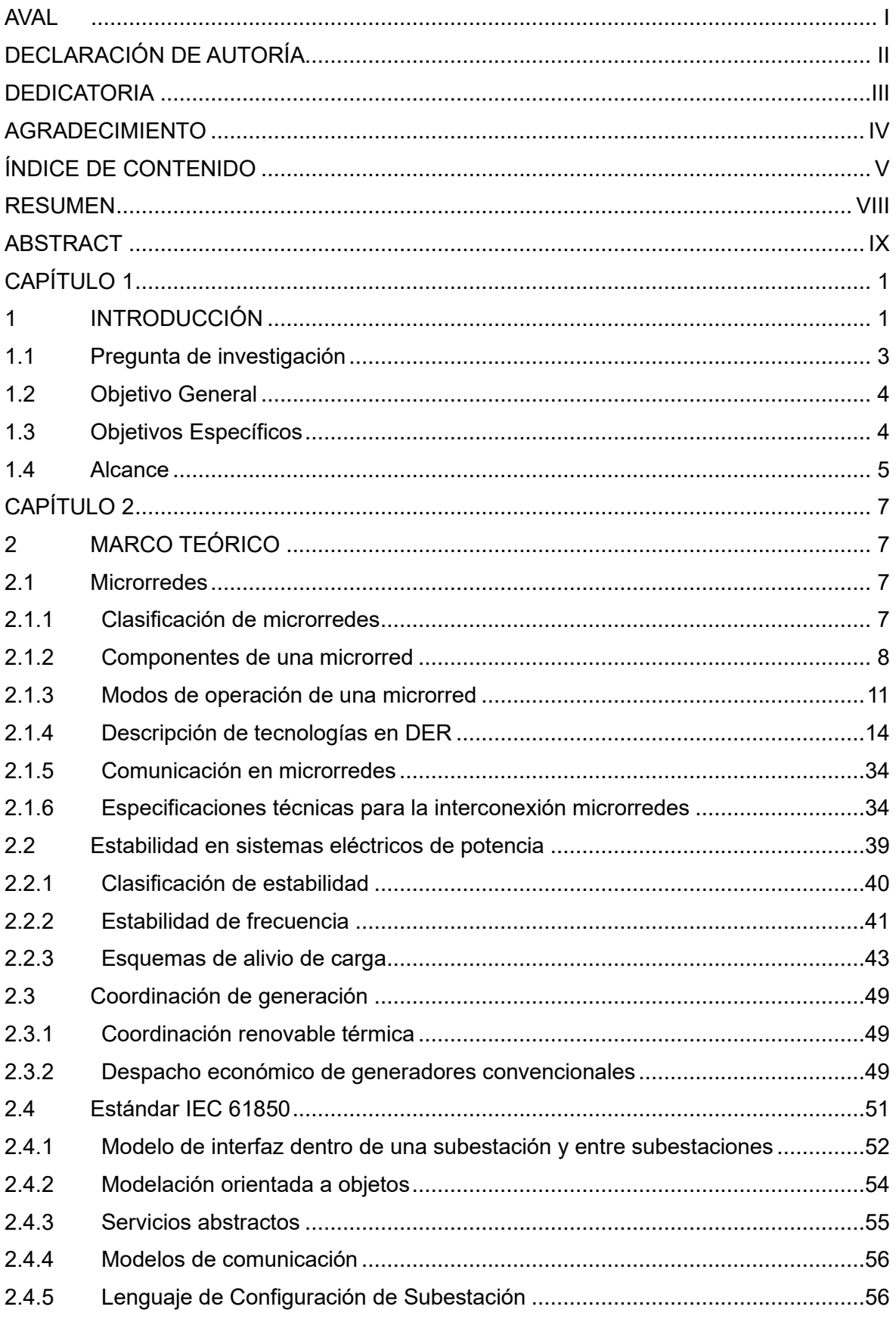

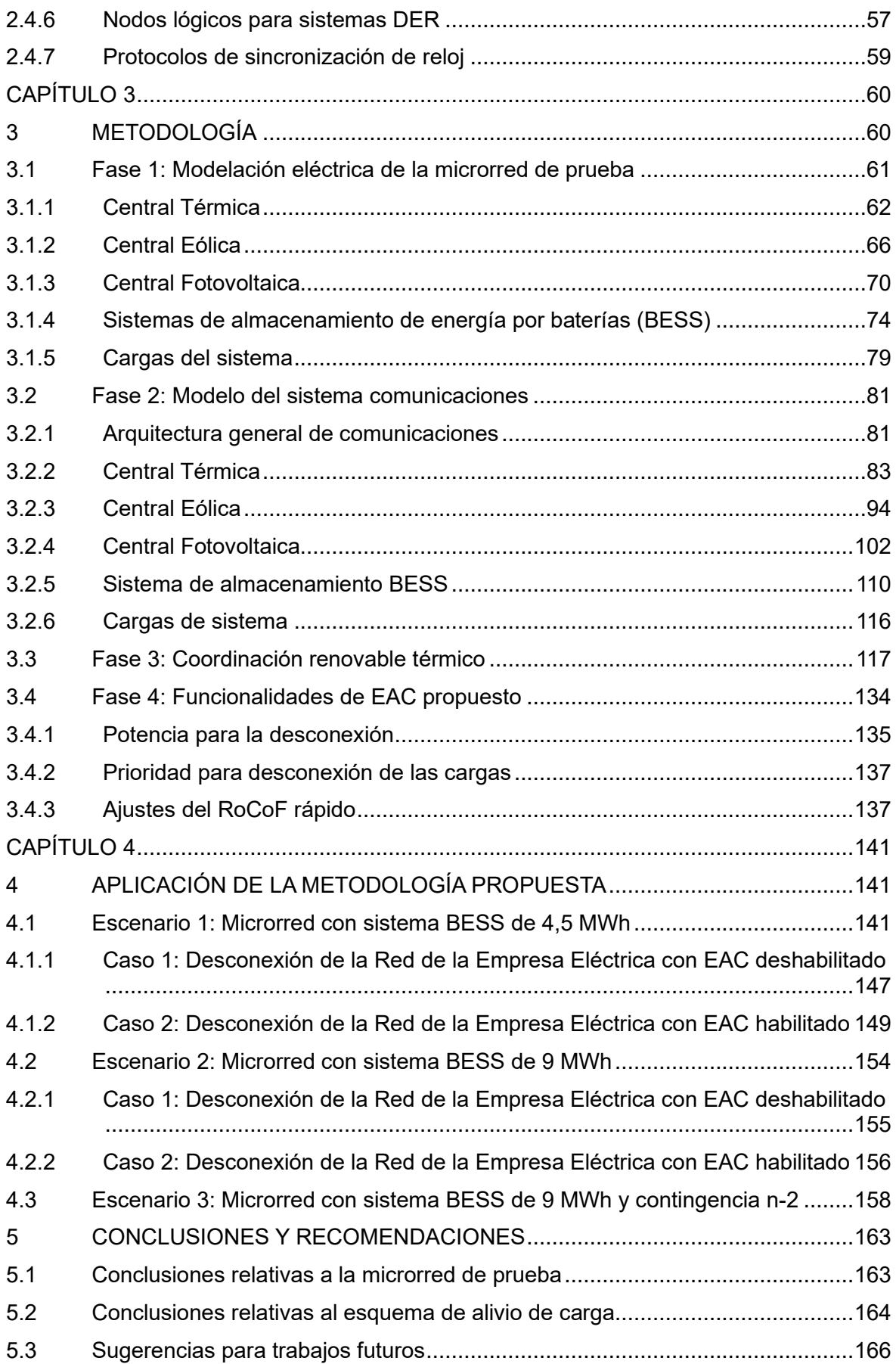

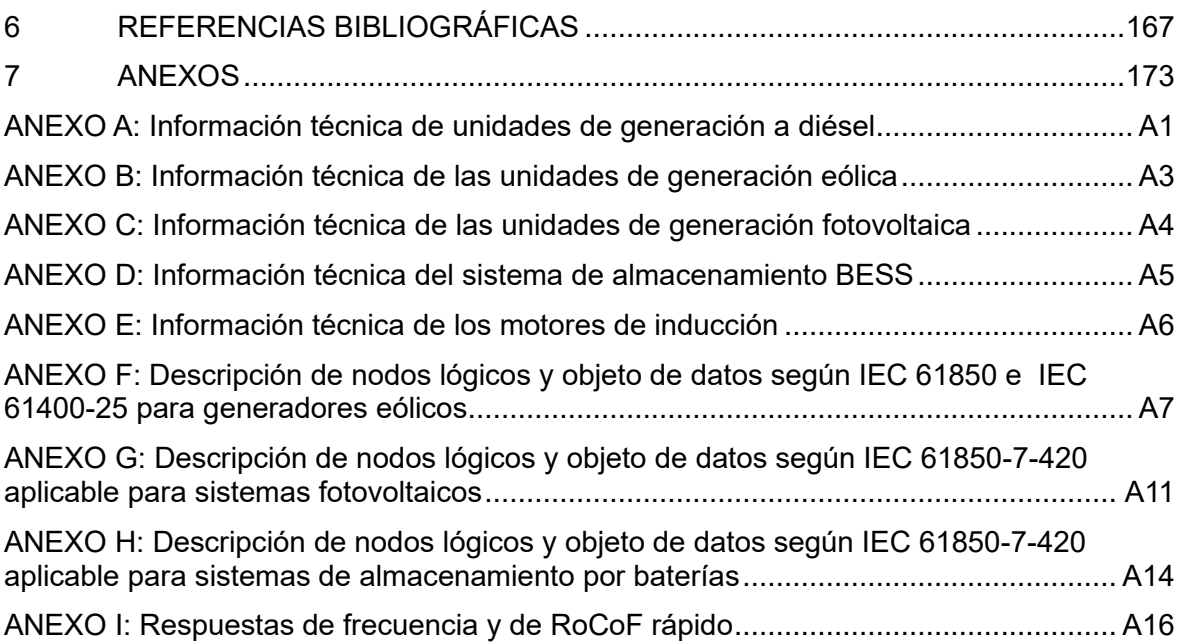

#### **RESUMEN**

<span id="page-8-0"></span>En este trabajo, se presenta un algoritmo diseñado para operar un Esquema de Alivio de Carga (EAC) adaptativo, fundamentado en el estándar IEC 61850 y en la Protección del Rápido Cambio de la Frecuencia (FRoCoF, en inglés *Fast Rate of Change of Frequency Protection 81RF*). Se ha desarrollado e implementado un algoritmo en el lenguaje de programación Python dentro del entorno Spyder, el cual permite llevar a cabo una coordinación renovable térmica. Este algoritmo interactúa con una microrred previamente modelada en el programa computacional PowerFactory. La microrred incluye fuentes de generación no despachable, como la eólica y fotovoltaica, así como fuentes de generación despachable, como la térmica, un sistema de almacenamiento de energía por baterías (BESS) y el suministro de la Red de la Empresa Eléctrica.

Con el objetivo de facilitar la obtención de mediciones eléctricas de las fuentes de generación y las cargas del sistema, se ha desarrollado una arquitectura de comunicaciones y la modelación de nodos lógicos basados en el estándar IEC 61850. Esto no solo posibilita la recolección de datos, sino que también permite enviar mensajes GOOSE para la desconexión automática de las cargas. Además, se han establecido los ajustes de las protecciones de frecuencia del RoCoF rápido a través de simulaciones dinámicas en distintos escenarios operativos.

En la fase de validación, el EAC propuesto se somete a pruebas frente a contingencias significativas, como la desconexión de la Red de la Empresa Eléctrica. También se simula una contingencia N-2 que implica la desconexión adicional de una fuente de energía renovable. Los resultados obtenidos permiten determinar los tiempos de actuación del EAC y la carga óptima a desconectar. Además, se verifica la mejora de los tiempos de actuación del EAC propuesto en comparación con el EAC tradicional por baja frecuencia.

**PALABRAS CLAVE:** estabilidad, microrred, esquema de alivio de carga (EAC), RoCoF rápido, IEC 61850, Python.

### **ABSTRACT**

<span id="page-9-0"></span>In this work, an algorithm designed to operate an adaptive Load Shedding Scheme (LSS), based on the IEC 61850 standard and the Fast Rate of Change of Frequency Protection (81RF) protection, is presented. An algorithm has been developed and implemented in the Python programming language within the Spyder environment, which allows to perform a thermal renewable coordination. This algorithm interacts with a microgrid previously modeled in the PowerFactory computer program. The microgrid includes non-dispatchable generation sources, such as wind and photovoltaic, as well as dispatchable generation sources, such as thermal, a battery energy storage system (BESS) and the utility grid supply.

To facilitate the collection of electrical measurements from generation sources and system loads, a communications architecture and logic node modeling based on the IEC 61850 standard has been developed. This not only enables data collection, but also allows sending GOOSE messages for automatic load disconnection. In addition, the settings of the frequency protections of the Fast RoCoF have been established through dynamic simulations in different operating scenarios.

In the validation phase, the proposed EAC is tested against significant contingencies, such as disconnection from the utility grid. An N-2 contingency involving the additional disconnection of a renewable energy source is also simulated. The results obtained allow determining the LSS tripping times and the optimal load to disconnect. In addition, the improvement of the actuation times of the proposed LSS compared to the traditional low frequency LSS is verified.

**KEYWORDS:** stability, microgrid, load shedding scheme, fast RoCoF, IEC 61850, Python**.**

# **CAPÍTULO 1**

### <span id="page-10-1"></span><span id="page-10-0"></span>**1 INTRODUCCIÓN**

Las fuentes de energía renovable no convencionales están ganando creciente relevancia a nivel mundial, y se están explorando diversas modalidades de implementación, como es evidente en el caso de las microrredes en los sistemas de distribución eléctrica. Según el Instituto de Investigación de Gas de Estados Unidos [1], se estima que los recursos energéticos distribuidos (DER, por sus siglas en inglés) constituirán aproximadamente el 30 % del mercado energético para el año 2030.

Según el estándar IEEE 2030.7 [2], las microrredes pueden operar de forma aislada o interconectada a la Red de la Empresa Eléctrica. Una microrred opera en equilibrio cuando los valores de estado estacionario de corriente, voltaje y frecuencia cumplen con restricciones operativas y se encuentran en rangos aceptables. La microrred es estable si, después de ser sometido a una perturbación, todas las variables de estado se recuperan a valores de estado estacionario que cumplen con las restricciones operativas [3].

Debido a las fallas en el sistema, las microrredes pueden desconectarse de la red principal y operar de forma aislada, abasteciendo su propia carga. Con el objetivo de garantizar la seguridad de la microrred según el criterio N-1, es crucial lograr una respuesta satisfactoria en la regulación primaria de frecuencia (RPF). En situaciones en las cuales la RPF no presenta una respuesta adecuada, podría ser necesario activar un sistema de protección de emergencia conocido como Esquema de Alivio de Carga (EAC).

La definición de un EAC se fundamenta en diversos parámetros que caracterizan la respuesta dinámica de la frecuencia, incluyendo el tamaño de la perturbación (DP), la inercia del sistema (H), la disponibilidad de reserva rodante y los valores de excursión de la frecuencia, entre otros. El conocer DP, que representa la cantidad de potencia desconectada tras una perturbación, resulta crucial para restablecer la frecuencia de la microrred, considerando el desequilibrio de potencia.

Los esquemas tradicionales de desconexión de carga suelen basarse en la medición de la frecuencia o en el uso de controladores lógicos programables (PLC) con matrices de disparo predefinidas. No obstante, estos enfoques tradicionales a menudo tienen tiempos de respuesta lentos, insuficientes para evitar el inminente colapso del sistema.

En un estudio previo [4], se propone un esquema de desconexión de carga que determina la carga óptima para restablecer el sistema. Este enfoque utiliza optimización no lineal, resolviendo una secuencia de programas lineales y demostrando ser al menos 40 veces más rápido que los métodos de optimización no lineal convencionales. Sin embargo, este trabajo no aborda variables de frecuencia como el RoCoF rápido y no incorpora el estándar IEC 61850 en el sistema de desconexión de carga.

Otro enfoque [5] propone un esquema de desconexión de carga rápido que utiliza una arquitectura basada en un controlador centralizado y relés locales de protección a través de IEC 61850 GOOSE. En contraste, el EAC propuesto en este trabajo de titulación utilizará el disparo general del relé de protección calibrado con ajustes del RoCoF rápido para mejorar los tiempos de respuesta de la frecuencia.

En el contexto de estos antecedentes, este trabajo de titulación propone un EAC adaptativo basado en el estándar IEC 61850 y en el criterio del RoCoF rápido. Se lleva a cabo una evaluación en una microrred de medio voltaje, donde la coordinación renovable térmica de generación varía según la predicción estadística de la demanda y los recursos de energías renovables.

El algoritmo se desarrolla utilizando Python en el entorno Spyder, interactuando con el programa PowerFactory. La microrred abarca generación no despachable, como eólica y fotovoltaica, así como fuentes de generación despachable, como generación térmica, un sistema de almacenamiento de energía por baterías (BESS) y el suministro de la Red de la Empresa Eléctrica.

Para lograr este objetivo, se desarrolla una arquitectura de comunicaciones y la modelación de nodos lógicos basados en el estándar IEC 61850, permitiendo la obtención de mediciones eléctricas y el envío de mensajes GOOSE para la desconexión automática de las cargas. Los ajustes de protecciones de frecuencia del RoCoF rápido se establecen mediante simulaciones dinámicas en diferentes casos operativos.

El proyecto se estructura en cinco capítulos que detallan los objetivos, alcance, metodología, resultados y conclusiones de la investigación. El primer capítulo introduce la problemática de las microrredes, formula la pregunta de investigación y presenta los objetivos y alcance del trabajo.

2

En el segundo capítulo se desarrollan los principales conceptos teóricos relacionados a las microrredes considerando sus principales componentes, modos de operación, especificaciones técnicas y tecnologías que lo conforman. Otro concepto desarrollado es sobre la estabilidad y los tipos de EAC aplicados a las microrredes y, además, se realiza una descripción teórica sobre el despacho económico aplicable a generadores térmicos. Luego, se continua con un estudio para la modelación de nodos lógicos mediante IEC 61850.

El tercer capítulo presenta la metodología, desde la implementación de una microrred de prueba en PowerFactory hasta el desarrollo de la arquitectura de comunicaciones y el algoritmo para los diferentes escenarios de operación. También se aborda la determinación automática de las variaciones de frecuencia y la carga óptima a desconectar.

En el cuarto capítulo se despliegan los resultados, probando el EAC propuesto frente a contingencias importantes y comparándolo con esquemas tradicionales. Se evalúan los tiempos de actuación y la cantidad de carga a desconectar.

Finalmente, el quinto capítulo presenta las conclusiones y recomendaciones basadas en el análisis y las experiencias obtenidas durante la investigación.

### <span id="page-12-0"></span>**1.1 Pregunta de investigación**

En la actualidad, las microrredes están adquiriendo una importancia significativa a nivel global. En Ecuador, específicamente, las microrredes emergen como una solución prometedora para mejorar la resiliencia y la eficiencia energética en diversas comunidades. Este tipo de infraestructuras está experimentando un crecimiento constante en el país y se estima que desempeñará un papel crucial en la diversificación de la matriz energética y en la transición hacia un sistema más sostenible.

En este contexto, la presente investigación busca abordar la siguiente pregunta: ¿Es viable la implementación de un esquema de alivio de carga adaptativo basado en el estándar IEC 61850 y en el criterio del RoCoF rápido en microrredes? Particularmente, se pretende implementar este esquema en microrredes, donde la coordinación renovable térmica diaria de generación varía en función de la predicción estadística de la demanda y los recursos provenientes de las energías renovables.

### <span id="page-13-0"></span>**1.2 Objetivo General**

Diseñar un esquema de alivio de carga adaptativo basado en el estándar IEC 61850 y en la protección RoCoF rápido que pueda ser aplicado en las microrredes donde la coordinación renovable térmica diaria de generación varía de acuerdo con la predicción estadística de la demanda y los recursos las energías renovables.

# <span id="page-13-1"></span>**1.3 Objetivos Específicos**

- Establecer una microrred de prueba en medio voltaje que facilite la reconexión a la Red de la Empresa Eléctrica, abarcando tanto la modelación en estado estacionario como dinámico de las principales fuentes de generación, tanto no despachables, como las centrales eólicas y fotovoltaicas, así como fuentes despachables como las centrales térmicas y sistemas de almacenamiento de energía mediante baterías (BESS).
- Desarrollar una arquitectura de comunicaciones siguiendo las recomendaciones del estándar IEC 61850, adaptándola de manera óptima al Esquema de Alivio de Carga (EAC) propuesto.
- Realizar la modelación detallada de nodos lógicos para cada central de generación, incluyendo las protecciones esenciales de los generadores y las salvaguardas de frecuencia en las cargas.
- Desarrollar un algoritmo que permita realizar una coordinación renovable térmica en los sistemas generación. A través de simulaciones de Montecarlo continuas, obtener la predicción estadística de la demanda y la potencia de generación de las centrales renovables (eólica y fotovoltaica). Posteriormente, realizar la coordinación de generación renovable - térmica de las centrales no despachables, tales como la generación térmica, BESS y la Red de la Empresa Eléctrica.
- Crear un algoritmo que determine la cantidad óptima de carga a desconectar, considerando como premisa que las mediciones de potencia se obtendrían mediante valores muestreados (SV) y que se efectuaría la desconexión automática de las cargas considerando el tiempo de retardo de los mensajes GOOSE.
- Determinar los ajustes necesarios para establecer la zona de disparo del RoCoF rápido, de manera que se conserve la frecuencia dentro de los límites recomendados por el estándar IEEE 1547.
- Realizar un análisis de estabilidad para validar el EAC propuesto y evaluar el comportamiento de la frecuencia frente a perturbaciones significativas, como la desconexión de la microrred de la Red de la Empresa Eléctrica y condiciones N-2, como la desconexión imprevista de generación renovable.

#### <span id="page-14-0"></span>**1.4 Alcance**

La metodología diseñada en este estudio se implementa en un sistema de prueba modelado en el programa computacional PowerFactory interactuando mediante el lenguaje de programación Python. Este sistema de prueba representa una microrred de distribución de medio voltaje desarrollada conforme a las especificaciones del Consejo Internacional de Grandes Redes Eléctricas (CIGRE) y emplea información de centrales de generación no renovables instaladas en Ecuador.

En la primera fase de la metodología, se lleva a cabo la modelación en estado estacionario y dinámico de la microrred, incorporando datos de centrales de generación no renovables presentes en el país. A continuación, se desarrolla un algoritmo que genera diversos escenarios de operación, considerando factores como el pronóstico aleatorio de la demanda, la proyección estocástica de la generación no despachable (eólica y fotovoltaica), la operación de carga y descarga de la batería en el sistema de almacenamiento BESS, y los costos variables asociados a la generación despachable.

Adicionalmente, se crea un algoritmo que calcula automáticamente las desviaciones de frecuencia al determinar una zona de protección específica para el RoCoF rápido. Este mismo algoritmo se encarga de evaluar de manera continua la carga óptima a desconectar, basándose en la diferencia entre la suma de los valores de estado estacionario de todas las potencias de las fuentes de alimentación perdidas y la suma de las reservas de estado estacionario de las fuentes de alimentación no perdidas y que están en línea.

Los resultados obtenidos incluyen pruebas del EAC propuesto frente a contingencias significativas, como la desconexión de la Red de la Empresa Eléctrica. También se simula una contingencia N-2, que implica una desconexión adicional de una fuente de energía renovable. A partir de estos resultados, se determinan los tiempos de actuación del EAC y la cantidad óptima de carga a desconectar. Finalmente, se realizan comparaciones para evaluar la mejora en los tiempos en relación con los EAC tradicionales de baja frecuencia.

# **CAPÍTULO 2**

## <span id="page-16-1"></span><span id="page-16-0"></span>**2 MARCO TEÓRICO**

Con el propósito de facilitar la comprensión de este trabajo, se proporciona un marco teórico que abarca los siguientes temas: a) teoría general de las microrredes, b) estabilidad en microrredes y esquemas de alivio de carga, c) despacho económico aplicable a generadores térmicos, y d) aspectos generales del estándar IEC 61850.

#### <span id="page-16-2"></span>**2.1 Microrredes**

En la actualidad, las microrredes son un componente crucial en la evolución de los sistemas eléctricos hacia redes descentralizadas inteligentes, facilitando la integración de los Recursos Energéticos Distribuidos (DER, por sus siglas en inglés). Entidades de diversos sectores, como entidades gubernamentales, empresas de servicios públicos, bases militares y universidades, están implementando activamente microrredes en todo el mundo [3].

Ante este panorama, es imperativo comprender a fondo el comportamiento, control y estabilidad de estos sistemas, ya que su correcto manejo resulta fundamental para garantizar el éxito en la transición hacia sistemas eléctricos activos y descentralizados en la próxima década. Según el estándar IEEE 2030.7 [6], se define a una microrred como un grupo de cargas interconectadas y recursos energéticos distribuidos, con límites eléctricos claramente definidos, que actúan como una única entidad controlable con respecto a la red. Una microrred puede conectarse y desconectarse de la red para operar en modo interconectado o aislado.

#### <span id="page-16-3"></span>**2.1.1 Clasificación de microrredes**

Las microrredes se pueden clasificar en función de varias características como el tamaño, aplicación, fuente de energía, operación y arquitectura, entre otras, tal como se detalla en la [Figura 2.1.](#page-17-1) Según [7], una microrred debe tener la capacidad de importar/exportar energía desde/hacia la red, mientras controla los flujos de potencia activa y reactiva, mediante la gestión del almacenamiento de energía.

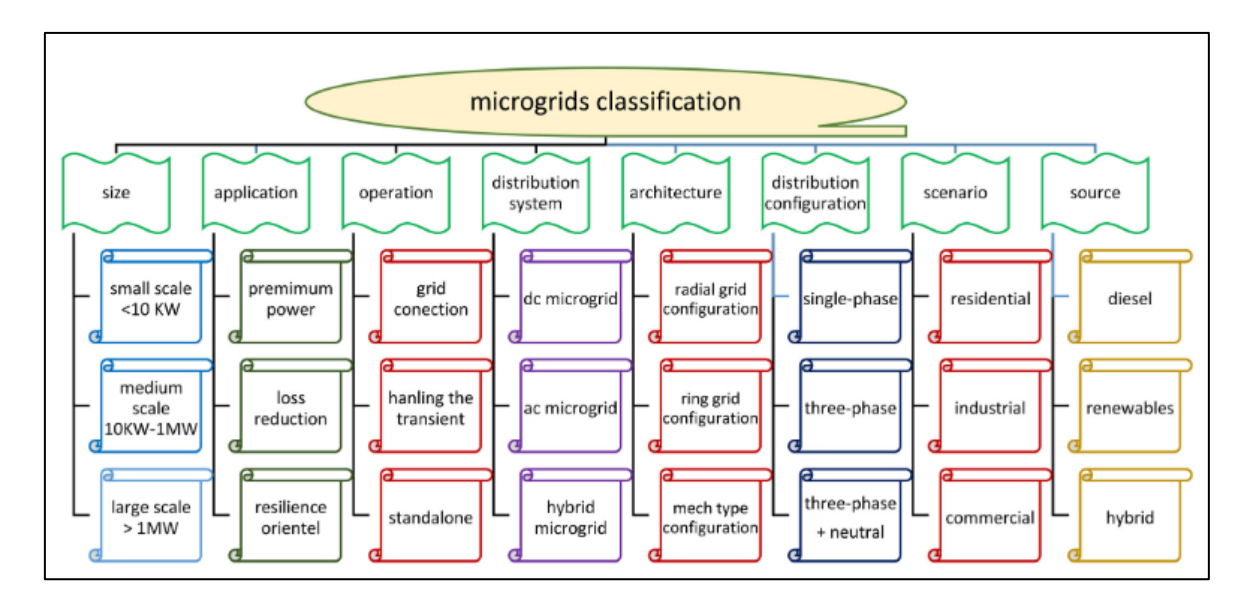

**Figura 2.1** Clasificación de microrredes [7]

#### <span id="page-17-1"></span><span id="page-17-0"></span>**2.1.2 Componentes de una microrred**

De acuerdo con el estándar IEEE 2030-7 [6], los componentes típicos de la microrred incluyen diferentes tipos de DER y cargas. Como se muestra en la [Figura 2.2,](#page-17-2) la interfaz entre la microrred y el sistema de distribución se representa mediante un interruptor en el punto de interconexión (POI, en inglés *point of interconnection*).

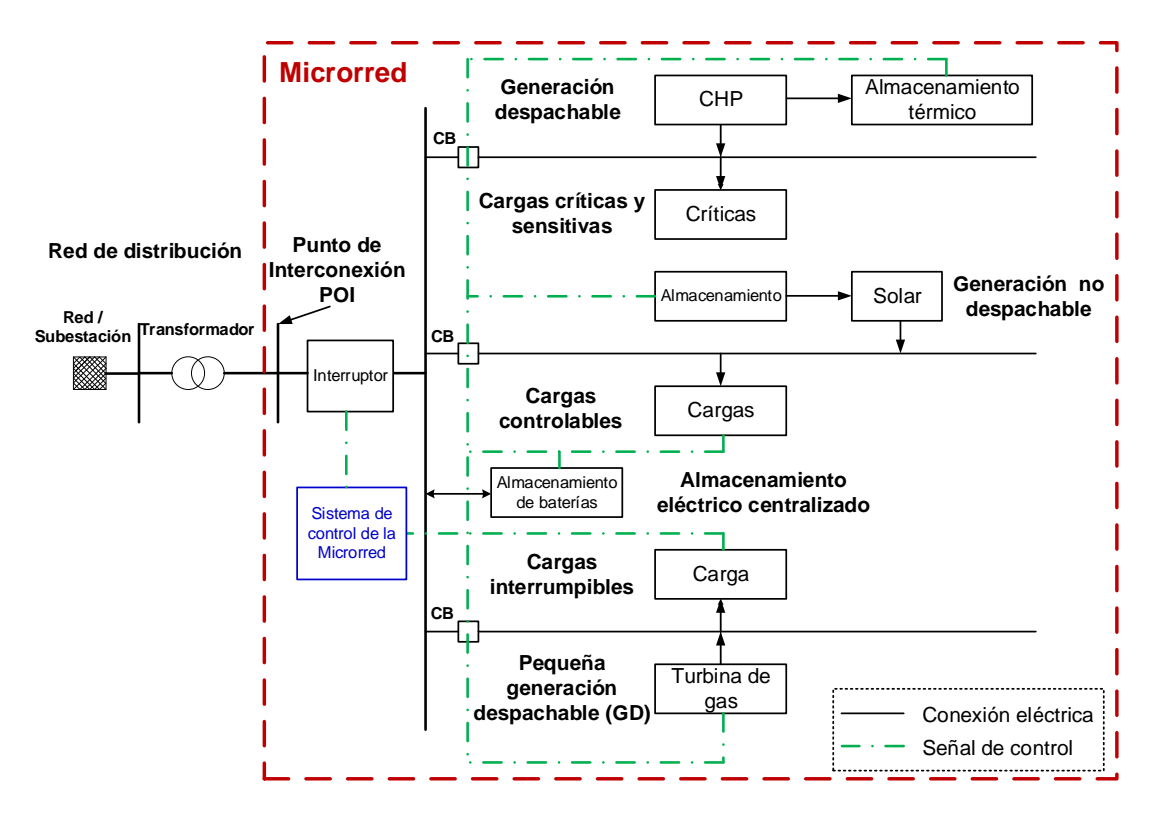

<span id="page-17-2"></span>**Figura 2.2** Estructura y componentes de una microrred. Adaptado de [6]

Según IEEE 1547 [8] pueden existir dos tipos de conexiones: a) PCC (en inglés *point of common coupling*) que es el punto de conexión entre el Área del SEP y el SEP Local; y b) PoC (en inglés, *point of distributed energy resources connection*) que es el punto donde una unidad DER es conectada eléctricamente a un SEP Local.

Como se muestra en [Figura 2.3,](#page-18-0) el Área del SEP es un sistema eléctrico de potencia que alimenta a un SEP Local. Éste último se trata de un sistema eléctrico completamente dentro de una sola instalación o grupo de instalaciones y está diseñado para atender las necesidades de energía eléctrica de ese lugar específico sin depender directamente de la red de distribución eléctrica externa.

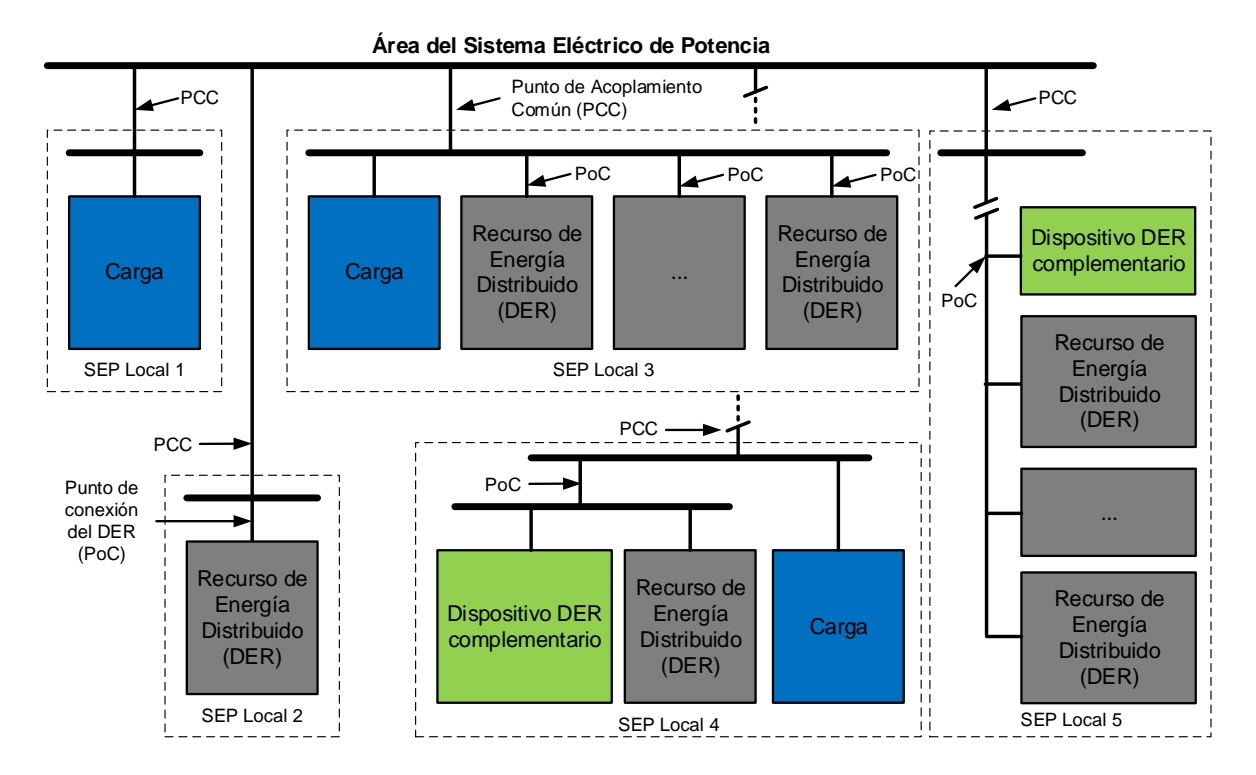

**Figura 2.3** Tipo de interconexiones. Adaptado de [6]

#### <span id="page-18-0"></span>**2.1.2.1 Clasificación de cargas**

Según [6], las cargas de una microrred se clasifican en diferentes tipos, en función de su criticidad y controlabilidad:

a) Cargas críticas: Son cargas que deben ser atendidas en todos los modos de operación normal de la microrred y no pueden ser desconectadas. Por ejemplo: las tecnologías de la información (TI) y la alimentación de computadoras, los sistemas de control de

edificios, los sistemas de seguridad y los sistemas de seguridad vital (por ejemplo, iluminación de salida).

- b) Cargas prioritarias: Son cargas que pueden ser desconectadas si es necesario, pero se deben alimentar si es posible.
- c) Cargas controlables: Son cargas que pueden ser interrumpidas periódicamente o establecidas en varios niveles de carga. Por ejemplo: cargas del sistema de calefacción, ventilación y aire acondicionado (HVAC, en inglés *heating ventilation and air condition systems*), y equipos de proceso industrial no esenciales.
- d) Cargas interrumpibles: Son cargas que pueden ser desconectadas o interrumpidas en cualquier momento para permitir que la generación satisfaga una alta demanda. Por ejemplo: almacenamiento térmico de energía, bombeo de agua cuando hay suficiente almacenamiento en tanques y carga de baterías en dispositivos de almacenamiento de energía distribuida (DES, en inglés *distributed energy storage*).
- e) Cargas de desviación y desecho: Estas cargas se utilizan cuando hay capacidad de generación excesiva disponible y no es posible reducir la generación. Un ejemplo es una carga de desviación para un aerogenerador que absorbe la energía de las ráfagas.

#### **2.1.2.2 Clasificación de recursos energéticos distribuidos**

Según [9], los recursos energéticos distribuidos (DER) constituyen una fuente de energía eléctrica que no está directamente vinculada a un sistema eléctrico a gran escala. Los DER abarcan generación y tecnologías de almacenamiento de energía que pueden exportar potencia activa a un sistema eléctrico. De acuerdo se describe en [6], los DER se dividen en los siguientes grupos:

a) Generación distribuida (DG, en inglés *distributed generation*): Se clasifica en dos tipos: i) unidades despachables, que pueden ser controladas por el sistema de control de la microrred y están sujetas a restricciones técnicas, como límites de capacidad, y límites de combustible y emisiones; y ii) unidades no despachables, que no pueden ser controladas por el sistema de control de la microrred debido a que la fuente de entrada es incontrolable. Las unidades no despachables son principalmente fuentes de energía renovable que producen una potencia de salida variable e intermitente. Estas

características afectan negativamente la capacidad de generación de las unidades no despachables y aumentan el error de pronóstico, por lo que comúnmente se refuerzan con sistemas DES. Como ejemplos de DG se incluyen [6]:

- 1) Máquinas eléctricas rotativas síncronas y de inducción impulsadas mecánicamente. Estas incluyen máquinas con motores diésel, turbinas eólicas conectadas directamente y equipos de conversión de potencia de DC (en inglés, *direct current*) a AC (en inglés, *altern current*) en un mismo eje.
- 2) Cogeneración o producción combinada de calor y electricidad (CHP, en inglés *combined heat and power*): Se utiliza la energía térmica y eléctrica producida por el generador. El control de una planta de CHP puede diferir de un generador eléctrico simple, donde la demanda térmica puede influir en la carga y programación.
- 3) Sistemas basados en inversores que convierten la energía de CC a AC: Por ejemplo: inversores alimentados por energía solar fotovoltaica (PV, en inglés p*hotovoltaic*), pilas de combustible, y turbinas eólicas con trenes de accionamiento electrónico de velocidad variable
- b) Almacenamiento energético distribuido (DES): La aplicación principal del DES es coordinarse con las DG para garantizar la adecuación de la generación en la microrred. También se puede utilizar para desplazar la carga, es decir, almacenar energía en momentos de precios bajos y devolverla a la microrred cuando los precios del mercado son altos.
- c) DER no definido: Otros tipos de DER que producen energía eléctrica y no están definidos anteriormente, incluyendo DER basados en sistemas de múltiples energías.

#### <span id="page-20-0"></span>**2.1.3 Modos de operación de una microrred**

El estándar IEEE 2030.7 [2] ofrece el proceso técnico más completo para describir las funciones de un controlador de microrred. Aunque está dirigido al controlador, estos modos funcionales sirven como una forma conveniente de especificar la microrred completa. El estándar reduce la complejidad de la microrred a dos modos de operación en estado estacionario (SS, en inglés *steady state*) y cuatro tipos de transiciones (T), como se muestra en la [Figura 2.4](#page-21-0) [10]:

- SS1: Operación conectada a la red en estado estacionario.
- SS2: Operación aislada de la red en estado estacionario.
- T1: Transición de SS1 a SS2, operación en isla planificado.
- T2: Transición de SS1 a SS2 operación en isla no planificado.
- T3: Reconexión desde la isla SS2 a la red SS1.
- T4: Arranque en negro hacia un estado estacionario en isla SS2.

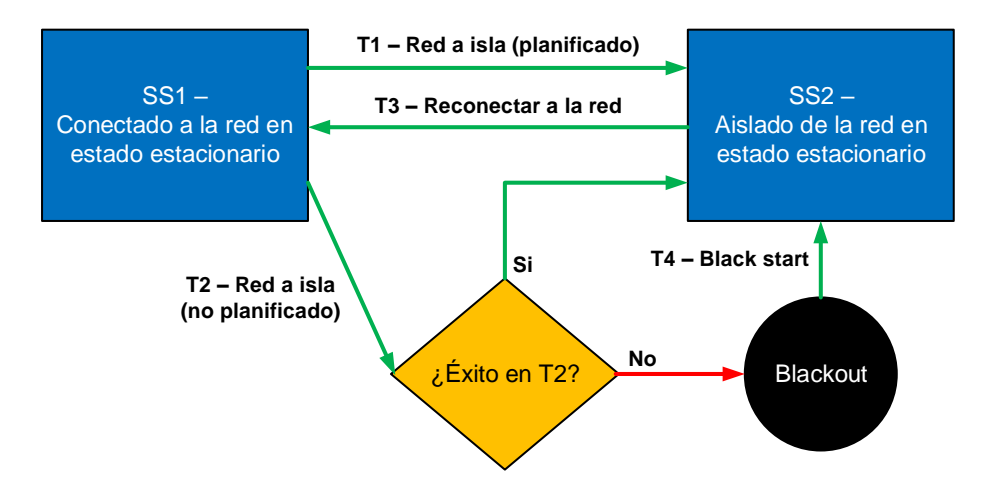

<span id="page-21-0"></span>**Figura 2.4** Diagrama simplificado del flujo de control y operación de una microrred. Adaptado de [10]

#### **2.1.3.1 SS1: Operación conectada a la red en estado estacionario**

En este modo, la microrred está conectada a la red principal. Los activos en la microrred pueden proporcionar servicios a la red, como la reducción de la demanda en momentos de mayor consumo, la regulación de la frecuencia, el suavizado de la energía renovable, el soporte de potencia reactiva y la gestión de rampas [10].

#### **2.1.3.2 SS2: Operación aislada de la red en estado estacionario**

En este modo, la microrred se ha desconectado de la red principal y funciona de manera autónoma o aislada. Esto implica la necesidad constante de mantener un equilibrio entre las demandas energéticas y la capacidad local de generación y almacenamiento. Dependiendo de la capacidad de generación de la microrred, es posible que esta situación pueda mantenerse de forma indefinida. Es importante tener en cuenta que los dispositivos de protección (dispositivos de sobre corriente, reguladores, etc.) pueden requerir ajustes

diferentes en relación al modo de conexión a la red, debido a la menor corriente de falla y los cambios en la dirección del flujo de energía dentro de la microrred [10].

#### **2.1.3.3 T1: Transición de SS1 a SS2, operación en isla planificado**

En ocasiones, el operador puede optar por operar la microrred en modo isla a pesar de tener disponible la conexión a la red eléctrica. Esto puede deberse a propósitos de prueba, ante un corte programado o simplemente porque resulta más económico operar de forma aislada en lugar de estar conectado a la red. La transición T1 describe el proceso necesario para lograr una transición suave entre los modos de conexión a la red e isla [10].

En microrredes con múltiples fuentes de generación, es crucial identificar el componente de generación responsable de operar en el "modo de formación de red". Usualmente, esto corresponde al generador más grande y estable, aunque en microrredes que dependen principalmente de generación renovable, puede ser un inversor de batería [10].

#### **2.1.3.4 T2: Transición de SS1 a SS2, operación en isla no planificado**

Cuando la red eléctrica experimenta una falla, la microrred se desconecta sin problemas y forma un sistema de energía independiente (una isla), mientras continúa alimentando a las cargas [6]. Uno de los factores clave en esta transición es asegurar que las cargas puedan ser alimentadas por la generación local.

En algunos casos, puede ser necesario desconectar todo, excepto las cargas críticas, durante la transición hasta que se puedan poner en línea recursos de generación adicionales. Al igual que en la isla planificada, un generador deberá actuar como la entidad "formadora de red", y es posible que se deban ajustar los ajustes de protección en inversores, reguladores y otros equipos.

#### **2.1.3.5 T3: Reconexión desde la isla SS2 a la red SS1**

Esta transición ocurre cuando la microrred en modo isla está lista para volver a conectarse a la red eléctrica principal. El generador "formador de red" en la red principal debe tener una "visión" de la red principal, ya que debe ajustar la frecuencia y el ángulo de fase de la microrred para que coincidan exactamente antes del cierre (resincronización) [10].

La reconexión fuera de fase puede causar graves daños a los generadores locales y al equipo de protección. Además, el generador "formador de red" debe cambiar

inmediatamente a un modo "seguimiento de red" después de que se complete la reconexión. Si se ha reducido la carga de algún equipo, esta puede ser reconectada en este momento.

#### **2.1.3.6 T4: Arranque en negro hacia un estado estacionario en isla SS2**

Esta transición asume que la red ha quedado completamente fuera de servicio y debe ser restablecida en modo de isla. Cabe destacar que esto supone que la microrred ha sido aislada de la red principal en el punto de interconexión. Esta situación podría ocurrir debido a un corte inesperado de forma que el controlador de la microrred no puede realizar la transición T2, o porque la isla no dispone de suficiente generación o reserva de almacenamiento de energía para continuar alimentando a las cargas básicas [10].

En esta transición, el controlador de la microrred debe reducir al mínimo todas las cargas excepto las más críticas y luego poner en funcionamiento toda la generación disponible. Esto es especialmente importante en un sistema con almacenamiento de energía, donde es necesario que el almacenamiento se cargue antes de volver a conectar las cargas [10].

#### <span id="page-23-0"></span>**2.1.4 Descripción de tecnologías en DER**

#### **2.1.4.1 Sistemas de electrónica de potencia**

Las microrredes constan de una amplia gama de sistemas electrónicos de potencia, como conversores DC-DC, DC-AC, etc. Estos sistemas contienen dispositivos de conmutación además de otros componentes pasivos, lo que introduce complejidad en el modelado de los conversores electrónicos de potencia [11]. Existen diferentes técnicas de modelado para estos conversores dependiendo de la aplicación, que pueden ser utilizados en simulaciones en el dominio del tiempo y de transitorios electromagnéticos (EMT).

La conmutación en los sistemas electrónicos de potencia implica que estos modelos son sistemas no lineales y variables en el tiempo [12], donde se requieren dos o más conjuntos de ecuaciones diferenciales para representar la dinámica de los conversores en diferentes instancias de conmutación. Los conversores electrónicos de potencia, en particular los inversores, pueden ser de dos tipos: de fuente de voltaje o de fuente de corriente. Como sus nombres indican, un conversor de fuente de voltaje (VSC, en inglés *Voltage Source Converter*) y un conversor de fuente de corriente (CSC, en inglés *Current Source Converter*) emplean una fuente de voltaje (capacitor) y una fuente de corriente (inductor) en el lado de DC del conversor, respectivamente.

Los VSC pueden controlar tanto la potencia activa como la reactiva en el lado de AC, mientras que en los CSC la potencia reactiva está acoplada a la activa. La mayoría de los equipos conectados a inversores se basan actualmente en VSC en lugar de CSC, por lo que el resto de esta sección trata sobre los VSC.

Un DER basado en un inversor puede modelarse como un VSC con un enlace DC ideal, como se muestra en la [Figura 2.5](#page-24-0) donde los fasores se muestran en negrita. El conversor se divide en el inversor físico y el filtro de AC, y los componentes de medida y control. En función del tipo de DER y del papel que desempeñe en una microrred, el esquema de control puede adoptar tres estrategias [13]: formación de red *(grid-forming)*, soporte de red *(grid-supporting)* y seguidor de red *(grid-following).*

En el modo de formación de red, el VSC actúa como control maestro en la microrred, proporcionando magnitud de voltaje y frecuencia para el sistema. En la [Figura 2.5,](#page-24-0) con los controles en el estado 1, el VSC funciona en modo de formación de red. En el modo de alimentación de red, el VSC inyecta o absorbe potencia activa y reactiva constante a la red, por tanto, los controles se encuentran en el estado 2. En el modo de soporte de red, la potencia activa y reactiva inyectadas/absorbidas por el VSC cambian para minimizar las variaciones de voltaje y frecuencia en el sistema.

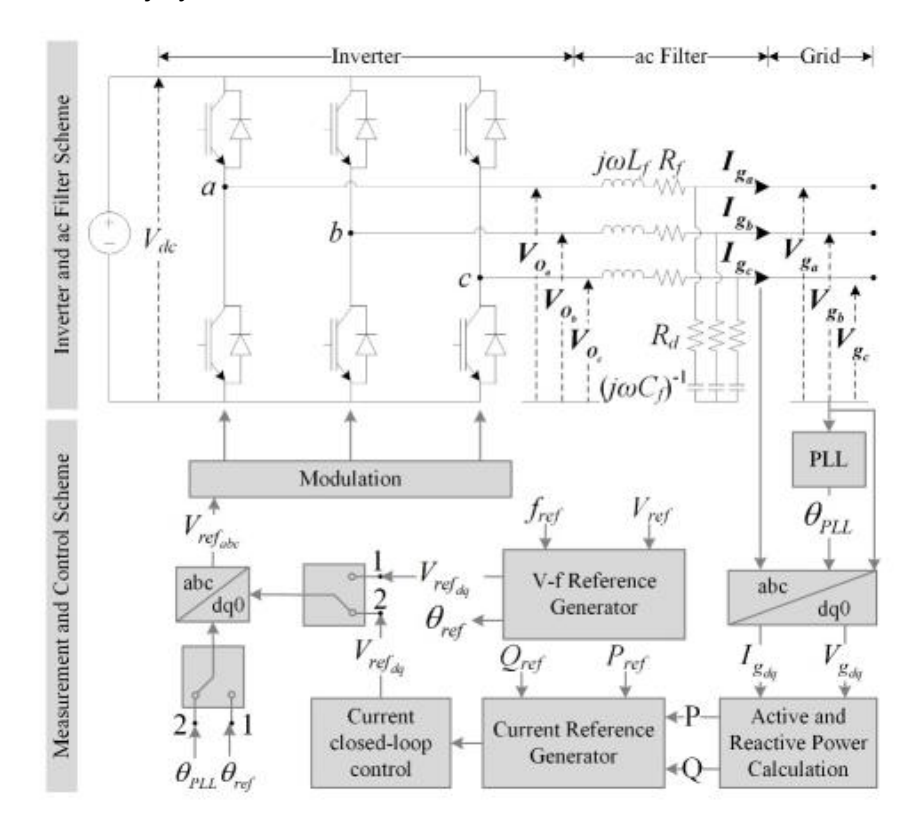

<span id="page-24-0"></span>**Figura 2.5** Componentes del VSC [13]

El control del VSC se realiza clásicamente en el marco de referencia de los ejes  $dq$  de Park [13]. Así, en el modo de formación de red, las consignas de referencia de los ejes  $dq$  de voltaje se utilizarían directamente para crear las señales de referencia  $abc$ , como se muestra en la [Figura 2.6.](#page-25-0) El ángulo de referencia se obtiene integrando la frecuencia angular de referencia y se utiliza un controlador PI para mantener el voltaje del POI en su valor nominal.

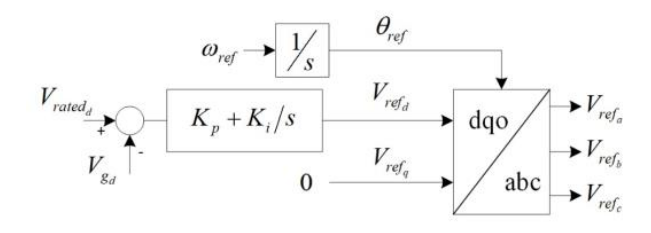

<span id="page-25-0"></span>**Figura 2.6** Voltaje de formación de red y generador de referencia de fase [13]

En el modo de control de alimentación a la red, primero se calculan las potencias activas y reactivas instantáneas inyectadas por el VSC representado en la [Figura 2.5,](#page-24-0) del siguiente modo:

$$
p = \frac{3}{2} (V_{gd} I_{gd} + V_{gq} I_{gq})
$$
 (1)

$$
q = \frac{3}{2} (V_{gd} I_{gd} - V_{gq} I_{gq})
$$
 (2)

Para obtener las correspondientes componentes fundamentales P y Q, las potencias instantáneas activa  $p \vee p$  reactiva  $q$  se hacen pasar por filtros pasa bajo. A continuación, las potencias activas y reactivas fundamentales se hacen pasar por el bloque generador de referencia de corriente para obtener las consignas de referencia de los ejes  $dq$  de corriente, de la siguiente manera:

$$
I_{refd} = \frac{2}{3} \frac{P_{ref} V_{gd} + Q_{ref} V_{gq}}{V_{gd}^2 + V_{gq}^2}
$$
(3)

$$
I_{refq} = \frac{2}{3} \frac{P_{ref} V_{gq} + Q_{ref} V_{gd}}{V_{gd}^2 + V_{gq}^2}
$$
(4)

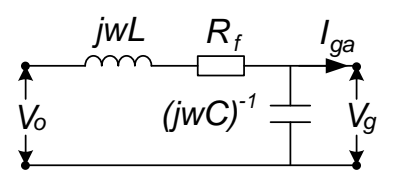

<span id="page-26-0"></span>**Figura 2.7** Diagrama unifilar de un filtro AC. Adaptado de [13]

$$
V_{od} = V_{gd} \left( 1 - \omega^2 L_f C_f \right) + I_{gd} R_f - I_{gd} \omega L_f - V_{gq} \omega R_f C_f \tag{5}
$$

$$
V_{oq} = V_{gq} \left( 1 - \omega^2 L_f C_f \right) + I_{gd} R_f + I_{gd} \omega L_f - V_{gq} \omega R_f C_f \tag{6}
$$

A partir de estas ecuaciones puede obtenerse el bloque final de control de lazo cerrado de corriente que se muestra en la [Figura 2.7.](#page-26-0) La salida del controlador de corriente son las referencias de voltaje  $V_{refd}$  y  $V_{refq}$ , que se transforman de nuevo al marco de referencia  $abc$  para obtener el control sinusoidal para el esquema de control de modulación por ancho de pulsos (PWM) del convertidor [3].

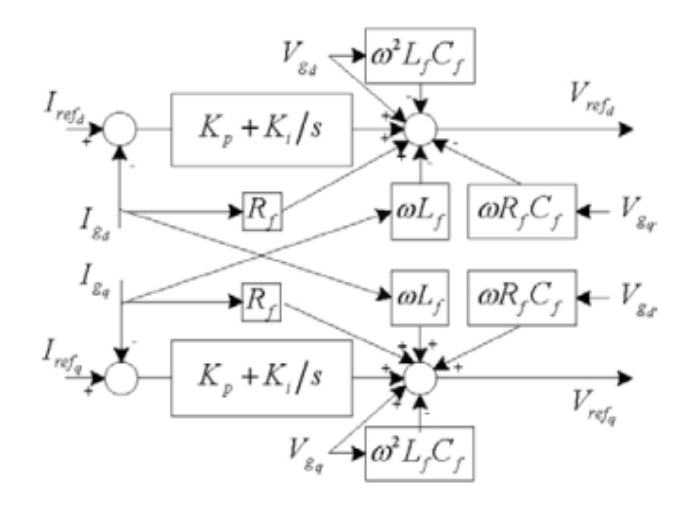

**Figura 2.8** Control de lazo cerrado de la corriente [13]

#### **2.1.4.2 Sistema de generación eólica**

Los sistemas de conversión de energía eólica (WECS, en inglés *Wind Energy Conversion Systems*) transforman la energía presente del viento en energía eléctrica. La necesidad de WECS se debe a que el viento es un recurso altamente variable que no se puede almacenar. La generación de electricidad a partir de los molinos de viento comenzó en la década de 1940 en Alemania, Estados Unidos y Dinamarca. Desde entonces, se ha iniciado la producción en masa de plantas eólicas y actualmente se están construyendo

unidades altamente confiables y rentables. En la actualidad existen máquinas en el rango de 500 a 1500 kW que son notablemente reconocidas por su alta disponibilidad y buen potencial de retorno de la inversión [14].

En la [Figura 2.9](#page-27-0) se muestra un esquema general de un sistema de conversión de energía eólica. Las partes marcadas con líneas punteadas no siempre están presentes. Como se observa en la [Figura 2.9,](#page-27-0) la energía eólica se transforma en energía mecánica mediante una turbina eólica que tiene una o varias aspas (lo más común es tener tres). La turbina está acoplada al generador mediante un sistema de transmisión mecánica. Por lo general, incluye una caja de cambios que ajusta la baja velocidad de la turbina a la mayor velocidad del generador.

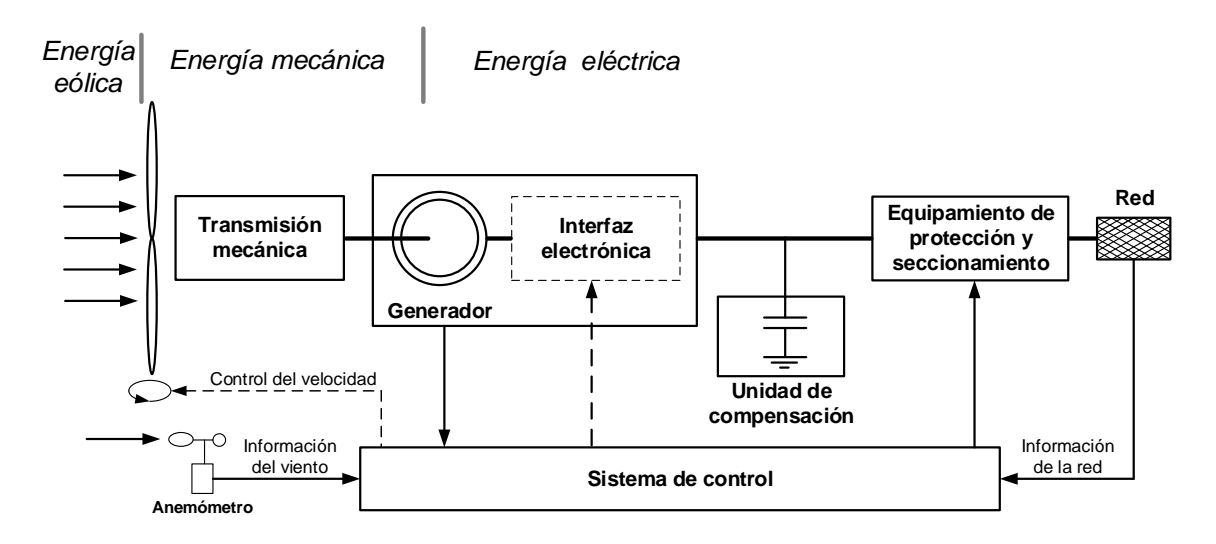

**Figura 2.9** Esquema general de un WECS. Adaptado de [14]

<span id="page-27-0"></span>Los nuevos diseños de turbinas eólicas utilizan generadores de baja velocidad y de varios polos, generalmente sincrónicos con excitación de devanado de campo o imán permanente, para eliminar la caja de cambios. Algunas turbinas incluyen un control del ángulo de inclinación de las aspas (en inglés, *blade pitch angle control*) para controlar la cantidad de energía a transformar. La velocidad del viento se mide mediante un anemómetro.

La potencia obtenida por la turbina es una función de la velocidad del viento, tal como se muestra en la [Figura 2.10.](#page-28-0) Para los sistemas de conversión de energía eólica de velocidad variable, la parte superior de la curva entre  $V_r$  y  $V_{c-a}$  se puede mantener lineal, igual a la potencia de referencia  $P_r.$  La notación usada para la [Figura 2.10](#page-28-0) es:

 $\mathit{P}_{r}$ : potencia de referencia, máxima potencia que la turbina puede alcanzar.

 $V_r$ : velocidad del viento de referencia para el cual la potencia de referencia es alcanzada.

 $V_{c-i}$ : velocidad de viento de arranque (en inglés *cut-in*), velocidad de viento a la cual la turbina comienza a generar energía.

−: velocidad de viento de parada (en inglés *cut-out*), límite superior de la velocidad de viento en la que la turbina puede operar.

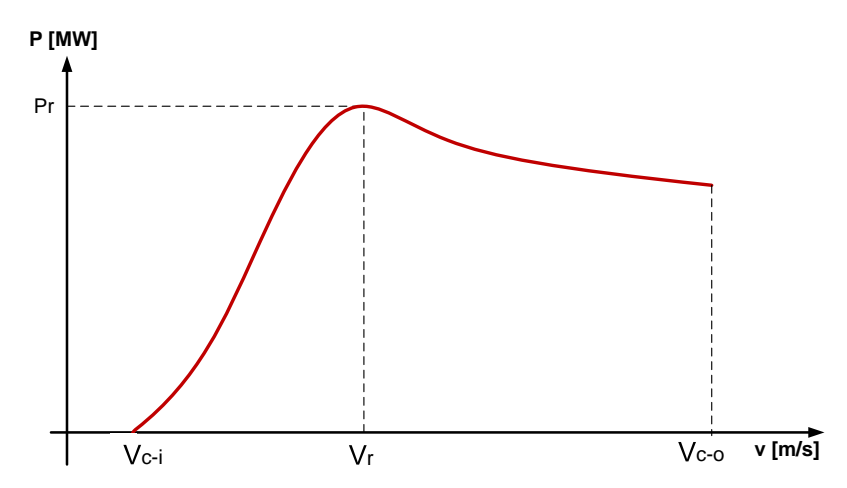

<span id="page-28-0"></span>**Figura 2.10** Curva de potencia típica para una turbina regulada. Adaptado de [14]

El estándar IEC 61400-27 establece modelos estándar de simulación dinámica para aerogeneradores (WT, en inglés *wind turbine*) y parques eólicos. Los aerogeneradores generalmente se dividen en 4 tipos con las siguientes características [15]:

- Tipo 1: Aerogenerador con generador asíncrono conectado directamente a la red con resistencia de rotor fija (típicamente jaula de ardilla).
- Tipo 2: Aerogenerador con generador asíncrono conectado directamente a la red con resistencia de rotor variable.
- Tipo 3: Aerogenerador con generadores asíncronos de doble alimentación (estator conectado directamente y rotor conectado a través de un convertidor de potencia).
- Tipo 4: Aerogenerador conectado a la red a través de un convertidor de potencia de tamaño completo.

#### *2.1.4.2.1 Aerogenerador de tipo 1*

El aerogenerador de tipo 1 utiliza generadores de inducción (IG, en inglés *induction generators*) conectados directamente a la red, es decir, sin conversor de potencia como se muestra en la [Figura 2.11.](#page-29-0) La mayoría de los aerogeneradores de tipo 1 tienen un arrancador suave, pero este solo está activo durante el arranque.

El rotor del aerogenerador (WTR, *wind turbine rotor*) está conectado al generador de inducción a través de una caja de cambios (GB, en inglés *gearbox*). El banco de capacitores proporciona compensación de potencia reactiva. La mayoría de los aerogeneradores de tipo 1 están equipados con bancos de capacitores conmutados mecánicamente (MSC, en inglés *mechanically switched capacitor*), que se consideran fijos para simulaciones a corto plazo.

Los aerogeneradores de tipo 1 con capacidad de soportar fallas eléctricas, típicamente utilizan bancos de capacitores conmutados por tiristores (TSC, en inglés *thyristor switched capacitor*), que se controlan dinámicamente durante y después de las fallas. El interruptor principal (CB, en inglés *circuit breaker*) desconecta el generador y los capacitores simultáneamente. Los terminales del aerogenerador (WTT, en inglés *wind turbine terminal*) pueden estar en cualquiera de los lados del transformador TR [15].

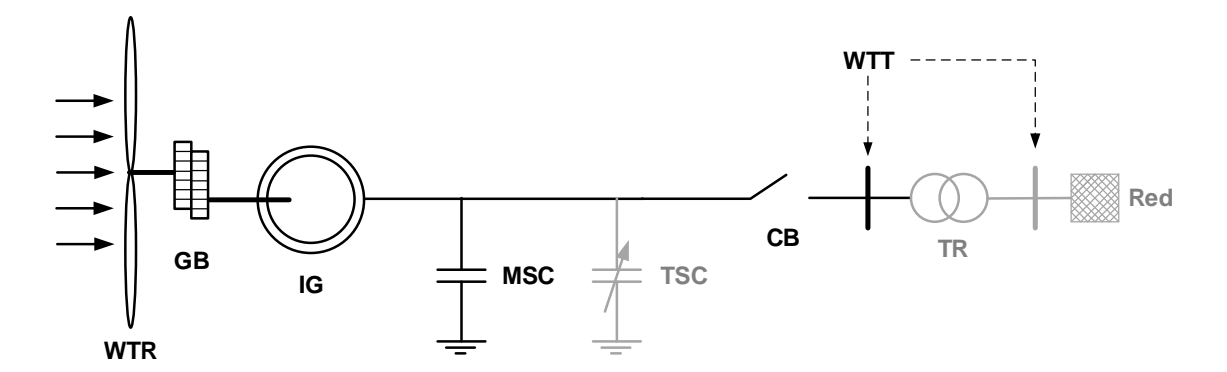

<span id="page-29-0"></span>**Figura 2.11** Principales componentes de los aerogeneradores de tipo 1. Adaptado de [15]

Debido a la conexión directa a la red, el IG opera en su característica mecánica natural, con una pendiente acentuada (correspondiente a un pequeño deslizamiento, normalmente del 1 al 2%) debido a la resistencia del rotor [16]. La velocidad de rotación del IG se acerca a la velocidad sincrónica impuesta por la frecuencia de la red y no se ve afectada significativamente por las variaciones del viento.

Los aerogeneradores de tipo 1 pueden ser de dos tipos: a) tipo 1A: aerogeneradores con ángulo de paso fijo; y b) tipo 1B: aerogeneradores con control de ángulo de paso con capacidad de superar los bajos voltajes (UVRT, en inglés *under voltage ride through*).

#### *2.1.4.2.2 Aerogenerador de tipo 2*

La [Figura 2.12](#page-30-0) muestra los principales componentes eléctricos y mecánicos que se consideran en el modelo de aerogenerador de tipo 2. El aerogenerador de tipo 2 es similar a un aerogenerador de tipo 1 en muchos aspectos, pero la turbina de tipo 2 está equipada con una resistencia de rotor variable (VRR, en inglés *variable rotor resistance*) y, por tanto, utiliza un generador de inducción con resistencia de rotor variable (VRRIG, en inglés *variable rotor resistance induction generator*). Los aerogeneradores de tipo 2 también tienen control del ángulo de las palas [15].

Por la resistencia de rotor variable, el deslizamiento del generador puede ser controlado, lo cual afecta la pendiente de la característica mecánica. El rango de variación dinámica de la velocidad es determinado por la VRR. Por lo general, el rango de control es de hasta un 10% por encima de la velocidad sincrónica [16].

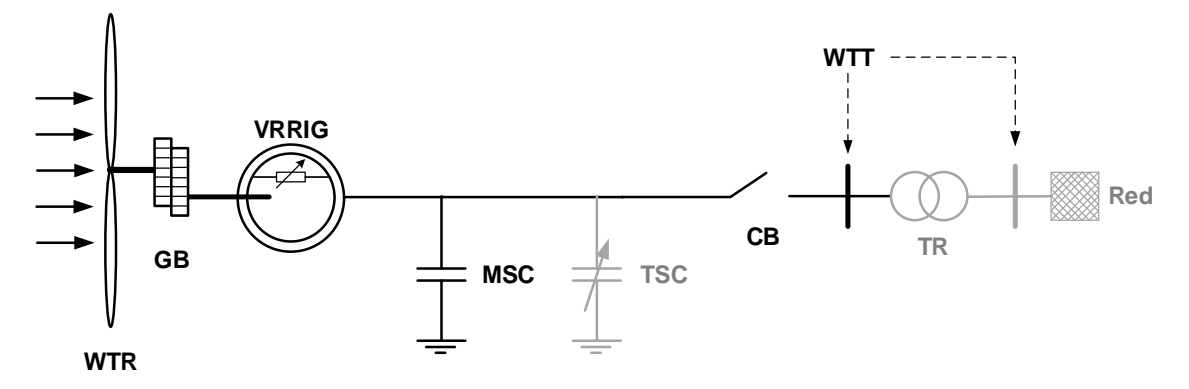

<span id="page-30-0"></span>**Figura 2.12** Principales componentes de los aerogeneradores de tipo 2. Adaptado de [15]

#### *2.1.4.2.3 Aerogenerador de tipo 3*

Un aerogenerador de tipo 3 utiliza un generador de inducción de doble alimentación (DFIG, en inglés *doubly fed induction generator*), donde el estator está conectado directamente a la red y el rotor está conectado a través de un conversor de potencia de conexión en paralelo, tal como se muestra en la [Figura 2.13.](#page-31-0)

El sistema de conversión de potencia consta del conversor de lado del generador (GSC, en inglés *generator side converter*), el convertidor de lado de la línea (LSC, en inglés *line side converter*) y el enlace de corriente continua (DCL, en inglés *Direct Current Link*) con el capacitor (C). Además, los aerogeneradores de tipo 3 pueden tener el GSC y un troceador (CH, en inglés *chopper*) dimensionado para superar bajos voltajes sin desconectar el conversor.

Otros aerogeneradores de tipo 3 incluyen un dispositivo de cortocircuito (CRB, en inglés *crowbar device*) que cortocircuita el rotor durante transitorios electromagnéticos y convierte el generador del aerogenerador durante ese tiempo en una máquina de inducción.

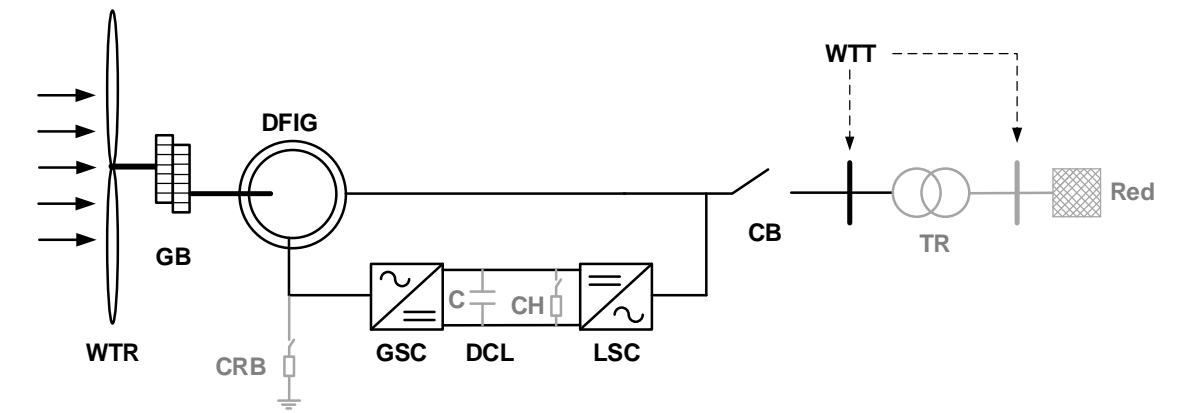

<span id="page-31-0"></span>**Figura 2.13** Principales componentes de los aerogeneradores de tipo 3. Adaptado de [15]

El flujo de potencia del estator siempre va desde la turbina eólica hacia la red. Sin embargo, el flujo de potencia del rotor depende del punto de operación [16]:

- Si el deslizamiento es negativo (operación sobre sincrónica), se alimenta potencia a la red.
- Si el deslizamiento es positivo (operación sub sincrónica), se absorbe potencia de la red.

En ambos casos, el flujo de potencia en el rotor es proporcional al deslizamiento. Mediante la regulación del comportamiento del generador a través del controlador GSC, se permite que la velocidad de rotación opere en un rango más amplio, pero aún restringido (normalmente del 40%).

#### *2.1.4.2.4 Aerogenerador de tipo 4*

Los aerogeneradores de tipo 4 están conectados a la red a través de un convertidor de potencia a escala completa, tal como se muestra en la [Figura 2.14.](#page-32-0) Los aerogeneradores de tipo 4 utilizan generadores síncronos (SG) o generadores asíncronos (AG). Algunos aerogeneradores de tipo 4 utilizan generadores síncronos de transmisión directa y, por tanto, no tienen caja de cambios.

Actualmente, los aerogeneradores de tipo 4 se usan en la industria de las turbinas eólicas. Se utiliza la configuración de conversor de fuente de voltaje (VSC, en inglés *Voltage Source Converter*) de doble inversor. El GSC se encarga de ajustar la velocidad de rotación en un amplio rango, mientras que el LSC transfiere la potencia activa a la red e intenta cancelar el consumo de potencia reactiva [16].

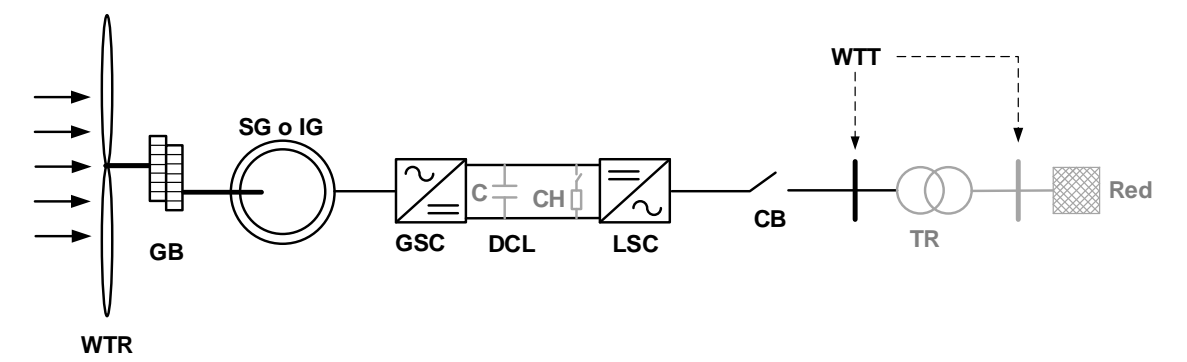

<span id="page-32-0"></span>**Figura 2.14** Principales componentes de los aerogeneradores de tipo 4. Adaptado de [15]

Los aerogeneradores de tipo 4 con *choppers* normalmente se pueden modelar sin tener en cuenta las partes aerodinámicas y mecánicas del aerogenerador. Los aerogeneradores de tipo 4 sin *choppers* inyectan oscilaciones de potencia posteriores a una falla debido al amortiguamiento de las oscilaciones torsionales. Por tanto, existen dos modelos de tipo 4:

- Tipo 4A: un modelo que no considera las partes aerodinámicas y mecánicas y, por tanto, no simula ninguna oscilación de potencia.
- Tipo 4B: un modelo que incluye un modelo mecánico de dos masas para replicar las oscilaciones de potencia, pero asumiendo un torque aerodinámico constante.

#### **Modelación dinámica**

Para los estudios de microrredes que se ocupan de la dinámica en el ancho de banda de 0 a 10 Hz, pueden ignorarse la dinámica del enlace DCL, los controles GSC y la dinámica de la máquina. Esta práctica fue adoptada por Vestas en un estudio de la dinámica del sistema de potencia relacionado con sistemas eólicos en [17]; un supuesto similar puede encontrarse en [14] para el modelado de aerogeneradores de tipo 3 en redes débiles.

En [19], los autores presentan el modelo de aerogeneradores del tipo 4 en el que el viento es una fuente de corriente con el control de realimentación de corriente, la dinámica del filtro RF del conversor y el PLL, todo ello agregado como una unidad de retardo de primer orden. Si la dinámica de la microrred también se modela en un marco  $dq$ , denominado marco  $dq$  de la red, todo el modelo del sistema será adecuado para análisis de pequeñas perturbaciones.

El diagrama de bloques del modelo de un aerogenerador de tipo 4 en una microrred se muestra en la [Figura 2.15,](#page-33-0) donde el generador eólico se trata como una fuente de voltaje que interactúa con la microrred. Todos los voltajes del eje  $dq$  del conversor se basan en el voltaje del punto de interconexión (POI), y se convierten en la trama  $dq$  de la red utilizando el ángulo  $\theta$  medido por el PLL. En la [Figura 2.16](#page-33-1) se muestra el diagrama de bloques de un PLL de segundo orden.

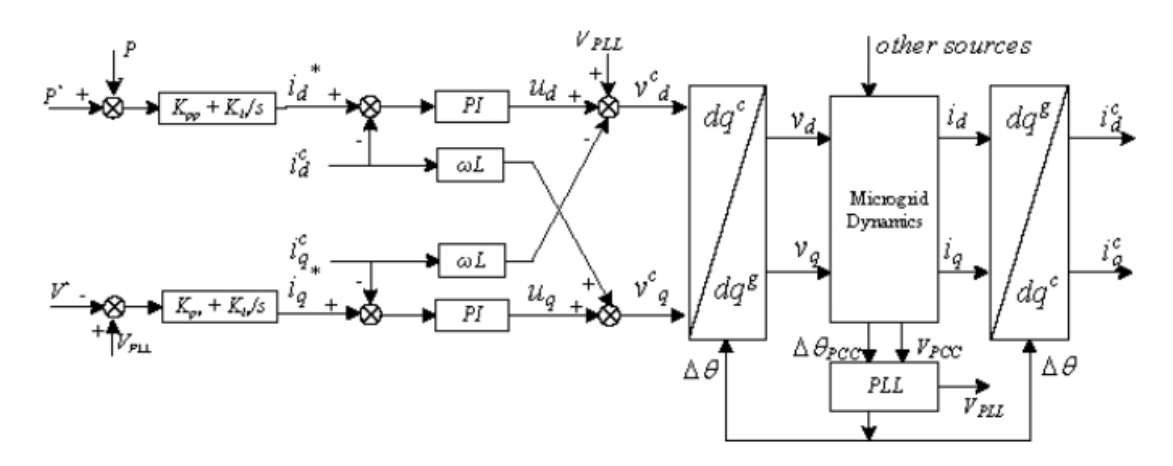

<span id="page-33-0"></span>**Figura 2.15** Modelo dinámico de un aerogenerador de tipo 4. Adaptado de [19]

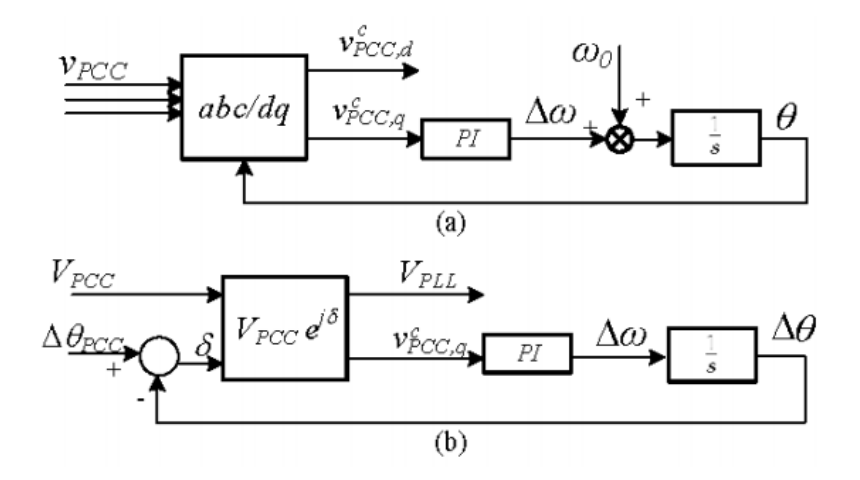

<span id="page-33-1"></span>**Figura 2.16** Diagrama de bloques de un PLL: a) PLL original, b) PLL en tramas  $dq$ . Adaptado de [19]

Después del bloque  $abc/dq$  con  $\theta$  como ángulo de entrada, el voltaje del POI se encuentra en la trama  $dq$  del conversor, como se muestra a continuación:

$$
V_{POI} \angle (\theta_{POI} - \theta) = V_{POI} \angle (\Delta \theta_{POI} - \Delta \theta) = (v_{POI.d}^c + v_{POI,q}^c)
$$
(7)

Donde Δ $θ_{POI} = θ_{POI} - ω_0 t$  y  $V_{POI}$  es la magnitud del voltaje en el POI. Los componentes dq son:

$$
V_{PLL} = v_{Pol.d}^c = V_{Pol} \cos(\Delta \theta_{Pol} - \Delta \theta)
$$
  
\n
$$
v_{Pol.q}^c = V_{Pol} \sin(\Delta \theta_{Pol} - \Delta \theta)
$$
 (8)

Donde  $v_{Pol,q}^c$ , se introduce en un bloque de control PI para generar la desviación de frecuencia  $\Delta\omega$ , dando  $\Delta\theta$  por integración.

#### **2.1.4.3 Sistema de energía fotovoltaico**

La tecnología fotovoltaica (PV) utiliza celdas semiconductoras, cada una de las cuales es básicamente una gran área de diodos P-N con la unión posicionada cerca de la superficie superior [14]. El efecto fotovoltaico resulta en la generación de voltaje y corriente directa a partir de la luz que incide sobre la celda. Múltiples celdas se ensamblan en módulos para generar voltaje y corriente suficientes. Debido a que gran parte de la tecnología fotovoltaica utiliza materiales semiconductores cristalinos similares a los utilizados en circuitos integrados, el costo de las celdas fotovoltaicas es bastante alto.

Se ha dedicado un considerable esfuerzo de investigación durante las últimas dos décadas para reducir el costo de las celdas sin sacrificar excesivamente su eficiencia. El objetivo final es reducir sustancialmente el costo energético por kWh, que es una función de la eficiencia de conversión de energía y el costo de capital por capacidad en vatios [14].

Una celda fotovoltaica (PV) es un semiconductor que, utilizando el efecto PV, convierte la energía solar en electricidad en forma de corriente continua. En la [Figura 2.17](#page-35-0) (a) se muestra un modelo del circuito simplificado de una celda solar fotovoltaica, en el que  $I_n$ representa la corriente foto generada,  $I_d$  es la corriente del diodo de la juntura p-n, y  $R_s$  y  $R_{sh}$  son las resistencias equivalentes en serie y en derivación, respectivamente.

La corriente de salida  $I_L$  es una función de la radiación solar, la temperatura, la velocidad del viento y los coeficientes particulares de la tecnología de la celda [14]. La forma de  $I_L$ como función del voltaje de salida  $V_L$  (característica del arreglo V-I) se muestra en la Figura [2.17](#page-35-0) (b).

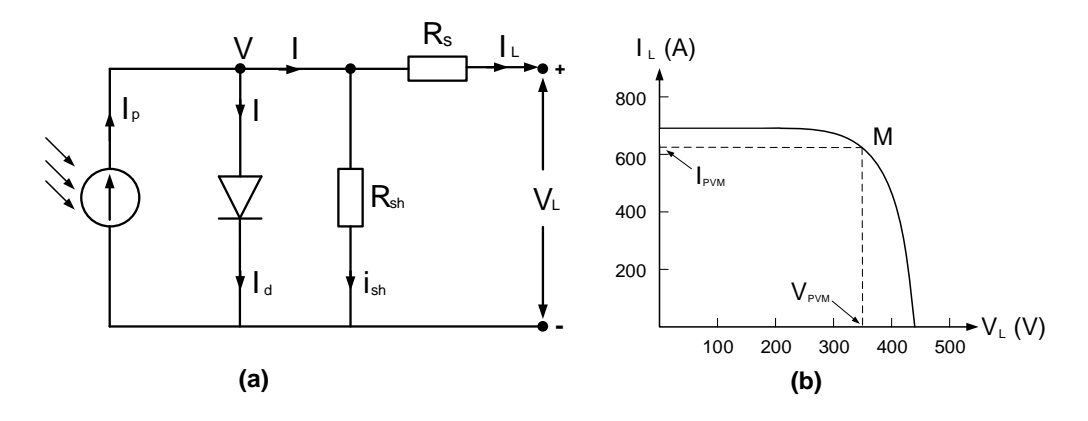

<span id="page-35-0"></span>**Figura 2.17** (a): Circuito equivalente de una celda fotovoltaica. (b) Curva característica V-I. Adaptado de [14]

La corriente y el voltaje de salida se expresan mediante la ecuación [\(9\),](#page-35-1) mientras que la corriente del diodo se representa en [\(10\),](#page-35-2)

<span id="page-35-1"></span>
$$
I_L = I_p - I_D - \frac{V}{R_{sh}}
$$
  
\n
$$
V_L = V - R_S I_L
$$
\n(9)

<span id="page-35-2"></span>
$$
I_D = I_0 \left[ e^{\frac{qV}{kT}} - 1 \right] \tag{10}
$$

$$
I_p = I_{sc1} \left[ \frac{P_I}{1000} \right] \tag{11}
$$

donde  $V_L, I_L$ , son el voltaje y corriente de salida,  $I_0$ la corriente de saturación, q carga del electrón (1,6  $x$  10<sup>-19</sup>  $C$ ), *k* la constante de Boltzmann (1,38  $x$  10<sup>-23</sup>  $I/K$ ),  $T$  la temperatura absoluta en  $K$ ,  $I_D$  la corriente de saturación reversa en el diodo,  $I_p$  la fotocorriente, que depende de  $I_{sc1}$ ,  $P_I$  el nivel de radiación en  $W/m^2$ ,  $I_{\rm sc1}$  la corriente de cortocircuito a 1000  $W/m^2$  de radiación solar.

El módulo o arreglo fotovoltaico es una fuente de energía de corriente continua no regulada, que debe ser acondicionada para su conexión a la red. Con este propósito, se debe utilizar un inversor de DC/AC, mientras que en la salida del arreglo también está presente un conversor DC/DC con el fin de realizar el seguimiento del punto de máxima potencia (MPPT, en inglés *Maximum Power Point Tracking*), es decir, extraer la máxima potencia disponible para un determinado nivel de insolación. Esto implica mantener el voltaje lo más cerca posible del punto de máxima potencia (MPP, en inglés *Power Point Tracking*) que se indica como "M" en la [Figura 2.17](#page-35-0) (b).
Los MPPT son especialmente importante en lugares donde la irradiación varía mucho (por ejemplo, efecto de las nubes) y bajo el sombreado parcial de los módulos fotovoltaicos, que distorsiona la característica V- I [20]. El diagrama en bloque de una estación de energía fotovoltaica conectada a la red eléctrica se muestra en la siguiente [Figura 2.18](#page-36-0) que incluye: el arreglo fotovoltaico, un conversor DC/DC y el inversor DC/AC en el lado de la red. Varios arreglos pueden utilizar el mismo convertidor DC/AC, o también se pueden utilizar múltiples conversores. Un sistema de almacenamiento de baterías puede estar presente en el bus de corriente continua (DC), principalmente en instalaciones autónomas y pequeñas [14].

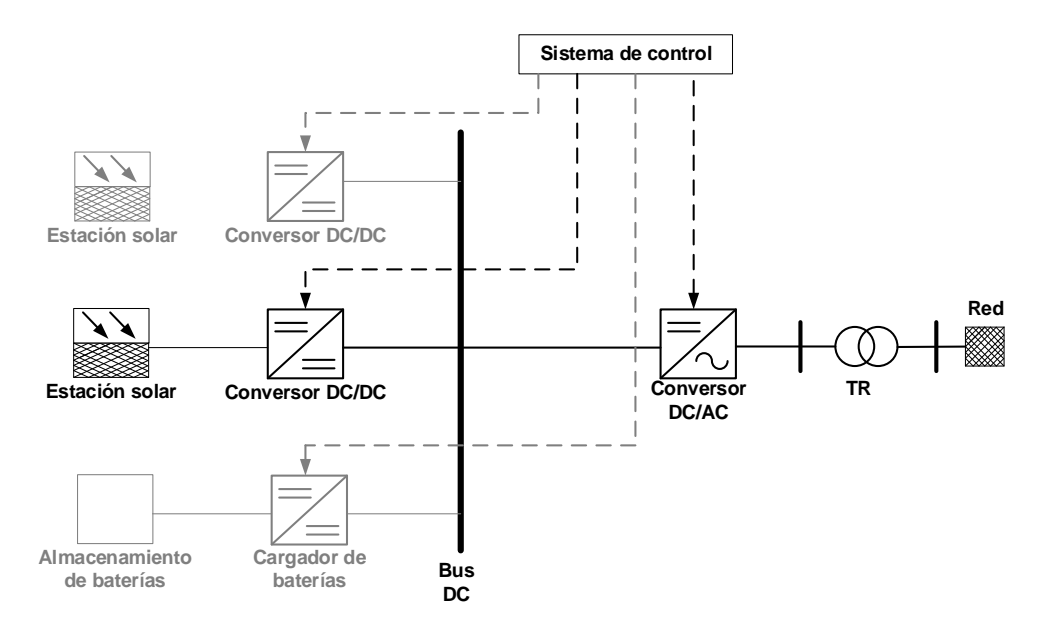

**Figura 2.18** Operación básica de un sistema fotovoltaico. Adaptado de [14]

#### <span id="page-36-0"></span>**2.1.4.4 Sistema de almacenamiento de energía**

Los sistemas de almacenamiento de energía eléctrica son hoy en día muy vitales para la industria de generación de energía. Esto se debe a que su rendimiento determina la eficiencia del sistema, así como su costo de operación. Actualmente, el principal problema que afecta a la utilización de los sistemas de almacenamiento de energía eléctrica tiene que ver con el capital inicial requerido y el costo de operar el sistema [21].

Los sistemas de almacenamiento eléctrico se pueden clasificar en gran medida como sistemas de almacenamiento mecánico, sistemas electroquímicos, almacenamiento químico y sistemas de almacenamiento térmico. La [Figura 2.19](#page-37-0) presenta una clasificación detallada de los diversos tipos de sistemas de almacenamiento. La forma de energía almacenada determina el tipo de dispositivo de almacenamiento que es adecuado para la aplicación [21].

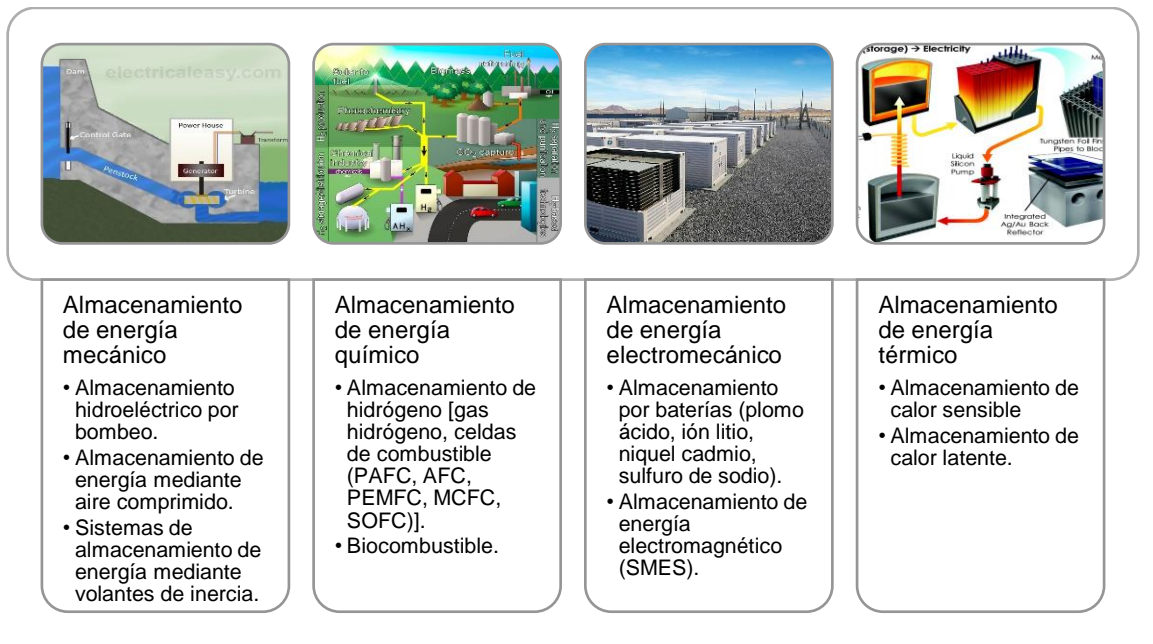

<span id="page-37-0"></span>**Figura 2.19** Varias clasificaciones de dispositivos de almacenamiento de energía. Adaptado de [21]

#### *2.1.4.4.1 BESS*

Una de las tecnologías más relevantes son los sistemas de almacenamiento de energía por baterías (BESS, e inglés *battery energy storage system).* Según [22], los avances actuales en el desarrollo de baterías ofrecen nuevas posibilidades y características técnicas mejoradas, incluyendo una mayor densidad de energía y una mejora en los compuestos químicos utilizados en sus materiales. A continuación, se presenta una breve lista de las principales tecnologías que se han utilizado o propuesto para aplicaciones de almacenamiento de energía [14]:

- a. Las baterías de plomo-ácido son típicamente económicas y se pueden producir en las grandes capacidades. En los últimos 20 años, las baterías de plomo-ácido reguladas por válvula (VRLA) han llegado a dominar el mercado de baterías estacionarias, especialmente en telecomunicaciones.
- b. Las baterías de níquel-cadmio (Ni-Cd) tienen una vida útil muy larga en aplicaciones estacionarias y suelen ser bastante resistentes al maltrato. Su costo suele ser bastante alto y esto limita su aplicación a las tareas más exigentes.
- c. Las baterías de níquel-metal hidruro (NiMH) representan una tecnología más reciente que se ha utilizado ampliamente en aplicaciones portátiles. En los últimos años, se han realizado grandes inversiones para respaldar la ampliación de la tecnología para

aplicaciones de vehículos eléctricos. La principal ventaja de NiMH sobre Ni-Cd es una mayor densidad de energía.

- d. Las baterías de iones de litio son las más nuevas y su química consiste simplemente en el paso de iones de litio de un electrodo a otro a través de un electrolito orgánico, insertándose y des insertándose en la microestructura de los electrodos. Las baterías de iones de litio prometen una densidad de energía muy alta, buena capacidad de ciclado y la posibilidad de una larga vida útil en aplicaciones estacionarias.
- e. Las baterías de polímero de litio incluyen la tecnología de iones de litio y las químicas relacionadas que utilizan electrodos de litio metálico. La mayoría de las baterías portátiles de este tipo utilizan química de iones de litio y tienen un electrolito líquido en la matriz de polímero. Esto proporciona beneficios en densidad de energía, al evitar el uso de envolturas de celdas pesadas.

#### **Aplicaciones de un BESS en sistema de potencia**

- a. *Integración renovable:* Una de las aplicaciones más importantes de BESS en un sistema de potencia es como un soporte para los recursos de energía distribuidos (DER). Los BESS pueden ser vistos como una herramienta óptima para amortiguar las fluctuaciones en la generación de energía eólica y fotovoltaica.
- b. *Regulación de frecuencia – Control primario:* Los BESS tienen la ventaja, sobre otras tecnologías, de responder rápidamente y de forma precisa a las desviaciones de frecuencia, haciendo de ésta una solución óptima para la provisión del control primario.
- c. *Confiabilidad:* El BESS se pueden utilizar como una herramienta para acciones control correctivo post – contingencia para mantener el balance entre la generación y carga. El BESS puede ayudar a mantener la estabilidad de un sistema de potencia hasta que el operador realice un redespacho de la generación. Es también posible mejorar la confiabilidad de una red de distribución para áreas aisladas mediante BESS controlados remotamente.
- d. *Alivio de la congestión de la transmisión:* Un BESS permite aumentar la capacidad de transmisión disponible, reduciendo así el número de líneas y horas en las que el sistema de transmisión está congestionado. Los BESS pueden aliviar las contingencias en redes de transmisión y distribución sobrecargadas en horas pico. Además, pueden respaldar las cargas para reducir localmente el flujo en el sistema de transmisión en horas pico.
- e. *Regulación de voltaje:* Un BESS en una red de distribución permite reducir la desviación de voltaje, lo cual mejora la integración de energías renovables al reducir los eventos en cascada por actuación de las protecciones de los inversores. Las

fuentes de energía renovable pueden afectar el perfil de voltaje en una red; sin embargo, la integración de unidades fotovoltaicas y BESS con factores de potencia óptimos puede reducir las pérdidas de energía y mejorar la estabilidad del voltaje.

f. *Reserva rodante:* La reserva rodante se utiliza para mantener el equilibrio entre la generación y la demanda con una respuesta rápida en un intervalo de segundos a 10 minutos. El BESS se descarga cuando los valores de frecuencia están por debajo de un límite predefinido, mientras que se carga cuando los valores de frecuencia superan un límite estándar superior.

#### **Modelación dinámica**

Según se detalla en [23], un modelo BESS incluye la batería y su conversor reductor – elevador (*buck/boost*), como se muestra en la [Figura 2.20.](#page-39-0) El resto del BESS incluye el inversor DC/AC y el filtro AC, como se detalla en la [Figura 2.5.](#page-24-0) En este caso, el voltaje del enlace DC del VSC no es el ideal, siendo el conversor buck/boost el encargado de mantener el voltaje del enlace DC.

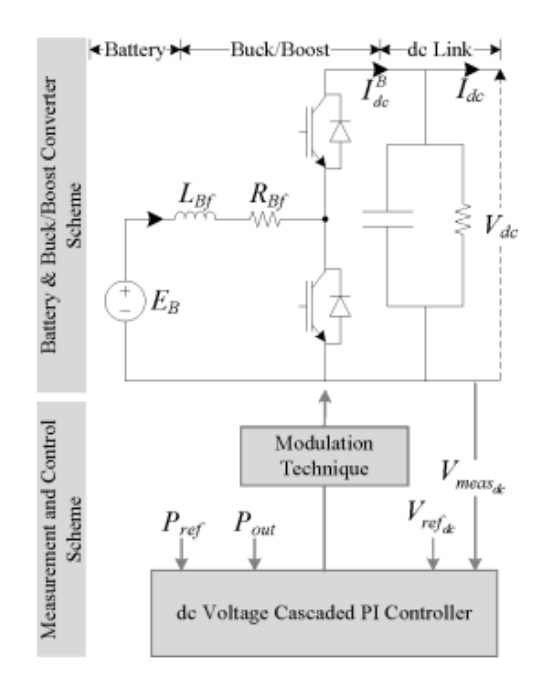

**Figura 2.20** Esquema del modelo dinámico de un BESS [19]

<span id="page-39-0"></span>En [3] se menciona que, para los estudios de estabilidad de microrredes, el voltaje de la batería ( $E_R$ ) puede considerarse fija, debido a que el impacto del estado de carga ( $SOC$ , en inglés *state of charge*) de la batería en la dinámica del voltaje DC no es tan significativo para los estudios de estabilidad, dada su respuesta dinámica relativamente lenta. Sin

embargo, el rendimiento de la batería cerca de su límite inferior de SOC, respecto a la estabilidad del voltaje del enlace DC, puede requerir un modelo preciso que refleje la relación entre el SOC y la dinámica del voltaje DC.

La dinámica del voltaje DC de la batería en función de la corriente continua se puede modelar con el circuito mostrado en la [Figura 2.21,](#page-40-0) que está compuesto por dos constantes de tiempo RC (TTC) y puede tener en cuenta procesos electroquímicos lentos y rápidos. El valor de  $R_1$  y  $C_1$  representa la dinámica de difusión de carga más rápida, mientras que  $R_2$  y  $C_2$  representan la dinámica de difusión de carga más lenta del BESS. R0 es la Resistencia Serie Equivalente (ESR, por sus siglas en inglés) y  $E_m$  es la fuerza electromotriz de la celda, definida como el voltaje a través de los terminales de la BESS sin ninguna carga/generador conectado y después de la redistribución de la carga. Todos los parámetros TTC son no lineales y dependen del SOC/energía de la celda.

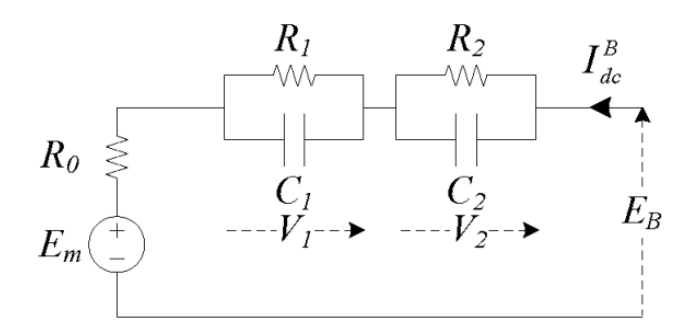

**Figura 2.21** Modelo TCC de la batería [19]

<span id="page-40-0"></span>El SOC de una batería se define como la diferencia entre la capacidad inicial de la batería y la carga proporcionada, en relación con la carga que la batería proporcionaría nominalmente con respecto a una tasa de descarga constante. Una estimación precisa del SOC debe tener en cuenta las condiciones ambientales de la batería, en particular su temperatura, así como el comportamiento de la batería a diferentes tasas de descarga y su ciclo de vida.

En la literatura [24], [25] se han propuesto varios modelos que se basan en los siguientes cinco criterios básicos: (1) medición de la gravedad específica del electrolito, (2) integración temporal de la corriente de la batería, (3) estimación de la impedancia/resistencia de la batería, (4) medición del voltaje de circuito abierto de la batería y (5) modelos que tienen en cuenta la temperatura del electrolito, la tasa de descarga y otros parámetros de la batería.

Como se discute en [26], una combinación de los métodos 2, 4 y 5 se resume en la siguiente ecuación general:

$$
SOC(t) = \frac{C(t_0) - \alpha(I, \theta) \int_{t_0}^t I_{dc}^B(t)dt}{C(I, \theta)}
$$
(12)

donde  $C(I, \theta)$  es la capacidad de la batería para una tasa de descarga de corriente constante I a una temperatura del electrolito  $\theta$ ,  $\mathcal{C}(t_0)$  es la capacidad de la batería en el tiempo  $t_0$ ,  $\int_{t_0}^{t} I_{dc}^{B}(t)$  $\int_{t_0}^{t}I_{dc}^{B}(t)$  es el valor instantáneo de la corriente de la batería (tanto carga como descarga), y  $\alpha$  es el coeficiente de eficiencia asociado a la carga y descarga de la batería (una primera aproximación es  $\alpha = 1$ ).

#### **2.1.4.5 Sistema de generación a diésel**

Un pequeño generador diésel se utiliza comúnmente como fuente de energía de emergencia en caso de que falle la red principal. Se trata de la combinación de un motor de cuatro tiempos, alimentado con combustible diésel, que impulsa un generador síncrono trifásico. La frecuencia y el voltaje de salida del generador diésel se regulan mediante el uso de un regulador de velocidad y un sistema de excitación, respectivamente, como se muestra en la [Figura 2.22](#page-41-0) [27].

La capacidad (kVA) de los generadores a diésel depende del tipo de microrred. Por ejemplo, en [28] se describe una microrred de distribución de medio voltaje desarrollada por el Consejo Internacional de Grandes Redes Eléctricas (CIGRE) que utiliza en estado generadores a diésel de hasta 5 MVA. Por otro lado, en [27] se utilizan generadores de hasta 500 kVA para interrupciones de larga duración, como parte de una microrred de distribución de bajo voltaje.

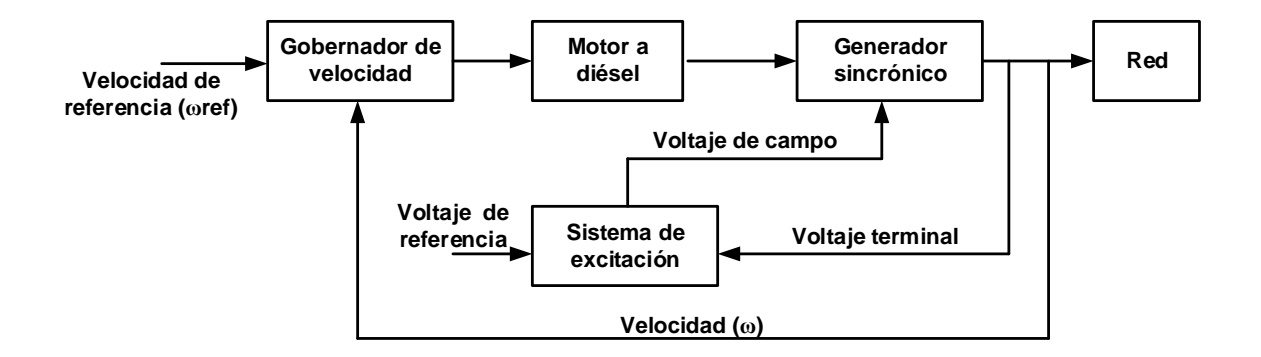

<span id="page-41-0"></span>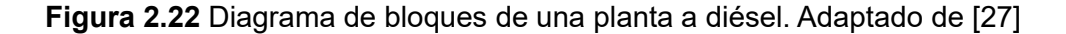

#### *2.1.4.5.1 Modelación dinámica*

La frecuencia y el voltaje del generador sincrónico son controlados por el regulador de velocidad y el regulador de voltaje, respectivamente. Los reguladores de voltaje tienen un sensor de voltaje que se utiliza para medir el voltaje de salida; este voltaje se compara con un valor de referencia y la señal de error se utiliza para cambiar la corriente de excitación del devanado de campo con el fin de regular la magnitud del voltaje de salida.

El modelo de un regulador de voltaje automático (AVR) puede consistir en un rectificador de tiristores monofásico, que se modela como un sistema de primer orden, y generalmente es controlado por un controlador proporcional - integral (PI) [29], [3]. Las ecuaciones del modelo son:

$$
\frac{dz_v}{dt} = K_i^{\nu} (V_T^* - V_T) \tag{13}
$$

$$
u_v = z_v + K_p^v (V_T^* - V_T) \tag{14}
$$

$$
\tau_r \frac{dv_f}{dt} = -v_f + K_r u_v \tag{15}
$$

Donde  $V_T$  es el voltaje terminal medido,  $V_T^\ast$  es la referencia de voltaje terminal,  $z$  es el estado del integrador,  $u$  es la salida del controlador y  $v$  es el voltaje de salida del rectificador del AVR. Los parámetros  $K_p$  y  $K_i$  son las ganancias de control proporcional e integral, respectivamente. La constante de tiempo es  $\tau$  y la ganancia del rectificador del AVR es  $\emph{K}_{r}.$ Los gobernadores de velocidad son responsables de regular la velocidad del motor diésel controlando la inyección de combustible. El gobernador de velocidad puede ser modelado como un controlador PI con una función de inclinación implementada mediante la retroalimentación de la salida del controlador, que se limita al rango (0, 1) para representar el recorrido operativo del actuador [29], [3], de la siguiente manera:

$$
\frac{dz_w}{dt} = \frac{K_l^w}{1 + K_p^w K_{dr}} (-K_{dr} z_w + (w_r^* - w_r))
$$
\n(16)

$$
u_w = \frac{K_l^w}{1 + K_p^w K_{dr}} (z_w + K_p^w (w_r^* - w_r))
$$
\n(17)

donde  $w_r^*$  es la velocidad de referencia,  $z_w$  es el estado del integrador y  $u_w$  es la salida del controlador. La ganancia de control proporcional es  $K_p^w$  y la ganancia de control integral es

 $K_l^w$ . La ganancia de la velocidad es  $K_{dr}$  y se define como  $K_{dr} = R_{dr}\omega_0$ , donde  $R_{dr}$  es la pendiente estática (*droop*) y  $\omega_0$  es la velocidad nominal del motor en rad/s.

## **2.1.5 Comunicación en microrredes**

El controlador de la microrred debe comunicarse con una gran cantidad de dispositivos diversos, desde inversores en sistemas fotovoltaicos a gran escala hasta termostatos residenciales. Este es uno de los mayores desafíos al diseñar y operar una microrred moderna. No solo existe una gran variedad de tecnologías de comunicación (RF, cable, fibra, PLC, celular), sino que también hay muchos estándares y protocolos diferentes, y los utilizados por las empresas de servicios públicos (Modbus, DNP3, IEC 61850, OpenADR) pueden ser muy diferentes de los utilizados por los protocolos orientados al consumidor detrás del medidor (Zigbee / ZWave, WiFi, Ethernet).

El uso de IEC 61850 en microrredes puede proporcionar beneficios como una mayor eficiencia en la integración de dispositivos. En este trabajo se utilizará la comunicación IEC 61850 como complemento al esquema de alivio de carga propuesto. En el acápite [0](#page-60-0) se describe las principales características del estándar IEC 61850.

# **2.1.6 Especificaciones técnicas para la interconexión microrredes**

El estándar IEEE 1547 [8] establece criterios y requisitos para la interconexión de los DER con un SEP y las interfaces asociadas. Los requisitos de rendimiento especificados se aplican en el momento de la interconexión y mientras el DER permanezca en servicio.

El estándar establece dos grupos de categorías de rendimiento para abordar las necesidades específicas de regulación de voltaje, frecuencia, estabilidad y confiabilidad del SEP:

- Categorías generales A y B para los requisitos de rendimiento de regulación de voltaje y capacidad de potencia reactiva; y
- Categorías de resultados anormales I, II y III para los requisitos de resistencia a perturbaciones (*ride-through*) de voltaje y frecuencia.

Dependiendo de la aplicación específica y las necesidades del sistema eléctrico, se determina qué conjunto de categorías es aplicable y se establecen los requisitos correspondientes dentro de esas categorías.

# a) Categoría A

La Categoría A cubre las capacidades de rendimiento mínimo necesarias para la regulación de voltaje del Área del SEP y son razonablemente alcanzables por todas las tecnologías de DER de última generación. Este nivel de rendimiento se considera adecuado para aplicaciones donde la penetración de DER en el sistema de distribución es baja y donde la potencia de salida de DER no está sujeta a variaciones grandes y frecuentes.

# b) Categoría B

La Categoría B abarca todos los requisitos de la Categoría A y especifica capacidades complementarias necesarias para integrar adecuadamente el DER en el SEP Local donde la penetración de DER es mayor o donde la potencia de salida de DER está sujeta a variaciones grandes y frecuentes.

## c) Categoría I

La Categoría I se basa en las necesidades mínimas de confiabilidad de un sistema eléctrico a gran escala (BPS, en inglés *bulk power system*) y es razonablemente alcanzable por todas las tecnologías de DER que se utilizan comúnmente en la actualidad. Según [8], se define el BPS como cualquier recurso de generación eléctrica, líneas de transmisión, interconexiones con sistemas vecinos y equipos asociados.

Las altas penetraciones de DER que solo tienen capacidades de Categoría I podrían ser perjudiciales para la confiabilidad del BPS, pero una penetración limitada de esta categoría no tendría un impacto negativo. Cabe señalar que la penetración, en cuanto a los impactos de confiabilidad del BPS, debe medirse a nivel regional o en todo el BPS, y los niveles de penetración en el sistema de distribución local no suelen ser de particular relevancia.

# d) Categoría II

La Categoría II cubre todas las necesidades de confiabilidad del BPS y se coordina con el estándar de confiabilidad NERC PRC-024-2, desarrollado para evitar el disparo adverso de generadores durante perturbaciones del BPS.

Se especifica una capacidad adicional de resistencia al voltaje durante la perturbación para los DER, más allá de la resistencia obligatoria al voltaje definida por NERC PRC-024-2, para tener en cuenta el potencial de recuperación de voltaje retardado inducido por fallas en el sistema de distribución debido a las características de las cargas.

# e) Categoría III

La Categoría III proporciona las capacidades de resistencia a perturbaciones más altas, destinadas a abordar problemas de integración como la calidad de la energía y las sobrecargas del sistema causadas por la desconexión de DER en el SEP Local que tienen niveles muy altos de penetración de DER. Esta categoría también proporciona una mayor seguridad del BPS al reducir aún más las pérdidas de potencia de DER durante eventos a gran escala en el sistema.

# **2.1.6.1 Requisitos de tolerancia a perturbaciones de voltaje**

# *2.1.6.1.1 Ajustes de voltaje por defecto y rangos permitidos*

Cuando cualquier voltaje aplicable sea menor que un umbral de bajo voltaje o mayor que un umbral de sobre voltaje, el DER deja de energizar el Área del SEP y se desconecta dentro del tiempo de despeje especificados en la [Tabla 2.1.](#page-45-0)

| Función de      | Ajuste por defecto                         |      |                   |      |                              | Rango de ajustes permitidos |                   |              |  |
|-----------------|--------------------------------------------|------|-------------------|------|------------------------------|-----------------------------|-------------------|--------------|--|
|                 | Voltaje<br>[p.u. de<br>Voltaje<br>nominall |      | Tiempo de despeje |      |                              | Voltaje                     | Tiempo de despeje |              |  |
| protección      |                                            |      | [s]               |      | [p.u. de Voltaje<br>nominal] | [s]                         |                   |              |  |
| Categoría       | I. II                                      | Ш    |                   |      | Ш                            | I, II, II                   | I, II             | Ш            |  |
| OV <sub>2</sub> | 1,2                                        | 1,2  | 0.16              | 0,16 | 0.16                         | 1,2                         | 0.16              | 0,16         |  |
| OV <sub>1</sub> | 1,1                                        | 1,1  | 2                 | 2    | 13                           | $1,1 - 1,2$                 | $1.1 - 13$        | $1.1 - 13$   |  |
| UV <sub>1</sub> | 0,7                                        | 0.88 | 2                 | 10   | 21                           | $0 - 0.88$                  | $2.0 - 21.0$      | $2.0 - 50.0$ |  |
| UV <sub>2</sub> | 0.45                                       | 0,5  | 0,16              | 0,16 | 2                            | $0 - 0.5$                   | $0.16 - 2.0$      | $2.0 - 21$   |  |

<span id="page-45-0"></span>**Tabla 2.1** Ajustes del DER para voltajes anormales de DER para Categoría I, II y III. Adaptado de [8]

# *2.1.6.1.2 Parámetros de tolerancia (ride-through) ante perturbaciones*

En la [Figura 2.23](#page-46-0) (ver en la siguiente página) se muestran los límites de voltaje permitidos antes perturbaciones para las tres categorías de rendimiento.

# **2.1.6.2 Requisitos de tolerancia a perturbaciones de frecuencia**

# *2.1.6.2.1 Ajustes de frecuencia por defecto y rangos permitidos*

Las configuraciones de desconexión por bajo y sobre frecuencia deben ser especificadas por el operador del Área del SEP en coordinación con los requisitos del coordinador regional de confiabilidad. En caso de que el operador del Área del SEP no especifique ninguna configuración, se utilizarán las configuraciones predeterminadas.

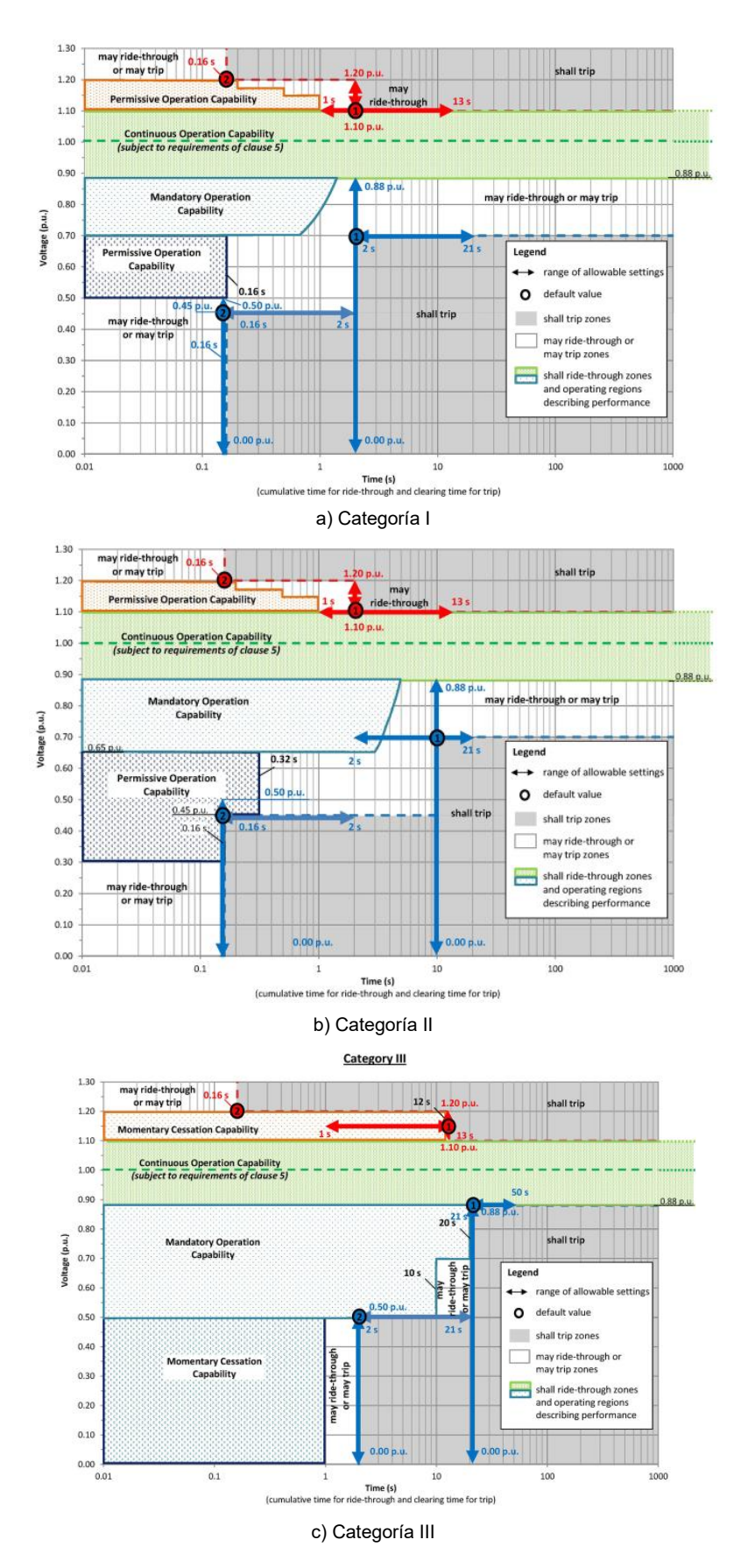

<span id="page-46-0"></span>**Figura 2.23** Respuesta de los DER a voltajes anormales y requisitos de tolerancia por voltaje

Las configuraciones de desconexión por bajo y sobre frecuencia, así como los tiempos de eliminación, pueden ajustarse dentro de los rangos especificados en la [Figura 2.2.](#page-17-0)

| Función de<br>protección |            | Ajuste por defecto | Rango de ajustes permitidos |                   |  |  |
|--------------------------|------------|--------------------|-----------------------------|-------------------|--|--|
|                          | Frecuencia | Tiempo de despeje  | Frecuencia                  | Tiempo de despeje |  |  |
|                          | [Hz]       | [s]                | [Hz]                        | [s]               |  |  |
| OF <sub>2</sub>          | 62.00      | 0.16               | $61.8 - 66.0$               | $0.16 - 1.00$     |  |  |
| OF <sub>1</sub>          | 61.20      | 300.00             | $61.0 - 66.0$               | $180.0 - 1.00$    |  |  |
| UF <sub>1</sub>          | 58,50      | 300,00             | $50.0 - 59.0$               | $180.0 - 1.00$    |  |  |
| UF2                      | 56.50      | 0.16               | $50.0 - 57.0$               | $0.16 - 1.00$     |  |  |

**Tabla 2.2** Ajustes del DER para voltajes anormales de DER para Categoría I, II y III. Adaptado de [8]

#### *2.1.6.2.2 Parámetros de tolerancia (ride-through) ante perturbaciones*

En la [Figura 2.24](#page-47-0) se muestran los límites de frecuencia permitidos antes perturbaciones para las tres categorías de rendimiento.

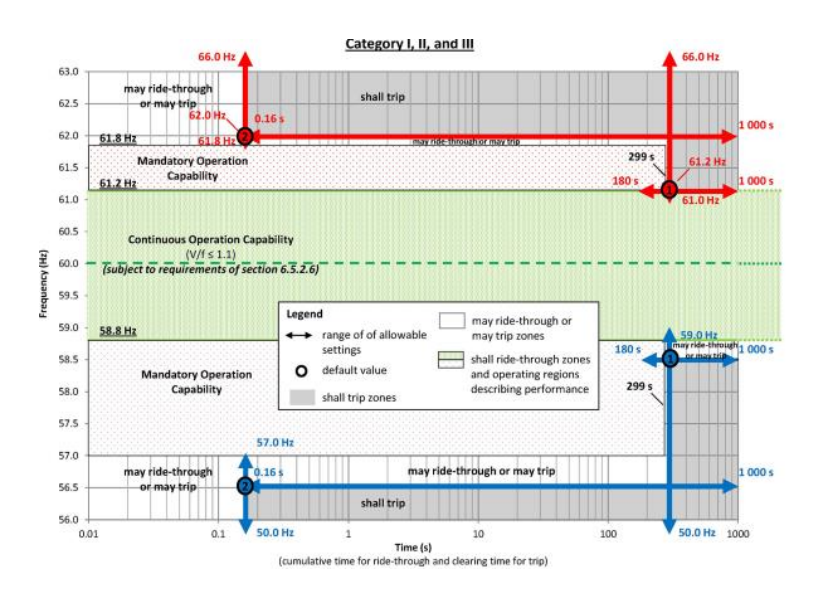

<span id="page-47-0"></span>**Figura 2.24** Respuesta de los DER a frecuencias anormales y requisitos de tolerancia por frecuencia para las categorías I, II y III [8]

#### **2.1.6.3 Sincronización de los DER**

La sincronización de los DER se utiliza cuando la microrred se encuentra en modo isla y requiere volver a conectarse a la red eléctrica principal. El generador "formador de red" debe tener una "visión" de la red principal, ya que debe ajustar la frecuencia y el ángulo de fase de la microrred para que coincidan exactamente antes del cierre (resincronización).

La recomendación del estándar IEEE 1547 indica que cuando un DER se requiere conectar en paralelo con la red principal, sin causar cambios abruptos en el voltaje eficaz (RMS) en el PCI, la variación de voltaje no debe sobrepasar un 3 % del nominal cuando se trata de

sistema mayores a los 1500 kVA, del 5 % para sistemas entre 500 kVA y 1500 kVA, y del 10 % en sistemas con potencias menores a los 500 kVA. En la [Tabla 2.4](#page-61-0) se muestran los límites de los parámetros de sincronización que deben tener los DER para la interconexión o reconexión con el SEP o Red Eléctrica Principal.

| Potencia de las<br>unidades del DER<br>[kVA] | Diferencia de<br>frecuencia<br>$[\Delta f, Hz]$ | Diferencia de<br>voltaje<br>[ΔV, %] | Diferencia de<br>ángulo de fase<br>[Δθ, <sup>o</sup> ] |  |
|----------------------------------------------|-------------------------------------------------|-------------------------------------|--------------------------------------------------------|--|
| $0 - 500$                                    | 0.30                                            | 10                                  | 20                                                     |  |
| $>500 - 1500$                                | 0.20                                            | 5                                   | 15                                                     |  |
| >1500                                        | 0.10                                            | 3                                   | 10                                                     |  |

**Tabla 2.3** Parámetros de sincronización para interconexión síncrona a un SEP [8]

# **2.2 Estabilidad en sistemas eléctricos de potencia**

Una microrred opera en equilibrio cuando los valores de estado estacionario de corriente, voltaje y frecuencia cumplen con restricciones operativas y se encuentran en rangos aceptables. La microrred es estable si, después de ser sometida a una perturbación, todas las variables de estado se recuperan a valores de estado estacionario (posiblemente nuevos) que cumplen con las restricciones operativas [3].

En los sistemas de energía tradicionales, debido al alto número de cargas y la gran escala del sistema, es aceptable desconectar intencionalmente cargas para preservar la continuidad de su operación [30]; ninguna carga individual tiene prioridad sobre la estabilidad del sistema en su conjunto. En contraste, las microrredes están diseñadas para servir a un número relativamente pequeño de cargas. El operador puede priorizar la conectividad de ciertos alimentadores (por ejemplo, alimentador de un hospital) sobre el resto del sistema; si se desconecta uno o varios de estos alimentadores críticos, la microrred ya no cumpliría con su objetivo principal [3].

Las perturbaciones representan cualquier entrada exógena y pueden corresponder a cambios en la carga, fallas en componentes o ajustes en los modos operativos / puntos de consigna. Si se considera que las perturbaciones son pequeñas, como fluctuaciones menores de carga, se denomina estabilidad ante pequeñas perturbaciones, como es habitual. De lo contrario, las grandes perturbaciones corresponden a transiciones no planificadas entre modos de operación conectado a la red y en isla [3].

## **2.2.1 Clasificación de estabilidad**

Debido a las diferencias entre las microrredes y los sistemas de energía convencionales, se pueden observar nuevos tipos de problemas de estabilidad en las microrredes. Por ejemplo, en los sistemas convencionales, los problemas de estabilidad transitoria y de voltaje suelen ocurrir con más periodicidad que los de estabilidad de frecuencia, mientras que en las microrredes aisladas / en isla, mantener la estabilidad de frecuencia es más desafiante debido a la baja inercia del sistema y a una alta proporción de fuentes de energía renovable variable [3].

En [3] se establece que algunos de los problemas de estabilidad observados en sistemas interconectados de gran escala, como las oscilaciones entre zonas y el colapso de voltaje, no se han observado en las microrredes. Por tanto, es necesario revisar y modificar las clasificaciones de estabilidad de sistemas eléctricos de potencia presentadas en [31] para reflejar adecuadamente los problemas de estabilidad relevantes en las microrredes.

Debido a las bajas relaciones X/R de las líneas de alimentación de las microrredes, los flujos de potencia activa y reactiva no pueden desacoplarse, por tanto, el voltaje y la frecuencia están fuertemente acopladas en las microrredes. Este fuerte acoplamiento entre las variables del sistema hace difícil clasificar los fenómenos de inestabilidad como "inestabilidad de voltaje" o "inestabilidad de frecuencia". Dada esta dificultad, el esquema de clasificación más útil que se propone en [3], hace hincapié en el tipo de equipos y/o controladores que intervienen en el proceso de inestabilidad, que es producido por una perturbación del sistema.

La [Figura 2.25](#page-50-0) ilustra la clasificación de la estabilidad en microrredes donde se propone una partición en dos categorías principales: fenómenos relacionados a los sistemas de control de los equipos y fenómenos relacionados al reparto y equilibrio de la potencia activa y reactiva.

Los problemas de estabilidad del sistema de control pueden surgir debido a esquemas de control inadecuado (por ejemplo, resonancia armónica de los DER en paralelo) y/o a una mala sintonización de uno o más controladores del equipo. En este último caso, el controlador o controladores mal sintonizados son la principal fuente de inestabilidad, y el sistema no puede estabilizarse, hasta que se resintonice el controlador o se desconecte el equipo asociado. Este tipo de estabilidad afecta a máquinas eléctricas y lazos de control

40

de inversores, filtros LCL y PLL. Esta categoría de estabilidad se subcategoriza en estabilidad de la máquina eléctrica y del convertidor.

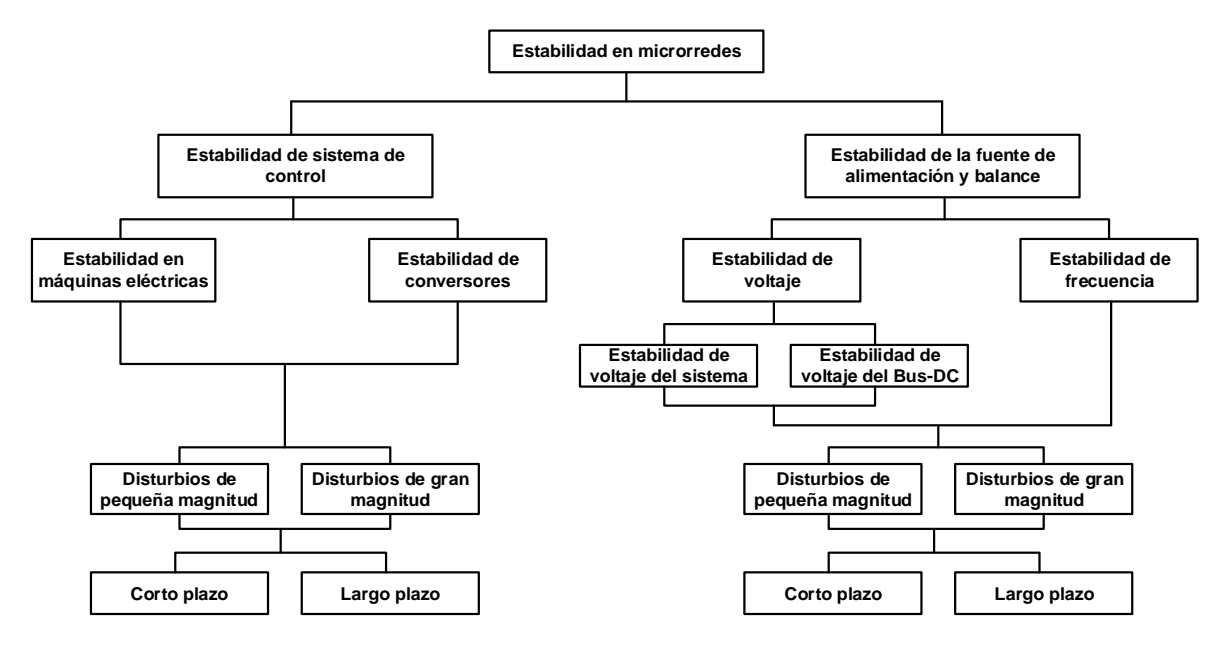

<span id="page-50-0"></span>**Figura 2.25** Clasificación de la estabilidad en microrredes. Adaptado de [3]

Por otro lado, la estabilidad de la fuente de alimentación y balance se refiere a la capacidad del sistema para mantener el balance de potencia y repartir eficazmente la potencia entre los DER, de modo que el sistema satisface los requisitos operativos. Este tipo de problemas de estabilidad están asociados a la pérdida de una unidad de generación, a la superación de los límites de potencia de los DER, a un mal reparto de la potencia entre varios DER y/o a una desconexión involuntaria de la carga. Esta clase de estabilidad puede subcategorizarse en estabilidad de frecuencia y de voltaje [3].

Considerando el alcance de este trabajo, a continuación, se describirá únicamente lo relacionado a la estabilidad de frecuencia en microrredes y a los esquemas de alivio de carga.

#### **2.2.2 Estabilidad de frecuencia**

La regulación de la frecuencia es un problema importante en las microrredes aisladas, debido, entre otros, a la baja inercia del sistema y una elevada intermitencia de los DER. Además, el bajo número de unidades de generación en las microrredes hace que el sistema sea susceptible de sufrir grandes perturbaciones en caso de interrupciones de generadores. Por tanto, para tales perturbaciones, la frecuencia del sistema puede experimentar grandes desviaciones a una alta tasa de cambio, poniendo en peligro la estabilidad de la frecuencia del sistema [3].

En este contexto, las técnicas y tecnologías de control de frecuencia convencionales pueden no ser lo suficientemente rápidas para superar el rápido cambio de frecuencia del sistema, incluso en presencia de una reserva de generación suficiente. Por este motivo en este trabajo se propone un esquema de alivio de carga basado en el RoCoF rápido y la comunicación GOOSE del estándar IEC 61850.

El fuerte acoplamiento entre el voltaje y frecuencia en las microrredes complica aún más la regulación de la frecuencia. En primer lugar, debido a las elevadas relaciones R/X de los alimentadores de microrredes, el desacoplamiento convencional del flujo de potencia activa y las magnitudes de voltaje ya no es válido [32]. En segundo lugar, debido a la escala relativamente pequeña de las microrredes, los cambios de voltaje en los terminales de los DER se reflejan casi instantáneamente en el lado de la carga, lo que a su vez modifica la demanda del sistema en función de los índices de sensibilidad del voltaje de carga [33]. Por tanto, este acoplamiento voltaje-frecuencia debe tenerse en cuenta en el análisis de estabilidad y el control de la frecuencia en las microrredes.

La inestabilidad de la frecuencia puede darse por diversas razones en las microrredes. Por ejemplo, un gran aumento de la carga acompañado de una respuesta inadecuada del sistema puede dar lugar a una rápida caída de la frecuencia, debido a la baja inercia del sistema, provocando un apagón del sistema por actuación del sistema de protecciones [34]. Una coordinación deficiente de los múltiples reguladores de frecuencia y el reparto de energía entre los DER pueden desencadenar problemas de estabilidad con pequeñas perturbaciones que den lugar a oscilaciones de frecuencia no amortiguadas en el intervalo de unos pocos segundos a unos pocos minutos, un fenómeno raramente observado en grandes redes [35].

Por tanto, dependiendo del tiempo que tarde en actuar los sistemas de protección de frecuencia, se puede tener una inestabilidad de frecuencia a largo plazo. Una reserva de generación insuficiente también puede provocar que la frecuencia en estado estacionario se sitúe fuera de los rangos de funcionamiento aceptables, activando relés de disparo de carga por baja frecuencia, como ocurre en las grandes redes.

42

Por otro lado, las inestabilidades tradicionales de frecuencia a largo plazo de las grandes redes, relacionadas con los controles de sobre velocidad de las turbinas de vapor y los esquemas de protección y control de calderas [31], no son relevantes en las microrredes.

# **2.2.3 Esquemas de alivio de carga**

En el sector eléctrico, la implementación de microrredes constituye un apoyo para la red, sin embargo, cuando se produce una desconexión, la microrred funcionaría en modo de emergencia. Para gestionar este modo de funcionamiento, se aplican estrategias de gestión de la energía (EMS, en inglés *Energy Management System*) que garantizan la fiabilidad del flujo de energía entre la carga y la generación. Una de estas estrategias de gestión son los esquemas de alivio de carga que pueden utilizarse para disminuir una cantidad de carga asociada a un nivel que puede ser soportado de forma segura por la generación disponible [36].

La estrategia de reducción de carga se implementa y supervisa generalmente a través del controlador de gestión de energía de la microrred. Concordia et al. [37] mencionan varios elementos significativos que deben tenerse en cuenta, como establecer una frecuencia mínima permisible para mantener la operación en el marco de trabajo, la cantidad de carga a desconectar, límites de frecuencia diferentes, cantidad y alcance de los pasos. Mientras tanto, Tatbul et al. [38] enumera tres fundamentos para el proceso de reducción de carga: cuando, donde y cuanta carga se debe desconectar. Según [39], algunas de las consideraciones durante la implementación de esquemas de alivio de carga son:

- La acción debe ser rápida, para que la disminución de la frecuencia pueda detenerse antes de que ocurra una situación de riesgo.
- El sistema de protección debe ser confiable y redundante, ya que su falla seguramente llevaría al colapso de todo el sistema.
- La cantidad de carga a desconectar debe ser la menor posible, pero suficiente para restablecer la protección de la red y evitar que se supere la frecuencia mínima permitida.

Los esquemas de alivio de carga están comúnmente divididos en tres principales categorías [36]: 1) tradicional, 2) semi adaptativo, y c) adaptativo. Cada categoría tiene diferentes técnicas de implementación. En la [Figura 2.26](#page-53-0) se muestran las diferentes técnicas de los esquemas de alivio de carga para cada categoría.

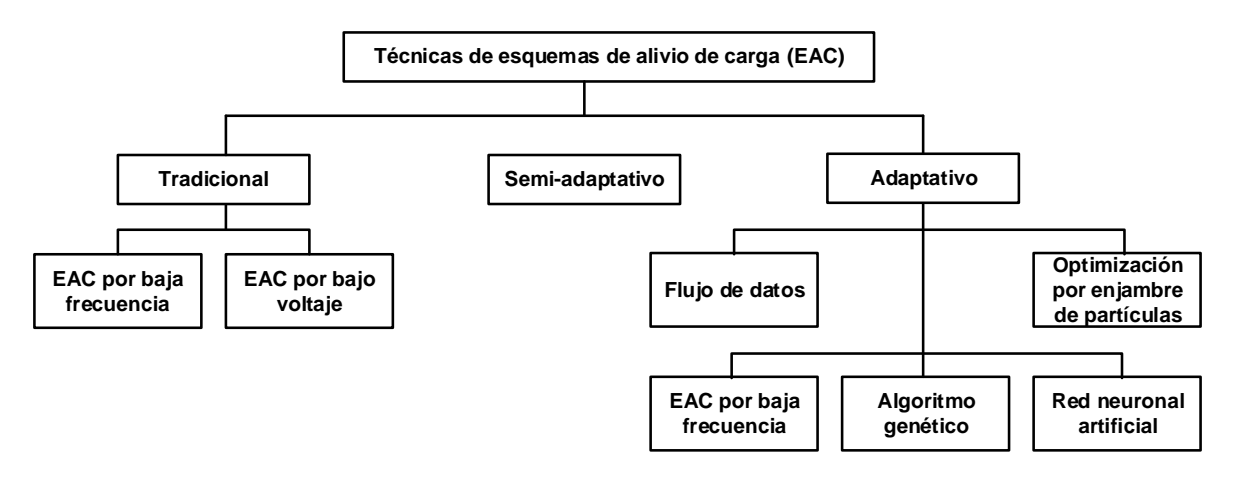

**Figura 2.26** Técnicas de esquemas de alivio de carga. Adaptado de [36]

#### <span id="page-53-0"></span>**2.2.3.1 Alivio de carga por baja frecuencia (81)**

El alivio de carga por baja frecuencia (UFLS, en inglés *Under frequency load shedding*) tiene como propósito detectar la falta de generación y reducir automáticamente la carga para que la frecuencia alcance valores cercanos a la nominal [40]. El esquema convencional de UFLS utiliza relés de baja frecuencia que emiten la señal de disparo al interruptor cuando la frecuencia del sistema cae por debajo de la frecuencia nominal. Los parámetros importantes que deben considerarse al diseñar un esquema de UFLS incluyen el umbral/umbrales de frecuencia, la cantidad de carga a desconectar y los retardos de tiempo [36].

Según [40], la cantidad total de carga a desconectar puede ser calculada usando la siguiente ecuación:

$$
LD = \frac{\frac{L}{1+L} + d\left(1 - \frac{f}{60}\right)}{1 - d\left(1 - \frac{f}{60}\right)}
$$
(18)

donde:

LD: Carga total para desconectar

L: Sobre carga anticipada en por unidad.  $L = \frac{Reserva \ de \ generación total - carga total}{Reserva \ de \ generación total}$ Reserva de generación total

- $f$ : Frecuencia mínima permitida
- d: Factor de reducción de carga

Las variaciones de frecuencia  $(\Delta f)$  se utilizan ampliamente como configuraciones en el diseño de UFLS. Sin embargo, debido a que  $\Delta f$  no puede distinguir la variación de pérdidas

de generación y la tasa de decaimiento de la frecuencia  $(\partial f/\partial t)$ , el esquema de UFLS basado en  $\Delta f$  no tiene una buena adaptabilidad.

Es importante mencionar que adoptar la derivada de la frecuencia  $(\partial f/\partial t)$  como criterio auxiliar es una buena idea para resolver el problema mencionado anteriormente; sin embargo, la complejidad de la frecuencia dinámica en un sistema de potencia hace que la frecuencia no pueda indicar de manera precisa la cantidad de potencia activa a desconectar [41].

Como ha sugerido Bakar [36], el esquema UFLS es ineficiente si se produce un colapso de voltaje dentro de un sistema aislado. Generalmente, la generación distribuida (DG) no participa en el control de potencia reactiva, por tanto, los sistemas en isla con DG son más propensos a la inestabilidad de voltaje. Estas limitaciones pueden abordarse mediante el esquema de reducción de carga por voltaje bajo (UVLS, en inglés *under voltage load shedding*), que se explica brevemente en la siguiente sección.

#### **2.2.3.2 Alivio de carga por bajo voltaje**

El esquema UVLS es una solución rentable para los problemas de estabilidad de voltaje en las empresas eléctricas. El propósito del UVLS es restablecer el voltaje a su valor nominal utilizando el enfoque de reducción de carga [42]. El método tradicional está limitado por su incapacidad de proporcionar una desconexión de carga óptima. La principal debilidad de esta estrategia es que no evalúa la cantidad real del desbalance de potencia. Esta situación puede llevar a una desconexión excesiva de carga que afectaría la calidad de la energía, o a una desconexión insuficiente que resultaría en la interrupción del servicio eléctrico [43].

#### **2.2.3.3 Alivio de carga semi adaptativo**

El esquema de alivio de carga semi - adaptativo aplica la derivada de la frecuencia  $(\partial f/\partial t)$  como medida cuando hay déficit de generación. La iniciación de este esquema se centra en la tasa de cambio de frecuencia (RoCoF, en inglés *rate of change of frequency*) cuando la frecuencia del sistema alcanza un umbral específico [44].

Cuando  $df/dt$  es insignificante, la cantidad de reducción de carga también es pequeña, de la misma manera que se reduce más carga cuando  $df/dt$  es grande. Comúnmente, el RoCoF se evalúa solo en el límite de frecuencia más cercano, y los siguientes límites se

evalúan con el método convencional (frecuencia absoluta). Este esquema tiene una selectividad preferible sobre la técnica convencional cuando el déficit de potencia activa es pequeño. Sin embargo, en fallas graves, la curva de operación es esencialmente la misma que en la estrategia convencional, por lo que no hay cambios significativos [45].

#### **2.2.3.4 Alivio de carga adaptativo**

Existen varios métodos que utilizan un enfoque adaptativo, como UFLS, flujos de datos, algoritmo genético, optimización por enjambre de partículas y Redes Neuronales Artificiales (ANN, por sus siglas en inglés) [46]. En [47], la desconexión de carga adaptativa se desarrolla mediante la ecuación de oscilación de potencia [\(19\)](#page-55-0) que permite determinar la cantidad necesaria de carga a desconectar.

<span id="page-55-0"></span>
$$
\Delta P = \frac{2H}{f} \frac{\partial f}{\partial t} \tag{19}
$$

Donde  $\Delta P$  es el desbalance de potencia, H es la constante de inercia del generador, f es la frecuencia nominal (Hz) y  $\partial f/\partial t$  es la derivada de la frecuencia (Hz/s). La limitación de utilizar este método adaptativo es la precisión del cálculo de la cantidad de déficit de potencia activa [48]. Además, los parámetros necesarios para realizar un esquema adaptativo están disponibles en los centros de control y pueden transmitirse a los relés a través del sistema SCADA.

Por otro lado, en lo que respecta a las microrredes, la integración a gran escala de fuentes de energía renovable y distribuida se ha vuelto esencial en el proceso de transición hacia un futuro energético sostenible en las redes eléctricas. Aunque se han logrado avances positivos en este ámbito, emergen desafíos técnicos significativos y cambios en los enfoques tradicionales de protección para asegurar la fiabilidad y estabilidad de la red de distribución. En particular, en las microrredes y en los sistemas modernos de distribución con generación localizada en la red de medio voltaje, se requieren nuevas técnicas de protección para identificar situaciones de isla. La técnica principal de protección empleada en la actualidad es la tasa de cambio de frecuencia (RoCoF).

#### *2.2.3.4.1 RoCoF Convencional (81R)*

La definición analítica del RoCoF se presenta como se indica en la ecuación [\(20\)](#page-56-0). Para calcular la derivada de la frecuencia, algunas prácticas actuales incluyen dos enfoques [49]: el primero implica utilizar una aproximación que se muestra en la ecuación [\(25\)](#page-58-0), para una evaluación cualitativa del comportamiento de la frecuencia dentro de la ventana temporal correspondiente a la respuesta inercial del sistema.

<span id="page-56-0"></span>
$$
RoCoF = \frac{df}{dt}
$$
 (20)

$$
RoCoF = \frac{f \Delta P}{2(E_{sys} - E_{lost})}
$$
\n(21)

El segundo enfoque consiste en calcular la pendiente de la disminución de la frecuencia en una ventana temporal fija de 0,5 s luego de una perturbación donde  $\Delta P$  es la pérdida en MWs,  $f$  es la frecuencia del sistema,  $E_{sys}$  es la energía cinética del sistema en MWs,  $E_{lost}$ es la energía cinética perdida en MWs.

La relevancia del RoCoF radica en la velocidad de adquisición de datos velocidad de adquisición de datos de los equipos y protección, para los cuales la frecuencia no debería cambiar más rápido de lo que estos equipos pueden detectar.

#### *2.2.3.4.2 RoCoF rápido (81RF)*

Conforme avanza la tecnología, el fabricante SEL ha incorporado en el relé de protección SEL-651R, junto con otras protecciones de alimentador, la función de protección de la tasa rápida de cambio de la frecuencia (RoCoF rápido - 81RF).

La protección de cambio rápido de frecuencia, 81RF, proporciona una respuesta más rápida en comparación con los elementos de frecuencia convencionales (81) y tasa de cambio de la frecuencia (81R). La rápida velocidad de funcionamiento hace que el elemento 81RF sea adecuado para detectar las condiciones en isla de una microrred que se encontraba interconectada a la Red de la Empresa Eléctrica.

Como se puede apreciar en la [Figura 2.28,](#page-62-0) la protección 81RF utiliza una característica basada en dos parámetros para detectar condiciones de isla: la tasa de cambio de frecuencia ( $RoCoF$ ) y la desviación de la frecuencia respecto a la frecuencia nominal ( $DF$ ). El  $RoCoF$  y DF se calcula como se indica en las ecuaciones [\(22\)](#page-56-1) y [\(23\).](#page-57-0)

<span id="page-56-1"></span>
$$
RoCoF = \frac{df}{dt} = \frac{f(t_i) - f(t_i + k)}{T}
$$
\n(22)

<span id="page-57-0"></span>
$$
DF = f(t_i) - fn \tag{23}
$$

donde:

- $f(t_i)$ :  $\,$  Muestra discretizada de la frecuencia en el tiempo  $t_i$
- : Número de muestras en la ventana de cálculo
- : Intervalo de tiempo
- DF: Variación de la frecuencia
- $fn$ : Frecuencia nominal a 60 Hz

De acuerdo con el relé SEL-651R, el cálculo del RoCoF rápido se puede realizar sobre una ventana sobre los 4 ciclos. El SEL-651R no rastrea la frecuencia del sistema cuando la frecuencia cuando la frecuencia cambia a más de 20 Hz/segundo, y los elementos 81R no responderán.

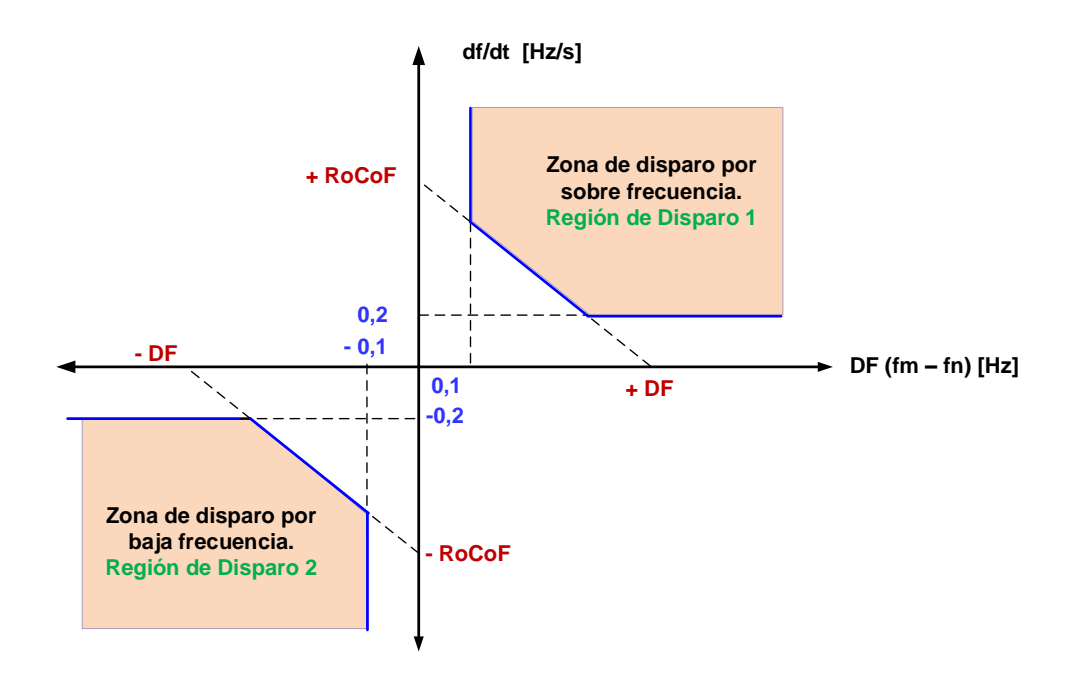

**Figura 2.27** Características de la protección 81RF [50]

En situaciones estacionarias, el punto de operación tiende a estar cercano al origen. Sin embargo, durante el funcionamiento en modo isla, el punto de operación puede variar dependiendo de la velocidad de aceleración del sistema, ubicándose ya sea en la región de disparo 1 o en la región de disparo 2 de la característica. Los valores de  $DF$  (en Hz) y  $RoCoF$  (en Hz/s) son parámetros clave que configuran dicha característica.

# **2.3 Coordinación de generación**

#### **2.3.1 Coordinación renovable térmica**

En este estudio, se plantea la implementación de la coordinación renovable térmica diaria de generación que no solo se basa en el uso de generadores convencionales (térmicos), sino que también incorpora a las fuentes renovables como la eólica, fotovoltaica, sistemas BESS y la Red de la Empresa Eléctrica.

La metodología para llevar a cabo estos cálculos se describe en detalle en la sección 3.3 la cual considera: el pronóstico aleatorio de la demanda, la proyección estocástica de la generación no despachable (eólica y fotovoltaica), la operación de carga y descarga de la batería del sistema de almacenamiento BESS y los costos variables de la generación despachable. En el siguiente acápite [\(2.3.2\)](#page-58-1), se detalla el despacho económico que es aplicable a únicamente para los generadores convencionales (térmicos).

#### <span id="page-58-1"></span>**2.3.2 Despacho económico de generadores convencionales**

Según [51], el despacho económico se define como el proceso de asignar niveles de potencia activa en las unidades de generación térmica, de esta manera la carga del sistema puede ser cubierta en su totalidad y de la forma más económica. En un sistema de N generadores, el costo de combustible de cada unidad se representa como  $F_i$  y la potencia de salida como  $P_i.$  El costo total de combustible del sistema se representa como  $F_T$  que corresponde a la suma del costo de cada unidad individual.

$$
F_T = F_1 + F_2 + \dots + F_N
$$
  
\n
$$
\approx \sum_{i=1}^N F_i(P_i)
$$
 (24)

Por tanto, la función objetivo a minimizar se muestra en la ecuación [\(25\)](#page-58-0), donde  $F$  es la tasa de costo de cada generador que entrega una potencia  $P_t.$ 

<span id="page-58-0"></span>
$$
f_o = \sum_{i=1}^{N} F(P_i)
$$
 (25)

La ecuación [\(25\)](#page-58-0) se puede expresar de la siguiente manera:

$$
F(P_i) = a + bP_i + cP_i^2
$$
\n<sup>(26)</sup>

donde  $a, b, c$ , son los coeficientes de costo de combustible de cada generador. La restricción que se debe cumplir es que la suma de la potencia que entrega cada unidad de generación  $P_i$  debe ser igual a la potencia de demanda  $P_d$  que se está abasteciendo [52]. Si no se considera las pérdidas del sistema, el balance de potencia estará dado por la ecuación [\(27\)](#page-59-0) donde  $\xi$  es el error.

<span id="page-59-0"></span>
$$
\sum_{i=1}^{N} P_i - P_d = \xi = 0
$$
 (27)

Los límites de generación se encuentran dados en la ecuación [\(28\)](#page-59-1), donde  $P_i^{min}$  y  $P_i^{m{\acutea}}$ representan las potencias de salida mínimos y máximos de cada unidad de generación.

<span id="page-59-1"></span>
$$
P_i^{min} \le P_i \le P_i^{max}.\tag{28}
$$

Según [52], para resolver el problema de despacho económico de un sistema totalmente térmico y sin tener en cuenta las pérdidas, se recomienda utilizar el método de iteración Lambda. En este método se asumen una tasa del costo incremental  $\lambda_i$  y se encuentra la potencia  $P_i$ . Con los dos primeros resultados se extrapola o interpola hasta disminuir el ancho del intervalo donde se encuentra la solución [53, p. 27].

El costo incremental  $\lambda_i$  se caracteriza de acuerdo con la ecuación [\(29\)](#page-59-2) y corresponde a la derivada de la función de costo respecto a la potencia de salida de cada unidad de generación  $P_i$  como se muestra en la ecuación [\(30\)](#page-59-3).

<span id="page-59-3"></span><span id="page-59-2"></span>
$$
\lambda = \frac{df_i}{P_i} \tag{29}
$$

$$
\lambda_i = b_i + 2c_i P_i \tag{30}
$$

De la ecuación [\(30\)](#page-59-3) se obtiene la potencia de generación  $P_i$  mostrado en la ecuación [\(31\)](#page-60-1) y se calcula la variación de la potencia de cada unidad, como se expresa en la ecuación [\(32\)](#page-60-2).

<span id="page-60-2"></span><span id="page-60-1"></span>
$$
P_i = \frac{\lambda_i - b_i}{2c_i} \tag{31}
$$

$$
\Delta P_i^{(1)} = P_D - \sum_{i=1}^N P_i^{(1)} = \xi \tag{32}
$$

El costo incremental promedio  $\lambda_m$  se define en la Ecuación [\(33\)](#page-60-3), donde  $\lambda_h$  es el costo incremental superior y  $\lambda_l$  el costo inferior.

<span id="page-60-3"></span>
$$
\lambda_m = \frac{\lambda_h + \lambda_l}{2} \tag{33}
$$

Con las expresiones anteriores, la potencia de generación  $P_i$  considerando el nuevo valor de  $\lambda_m$  se expresa como se muestra en la Ecuación [\(34\)](#page-60-4).

<span id="page-60-5"></span><span id="page-60-4"></span>
$$
P_i = \frac{\lambda_m - b_i}{2c_i} \tag{34}
$$

A continuación, en la ecuación [\(35\)](#page-60-5) se muestra un arreglo para que la variación de potencia  $\Delta P_i$ , cumpla con una tolerancia, por ejemplo 1,0  $x$   $10^{-14}.$ 

$$
P_i^{(1)} = P_D - \sum_{i=1}^{N} P_i^{(1)} > \xi \qquad \qquad \lambda_h = \lambda_m
$$
  

$$
P_i^{(1)} = P_D - \sum_{i=1}^{N} P_i^{(1)} < \xi \qquad \qquad \lambda_l = \lambda_m
$$
 (35)

# <span id="page-60-0"></span>**2.4 Estándar IEC 61850**

IEC 61850 es hoy en día uno de los estándares más comunes en los sistemas de automatización de subestaciones (SAS). Su principal objetivo es garantizar la interoperabilidad entre dispositivos electrónicos inteligentes (IED, por sus siglas en inglés) de diferentes fabricantes, es decir, para intercambiar información y usar esta para la ejecución de funciones específicas [54].

La primera edición del estándar IEC 61850 está compuesta por 10 reportes técnicos relacionados principalmente con la protección, el control y la supervisión. Los reportes fueron publicados desde el año 2002 hasta el 2005. A partir del año 2009, las partes originales del estándar se han actualizado y ampliado para abarcar también la medición (incluida la gestión de datos estadísticos e históricos) y la calidad de la energía [54].

Las principales actualizaciones que se incluyen en la segunda edición son: modelos para centrales hidroeléctricas (IEC 61850-7-410) y de recursos energéticos distribuidos (IEC 61850-7-420); modelos de turbinas eólicas de acuerdo con el estándar IEC 61850, dentro de la serie IEC 61400-25; y comunicación entre subestaciones (IEC 61850-90-1). En [55] se realiza un análisis comparativo de la edición I y edición II del estándar IEC 61850, los resultados del análisis de presentan en la [Tabla 2.4.](#page-61-0)

<span id="page-61-0"></span>**Tabla 2.4** Análisis comparativo de la edición I y edición II del estándar IEC 61850 [55]

| <b>Parámetro</b>                         | Edición I de IEC 61850                    | Edición II de IEC 61850                                                               |
|------------------------------------------|-------------------------------------------|---------------------------------------------------------------------------------------|
| Modelos de dispositivos                  | Aplicado estrictamente a<br>subestaciones | Aplicado a subestaciones, plantas hidroeléctricas,<br>turbinas eólicas y recursos DER |
| Redundancia                              | No.                                       | Si (usando PRP y HSR)                                                                 |
| Tiempo de recuperación                   | $10 - 100$ ms<br>(usando RSTP y anillos)  | 0 <sub>ms</sub><br>(usando PRP y HSR)                                                 |
| Probabilidad de falla                    | Ocasional                                 | Muy raro                                                                              |
| Comunicación con otra<br>subestación     | No                                        | Si                                                                                    |
| Sincronización de tiempo<br>Archivos SCL | Protocolo SNTP<br>4                       | Protocolo PTP<br>6                                                                    |
| Jerarquía de dispositivos<br>lógicos     | No permitido                              | Permitido                                                                             |
| Mecanismos de seguridad                  | No definido                               | Definido<br>(Seguimiento y registro de servicios)                                     |
| Pérdida de paquetes                      | Si                                        | No.                                                                                   |
| Costos de instalación                    | Bajo                                      | Alto                                                                                  |
| Confiabilidad de la<br>comunicación      | Moderado                                  | Alto                                                                                  |

# **2.4.1 Modelo de interfaz dentro de una subestación y entre subestaciones**

El modelo de interfaz dentro de una subestación y entre subestaciones es un aspecto importante en los SAS. Las funciones de un SAS son el control y supervisión, así como la protección y el monitoreo de los equipos primarios y de la red eléctrica. El modelo de interfaz se puede categorizar en dos tipos: interfaces dentro de la subestación e interfaces entre subestaciones, tal como se detalla en la [Figura 2.28.](#page-62-0)

Las interfaces dentro de una subestación eléctrica (S/E) se refieren a los enlaces de comunicación y protocolos utilizados en su interior. Los dispositivos de un SAS dentro de una S/E y sus funciones pueden asignarse a tres niveles: el nivel de estación, el nivel de bahía y el nivel de proceso.

Los dispositivos del nivel de proceso consisten en equipos de entrada y salidas remotos y sensores y actuadores inteligentes. Por ejemplo, en una S/E pueden ser: transformadores de voltaje (VT), transformadores de corriente (CT), equipamiento de corte y seccionamiento, etc. Los dispositivos de nivel de bahía consisten en unidades de control, protección o monitoreo por bahía. Por ejemplo, relés de protección, medidores, unidades terminales remotas (RTU), etc. Los dispositivos de nivel de estación consisten en la computadora de la estación con una base de datos, el lugar de trabajo del operador, interfaces para comunicación remota, etc.

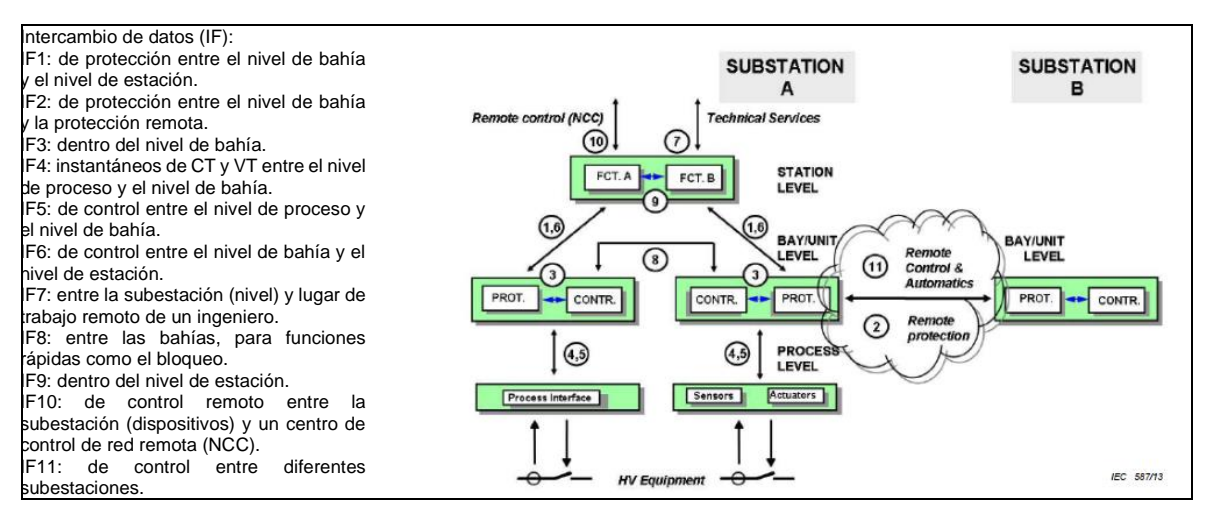

<span id="page-62-0"></span>**Figura 2.28** Modelo de interfaz dentro de una subestación y entre subestaciones [54]

Por otro lado, las interfaces entre S/E involucran los enlaces de comunicación y protocolos utilizados entre diferentes subestaciones. Esta interfaz permite una operación y control coordinados entre subestaciones y es crucial para funciones de bloqueo, control remoto y el intercambio de datos con un centro de control remoto.

Para alcanzar el objetivo de estandarización de interoperabilidad, se han identificado funciones comunes en un SAS y se han dividido en subfunciones (nodos lógicos). Los nodos lógicos pueden residir en diferentes dispositivos y en diferentes niveles. La [Figura](#page-63-0)  [2.29](#page-63-0) muestra ejemplos para explicar la relación entre funciones, nodos lógicos y nodos físicos (dispositivos).

Las interfaces dentro de una subestación eléctrica (S/E) se refieren a los enlaces de comunicación y protocolos utilizados en su interior. Los dispositivos de un SAS dentro de una S/E y sus funciones pueden asignarse a tres niveles: el nivel de estación, el nivel de bahía y el nivel de proceso.

Los dispositivos del nivel de proceso consisten en equipos de entrada y salidas remotos y sensores y actuadores inteligentes. Por ejemplo, en una S/E pueden ser: transformadores de voltaje (VT), transformadores de corriente (CT), equipamiento de corte y seccionamiento, etc. Los dispositivos de nivel de bahía consisten en unidades de control, protección o monitoreo por bahía. Por ejemplo, relés de protección, medidores, unidades terminales remotas (RTU), etc. Los dispositivos de nivel de estación consisten en la computadora de la estación con una base de datos, el lugar de trabajo del operador, interfaces para comunicación remota, etc.

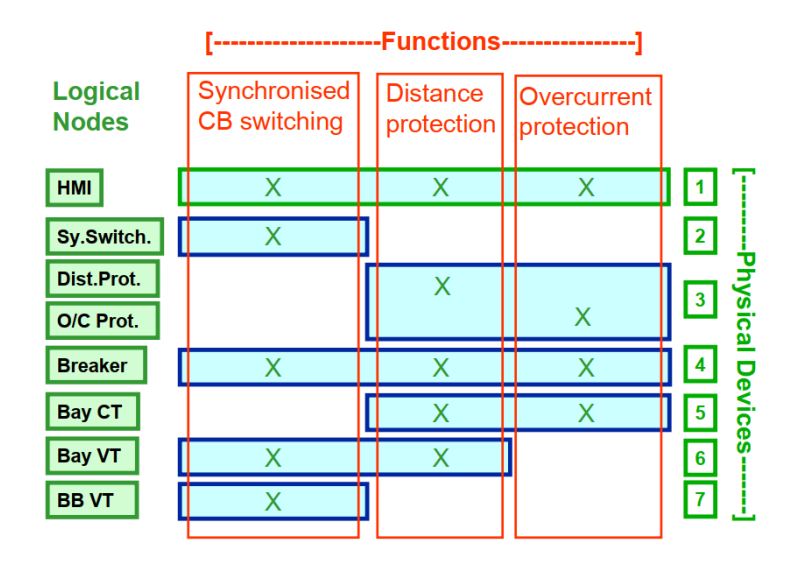

<span id="page-63-0"></span>**Figura 2.29** Relación entre funciones, nodos lógicos y nodos físicos (ejemplos) [54]

Una función se denomina "distribuida" cuando es realizada por dos o más nodos lógicos ubicados en diferentes dispositivos físicos. Dado que todas las funciones se comunican de alguna manera, la definición de una función local o distribuida no es inequívoca, sino que depende de la definición de los pasos funcionales que se deben realizar hasta que se complete la función [54].

#### **2.4.2 Modelación orientada a objetos**

El estándar IEC 61850 introduce un modelo abstracto que mediante un conjunto de servicios y protocolos que permiten el intercambio de información entre dispositivos. El modelo de información se basa en dos niveles principales de modelado [54]: a) la descomposición de un dispositivo real (dispositivo físico) en dispositivos lógicos; y b) la descomposición del dispositivo lógico en nodos lógicos, objetos de datos y atributos. La [Figura 2.30](#page-64-0) muestra un ejemplo de cómo se incluye cada nivel en la capa superior.

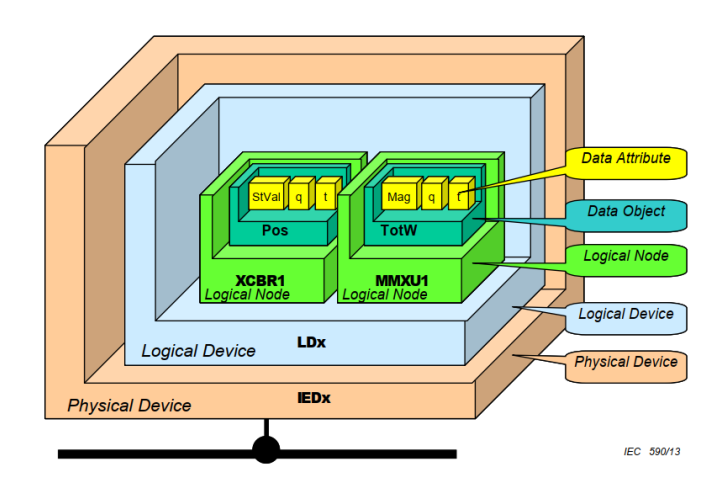

**Figura 2.30** Modelación de datos en IEC 61850 [54]

<span id="page-64-0"></span>Un nodo lógico (LN) describe un elemento específico en el sistema de automatización. Varios grupos de LN han sido definidos por el estándar IEC 61850. Los grupos 'P' y 'S' son aquellos que agrupan LN para funciones de protección y funciones de supervisión y monitoreo, respectivamente. Cada LN es una estructura compleja que contiene varios atributos de datos (DA) llamados objetos de datos (DO) y cada uno de ellos tiene una clase específica llamada clase de datos comunes (CDC) [56].

Por ejemplo, el PTOC (protección de sobre corriente) incluye el DO llamado 'Str' correspondiente al arranque de la función de protección, que contiene una notificación general de que se ha detectado una falla junto con su estampa de tiempo t y un atributo adicional, llamado calidad q, que indica si la notificación es confiable o no. Los elementos generales, t y q corresponde a los atributos de datos (DA) y son las hojas del modelo de datos en forma de árbol IEC 61850 [57].

# **2.4.3 Servicios abstractos**

Una vez introducido el modelo de datos propuesto por el estándar IEC 61850, es importante discutir otros dos temas: a) el conjunto de servicios que actúan sobre dicha información; y b) algunos protocolos necesarios para implementar el intercambio de información [57]. Entre los servicios más comunes, el servicio de *Reporte* se utiliza para recuperar información de un dispositivo con capacidades de medición. El servicio se implementa según un modelo cliente/servidor, de forma periódica o basado en eventos. La contraparte del servicio de *Reporte* es el servicio de *Lectura*, en el que el cliente solicita al servidor que libere los datos cuando sean necesarios.

Otro grupo importante de servicios es el que se utiliza para implementar acciones de control y actualizar parámetros de configuración. Existen cuatro modelos de control diferentes y cada uno de ellos combina de manera diferente los diversos servicios relacionados con el control [54]: a) *seleccionar* un dato antes de su escritura; b) *cancelar* una operación en curso; c) *operar* para efectuar un mando; y d) *operar* con temporización.

# **2.4.4 Modelos de comunicación**

Cada uno de los servicios antes mencionados, se describen de manera abstracta en el estándar IEC 61850. Sin embargo, también se propone una posible implementación de estos servicios mediante su mapeo en un modelo específico. La forma más común de implementar dichos servicios es considerando los modelos de comunicación MMS (en inglés *Manufacturing Messaging Specification*), GOOSE (en inglés *Generic Object-Oriented Substation*) y SMV (en inglés *Sampled Measured Values*) [57].

El MMS es un modelo de aplicación basado en TCP/IP (capa 3 del modelo OSI) y comunicación uno a uno (cliente - servidor). El GOOSE se mapea directamente en la capa 2 del modelo OSI como un protocolo de multidifusión basado en un modelo de publicador - suscriptor. El GOOSE tiene en general una estructura de paquete más simple con una sobrecarga reducida, lo que significa, en general, una velocidad de intercambio de información más alta. Por estas razones, el MMS es una buena opción para implementar los servicios de *Informe* y *Lectura* entre los IED y los sistemas SCADA, mientras que el protocolo GOOSE se utiliza para la selectividad lógica entre IED.

Los SWV son un modelo de comunicación publicador – suscriptor que se mapean en la capa 2 del modelo OSI. Este modelo permite una comunicación rápida y confiable de los valores de medición, protección y control, principalmente de los transformadores de corriente (CT) y transformadores de voltaje (VT).

# **2.4.5 Lenguaje de Configuración de Subestación**

IEC 61850-6 [58] especifica un lenguaje de configuración de subestaciones (SCL, por sus siglas en inglés) que se basa en el lenguaje de marcado extensible (XML, por sus siglas en inglés). SCL permite describir la configuración de sistemas basados en IEC 61850 para intercambiar datos en la subestación entre herramientas de ingeniería de los diferentes fabricantes. Además, SCL especifica una jerarquía de archivos de configuración que permiten describir en archivos XML estandarizados múltiples niveles del sistema.

Existen cuatro tipos de archivos para intercambio de datos básicos y dos que fueron adicionados en la Edición 2 (IID, SED). Los archivos SCL se construyen utilizando los mismos métodos y formato, pero tienen alcances diferentes según la necesidad [59]. Todos los archivos SCL se diferencian por su extensión y son los siguientes [58]:

- ICD: descripción de capacidad del IED. Contiene las capacidades funcionales y de ingeniería de un IED a modo de plantilla de referencia.
- CID: descripción del IED configurado. Contiene las capacidades funcionales del IED para interacción con el sistema (nombres únicos de subestación y equipos).
- SSD: descripción de especificación del sistema. Este archivo puede contener el diagrama unifilar de la subestación con los nodos lógicos que se necesita para realizar sus funciones.
- SCD: descripción de configuración de la subestación. Este archivo puede contener el diagrama unifilar de la subestación, configuración de los IED y de comunicaciones.
- IID: Descripción instantánea del IED. Contiene las capacidades funcionales y la configuración de un IED para interacción con el sistema, pero como plantilla.
- SED: Descripción de intercambio de sistema: Contienen más de un SCD con toda la información que este necesita. Este archivo permite el intercambio de información entre dos configuradores de sistema con proyectos diferentes.

SCL puede utilizarse de la mejor manera que se adapte a los requisitos de cada usuario. Un usuario puede decidir utilizar archivos CID para ayudar en la configuración de los IED utilizando sus procesos existentes de diseño del sistema. O bien, SCL se puede utilizar para reestructurar todo el proceso de diseño del sistema de energía para eliminar la configuración manual, reducir errores en la introducción manual de datos y mejorar la interoperabilidad del sistema final.

# **2.4.6 Nodos lógicos para sistemas DER**

Los modelos de información de datos proporcionan nombres y estructuras estandarizados para los datos que se intercambian entre diferentes dispositivos y sistemas. La [Figura 2.31](#page-67-0) ilustra la jerarquía de objetos utilizada para desarrollar los modelos de información de la norma IEC 61850 para sistemas DER.

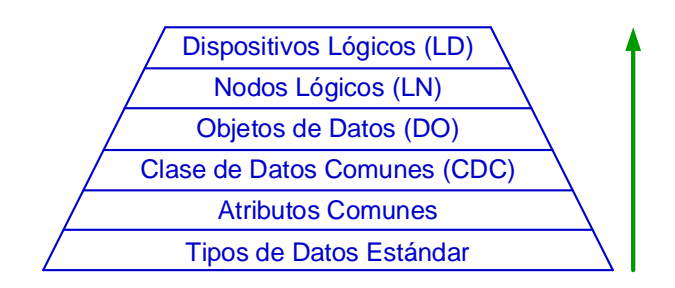

**Figura 2.31** Jerarquía del modelo de información

<span id="page-67-0"></span>El proceso de abajo hacia arriba de la [Figura 2.31](#page-67-0) se describe a continuación [60]:

- a) Tipos de Datos Estándar: formatos digitales comunes como booleanos, enteros y punto flotante.
- b) Atributos Comunes: Atributos comunes predefinidos que pueden ser reutilizados por muchos objetos diferentes, como el atributo de calidad. Estos atributos comunes están definidos en la Cláusula 6 de la norma IEC 61850-7-3.
- f) Clases de datos comunes (CDC): agrupaciones predefinidas basadas en los tipos de datos estándar y los atributos comunes predefinidos, como el estado de punto único (SPS), el valor medido (MV) y el punto doble controlable (DPC). En esencia, estas CDC se utilizan para definir el tipo o formato de objetos de datos. Estas CDC se definen en la norma IEC 61850-7-3.
- g) Objetos de datos (DO): nombres predefinidos de objetos asociados con uno o más nodos lógicos. Su tipo o formato está definido por una de las CDC. Se enumeran solo dentro de los nodos lógicos. Un ejemplo de un DO "RHz" definido como un SPC (punto único controlable), que se encuentra solo en el nodo lógico RSYN.
- h) Nodos lógicos (LN): agrupaciones predefinidas de objetos de datos que sirven para funciones específicas y se pueden utilizar como "bloques" para construir el dispositivo completo. Ejemplos de LN incluyen MMXU, que proporciona todas las mediciones eléctricas en sistemas trifásicos (voltaje, corriente, vatios, vars, factor de potencia, etc.); PTUV para el modelo de la parte de voltaje de la protección contra bajo voltaje; y XCBR para la capacidad de corte de cortocircuito de un interruptor automático. Estos LN se describen en la cláusula 5 de la norma IEC 61850-7-4.
- i) Dispositivos lógicos (LD): el modelo de dispositivo compuesto por los nodos lógicos relevantes para proporcionar la información necesaria para un dispositivo en particular. Por ejemplo, un interruptor automático podría estar compuesto por los nodos lógicos: XCBR, XSWI, CPOW, CSWI y SMIG. Los dispositivos lógicos no

están definidos directamente en ninguno de los documentos, ya que diferentes productos y diferentes implementaciones pueden utilizar diferentes combinaciones de nodos lógicos para el mismo dispositivo lógico.

# **2.4.7 Protocolos de sincronización de reloj**

IEC 61850-8-1 y UCA 61850-9-2LE recomiendan los siguientes protocolos de sincronización de reloj: a) 1 PPS (pulso por segundo); b) IRIG-B; c) SNTP (protocolo simple de tiempo de red); y d) PTP (protocolo de tiempo preciso). La [Figura 2.32](#page-68-0) muestra un ejemplo de varios arreglos de sincronización de tiempo dentro de una subestación.

Los receptores de GPS indican el tiempo absoluto, un reloj atómico de respaldo protege contra la pérdida de la señal de GPS. Estos relojes pueden generar una señal de 1 PPS a través de un cableado dedicado y/o enviar la información de tiempo a través de SNTP o PTP.

Las *Merging Unit* en el bus de proceso se sincronizan mediante 1 PPS, utilizando un cableado dedicado, como prevé UCA 61850-9-2LE. IEC 61869-9 prevé que las *Merging Unit* se sincronicen mediante PTP a través de un reloj transparente o un reloj de límite en el IED que conecta el bus de la estación y el bus de proceso. Este IED puede convertirse en la fuente de tiempo en caso de que la distribución de tiempo del bus de la estación no esté disponible. Alternativamente, se puede utilizar un *swtich* dedicado (dispositivo izquierdo en la [Figura 2.32\)](#page-68-0).

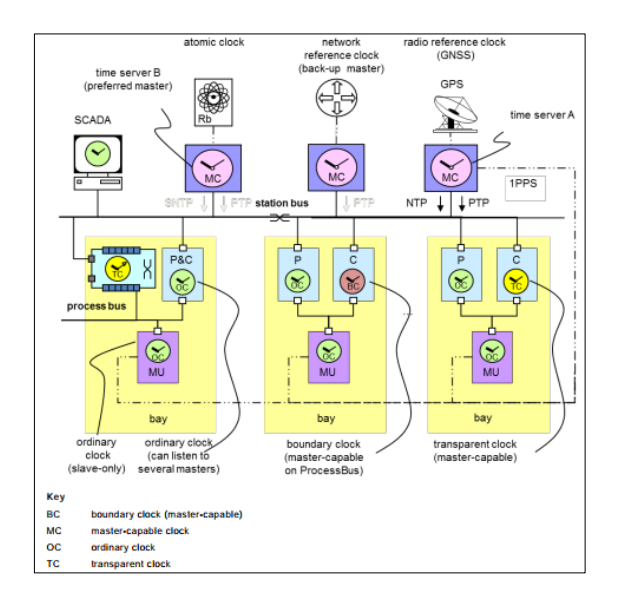

<span id="page-68-0"></span>**Figura 2.32** Canales de sincronización de reloj [61]

# **CAPÍTULO 3**

# **3 METODOLOGÍA**

La metodología propuesta está formada por cuatro fases: a) modelación del sistema eléctrico de la microrred; b) modelación del sistema de comunicaciones y nodos lógicos; c) escenarios de operación mediante la coordinación renovable térmica; y d) esquema de alivio de carga.

**Fase 1:** Consiste en la implementación de una microrred de prueba de medio voltaje (MV) en el programa computacional PowerFactory de DIgSILENT. El sistema de prueba se caracteriza por disponer recursos energéticos distribuidos como: generadores térmicos, aerogeneradores, generadores fotovoltaicos y sistemas de almacenamiento de energía (BESS). Para cada grupo de generación se considera el sistema de protecciones y la modelación dinámica.

**Fase 2:** Se desarrolla la arquitectura de comunicaciones tanto en su concepción general como en su aplicación específica a cada central de generación, en estricto cumplimiento con las directrices establecidas por el estándar IEC 61850. Asimismo, se lleva a cabo la modelación de los nodos lógicos destinados a las funciones de control, protección, automatización y supervisión.

**Fase 3:** En la tercera parte se desarrolla un algoritmo para obtener los diferentes escenarios de operación que considera: el pronóstico aleatorio de la demanda, la proyección estocástica de la generación no despachable (eólica y fotovoltaica), la operación de carga y descarga de la batería del sistema de almacenamiento BESS y la coordinación renovable térmica mediante la consideración de los costos variables de la generación despachable. El algoritmo se desarrolla en lenguaje de programación Python y permite interactuar con la microrred modelada en el programa de simulación PowerFactory.

**Fase 4**: Como parte final de la metodología se realiza un algoritmo que calcule de forma automática las variaciones de frecuencia mediante la determinación de una zona de protección del RoCoF rápido. Además, se desarrolla un algoritmo para determinar la carga a desconectar.

# **3.1 Fase 1: Modelación eléctrica de la microrred de prueba**

El modelo de prueba se basa en la referencia de la microrred de distribución de medio voltaje desarrollada por el Consejo Internacional de Grandes Redes Eléctricas (CIGRE) [1]. En la [Figura 3.1](#page-70-0) se muestra el esquema unifilar modificado del CIGRE, los alimentadores son de 13,8 kV y se alimenta desde un sistema de subtransmisión de 138 kV. El punto de acoplamiento común (PCC) de la microrred con la red de suministro es en la barra de bajo voltaje del transformador T1 (25 MVA).

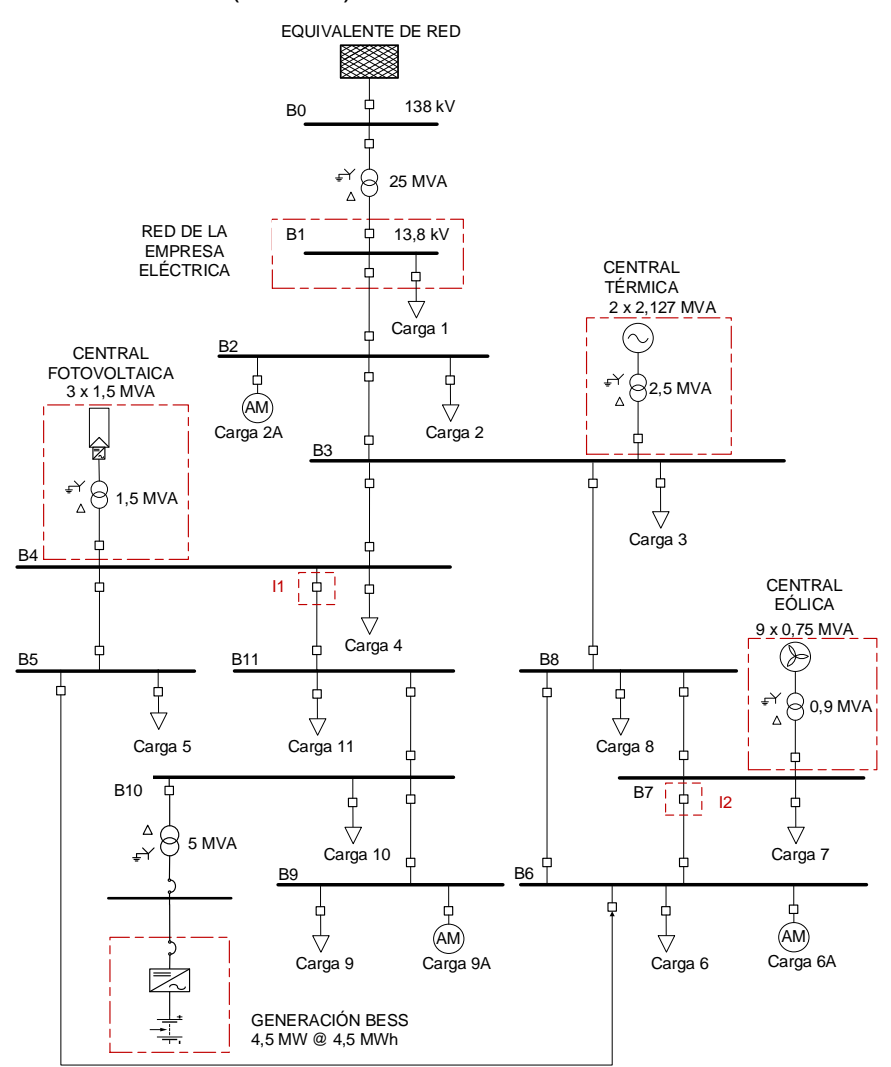

<span id="page-70-0"></span>**Figura 3.1** Esquema unifilar de prueba. Red de distribución de medio voltaje norteamericana modificada de la referencia CIGRE

La microrred de prueba funciona normalmente en modo conectado a la red a través del transformador T1. Se espera que la microrred permanezca operativa como una entidad autónoma (en isla), es decir, deberá tener la suficiente capacidad de generación y gestión operativa para alimentar una parte de la carga después de ser desconectada de la red.

La microrred puede ser configurada para operar de forma radial o en anillo y depende de la configuración de los interruptores I1e I2. Si estos interruptores están abiertos, entonces el alimentador es radial, mientras que si están cerrados se crea un anillo o malla en el alimentador. Como se puede observar en la [Figura 3.1](#page-70-0) la microrred de prueba tiene cuatro tipos de generación con una capacidad nominal de 19,15 MW.

| <b>Item</b> | Central de generación | Tipo       | <b>Operación</b> | <b>Capacidad [MW]</b> | Porcentaje [%] |
|-------------|-----------------------|------------|------------------|-----------------------|----------------|
|             | Diésel                | DG         | Despachable      | 3.40                  | 17.8           |
|             | Fotovoltaica          | DG         | No despachable   | 4,50                  | 23,5           |
|             | Eólica                | DG         | No despachable   | 6.75                  | 35,2           |
|             | <b>Baterías</b>       | <b>DES</b> | Despachable      | 4.50                  | 23.5           |

**Tabla 3.1** Sistemas de generación DER y DES

## **3.1.1 Central Térmica**

La central térmica está formada por dos unidades de generación a diésel DG1 y DG2 de 2,127 MVA nominales del fabricante Hyundai [62]. El voltaje de cada unidad de generación es 4,16 kV y mediante un transformador elevador de 2,5 MVA se eleva a 13,8 kV. En la [Figura 3.2](#page-71-0) se muestra el diagrama unifilar simplificado, se puede observar que los dos generadores se conectan a la barra B3, donde se tienen las interconexiones con la barra B2 y barra B4, y, además, con la Carga 3.

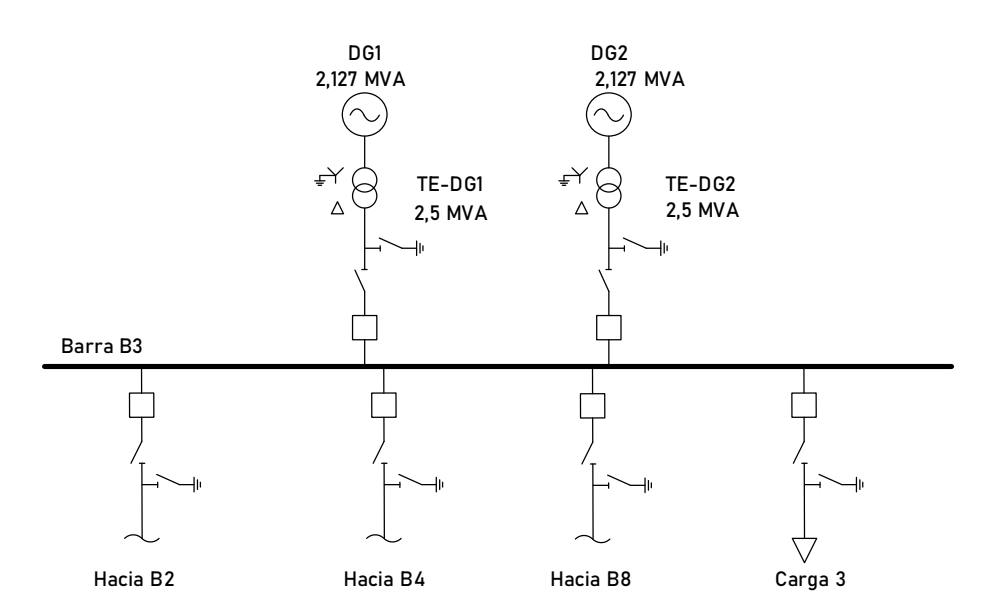

**Figura 3.2** Diagrama unifilar central de generación térmica

<span id="page-71-0"></span>Las características nominales y parámetros de la unidad de generación a diésel se detallan en la [Tabla A.1](#page-183-0) del [ANEXO A.](#page-183-1)
# **3.1.1.1 Modelación dinámica**

Para la modelación dinámica de los generadores a diésel DG1 y DG2, se desarrolla un modelo compuesto en el programa *PowerFactory* con los controladores detallados en la [Tabla 3.2.](#page-72-0)

<span id="page-72-0"></span>

| <b>Nombre Slot</b>                   | <b>Descripción</b>                                                           |                                      |  |  |
|--------------------------------------|------------------------------------------------------------------------------|--------------------------------------|--|--|
| Generador                            | Generador sincrónico como elemento de la red                                 | *.ElmSym                             |  |  |
| Motor                                | Motor diésel a partir del modelo gobernador/motor IEEE<br>DEGOV <sub>1</sub> | DSL-Model ElmPmu*                    |  |  |
| Gobernador                           | Regulador de velocidad a partir del modelo<br>gobernador/motor IEEE DEGOV1   | DSL-Model ElmPco*                    |  |  |
| Regulador de voltaje /<br>excitatriz | Regulador de voltaje / excitatriz                                            | <b>DSL-Model IEEE</b><br>avr ESAC8B* |  |  |
| Compensación droop                   | Compensación de voltaje en unidades concurrentes a<br>una misma barra        | <b>DSL-Model IEEE</b><br>drp COMP*   |  |  |
| Medición de voltaje                  | Dispositivo de medición del voltaje Ur, Ui                                   | *.StaVmea                            |  |  |

**Tabla 3.2** Descripción del modelo compuesto para generadores a diésel

En la [Figura 3.3](#page-72-1) se muestra el esquema de control de los generadores a diésel DG1 y DG2 que se representa con modelos típicos y disponibles en la librería del programa computacional *PowerFactory*.

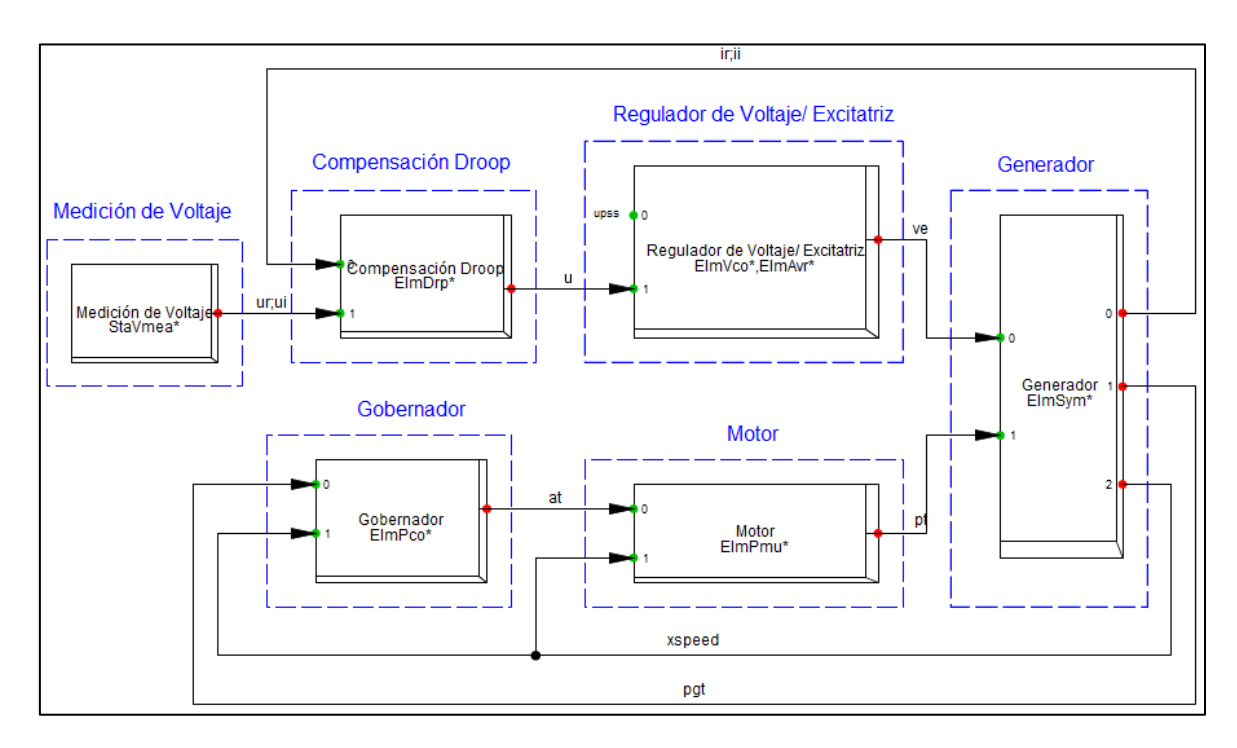

<span id="page-72-1"></span>**Figura 3.3** Esquema de control del generador a diésel DG1

#### **3.1.1.2 Regulador de voltaje / excitatriz**

Para representar el regulador de voltaje y excitatriz del generador a diésel se utiliza el modelo AC8B. En la [Figura 3.4](#page-73-0) se muestra el diagrama de bloques del modelo AC8B, mismo que está formado por un control PID con ganancias proporcional  $K_p$ , ganancia integral  $K_i$ , y ganancia derivativa  $K_d$ .

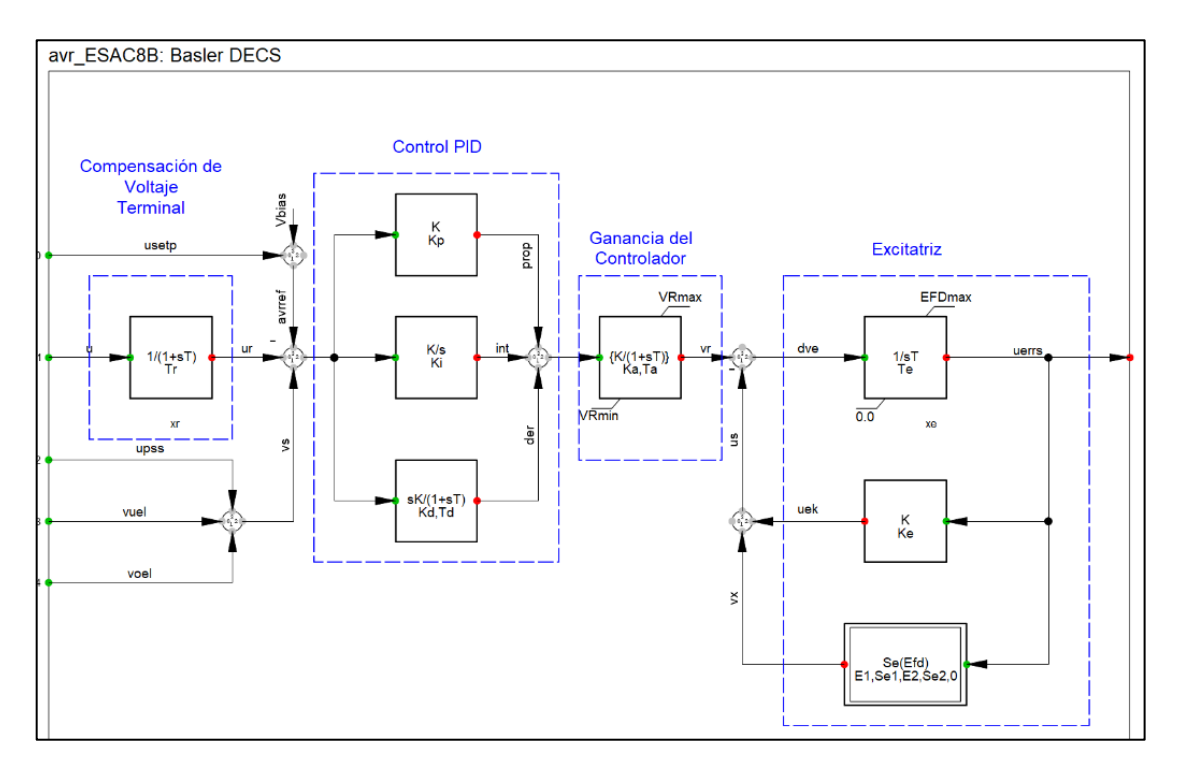

**Figura 3.4** Esquema del regulador de voltaje y excitatriz modelo AC8B

<span id="page-73-0"></span>La ganancia del controlador se representa con las constantes  $T_a$  y  $K_a$ , mientras que la excitatriz se representa por medio de  $T_e$ ,  $K_e$  y  $S_e.$  Los valores de las constantes se escogen de acuerdo con los parámetros típicos recomendados por el estándar IEEE 421.5, los cuales se detallan en la [Tabla A.2](#page-183-0) del [ANEXO A.](#page-183-1)

# **3.1.1.3 Compensación de voltaje**

Se modela una compensación de voltaje a la entrada del regulador de voltaje debido a que se tienen dos unidades concurrentes a una misma barra. Esto ayuda a compensar parte de la impedancia del transformador de cada unidad de generación y permite regular de forma eficaz el voltaje en la salida hacia la red (barra B3). Se utiliza el valor de negativo de -5 % como factor de compensación conforme a la recomendación del estándar IEEE 421.5.

# **3.1.1.4 Control de velocidad (gobernador)**

El control de velocidad desarrollado para los generadores a diésel parte del modelo DEGOV1, que consiste de una caja de control electrónica, un actuador para control del combustible, y un compensador *droop* [63]. La [Figura 3.5](#page-74-0) representa el diagrama de bloques del modelo DEGOV1.

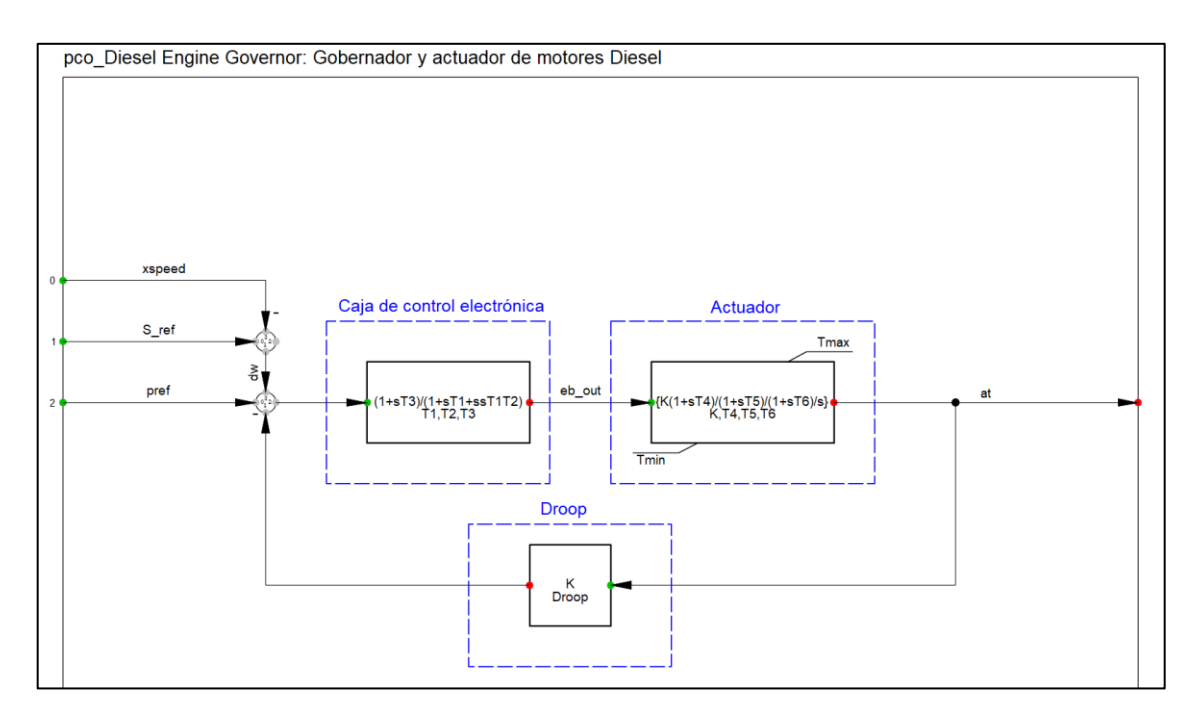

<span id="page-74-0"></span>**Figura 3.5** Esquema del regulador de velocidad y actuador de motores diésel

El rango de operación del gobernador se limita a un mínimo del 5% de la potencia máxima efectiva de la unidad, y una capacidad transitoria de sobrecarga de un 10%. Para el estatismo (*droop*) del gobernador se asume un valor típico de un 5%. Para las constantes de tiempo, ganancias de la caja de control y ganancias del actuador para control del combustible se utilizan valores típicos, tal como se muestra en la [Tabla A.3](#page-184-0) del ANEXO A.

# **3.1.1.5 Motor diésel**

Como se puede apreciar en la [Figura 3.6,](#page-75-0) el motor a diésel se representa mediante las siguientes constante: retardo de la combustión  $T_{delay}$ , tiempo del motor  $T_c$ , y relación entre la potencia del motor y potencia del generador  $K_{ntna}$ .

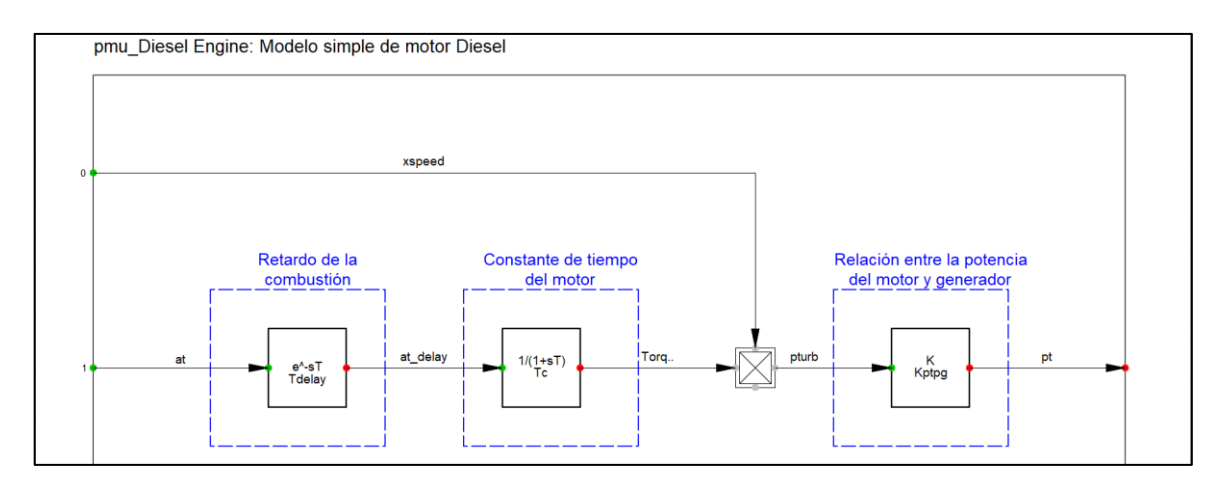

**Figura 3.6** Esquema del modelo del motor para unidades a diésel

<span id="page-75-0"></span>Los motores a diésel se dimensionan para que su potencia nominal corresponda a la potencia máxima efectiva de la unidad a voltaje terminal nominal. Este dimensionamiento se realiza mediante la constante  $K_{ntnq}$ , que determina la relación entre la potencia nominal del motor y del generador. Los valores de las constantes del motor a diésel se detallan en la [Tabla A.4](#page-184-1) del [ANEXO A.](#page-183-1)

# <span id="page-75-1"></span>**3.1.2 Central Eólica**

La central eólica tiene una capacidad instalada de 6,75 MW y está constituida por nueve aerogeneradores de 750 kW de potencia nominal del fabricante Unison modelo U5x. En [64] se describen los tipos de topologías de alimentación que se aplican actualmente en parques eólicos. Las topologías que más se utilizan son: radial, radial bifurcada, alimentador – sub alimentador y anillo.

Para el caso de la microrred de prueba, se ha considerado una topología radial agrupando 3 aerogeneradores en un alimentador mediante una conexión cadena en serie (*daisy chain*). Como se puede observar en la [Figura 3.7,](#page-76-0) cada aerogenerador dispone de su transformador elevador de 900 kVA (0,69 / 13,8 kV) y un arreglo de interruptores como elementos de protección.

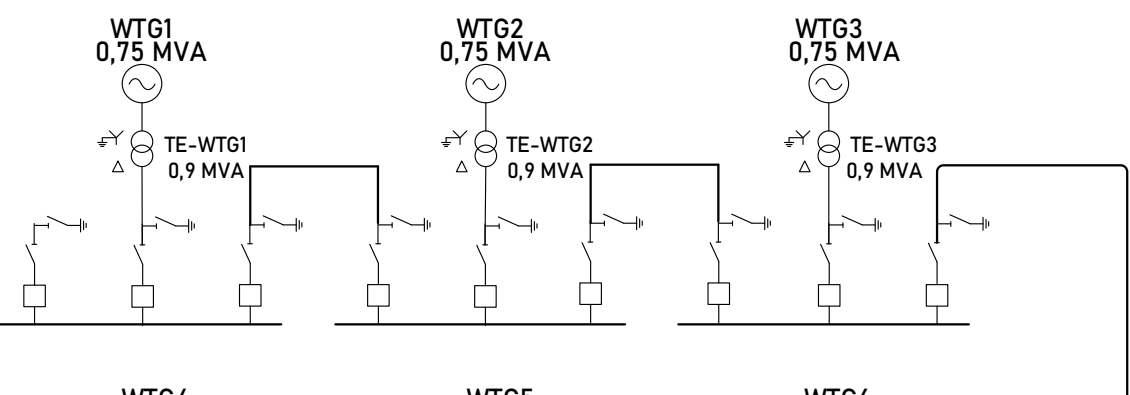

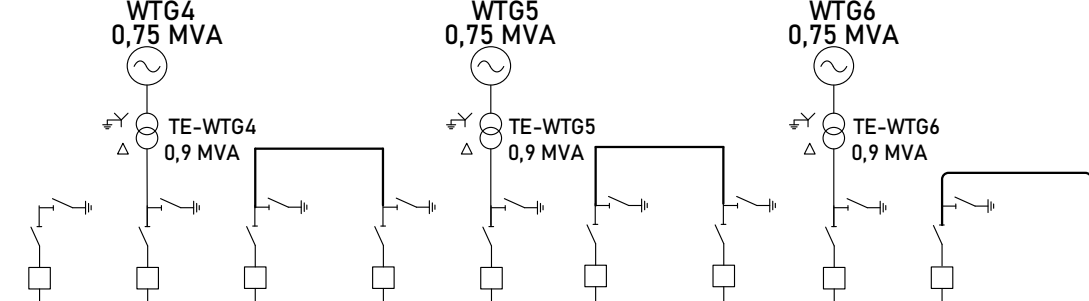

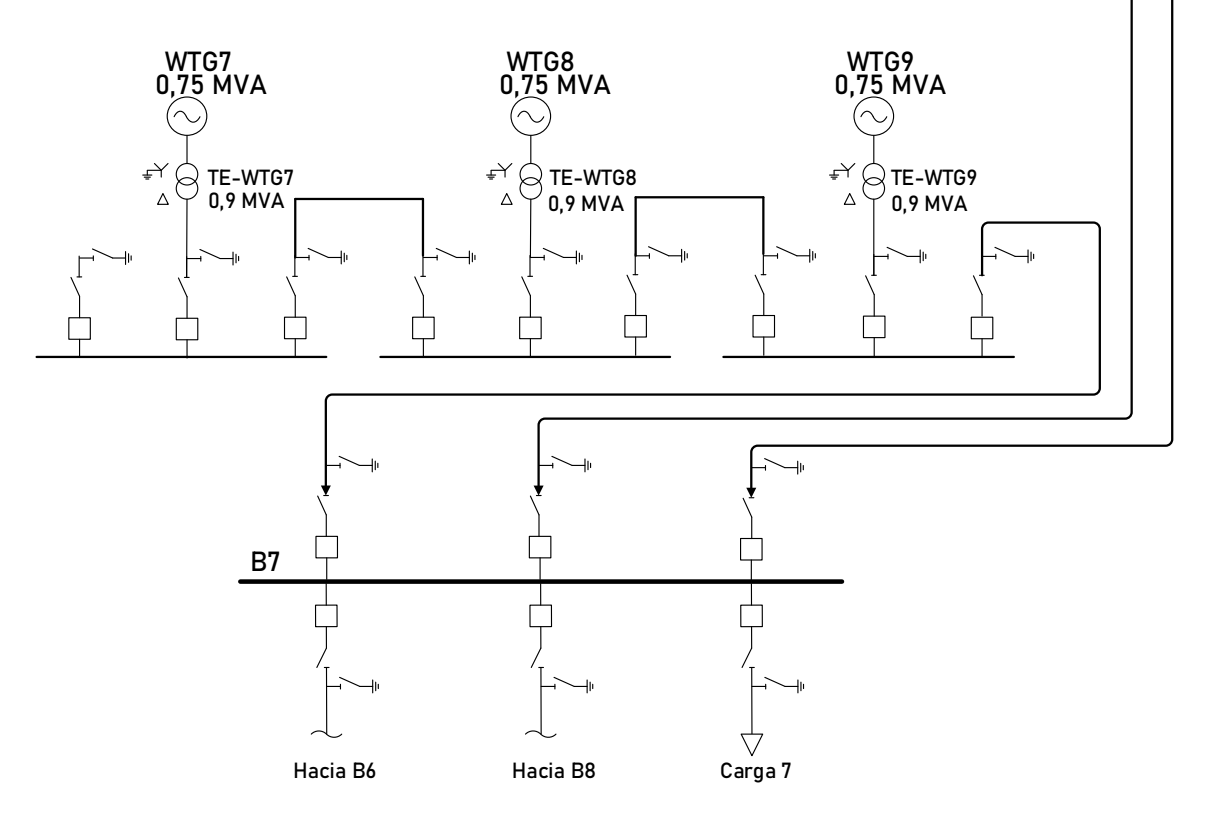

**Figura 3.7** Diagrama unifilar central de generación eólica

# <span id="page-76-0"></span>**3.1.2.1 Configuración del sistema de generación eólica**

El modelo Unison U5x corresponden al aerogenerador de tipo 4, está formado por el buje del rotor, el eje, el generador y el sistema de conversión de potencia PCS (en inglés *Power Converter Systems*), ver [Figura 3.8.](#page-77-0)

El PCS está formado por el módulo convertidor de potencia AC/DC/AC, el filtro de armónicos y el sistema de protección [65]. La salida del generador se transfiere a la red a través de un transformador elevador de 0,69 / 13,8 kV, 900 kVA.

El módulo convertidor del lado del generador (AC/DC) proporciona la máxima potencia del generador mediante el control de torque con tecnología PWM. El módulo convertidor del lado de la red (DC/AC) proporciona una producción de energía de alta calidad y una conexión suave a la red [65].

El filtro de armónicos reduce la ondulación armónica creada por el convertidor de potencia. El sistema de protección mide la información de la red para proteger contra corrientes y voltajes excesivamente altos que podrían dañar los componentes y dispositivos del aerogenerador.

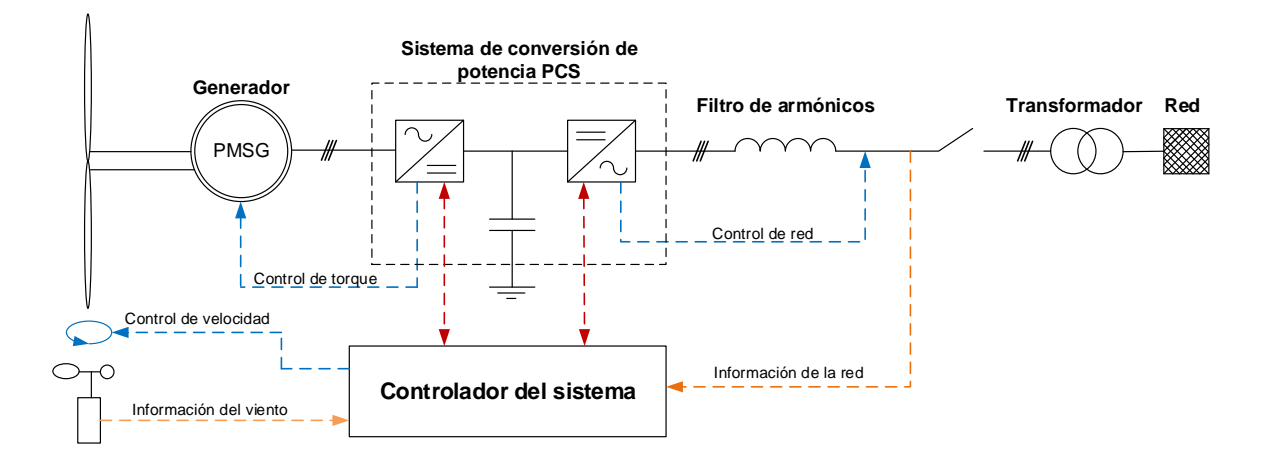

<span id="page-77-0"></span>**Figura 3.8** Configuración del sistema del generador eólico Unison modelo U5x

En la [Tabla B.3](#page-185-0) y [Tabla B.4](#page-185-1) del [ANEXO B](#page-185-2) se presentan las características nominales y parámetros de los aerogeneradores y conversores Unison.

# **3.1.2.2 Modelación dinámica**

Para la modelación dinámica de los aerogeneradores, se utiliza el modelo estándar tipo 4 FRCWTG (en inglés *Fully Rated Converter Wind Turbine Generator*) que se encuentra disponible en *PowerFactory* [66]*.*

La descripción de cada elemento del modelo compuesto se detalla en la [Tabla 3.3](#page-78-0) y el esquema de control se representa en la [Figura 3.9](#page-78-1) (ver en la siguiente página). Se realiza

un redimensionamiento para representar un aerogenerador eólico de 750 kW con frecuencia nominal 60 Hz.

<span id="page-78-0"></span>

| <b>Nombre Slot</b>               | <b>Descripción</b>                                                                 | Tipo modelo  |
|----------------------------------|------------------------------------------------------------------------------------|--------------|
| <b>Active Power</b><br>Reduction | Reduce la potencia activa en caso de sobre frecuencia                              | * FlmDsl     |
| <b>Current Controller</b>        | Calcula desde la referencia de corriente una señal de voltaje<br>para el generador | * FlmDsl     |
| Generator                        | Generador estático como elemento de red                                            | *.ElmGenstat |
| lac.                             | Dispositivo de medición de corriente alterna                                       | *.Stalmea    |
| PL L                             | Dispositivo para la medición del ángulo de voltaje                                 | * ElmPhi     |
| Protection                       | Modelo DSL del dispositivo de protección                                           | *.ElmDsl     |
| PQ.                              | Dispositivo de medición de potencia activa y reactiva                              | *.StaPgmea   |
| PQ control                       | Control de potencia activa y reactiva a través de la corriente<br>del rotor        | *.ElmDsl     |
| <b>Slow FreguMeas</b>            | Medición de frecuencia para reducción de potencia por sobre<br>frecuencia          | * FlmPhi     |
| Vac                              | Dispositivo de medición de voltaje alterno                                         | *.StaVmea    |

**Tabla 3.3** Descripción del modelo compuesto para sistemas fotovoltaicos [66]

El modelo estándar FRCWTG utiliza como elemento de red a un generador estático que incluye las funciones de soporte dinámico de red bajo falla y reducción de potencia activa por sobre frecuencia, tal como se muestra en la [Figura 3.10.](#page-79-0)

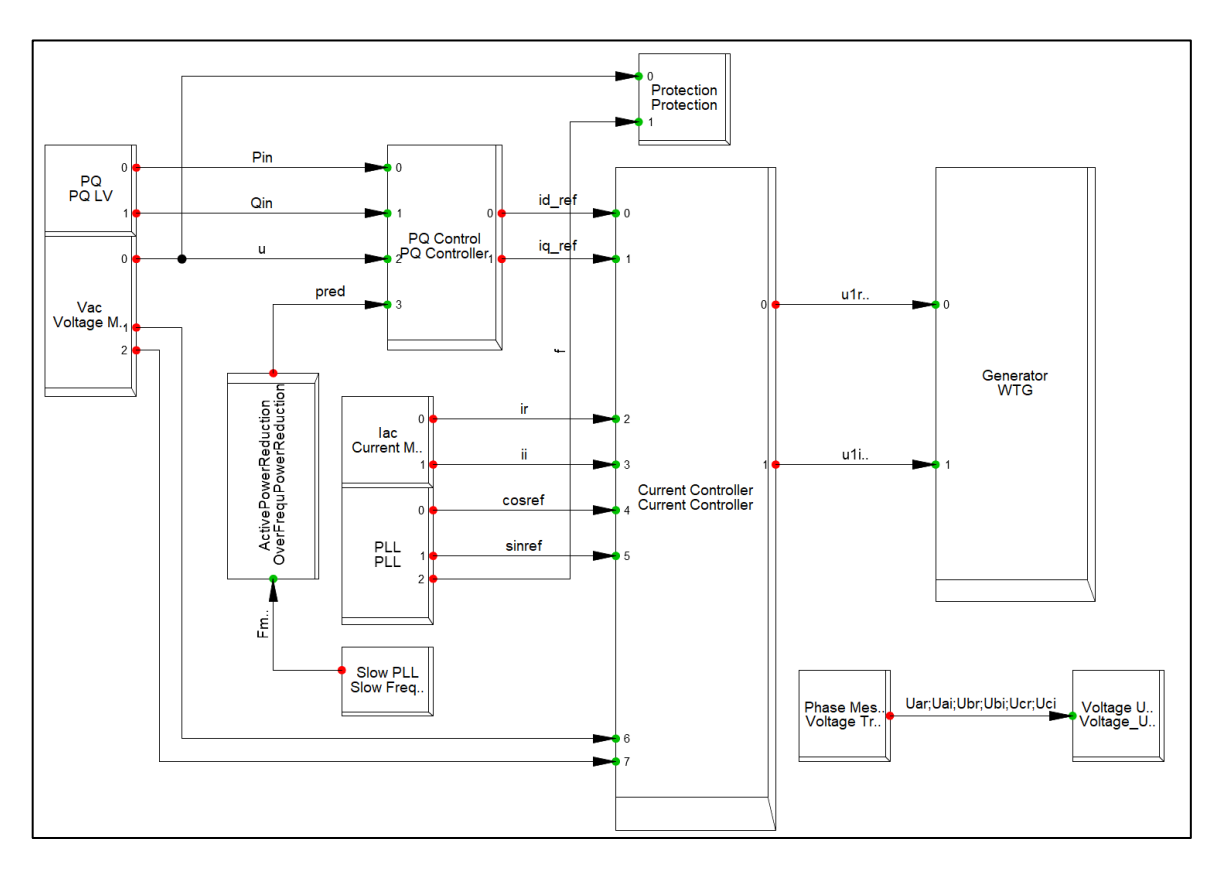

<span id="page-78-1"></span>**Figura 3.9** Esquema de control del modelo FRCWTG modificado

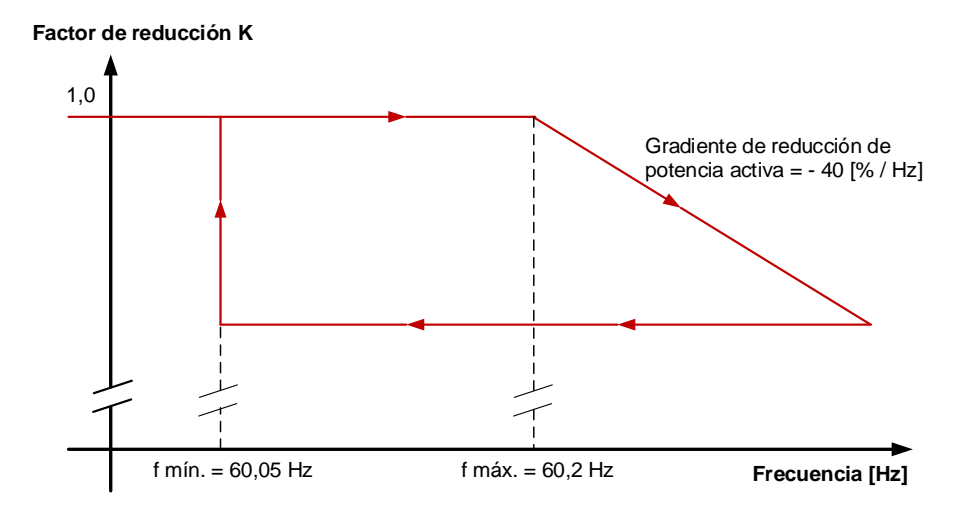

**Figura 3.10** Reducción de potencia activa durante sobre frecuencias

<span id="page-79-0"></span>En el modelo estándar básico tipo 4 FRCWTG de PowerFactory, se añade un módulo de protección, ajustado según la información del fabricante Unison. Este módulo incluye la protección de bajo y sobre voltaje, y de sobre y baja frecuencia. Los ajustes de voltaje y frecuencia se indican de forma gráfica en la [Figura 3.11.](#page-79-1)

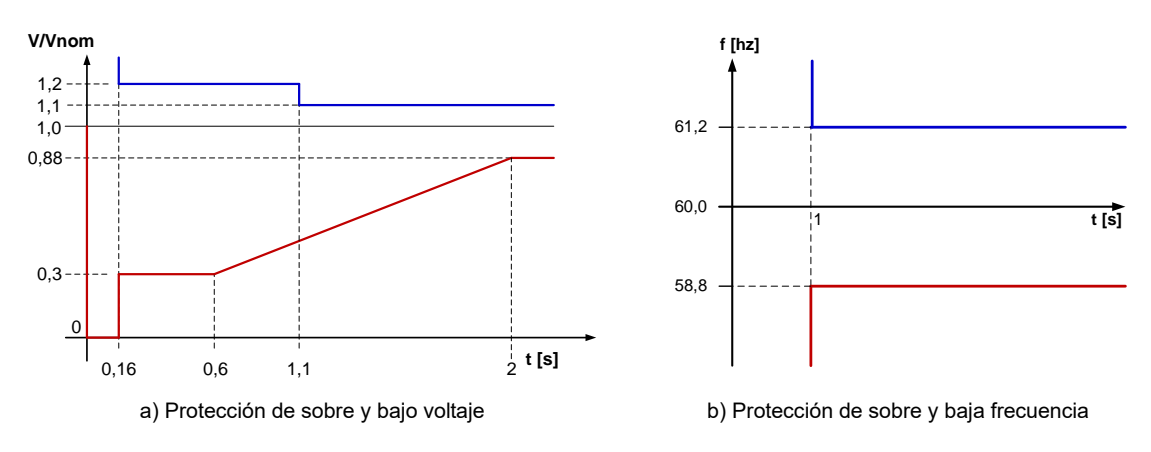

**Figura 3.11** Protecciones de voltaje y frecuencia

#### <span id="page-79-1"></span>**3.1.3 Central Fotovoltaica**

La central fotovoltaica tiene una capacidad instalada total de 4,5 MW y está formada por tres sistemas fotovoltaicos de 1,5 MW cada uno, tal como de muestra en la [Figura 3.12.](#page-80-0) Cada sistema fotovoltaico está formado por 6 arreglos fotovoltaicos (PHA), 5 PHA de 247,5 kW y 1 PHV de 264 kW, con lo cual se tiene una potencia de 1,5 MW.

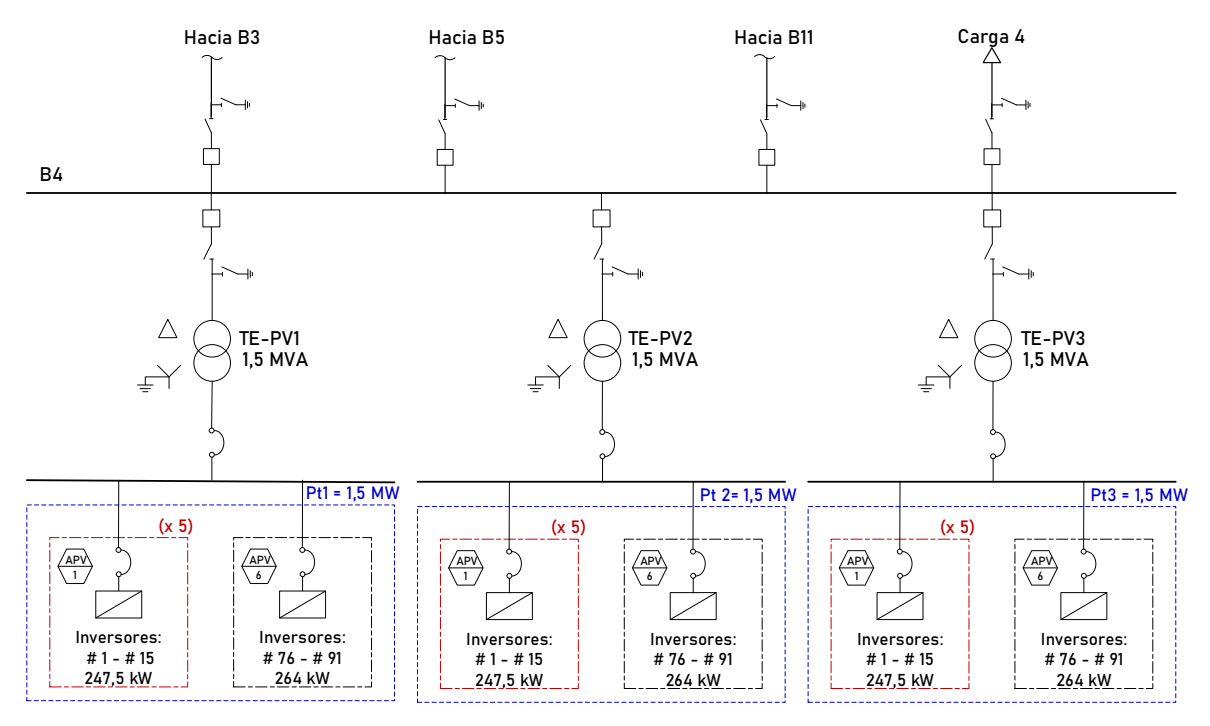

**Figura 3.12** Diagrama unifilar de la Planta Fotovoltaica

<span id="page-80-0"></span>En la [Figura 3.13](#page-81-0) se ilustra los principales bloques de construcción de un arreglo fotovoltaico (en inglés *PV array*). Cada arreglo fotovoltaico está compuesto por 15 subarreglos fotovoltaicos (en inglés *Subarray*) y cada uno se encuentra conectado a un inversor de 17 kVA.

Los subarreglos están compuestos por 3 cadenas de paneles solares (en inglés *String*) que a su vez está formados por 22 módulos conectados en serie. En la [Tabla C.1](#page-186-0) del [ANEXO](#page-186-1)  [C](#page-186-1) se detallan las características técnicas de los módulos fotovoltaicos.

Los módulos fotovoltaicos son del modelo BJ-60Series-1 del fabricante BJ Power (ver [Tabla](#page-186-2)  [C.2](#page-186-2) de[l ANEXO C\)](#page-186-1) y tienen una potencia nominal (Pn) de 250 W cada uno. Los inversores tienen una potencia de salida de 380 V, por tanto, cada sistema fotovoltaico se interconecta a una barra de 380 V, desde la cual se alimenta a un transformador elevador de 2000 kVA (0,38/13,8 kV).

Arreglo Fotovoltaico (PVA)

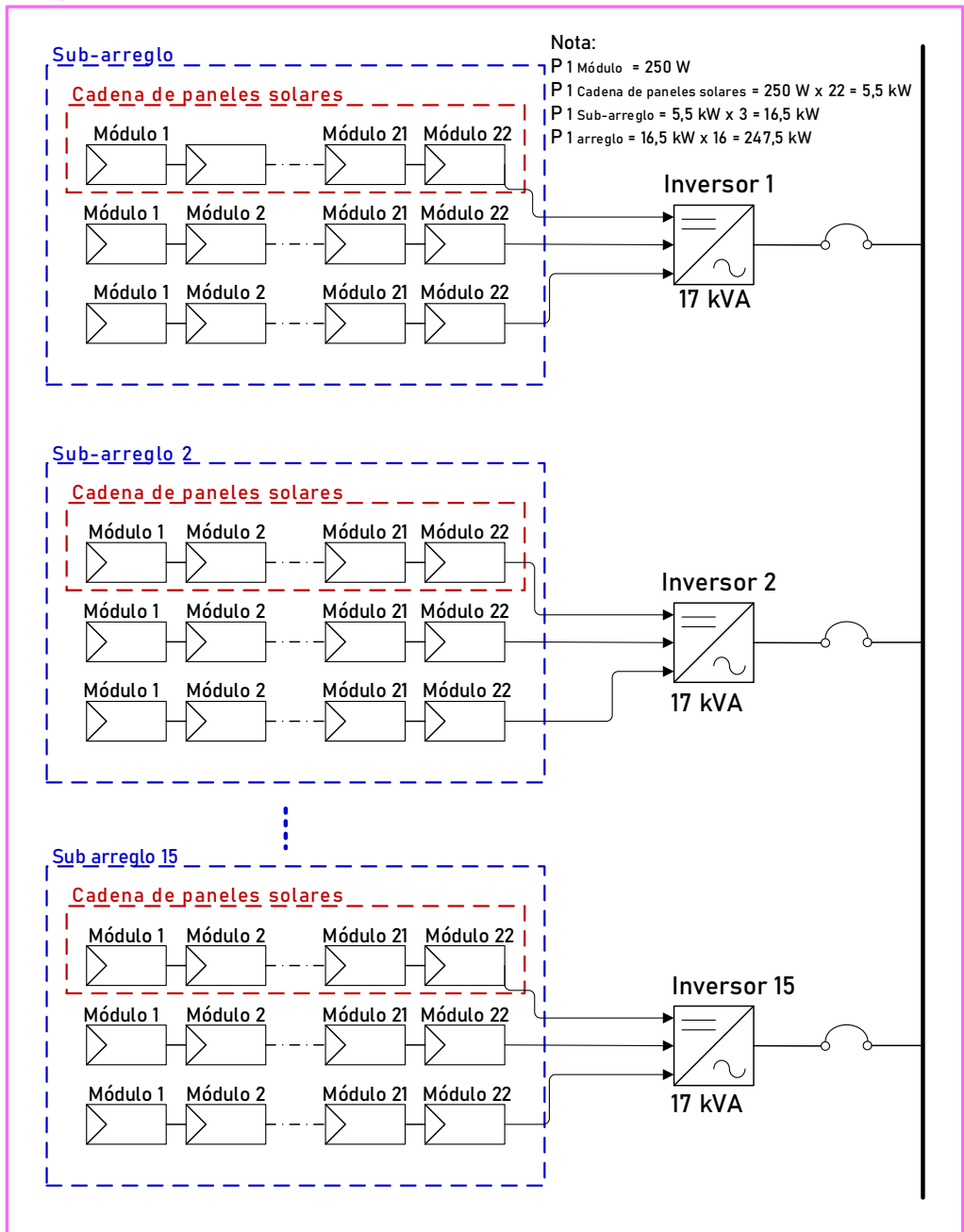

**Figura 3.13** Diagrama unifilar de un arreglo fotovoltaico

#### <span id="page-81-0"></span>**3.1.3.1 Modelación dinámica**

Para la modelación dinámica de los sistemas fotovoltaicos PV1 y PV2, se utiliza el modelo compuesto *DIgSILENT PV System 3PH 60Hz* que se encuentra disponible en las librerías del programa *PowerFactory*. La descripción de cada elemento del modelo compuesto se detalla en la [Tabla 3.4](#page-82-0) y el esquema de control se representa en la [Figura 3.14.](#page-82-1)

<span id="page-82-0"></span>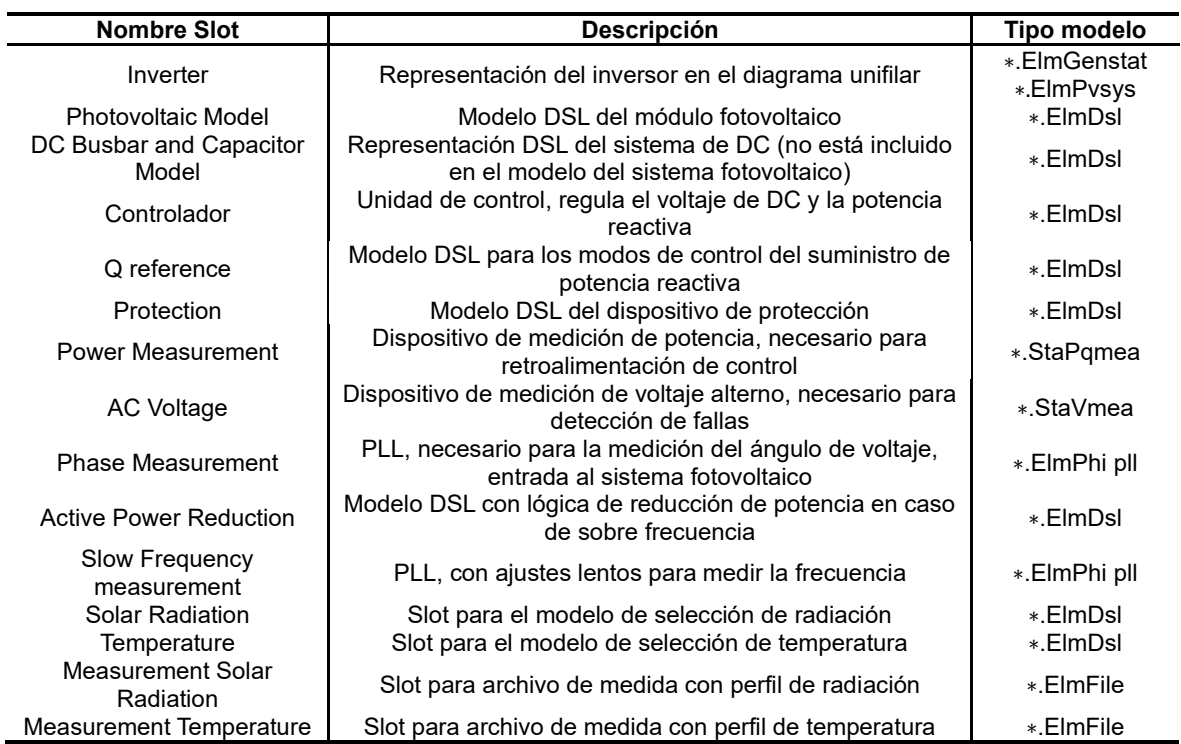

**Tabla 3.4** Descripción del modelo compuesto para sistemas fotovoltaicos [67]

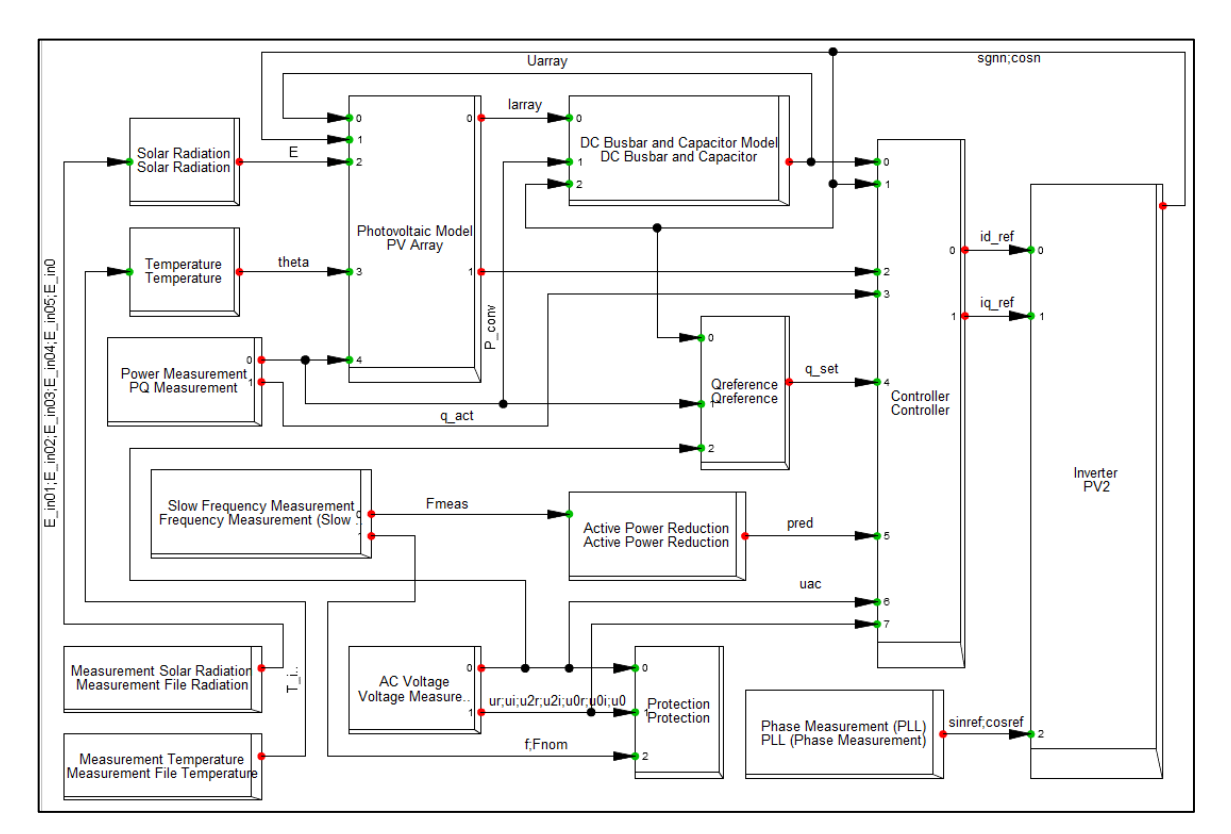

<span id="page-82-1"></span>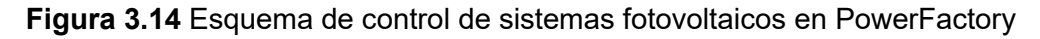

Se realiza un redimensionamiento para representar un generador fotovoltaico de 1500 kW con frecuencia nominal 60 Hz. Este modelo considera como elemento de la red eléctrica a un generador estático y al conversor en el lado de la red.

Se activan las opciones de usuario de soporte dinámico de red, control de potencia activa por frecuencia y control de reactivos "Q constante". Se mantiene los ajustes standard de protección dados por el fabricante. Los ajustes de voltaje y frecuencia se indican de forma gráfica en la [Figura 3.11.](#page-79-1)

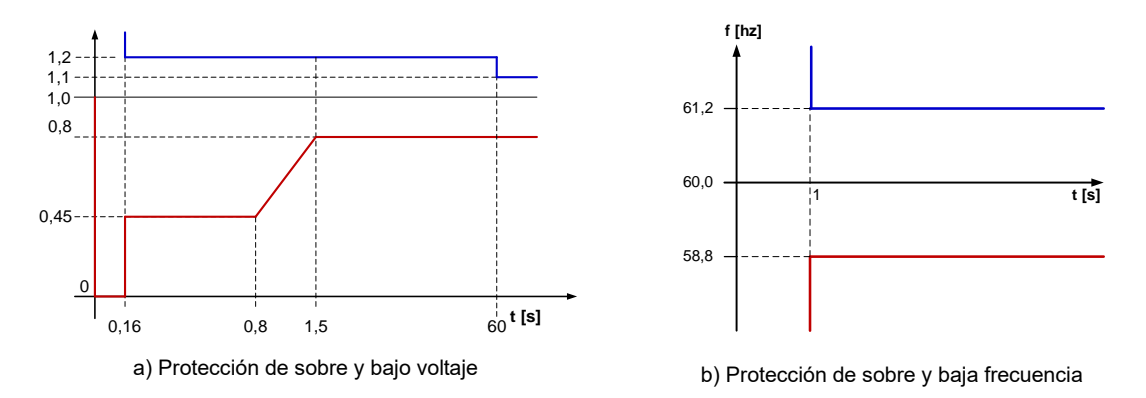

**Figura 3.15** Protecciones de voltaje y frecuencia

# **3.1.4 Sistemas de almacenamiento de energía por baterías (BESS)**

El BESS considerado aumentará la capacidad de suministro de la microrred, almacenando energía durante períodos de baja demanda y suministrándola durante períodos de alta demanda, reduciendo así la carga desde la red.

Adicional, el BESS tiene una potencia de 4,5 MW con una autonomía de 4,5 MWh, es decir, tiene una tasa de carga / descarga de 1C. El voltaje de salida del BESS es a 480 V y se conecta al nivel de 13,8 kV por medio de un transformador elevador dedicado de 5 MVA. En la Figura 3.16 se presenta el diagrama unifilar del sistema de almacenamiento de energía BESS. La batería utilizada en el sistema BESS corresponde al modelo FP58146410A del fabricante BYD y sus principales características se presentan en la [Tabla](#page-187-0)  [D.1](#page-187-0) de[l ANEXO D.](#page-187-1)

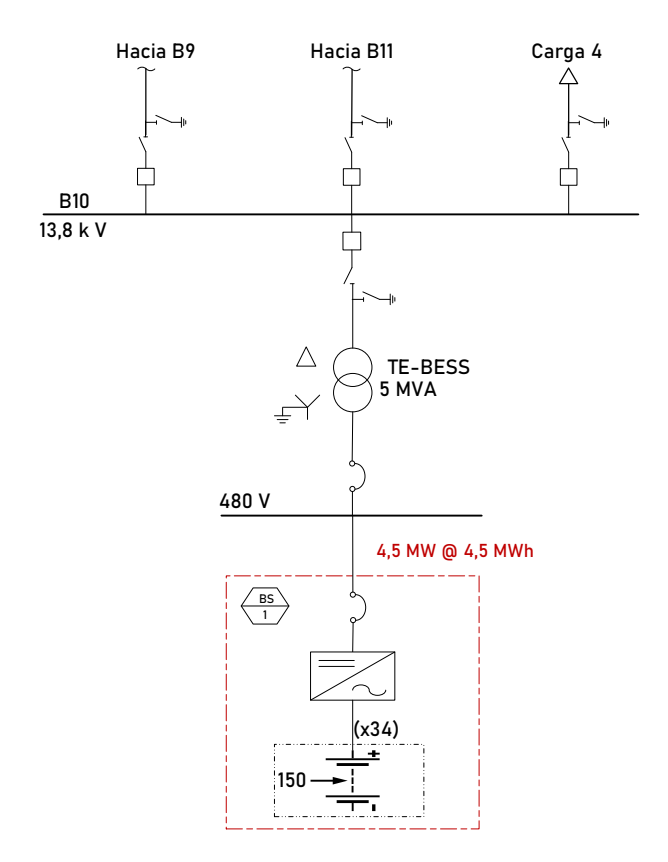

**Figura 3.16** Diagrama unifilar del sistema BESS

En la Figura 3.17 se muestran los valores de voltaje terminal en función de SOC para tres baterías del modelo FP58146410A con capacidades de 110 A, 220 A y 440 A. Para la microrred de prueba se escoge la batería de 220 Ah @ 3,2 V. En la parte derecha de la [Figura 3.17,](#page-84-0) se muestra la curva de "*Voltaje de Descarga vs. el SOC*" y la curva de la "Característica de carga" para una batería de 220 A

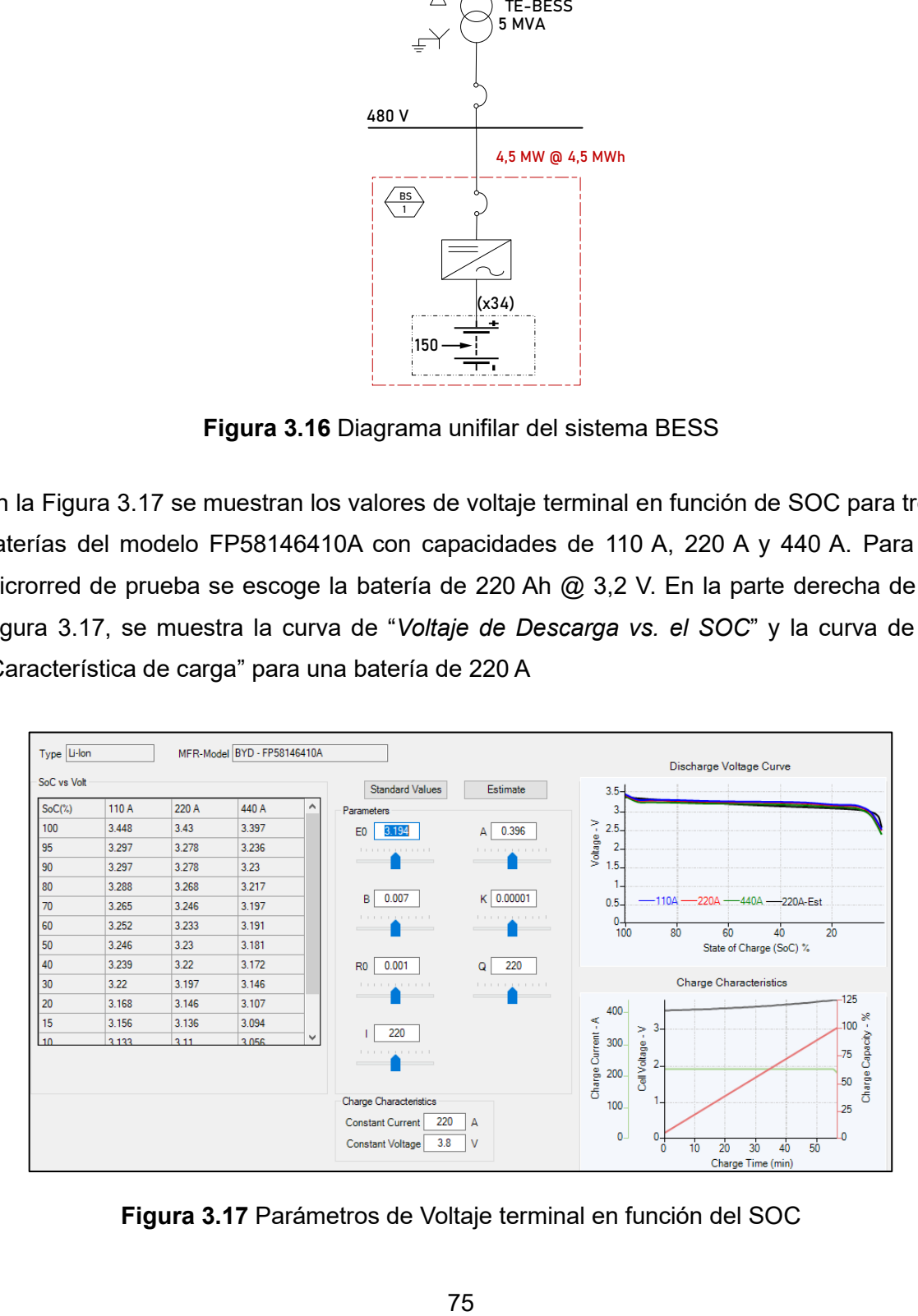

<span id="page-84-0"></span>**Figura 3.17** Parámetros de Voltaje terminal en función del SOC

Con la finalidad de obtener un sistema BEES a 480 V es necesario disponer en serie 150 baterías del modelo FP58146410A, formando así un arreglo de baterías. Para obtener una capacidad de 4,5 MW se deben agrupar 43 arreglo de baterías, tal como se detalla en la [Figura 3.18.](#page-85-0)

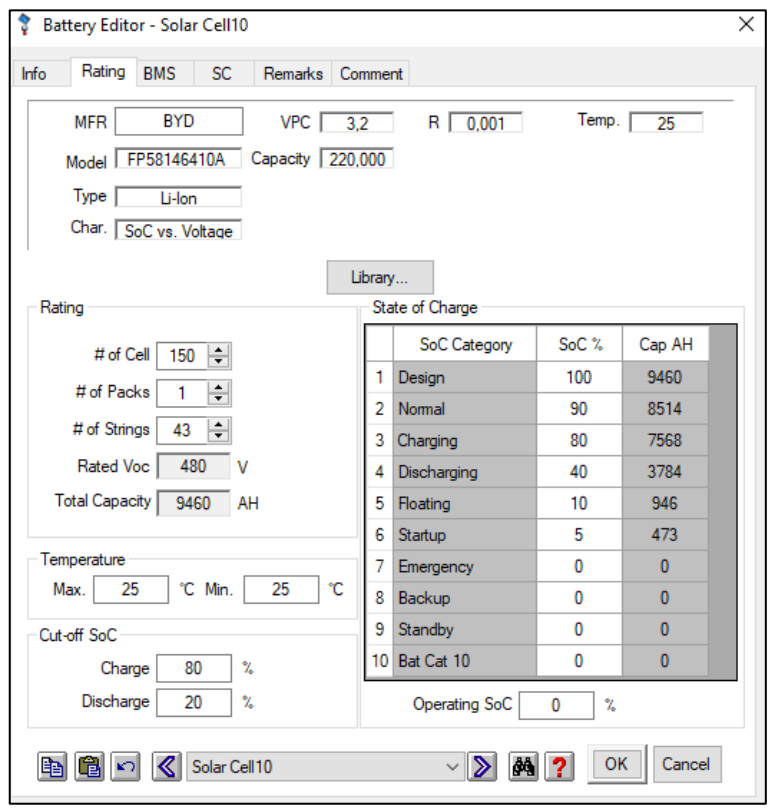

**Figura 3.18** Modelación del sistema BESS

<span id="page-85-0"></span>En la [Tabla D.2](#page-187-2) del [ANEXO D](#page-187-1) se presentan las características técnicas nominales del sistema de almacenamiento BEES.

# **3.1.4.1 Modelación dinámica**

Para la modelación dinámica del sistema de almacenamiento BESS, se utiliza el modelo la de una Máquina Sincrónica Virtual (VSM) que se encuentra disponible en PowerFactory [68]. El modelo del VSM se muestra en la [Figura 3.19](#page-86-0) que comprende la medición de corriente y voltaje, el cálculo de potencia, el controlador de formación de red (con la VSM real), la impedancia virtual, el control de impedancia virtual, el controlador de voltaje, el cálculo de voltaje de salida y un espacio para un generador estático, que corresponde a la batería del sistema BESS.

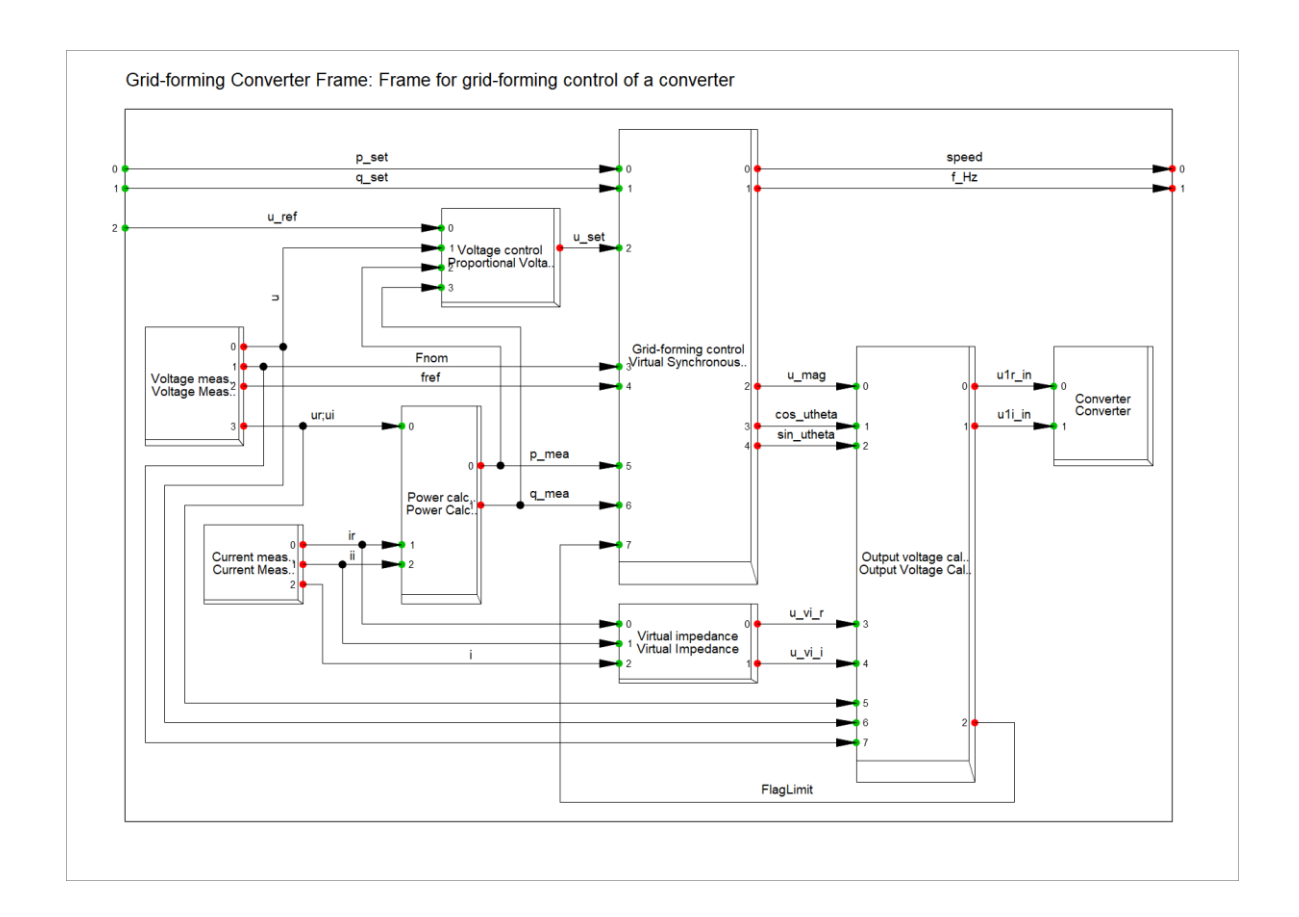

La potencia activa  $(p^{\phantom{\dagger}}_{\textit{mea}})$  y reactiva  $(q^{\phantom{\dagger}}_{\textit{mea}})$  de secuencia positiva se calculan mediante las ecuaciones [\(36\)](#page-86-1) y [\(37\).](#page-86-2)

<span id="page-86-1"></span>
$$
p_{mea} = u_r i_r + u_i i_i \tag{36}
$$

<span id="page-86-2"></span>
$$
q_{mea} = u_r i_r - u_i i_i \tag{37}
$$

#### <span id="page-86-0"></span>**Figura 3.19** Modelo compuesto de una Máquina Sincrónica Virtual (VSM) [68]

La VSM es un tipo de control de formación de red que emula la parte mecánica de una máquina síncrona, también conocida como la ecuación de oscilación. Los controladores de formación de red permiten un comportamiento de fuente de voltaje con inercia en el ángulo de voltaje.

Una VSM puede representarse mediante el equilibrio aproximado de la máquina síncrona en unidades porcentuales en el dominio de Laplace [69]:

$$
T_a s \omega = p_{set} - p_{mea} - D_p(\omega_r - \omega_{set})
$$
\n(38)

donde  $T_a$  es la constante de tiempo mecánica,  $p_{set}$  es el punto de consigna de potencia activa y  $p_{mea}$  es la potencia activa medida. La velocidad de rotación de la VSM se representa por  $\omega_r$ ,  $\omega_{set}$  es el punto de consigna de frecuencia y  $D_p$  es el coeficiente de amortiguación. El controlador de la VSM se ilustra en la [Figura 3.20.](#page-87-0) Los interruptores están en la posición 1. La parte inferior de la [Figura 3.20](#page-87-0) no tiene influencia en la VSM y solo es relevante para los sincro-convertidores.

Además de la ecuación de oscilación, se aplica un filtro paso bajo ( $\frac{\omega_c}{\omega_c +s}$ ) en el término de amortiguamiento. Esto permite proporcionar inercia durante transitorios, al tiempo que elimina el impacto del término de amortiguamiento en estado estacionario, es decir, eliminando el *droop*. Si se desea este impacto en estado estacionario,  $\omega_c$  debe ajustarse a cero.

La constante de tiempo mecánica  $T_a$  de la VSM también puede ser controlada por una señal de entrada. La variable  $\theta_u$  es el ángulo de voltaje de salida. La variable  $f_{nom}$  es la frecuencia nominal y  $f_{ref}$  es la frecuencia de referencia en simulaciones RMS. El control de voltaje se implementa como un simple retardo de primer orden.

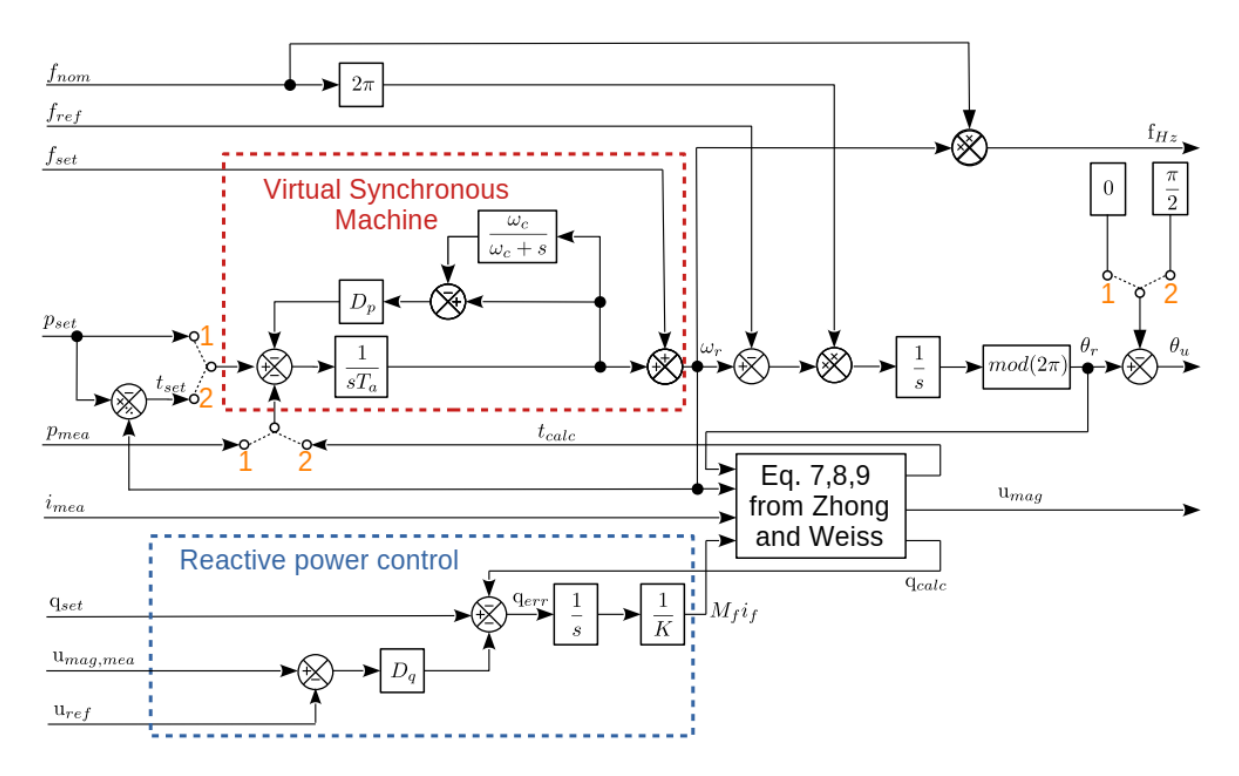

<span id="page-87-0"></span>**Figura 3.20** Emulación de la inercia mediante una máquina sincrónica virtual [68]

#### **3.1.5 Cargas del sistema**

Las cargas se simulan considerando tres tipos de consumidores: Residenciales (R), Industriales (I) y Comerciales (C). Estos tipos de demandas presentan características particulares de dependencia de voltaje y frecuencia, que se representan mediante el modelo de carga dinámica no lineal detallado en [70].

La composición de la carga se ha considerado como un 50% de impedancia constante y un 50% de carga dinámica [71]. La [Figura 3.21](#page-88-0) muestra el modelo de carga dinámica no lineal utilizado en las simulaciones, mientras que la [Tabla 3.5](#page-88-1) presenta los parámetros de dependencia de frecuencia y voltaje.

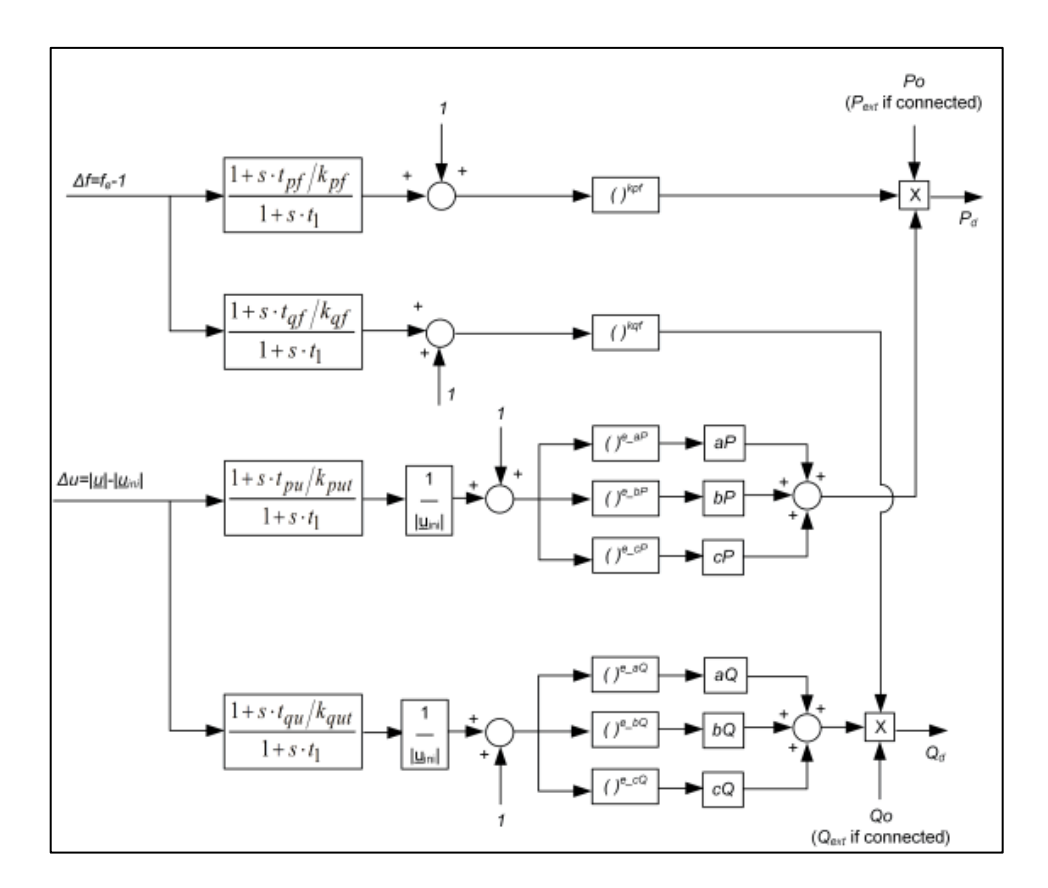

<span id="page-88-1"></span><span id="page-88-0"></span>**Figura 3.21** Modelo del comportamiento de la carga dinámica lineal [70]

| Tipo de carga | Dependencia de<br>Frecuencia [71] |        | Dependencia de |              |                |
|---------------|-----------------------------------|--------|----------------|--------------|----------------|
|               | <b>kpt</b>                        | kaf    | $e_aP, e_aQ$   | $e_bP, e_bQ$ | $e_c P, e_c Q$ |
| Comercial     | 1.3                               | $-1.9$ |                |              |                |
| Industrial    | 2.6                               | 1.6    | 2              |              |                |
| Residencial   | 0.7                               | $-2.3$ |                |              |                |

**Tabla 3.5** Parámetros de carga dinámicos [70], [71]

Los datos de originales de cada carga se obtienen del ejemplo de la Microrred de MV disponible en PowerFactory [28] que se muestran la [Tabla 3.6.](#page-89-0) De manera complementaria se añaden las cargas de tipo motor en las barras B2, B6 y B9 utilizado para una central de bombeo. Los datos de los motores de inducción se presentan en la [Tabla E.1](#page-188-0) del [ANEXO E.](#page-188-1)

<span id="page-89-0"></span>

|                | <b>BARRA</b> |          |         |           |       | <b>CARGA</b> |                  |
|----------------|--------------|----------|---------|-----------|-------|--------------|------------------|
| Barra          | Tipo         | Carga    | Voltaje | <b>MW</b> | Mvar  | fp           | <b>Tipo</b> [71] |
| <b>B1</b>      | PQ           | Carga_1  | 13,8    | 1,20      | 0,40  | 0,95         | С                |
| B <sub>2</sub> | PQ           | Carga_2A | 13,8    | 0,80      | 0,40  | 0,95         | С                |
| B <sub>2</sub> | PQ           | Carga_2B | 13,8    | 0,24      | 0,20  | 0,80         | Motor 30%        |
| B <sub>3</sub> | PQ           | Carga_3  | 13,8    | 0,60      | 0,20  | 0,90         | I                |
| B4             | PQ           | Carga_4  | 13,8    | 0,40      | 0,10  | 0,97         | R                |
| B5             | PQ           | Carga_5  | 13,8    | 0,80      | 0,20  | 0,97         | R                |
| B <sub>6</sub> | PQ           | Carga_6  | 13,8    | 0,90      | 0,30  | 0,97         | R                |
| B <sub>6</sub> | PQ           | Carga_6A | 4,16    | 0,23      | 0, 19 | 0,80         | Motor 25%        |
| B7             | PQ           | Carga_7  | 13,8    | 0,10      | 0,00  | 0,85         | I                |
| B8             | PQ           | Carga_8  | 13,8    | 0,60      | 0,20  | 0,97         | R                |
| B <sub>9</sub> | PQ           | Carga_9A | 13,8    | 0,70      | 0,20  | 0,85         |                  |
| B <sub>9</sub> | PQ           | Carga_9B | 4,16    | 0,28      | 0,21  | 0,80         | Motor 40 $%$     |
| <b>B10</b>     | PQ           | Carga_10 | 13,8    | 0,60      | 0,20  | 0,90         |                  |
| <b>B11</b>     | PQ           | Carga_11 | 13,8    | 0,30      | 0, 10 | 0,97         | R                |

**Tabla 3.6** Lista de cargas de la microrred de prueba

# **3.2 Fase 2: Modelo del sistema comunicaciones**

# **3.2.1 Arquitectura general de comunicaciones**

En la [Figura 3.22](#page-91-0) se presenta la arquitectura de comunicaciones diseñada para la implementación del sistema de alivio de carga mediante el estándar IEC 61850. Se realiza un anillo de comunicaciones formado por las 4 centrales de generación (térmica, fotovoltaica, eólica, BESS) y por la subestación donde se interconectará la Red de Suministro.

Según se detalla en la [Figura 3.22,](#page-91-0) cada central de generación está asociada a un número específico de cargas, cada una de las cuales es controlada mediante un relé de protección dedicado. Se ha seleccionado el relé de protección SEL-651R por su capacidad de la protección de RoCoF rápido. La desconexión de las cargas se lleva a cabo mediante mensajes GOOSE enviados desde el controlador SEL-3555 el cual tendrá programado el algoritmo para la desconexión de las cargas.

Para garantizar tiempos de respuesta inferiores a 0,1 ms ante fallos en la red se requiere la implementación de una red SDN. Para ello, los switches del anillo principal son del modelo SEL-2704S, que cumplen con los requisitos de la norma IEC 61850.

El controlador SEL-5056 maneja el protocolo SDN y es el encargado de definir todos los flujos de red y las rutas de respaldo de manera específica, eliminando así la necesidad de tablas MAC o protocolos como RSTP. Además, la red SDN utiliza una ingeniería de tráfico para gestionar los comportamientos de reenvío, en lugar de depender de métodos de conversión de tipos.

Para fortalecer la seguridad del sistema SCADA, se ha implementado un firewall. Es importante destacar que la red SDN, configurada con los switches SEL-2704S, actúa como un firewall para todo el tráfico que atraviesa la red, ofreciendo protección contra ataques físicos y filtrando el tráfico no autorizado que podría eludir los firewalls convencionales.

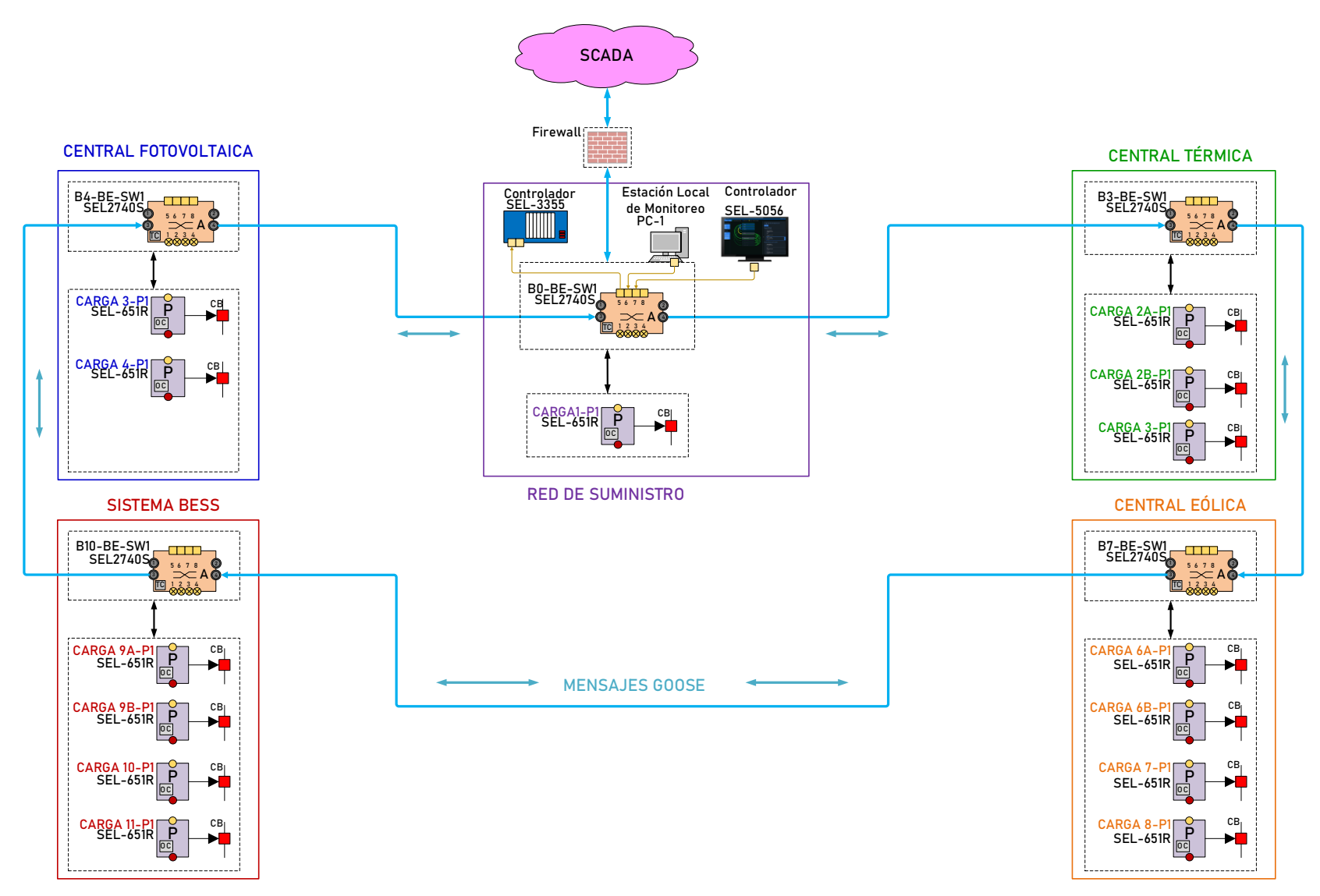

<span id="page-91-0"></span>**Figura 3.22** Arquitectura general de comunicaciones para implementación del Esquema de Alivio de Carga

#### **3.2.2 Central Térmica**

En la [Figura 3.23](#page-92-0) se muestran los equipos de protección, control y medición de las unidades de generación y alimentadores asociados a la Central Térmica. El equipo principal para la protección de los generadores es el relé REG670, mientras que para las interconexiones (hacia barra B2, B4 y B8) se utilizan los relés REC640. Para el alimentador hacia la carga se utiliza el relé SEL-651R el cual tiene todas las protecciones de frecuencia, en especial la protección del RoCoF rápido para el sistema de alivio de carga propuesto.

Se considera que la Central Térmica estará totalmente digitalizada, por tanto, para la adquisición de señales analógicas de voltaje y corriente se utiliza la *Merging Unit* SMU615. Además, para las señales analógicas y digitales propias de los generadores se utiliza la unidad terminal remota WAGO I/O 750. Todas las señales serán integradas al Gateway RTU540 que enviará la información al sistema SCADA.

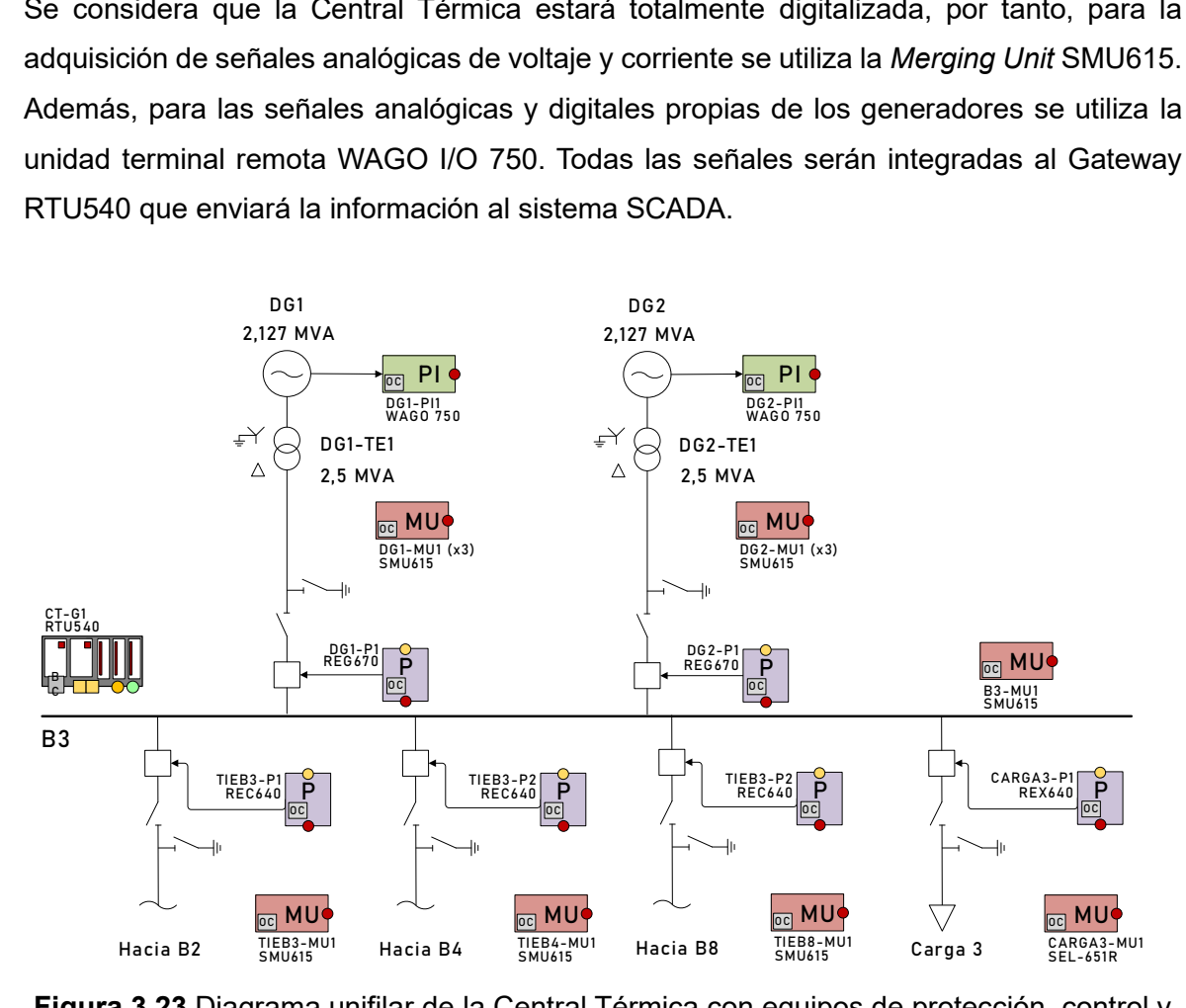

<span id="page-92-0"></span>**Figura 3.23** Diagrama unifilar de la Central Térmica con equipos de protección, control y medición

# **3.2.2.1 Modelación de nodos lógicos en generadores a diésel**

En la [Tabla 3.7](#page-93-0) se detallan los nodos lógicos considerados para el generador a diésel de acuerdo con la recomendación definida en el estándar IEC 61850-7-420 [60]. Cada nodo lógico tiene diferentes objetos de datos relacionados con valores de ajustes, valores medidos y variables de control.

<span id="page-93-0"></span>

| Nodo<br>Lógico | <b>Descripción</b>                              | Principales objetos de datos                                                                                                    |
|----------------|-------------------------------------------------|----------------------------------------------------------------------------------------------------|
| <b>DGEN</b>    | Define el estado actual                         | Tiempo total de operación OpTmRs, Estado en paralelo ParlSt,<br>Generador sincronizado GnSync, Estado operacional GnOpSt,<br>Energía total TotWh, etc.                  |
| <b>DRAT</b>    | Define los principales<br>datos nominales       | Tipo de generador DERTyp, Tipo de conexión ConnTyp, Nivel de<br>voltaje VRtg, Corriente nominal ARtg, frecuencia nominal HzRtg, etc.                                    |
| DRAZ.          | Define los datos<br>nominales de<br>impedancias | Impedancia sincrónica SynZ, Impedancia transitoria TransZ,<br>Impedancia subtransitoria del eje directo SubTransZ, etc.                                                 |
| <b>DCST</b>    | Define los costos de<br>operación               | Características de la curva activa para la curva de tasa de calor<br>incremental HeatRterCstSt, etc.                                                                    |
| <b>DRFX</b>    | Define los datos<br>nominales del AVR           | Tipo de sistema de excitación ExtTyp, Voltaje de excitación sin carga<br>ExtNoLod, Voltaje de excitación a fp nominal ExtVatPF, etc.                                    |
| <b>DEXC</b>    | Define el estado de los<br>componentes del AVR  | Estado de excitación GenExcit, Falla del campo FlshAlm, Falla del<br>sistema DC DCAIm, Falla del sistema AC ACAIm, Falla de UPS<br>UPSAIm, Ajuste de voltaje SetV, etc. |
|                | Define las                                      | Estado del droop de frecuencia HzActSt, Valor de droop, Frecuencia                                                                                                    |
| <b>DSFC</b>    | características del                             | de referencia RefHz, Banda de regulación de sobre frecuencia                                                                                                    |
|                | regulador de velocidad<br>Características       | RegBndOvHz, Control de frecuencia activo HzAct, etc.                                                                                                    |
| <b>DCIP</b>    | alternativas del motor                          | Estado del motor EngOnOff, Velocidad máxima MaxSpd, Minima<br>velocidad MinSpd, Velocidad del motor TrgSpd, etc.                                                        |
| <b>MFUL</b>    | Define el tipo y<br>característica del          |                                                                                                    |
|                | combustible                                     | Tipo de combustible FuelTyp, Costo del combustible FuelCost,                                                                                                    |

**Tabla 3.7** Nodos lógicos para generadores a diésel

En la [Figura 3.24](#page-94-0) se muestra la modelación de nodos lógicos para una Central Térmica y en la [Tabla 3.8](#page-95-0) se presenta la descomposición de nodos lógicos específicamente para el generador DG1. Los nodos lógicos se encuentran diferenciados por colores de acuerdo con las funciones de control, medición, protección, automatización y supervisión. La modelación del generador DG1 se aplica también al generador DG2.

#### *3.2.2.1.1 Nodos lógicos de control*

Los elementos de corte y seccionamiento se representan mediante un nodo lógico (LN) específico, de esta forma para el interruptor se utiliza el LN XCBR, para el seccionador de línea el LN XSWI1 y para el seccionador de tierra el LN XSWI2. Para el control de cada equipo se utiliza el LN de control CSWI, el cual gestiona todas las operaciones de control como es la autorización de comandos y liberación de enclavamientos. Además, se utiliza el LN CILO para diferenciar los enclavamientos de nivel de bahía y nivel de estación.

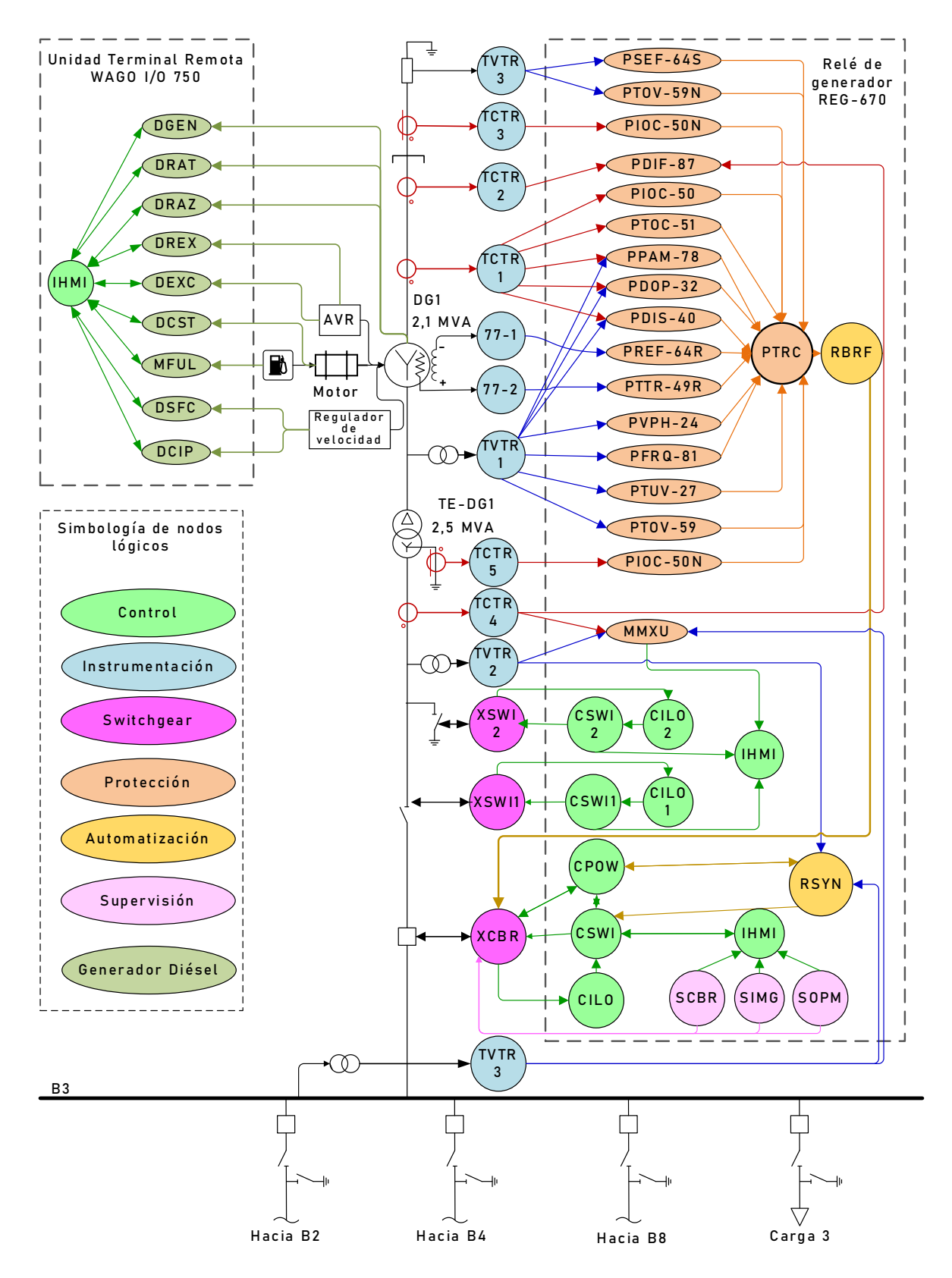

<span id="page-94-0"></span>**Figura 3.24** Modelación de nodos lógicos Central Térmica (generador DG1)

<span id="page-95-0"></span>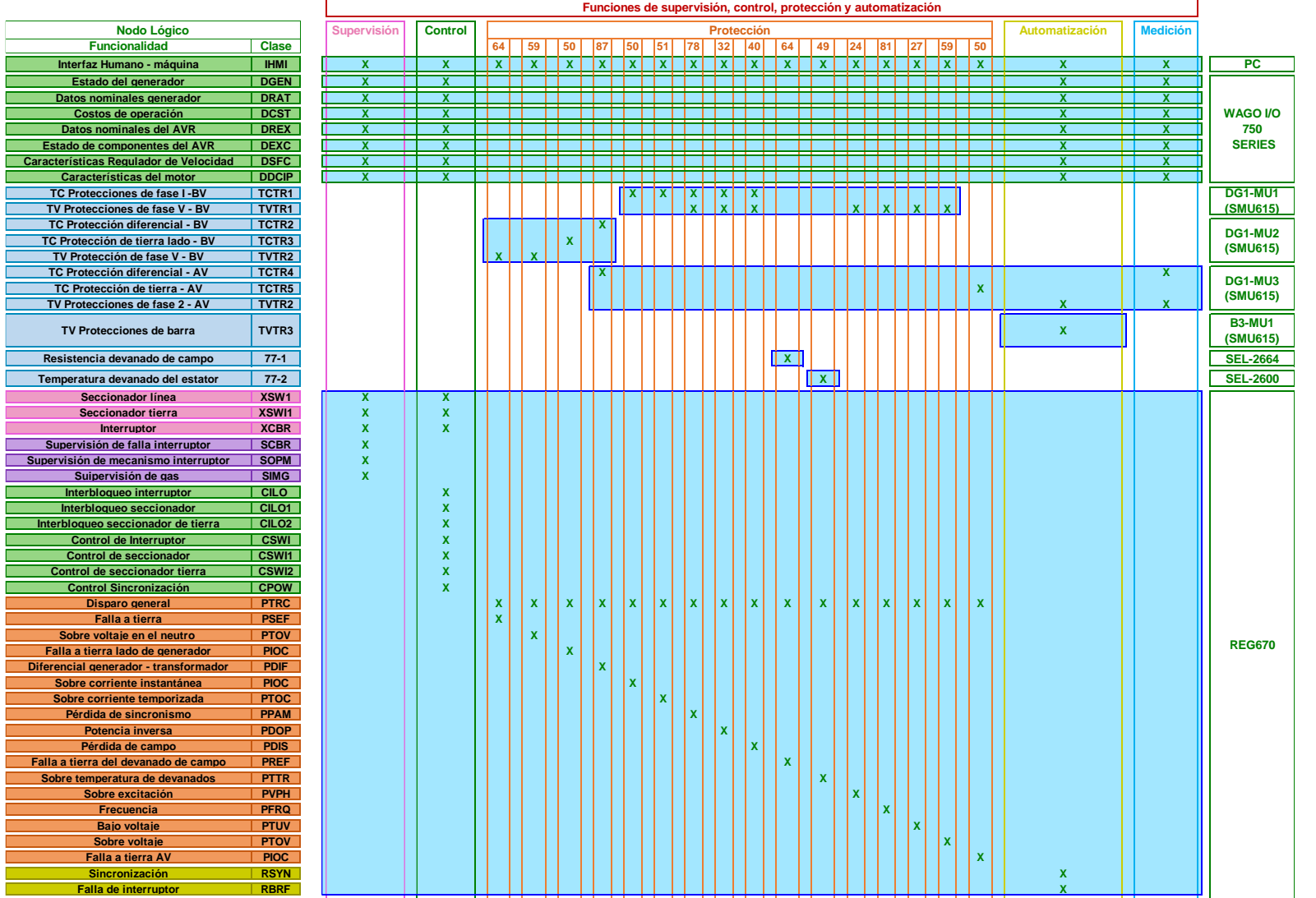

# **Tabla 3.8** Descomposición de funciones en nodos lógicos Generador a Diésel

#### *3.2.2.1.2 Nodos lógicos de protección*

Para la protección de falla a tierra del devanado de campo PREF (64R) se utiliza el módulo SEL-2664 (77-1), el cual adquiere la medición de la resistencia del devanado de campo y permite la protección ante sobre voltajes excesivos antes del arranque del generador. Para la protección de sobre voltaje en el neutro PTOV (59N) y para la protección de falla a tierra del estator al 100 % PSEF (64S) se utiliza el transformador de voltaje representado mediante el LN TVTR3. Para la protección de sobrecarga PTTR (49R) se utiliza el módulo de temperatura RTD SEL-2600 (77-2) mediante la medición de la temperatura de los devanados del estator.

La protección diferencial de fases PDIF (87G) realiza la protección de todo el grupo generador – transformador, para ello, se utiliza de manera específica los transformadores de corriente representados por los LN TCTR2 y TCTR4. Para las fallas de sobre corriente a tierra PIOC (50N) en el lado del generador se utiliza el transformador de corriente representados por el LN TCTR3, mientras que para fallas a tierra PIOC (50N) en el lado Y del transformador (13,8 kV) se utiliza el transformador de corriente representado por el LN TCTR5.

Para las protecciones de voltaje y frecuencia como: PTUV (27), PTOV (59), PFRQ (81) y PVPH (24) se utiliza el transformador de voltaje representado por el LN TVTR1. La protección de potencia inversa PDOP (32), la protección de pérdida de sincronismo PPAM (78) y la protección de pérdida de campo PDIS (40), utilizan los transformadores de voltaje y corriente, TVTR1 y TCTR1, respectivamente. Todas las funciones de protección antes mencionadas son agrupadas en el nodo lógico PTRC el cual permite brindar la condición de disparo al interruptor XCBR debido a condiciones de falla por alguna de las funciones parametrizadas.

#### *3.2.2.1.3 Nodos lógicos de automatización*

Para que el generador DG1 se sincronice con la microrred se utiliza la función de sincronismo representada por el LN RSYN (25) para lo cual se utilizan los transformadores de voltaje TVTR2 y TVTR3, este último ubicado en el lado de la barra B3. La función de sincronismo RSYN emite el permisivo para el cierre del interruptor solo sí las diferencias de voltaje, frecuencia y ángulo están dentro de ciertos límites. Para el control de apertura y cierre del interruptor XCBR se utiliza el nodo lógico CPOW, el cual recibe el permisivo de la función RSYN. Otra función de automatización utilizada es la falla de interruptor representada por el LN RBRF que condiciona su funcionamiento para emitir la orden de apertura del interruptor XCBR debido a una condición de falla por alguna de las funciones de protección.

# *3.2.2.1.4 Nodos lógicos de supervisión*

Para la supervisión del *switchgear* e interruptor se utilizan los nodos lógicos SIMG, SOPM y SCBR. El LN SIMG se utiliza para la supervisión de la presión de gas SF6 donde se encuentra embebido el interruptor, mientras que el LN SOPM permite supervisar el mecanismo de operación del interruptor. Finalmente, el LN SCBR supervisa la operación del interruptor mediante el estado de la carga de corriente del interruptor, la abrasión de los contactos y los retardos crecientes que indican su envejecimiento.

# **3.2.2.2 Modelación de nodos lógicos en alimentadores de interconexión**

En la [Figura 3.25](#page-97-0) se muestran la modelación de nodos lógicos para los alimentadores de interconexión.

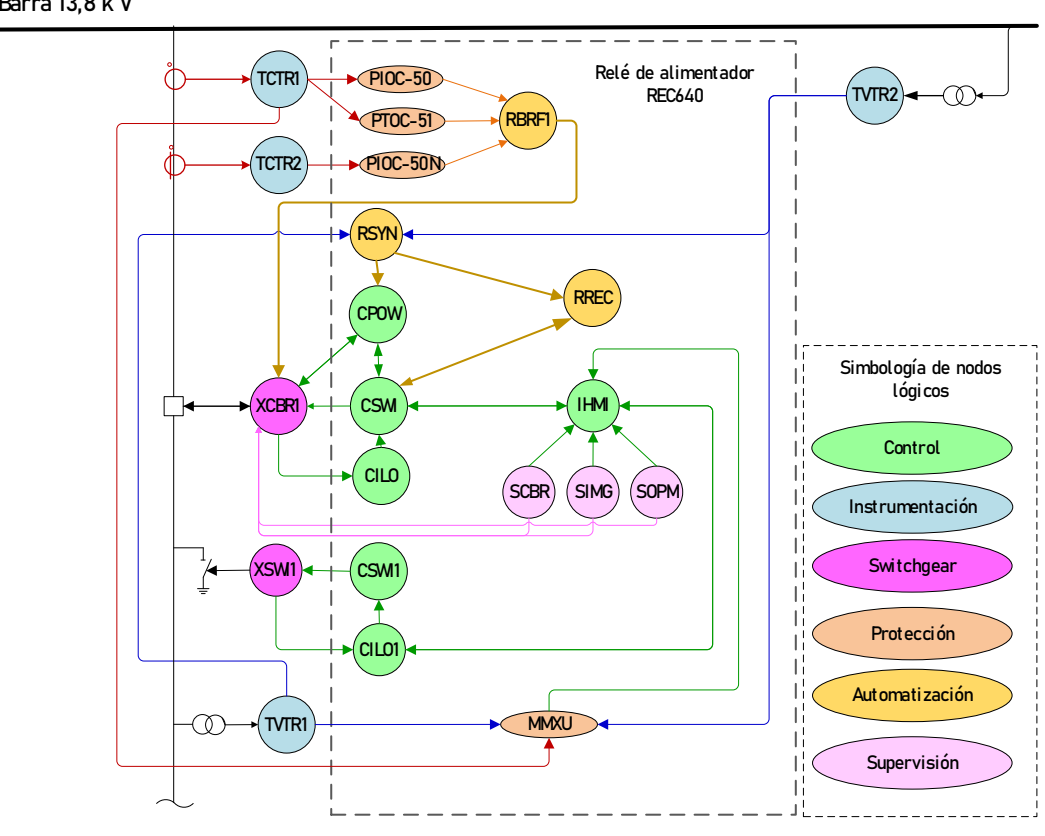

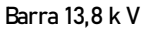

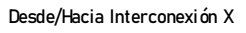

<span id="page-97-0"></span>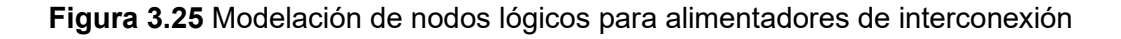

Se utiliza como elementos de protección al relé REC-640 del fabricante ABB. En relación con las protecciones, se consideran funciones de sobre corriente de falla de fase y de tierra usando los transformadores de corriente TCTR1 y TCTR2, respectivamente. Para la sincronización del alimentador se utiliza la función de sincronismo representada por el nodo lógico RSYN (25) para lo cual se utilizan los transformadores de voltaje TVTR1 y TVTR2, este último ubicado en el lado de la barra de 13,8 kV. Para estos casos se utiliza la opción de reconexión de la línea eléctrica.

En la [Tabla 3.9](#page-98-0) se muestra la descomposición de funciones en nodos lógicos para los alimentadores de interconexión, esta descomposición facilita la programación de los relés de protección. La modelación y descomposición de nodos lógicos para las cargas del sistema se detallan en el acápite [3.2.6.](#page-125-0)

|                                      |              | Funciones de supervisión, control, protección y automatización |                         |    |            |              |            |                         |                 |                           |
|--------------------------------------|--------------|----------------------------------------------------------------|-------------------------|----|------------|--------------|------------|-------------------------|-----------------|---------------------------|
| <b>Nodo Lógico</b>                   |              | Supervisión                                                    | <b>Control</b>          |    | Protección |              |            | <b>Automatización</b>   | <b>Medición</b> |                           |
| <b>Funcionalidad</b>                 | <b>Clase</b> |                                                                |                         | 50 | 51         |              | <b>50N</b> |                         |                 |                           |
| Interfaz Humano - máquina            | <b>IHMI</b>  | $\overline{\mathbf{x}}$                                        | x                       | x  |            |              |            | $\overline{\mathbf{x}}$ |                 | <b>IHMI</b>               |
| TC Protecciones de fase              | TCTR1        |                                                                |                         |    |            |              |            |                         |                 |                           |
| TC Protecciones de fase tierra       | TCTR2        |                                                                |                         |    |            |              |            |                         |                 | TIEB3-MU1<br>(SMU615)     |
| <b>TV Protecciones de fase</b>       | TCTR1        |                                                                |                         |    |            |              | x          |                         |                 |                           |
| <b>TV Protecciones de Barra</b>      | TCTR1        |                                                                |                         |    |            |              | x          |                         |                 | <b>B3-MU1</b><br>(SMU615) |
| Seccionador línea                    | DCXSW1       | $\overline{\mathbf{x}}$                                        | $\overline{\mathbf{x}}$ |    |            |              |            |                         |                 |                           |
| <b>Seccionador tierra</b>            | XSWI1        | X                                                              | x                       |    |            |              |            |                         |                 |                           |
| <b>Interruptor</b>                   | <b>XCBR</b>  | x                                                              | x                       |    |            |              |            |                         |                 |                           |
| Supervisión de falla interruptor     | <b>SCBR</b>  | x                                                              |                         |    |            |              |            |                         |                 |                           |
| Supervisión de mecanismo interruptor | <b>SOPM</b>  | x                                                              |                         |    |            |              |            |                         |                 |                           |
| Suipervisión de gas                  | <b>SIMG</b>  | X                                                              |                         |    |            |              |            |                         |                 |                           |
| Interbloqueo interruptor             | <b>CILO</b>  |                                                                | x                       |    |            |              |            |                         |                 |                           |
| Interbloqueo seccionador de tierra   | CILO1        |                                                                | x                       |    |            |              |            |                         |                 |                           |
| <b>Control de Interruptor</b>        | <b>CSWI</b>  |                                                                | x                       |    |            |              |            |                         |                 | <b>REC640</b>             |
| Control de seccionador tierra        | CSWI1        |                                                                | x                       |    |            |              |            |                         |                 |                           |
| <b>Disparo general</b>               | <b>PTRC</b>  |                                                                |                         | X  |            | X            | X          | X                       |                 |                           |
| Sobre corriente instantánea          | <b>PIOC</b>  |                                                                |                         | X  |            |              |            |                         |                 |                           |
| Sobre corriente temporizada          | <b>PTOC</b>  |                                                                |                         |    |            | $\mathbf{x}$ |            |                         |                 |                           |
| Sobre corriente a tierra             | <b>PIOC</b>  |                                                                |                         |    |            |              | x          |                         |                 |                           |
| <b>Sincronización</b>                | <b>RSYN</b>  |                                                                |                         |    |            |              |            | <b>X</b>                |                 |                           |
| <b>Reconexión</b>                    | <b>RREC</b>  |                                                                |                         |    |            |              |            | x                       |                 |                           |
| <b>Falla de interruptor</b>          | <b>RBRF</b>  |                                                                |                         |    |            |              |            | x                       |                 |                           |

<span id="page-98-0"></span>**Tabla 3.9** Descomposición de funciones en NL para alimentadores de interconexión

# **3.2.2.3 Arquitectura de comunicaciones**

Para mejor entendimiento en las arquitecturas de comunicaciones, en la [Tabla 3.10](#page-99-0) se detallan los símbolos de los equipos de protección, control, medición y los equipos de la red de comunicaciones.

<span id="page-99-0"></span>

| <b>Símbolo</b>    | Descripción                      | <b>Símbolo</b>               | Descripción                |  |
|-------------------|----------------------------------|------------------------------|----------------------------|--|
|                   | Puerto de cobre                  |                              | Puerto de fibra multi modo |  |
|                   | 100BASE-TX (100 Mbit/s)          |                              | 1000BASE-LX (1 Gbit/s)     |  |
|                   | Puerto de fibra                  |                              | Puerto de fibra mono modo  |  |
|                   | 100BASE-FX (100 Mbit/s)          |                              | 1000BASE-LX (1 Gbit/s)     |  |
| P<br>$\boxed{OC}$ | Relé de protección               | <b>MU</b><br>$\overline{0}C$ | <b>Merging Unit</b>        |  |
|                   | Unidad de interfaces periféricas |                              |                            |  |
| $\overline{a}$ P  | (entradas/salidas &              |                              | Gateway                    |  |
|                   | analógicas/digitales)            |                              |                            |  |
| A ©               | Switch de comunicaciones         |                              | Router                     |  |
|                   | Plataforma de                    | <b>MC</b>                    | Reloj Maestro              |  |
|                   | Ciberseguridad                   |                              |                            |  |
|                   | Estación de monitoreo            | 000                          | Impresora                  |  |

**Tabla 3.10** Símbolos de equipos de protección, control, medición y comunicaciones

La *Merging Unit* SMU615 dispone de 4 entradas de corriente (3 de fase y 1 de tierra) y 3 entradas de voltaje de fase. De acuerdo con la modelación de los nodos lógicos se utilizará un total de 11 SMU615 que estarán distribuidos como se indica en la [Tabla 3.11.](#page-99-1)

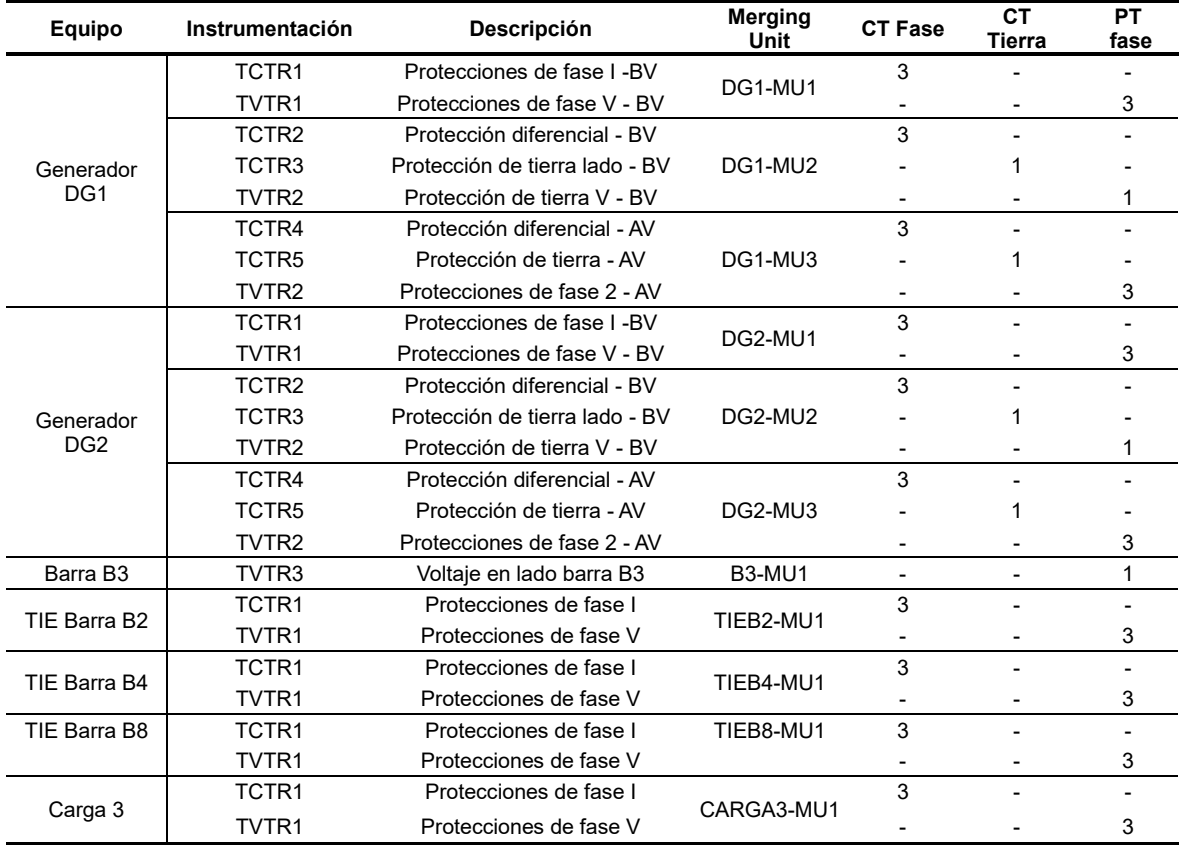

<span id="page-99-1"></span>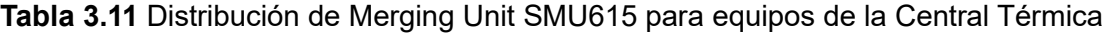

Para la arquitectura de comunicaciones de la Central Térmica, se considera un anillo de comunicación en el bus de estación y un segundo anillo en el bus de proceso, tal como se muestra en la [Figura 3.26.](#page-100-0)

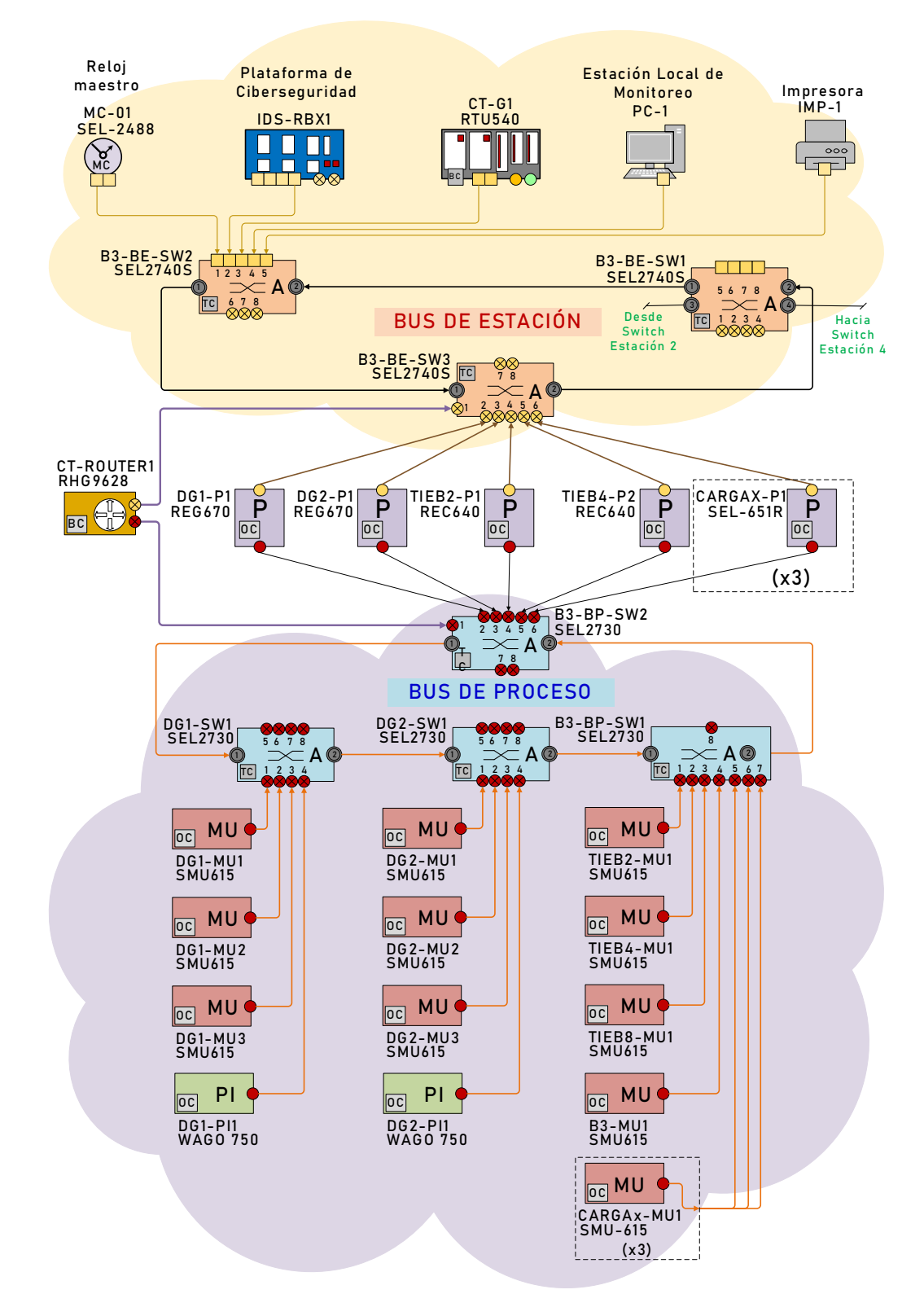

<span id="page-100-0"></span>**Figura 3.26** Arquitectura de comunicaciones de la Central Térmica

El uso de dos anillos evita la saturación del bus de estación, esto debido al alto tráfico que genera el muestreo de valores (SV, en inglés *Sampled Values*) producido por las *Meging Unit (MU)*. Los relés de protección y la RTU deberán disponer de puertos completamente separados para el bus de estación y el bus de proceso, con esta condición se puede implementar RSTP en el lado del bus de estación y en el bus de proceso sin problemas con el tiempo de reconfiguración de la red.

Esta configuración de red separa eficazmente el bus de estación y el de proceso en dos redes físicas separadas. Para habilitar un acceso directo desde el SCADA, consola de ingeniería u otras aplicaciones de capa 3 a las *Meging Unit* y RTU en el bus de proceso, se utiliza un enrutador IP (CT-ROUTER1) que conecta las dos redes de capa 2 a través de una conexión de capa 3.

Con esta configuración se tiene una redundancia de ruta única en los anillos del bus de proceso y el bus de estación. Sin embargo, la redundancia a nivel de aplicación requiere *Meging Unit* y relés de protección redundantes, esto de acuerdo con la recomendación del estándar IEC-61850-90-4 [61].

#### *3.2.2.3.1 Matrices VLAN*

En la [Tabla 3.12](#page-102-0) (a) se muestra la asignación de VLAN en cada uno de los *switches* del anillo del bus de proceso donde se encuentran integrados las *Meging Unit* SM615 y la RTU. Las VLAN son asignadas en función del tipo de dato y equipo. Por ejemplo, para el generador 1 se tienen 2 VLAN: la VLAN1 para datos muestreados (SV) y la VLAN2 para datos MMS que serán enviados directamente al SCADA.

En la [Tabla 3.12](#page-102-0) (b) se muestra la asignación de VLAN en los *switches* que forman parte del anillo del bus de proceso y estación, donde se encuentran integrados los relés de protección. Se establece una VLAN15 para mensajes GOOSE entre el generador 1 y las bahías de interconexiones y carga. De igual forma, se implementa la VLAN16 para el generador 2 utilizando mensajes GOOSE que permiten los interbloqueos respectivos con las bahías de interconexión y carga.

En la [Tabla 3.12](#page-102-0) (c) se muestra la asignación desde VLAN para todos los equipos a nivel de estación. En la VLAN23 se asigna la sincronización PTP que estará dada por el Reloj Maestro SEL-2488. Las demás VLAN servirán para el flujo de datos del sistema de monitoreo PC-1, Gateway CT-G1 y la plataforma de seguridad IDS-RBx1.

#### **Tabla 3.12** Matriz VLAN Central Térmica

#### (a) VLAN para anillo del Bus de Proceso

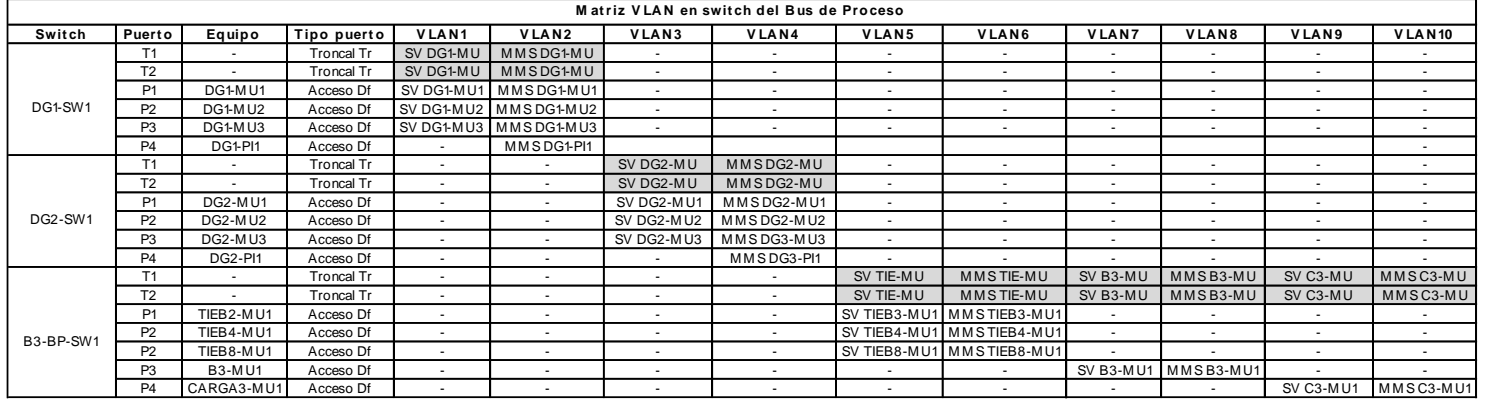

# (b) Matriz VLAN para anillos del Bus de Proceso y Estación **M at riz V LA N en swit ch del B us de Proceso y Est ación**

 $\Gamma$ 

<span id="page-102-0"></span>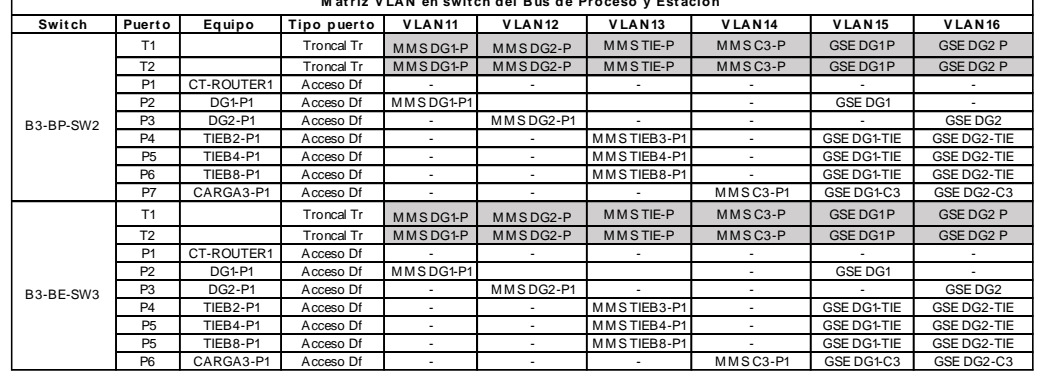

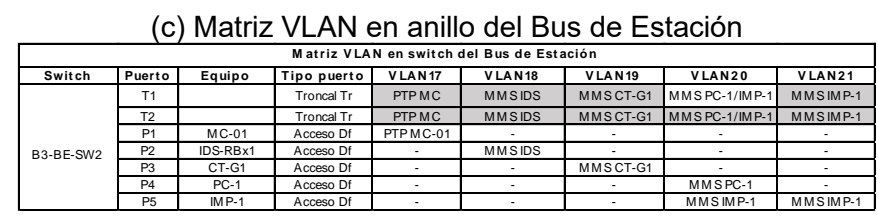

# **3.2.3 Central Eólica**

En la [Figura 3.27](#page-103-0) se muestran los equipos de protección, control y medición de los aerogeneradores y alimentadores asociados a la Central Eólica.

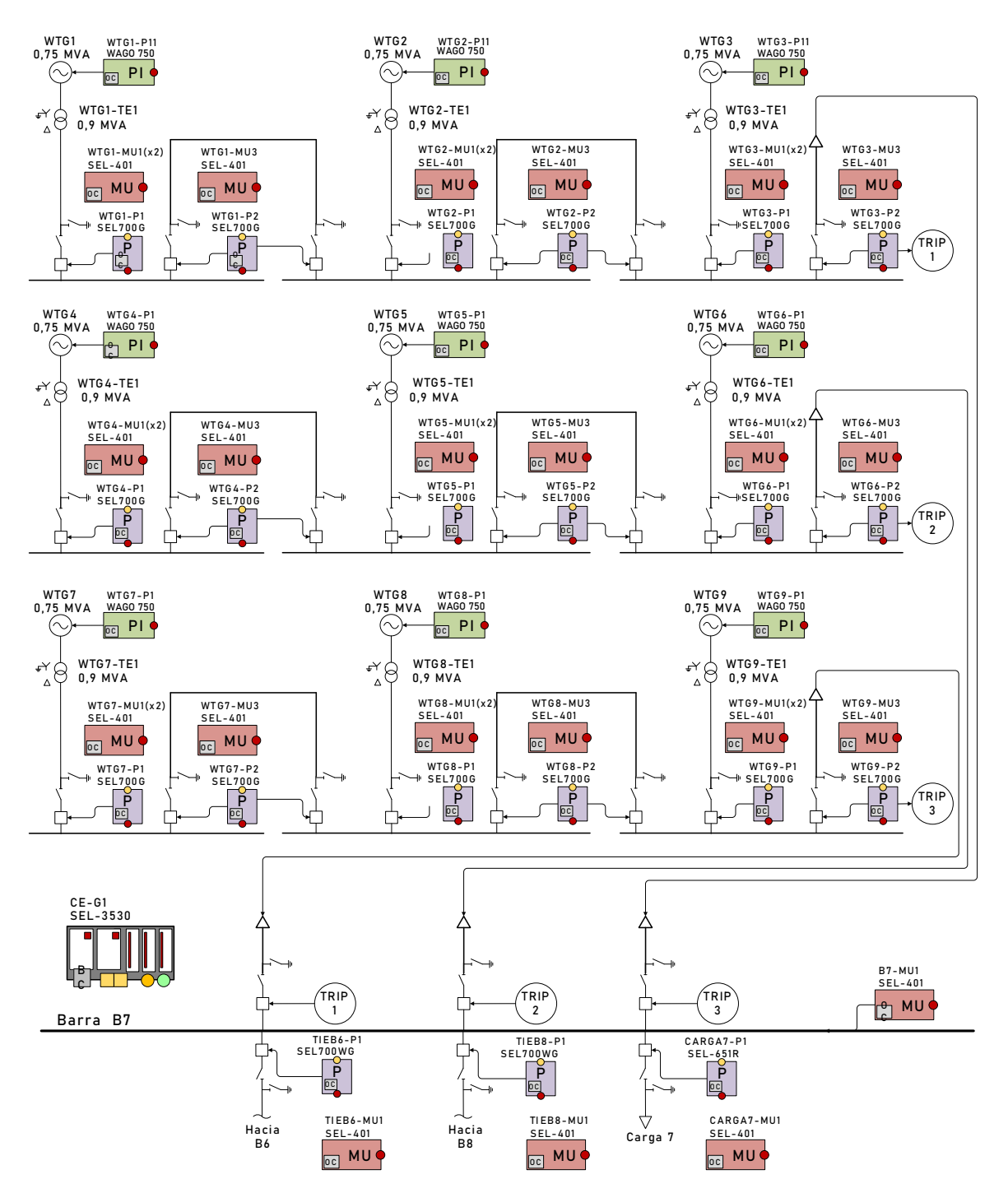

<span id="page-103-0"></span>**Figura 3.27** Diagrama unifilar de la Central Eólica con equipos de protección, control y medición

El equipo principal para la protección de los aerogeneradores es el relé SEL-700G, mientras que para las interconexiones entre barras de aerogeneradores se utilizan los relés SEL-700WG. De igual forma para los relés de las interconexiones hacia barra B8 y B9 se utilizan los relés SEL-700WG.Todos los relés de protección antes mencionados son del fabricante SEL. Para la adquisición de señales analógicas de voltaje y corriente se utiliza la *Merging Unit* SEL-401.

Para el alimentador hacia la carga se utiliza el relé SEL-651R el cual tiene todas las protecciones de frecuencia para el sistema de alivio de carga. Además, se utiliza la unidad terminal remota WAGO I/O 750 para la adquisición de señales analógicas y digitales propias de los aerogeneradores. Toda la información será integrada al Gateway SEL-3530 que enviará la información al sistema SCADA.

# **3.2.3.1 Modelación de nodos lógicos**

En la [Figura 3.28](#page-104-0) se exponen los elementos fundamentales de un aerogenerador junto con sus nodos lógicos correspondientes, en concordancia con el estándar IEC 61850 Edición 2. Cabe destacar que los nodos lógicos del estándar derivan del IEC 61400-25. El componente inicialmente abordado es el rotor, caracterizado como la parte rotativa esencial de la turbina eólica, típicamente constituido por tres palas, y se identifica mediante el nodo lógico WROT.

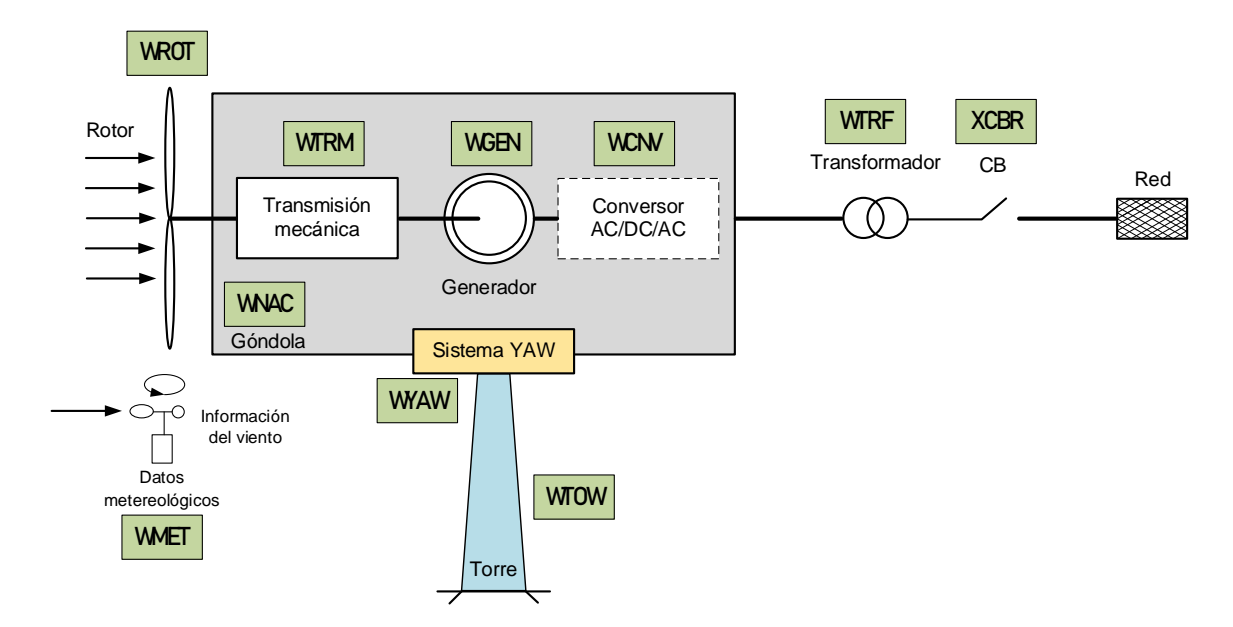

<span id="page-104-0"></span>**Figura 3.28** Componentes de un aerogenerador y sus nodos lógicos

Otro componente esencial dentro del sistema del aerogenerador es la góndola, la cual ocupa una posición en la parte superior de la torre y establece conexión directa con el eje de la turbina. Dentro de la góndola se alojan principalmente tres elementos clave: el generador, la caja de cambios y el conversor AC/DC/AC. Estos componentes desempeñan roles fundamentales en la conversión de la energía cinética del viento en energía eléctrica utilizable. Para fines de representación y control, la góndola se identifica mediante el nodo lógico WNAC.

El sistema Yaw, esencial para el funcionamiento del aerogenerador, se encuentra típicamente situado en la parte superior de la torre, justo debajo de la góndola. Este sistema consiste en un mecanismo que permite el giro del rotor y la góndola alrededor de su eje vertical, permitiendo así que la turbina se oriente hacia la dirección del viento. En la representación y control del sistema, el sistema Yaw se identifica mediante el nodo lógico WAYW.

<span id="page-105-0"></span>En la [Tabla 3.13](#page-105-0) se detallan las definiciones de los nodos lógicos considerados para aerogeneradores de acuerdo con la recomendación definida en el estándar IEC 61400-25.

| Nombre del<br>Nodo Lógico | <b>Descripción</b>                                       |  |  |
|---------------------------|----------------------------------------------------------|--|--|
| WROT                      | Información del rotor del aerogenerador                  |  |  |
| <b>WTRM</b>               | Información de la transmisión del aerogenerador          |  |  |
| WGEN                      | Información del generador del aerogenerador              |  |  |
| <b>WCNV</b>               | Información del conversor del aerogenerador              |  |  |
| <b>WNAC</b>               | Información de la estructura "Nacelle" del aerogenerador |  |  |
| <b>WYAW</b>               | Información de la estructura "Yaw" del aerogenerador     |  |  |
| <b>WMFT</b>               | Información de datos meteorológicos                      |  |  |
| <b>WTOW</b>               | Información de la torre del aerogenerador                |  |  |
| WTRF                      | Información del transformador del aerogenerador          |  |  |

**Tabla 3.13** Nodos lógicos específicos para aerogeneradores

Los nodos lógicos para equipos de corte y seccionamiento como XCBR, XSWI, CSWI, MMXU también son aplicables a los generadores fotovoltaicos, de acuerdo con las recomendaciones del estándar IEC 61850-7-6.

Cada nodo lógico del aerogenerador tiene diferentes atributos relacionados con valores de ajustes, valores medidos y variables de control, además, cada nodo lógico se define como una clase, que incluye varios atributos, desde varios hasta decenas. Por ejemplo, los objetos de datos específicos del nodo lógico WROT se explican en la [Tabla 3.14.](#page-106-0) Los objetos de datos de los demás nodos lógicos se detallan en el [ANEXO F.](#page-189-0)

<span id="page-106-0"></span>

| Tipo de información    | Objeto de datos   | <b>Descripción</b>                                         |  |  |
|------------------------|-------------------|------------------------------------------------------------|--|--|
|                        | RotSt             | Estado del rotor                                           |  |  |
| Información de estados | <b>BIStBI</b>     | Estado de las palas                                        |  |  |
|                        | <b>PtCtISt</b>    | Estado del control de inclinación                          |  |  |
|                        | Rosad             | Valor de la velocidad del rotor en el lado del rotor       |  |  |
|                        | HubTmp            | Temperatura en el cubo del rotor                           |  |  |
| Información analógica  | PtHyPresBI        | Presión del sistema hidráulico de inclinación de las palas |  |  |
|                        | <b>PtAngValBI</b> | Angulo de inclinación de las palas                         |  |  |
| Información de control | <b>Billroth</b>   | Ajuste del rotor en la posición bloqueada                  |  |  |
|                        | <b>PtEmgChk</b>   | Verificar el sistema de inclinación de emergencia          |  |  |

**Tabla 3.14** Objetos de datos del nodo lógico WROT

En la [Figura 3.29](#page-107-0) se muestra la modelación de nodos lógicos para el generador WTG2, mientras que en la [Tabla 3.15](#page-108-0) se presenta descomposición de funciones en nodos lógicos para aerogeneradores.

Cada nodo lógico se encuentra diferenciado por colores de acuerdo con las funciones de control, medición, protección, automatización y supervisión. Se utiliza como dispositivo de protección al relé de modelo SEL-700G del fabricante SEL. Para medición de las variables eléctricas se utiliza el analizador de red SEL-743 del fabricante SEL. La modelación del aerogenerador WTG2 se aplica también a los demás aerogeneradores.

Como se explicó en el acápite [3.1.2,](#page-75-1) la central eólica de la microrred de prueba tiene una topología radial agrupando 3 aerogeneradores en un alimentador mediante una conexión cadena en serie (*daisy chain*), tal como de detalla en la [Figura 3.7.](#page-76-0) De esta forma, en la barra donde conecta el aerogenerador (ver [Figura 3.29\)](#page-107-0), se tienen dos interruptores adicionales XCBR1 y XCBR2, estos permiten el enlace hacia el anterior y hacia el siguiente aerogenerador.

Para protección del esquema de conexión de cada generador eólico, se utiliza el relé de protección para alimentadores SEL-700GW, el cual toma las señales de corriente desde cada enlace, de esta forma se detecta y se aíslan las fallas (50/51) en cualquier de los dos alimentadores.

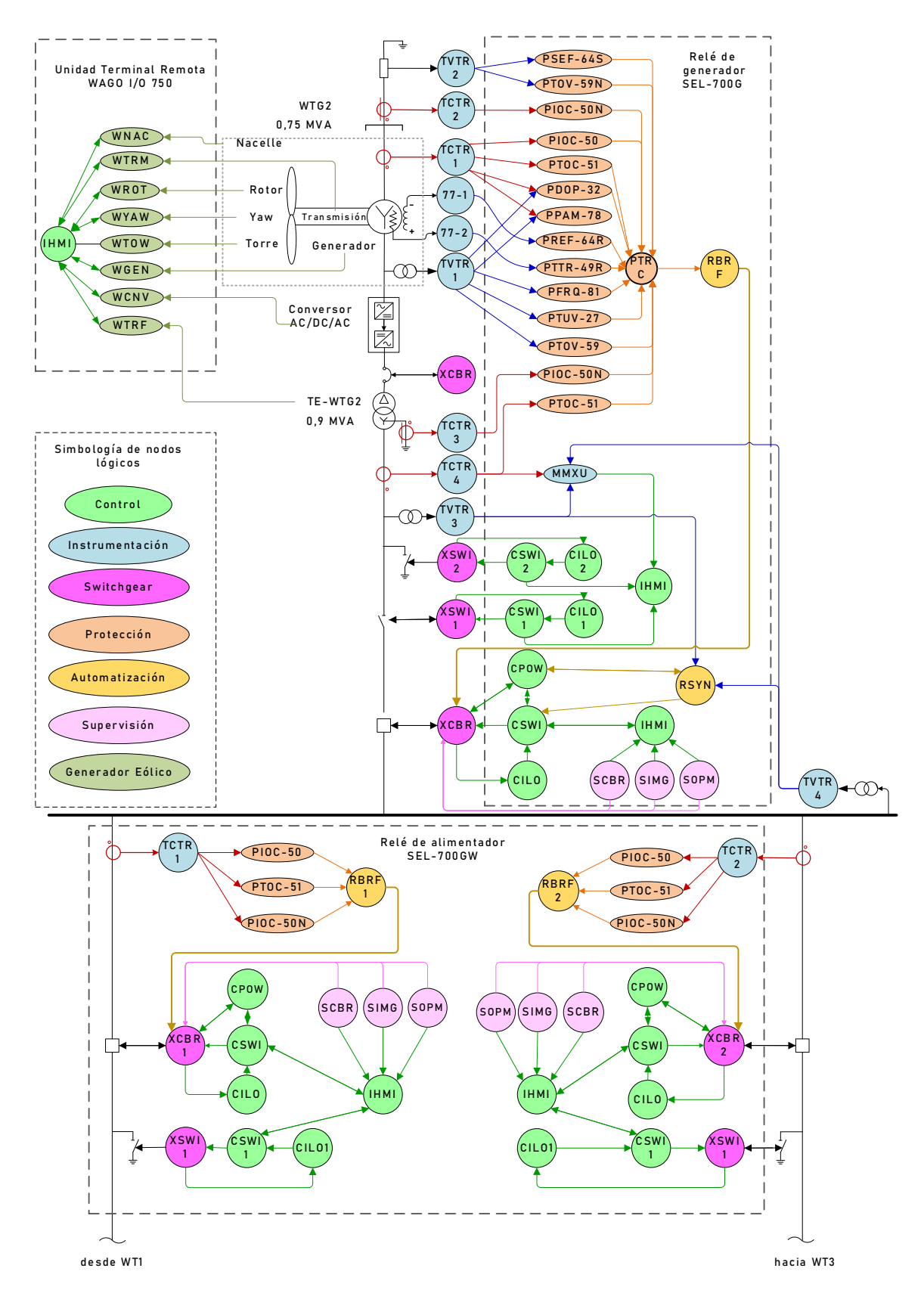

<span id="page-107-0"></span>**Figura 3.29** Modelación de nodos lógicos en generador WTG2 de la Central Eólica
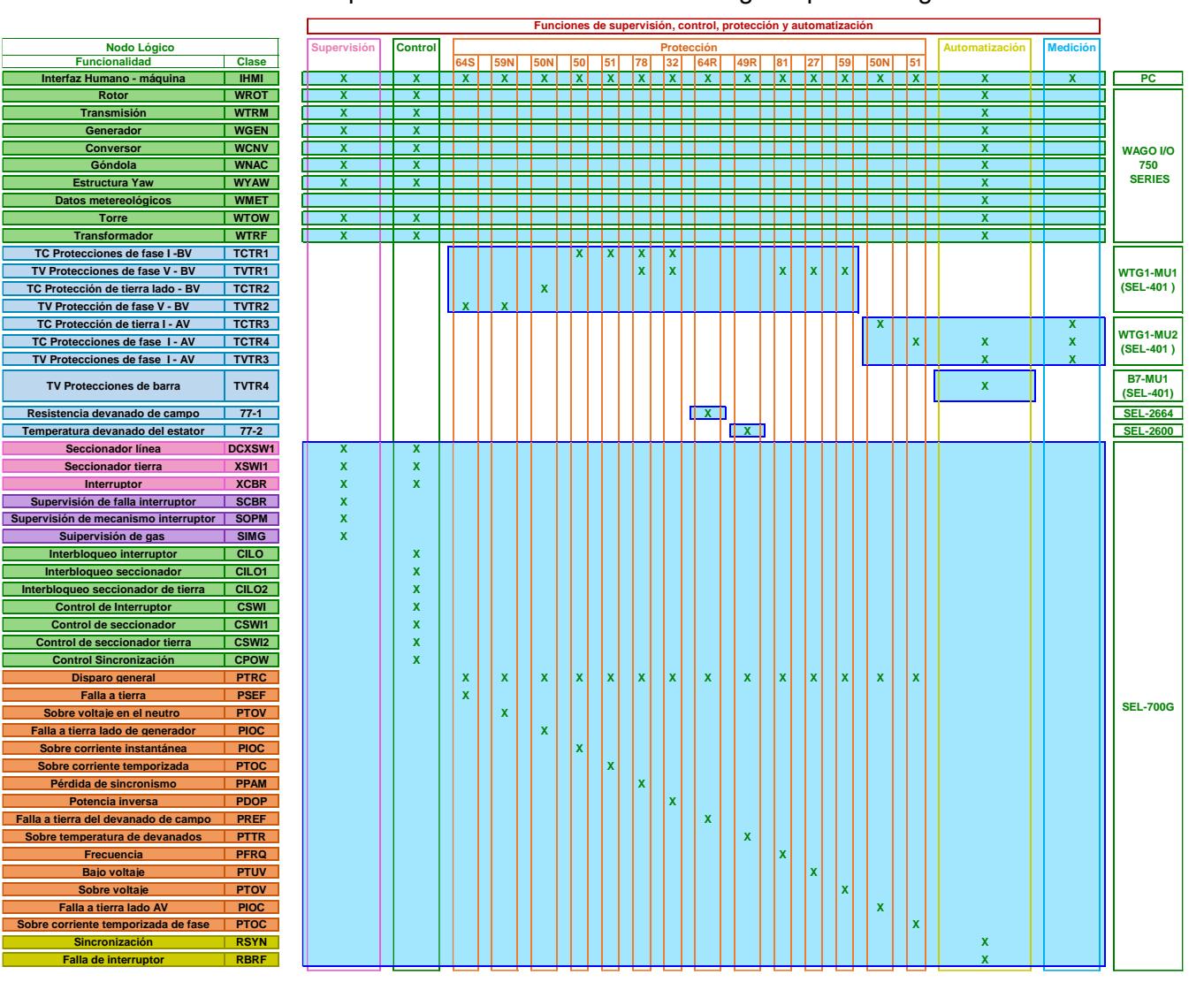

#### **Tabla 3.15** Descomposición de funciones en nodos lógicos para aerogeneradores

### **3.2.3.2 Arquitectura de comunicaciones**

La *Merging Unit* SEL-401 dispone de 6 entradas de corriente y 6 entradas de voltaje. De acuerdo con la modelación de los nodos lógicos toda la Central Eólica utilizará un total de 37 unidades SEL-401 que estarán distribuidos como se indica en la [Tabla 3.16.](#page-109-0)

| Equipo                             | Instrumentación   | Descripción                 | Merging<br>Unit           | <b>CT</b><br>Fase | CТ<br>Tierra | <b>PT</b><br>fase | <b>PT</b><br>tierra |
|------------------------------------|-------------------|-----------------------------|---------------------------|-------------------|--------------|-------------------|---------------------|
|                                    | TCTR <sub>1</sub> | Protecciones de fase I-BV   |                           | 3                 |              |                   |                     |
|                                    | TVTR <sub>1</sub> | Protecciones de fase V - BV | WTG1-                     |                   |              | 3                 |                     |
|                                    | TVTR <sub>2</sub> | Protección de tierra V - BV | MU1(x9)                   |                   |              |                   |                     |
| Generador<br><b>WTG</b>            | TCTR2             | Protección de tierra I - BV |                           |                   |              |                   |                     |
|                                    | TCTR3             | Protecciones de tierra I-AV | WTG1-                     |                   |              |                   |                     |
|                                    | TCTR4             | Protecciones de fase I -AV  | MU2(x24)                  | 3                 |              |                   |                     |
|                                    | TVTR3             | Protecciones de fase 2 - AV |                           |                   |              | 3                 |                     |
| Barra B <sub>3</sub>               | TVTR4             | Voltaje en lado barra B3    | B <sub>3</sub> -MU1       |                   |              | 3                 |                     |
|                                    | TCTR <sub>1</sub> | Protecciones de fase I      |                           | 3                 |              |                   |                     |
| <b>TIE Barra</b><br>B6             | TCTR <sub>2</sub> | Protecciones de tierra I    | TIEB6-<br>MU1             |                   |              |                   |                     |
|                                    | TVTR <sub>1</sub> | Protecciones de fase V      |                           |                   | -            | 3                 |                     |
|                                    | TCTR <sub>1</sub> | Protecciones de fase I      |                           | 3                 |              |                   |                     |
| <b>TIE Barra</b><br>B <sub>8</sub> | TCTR <sub>2</sub> | Protecciones de tierra I    | TIEB8-<br>MU <sub>2</sub> |                   |              |                   |                     |
|                                    | TVTR <sub>1</sub> | Protecciones de fase V      |                           |                   |              | 3                 |                     |
|                                    | TCTR <sub>1</sub> | Protecciones de fase I      |                           | 3                 |              |                   |                     |
| Carga 7                            | TCTR <sub>2</sub> | Protecciones de tierra I    | CARGA7-<br>MU1            |                   |              |                   |                     |
|                                    | TVTR <sub>1</sub> | Protecciones de fase V      |                           |                   |              | 6                 |                     |

<span id="page-109-0"></span>**Tabla 3.16** Distribución de Merging Unit SEL-401 para equipos de la Central Eólica

En la [Figura 3.30](#page-110-0) se muestra la arquitectura de comunicaciones de la Central Eólica. Se considera un anillo de comunicación en el bus de estación y uno en el bus de proceso. En el bus de proceso y estación se utilizan los *switches* SEL-2730. El anillo de proceso estará formado por 20 *switches*, la mitad servirán para integrar a las 37 Merging Unit SEL-401 y las 9 unidades remotas SEL-2240. Los 10 *switches* restantes servirán para integrar los relés de protección y de interconexión de cada aerogenerador.

El anillo del bus de estación estará formado por 12 *switches* asignados de la siguiente forma: 10 *switches* integrar los relés de protección y de interconexión de cada aerogenerador, 1 *switch* para los equipos de estación y 1 *switch* para integración de la Central Eólica al anillo general de la microrred.

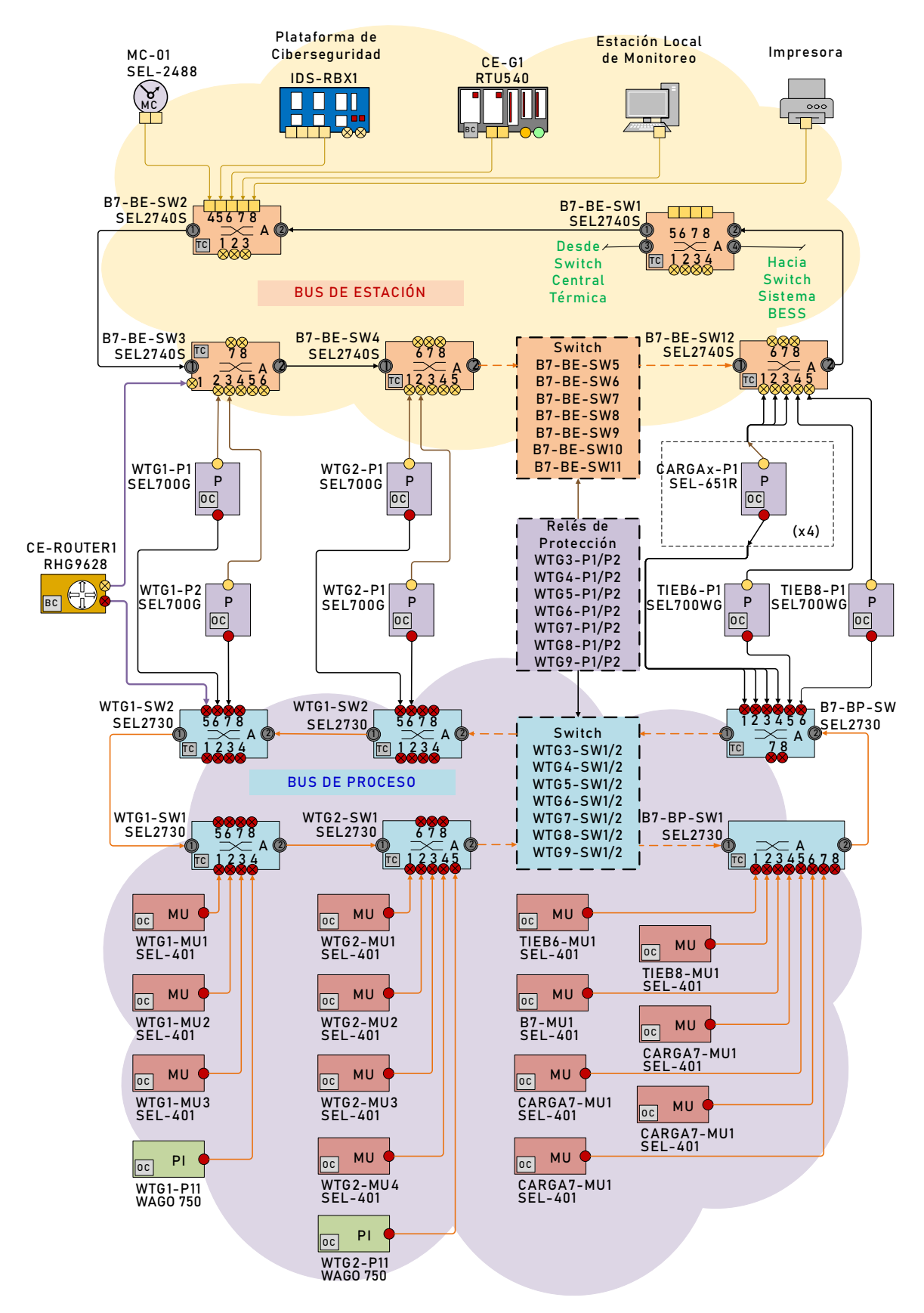

<span id="page-110-0"></span>**Figura 3.30** Arquitectura de comunicaciones de la Central Eólica

## **3.2.4 Central Fotovoltaica**

En la [Figura 3.31](#page-111-0) se presenta una descripción detallada de los equipos destinados a la protección y control de las unidades de generación y los alimentadores asociados a la Central Fotovoltaica.

El componente principal utilizado para la protección del alimentador de cada central fotovoltaica es el relé SEL-651R. Para las interconexiones dirigidas hacia las barras B3, B5 y B11, se emplean los relés SEL-700GW. Por otro lado, en el alimentador destinado hacia la carga, se implementa el relé SEL-651R, el cual cuenta con todas las protecciones necesarias, incluyendo la protección de frecuencia para el sistema de alivio de carga (RoCoF rápido).

Se proyecta que la Central Fotovoltaica opere completamente digitalizada. En consecuencia, para la adquisición de señales analógicas de voltaje y corriente, se emplea la Merging Unit SEL-401. Además, para las señales analógicas y digitales correspondientes a los generadores, se utiliza la unidad terminal remota WAGO 750. Todas estas señales son integradas en el Gateway SEL-3530, encargado de enviar la información al sistema SCADA.

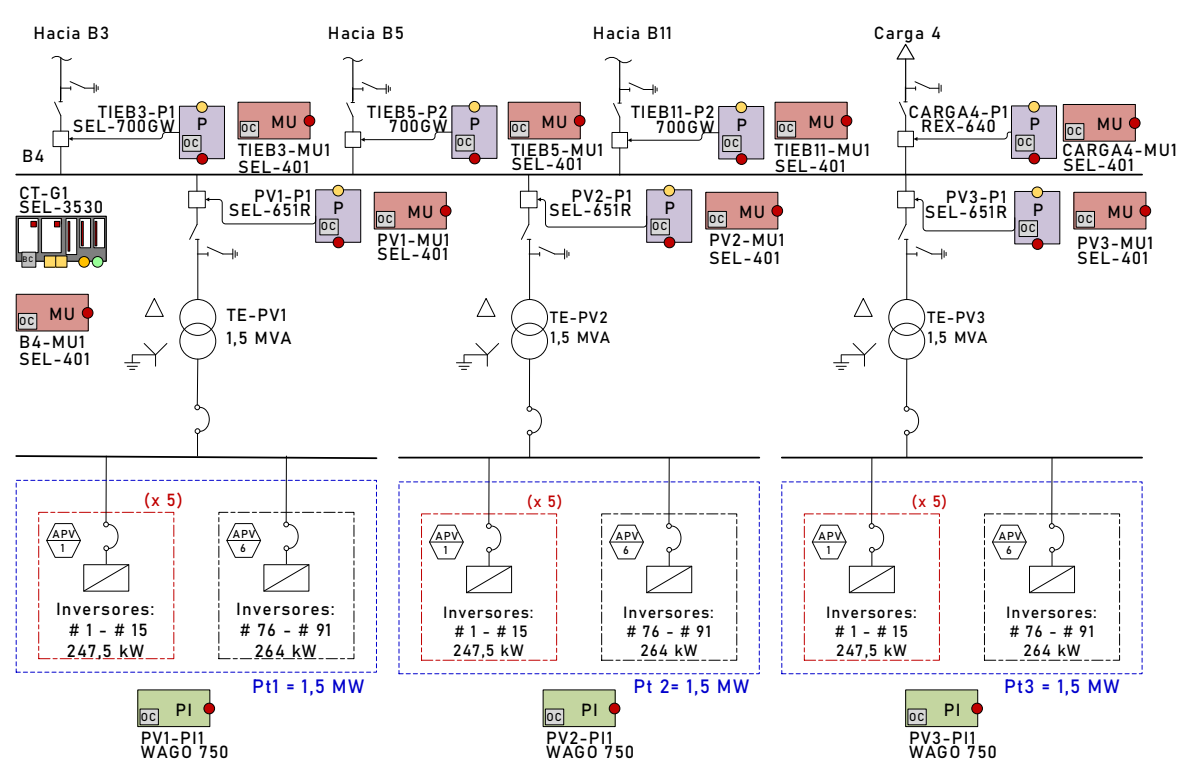

<span id="page-111-0"></span>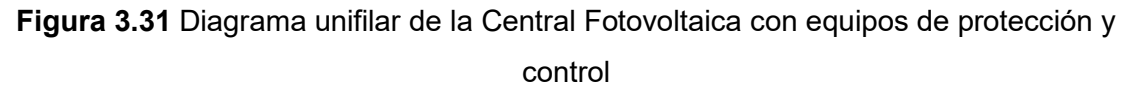

## **3.2.4.1 Modelación de nodos lógicos**

En la [Figura 3.32](#page-112-0) se detallan los componentes fundamentales de una central fotovoltaica, junto con sus respectivos nodos lógicos, conforme al estándar IEC 61850-7-420. El elemento principal lo conforman los arreglos fotovoltaicos, representados por cuatro nodos lógicos distintos: DVPM, DPVA, DPVC y DTRC.

Otro componente de una planta fotovoltaica es el inversor, cuya función es convertir la corriente continua generada por los paneles fotovoltaicos en corriente alterna. El nodo lógico que define las características del inversor de DC/AC es ZINV. En caso de requerir un sistema almacenamiento para respaldo de energía, es posible utilizar un sistema de baterías con su respectivo cargador, representados mediante los nodos lógicos ZBAT y ZBTC, respectivamente.

En el ámbito de las mediciones físicas en sistemas fotovoltaicos, los nodos lógicos relevantes son: el Sensor de Temperatura del Módulo Fotovoltaico (STMP) para la temperatura y el Medidor Meteorológico de Energía Térmica (MMET) para las mediciones relacionadas con el clima.

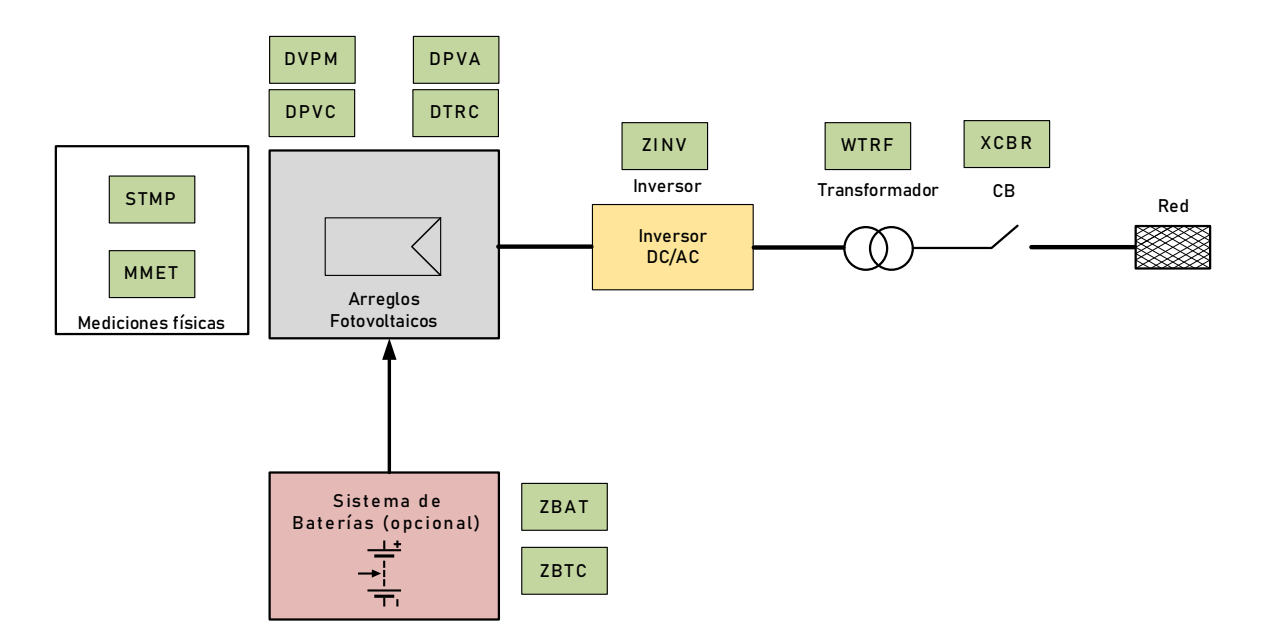

<span id="page-112-0"></span>**Figura 3.32** Componentes de un generador fotovoltaico y sus nodos lógicos

En la [Tabla 3.17](#page-113-0) se proporcionan las definiciones de los nodos lógicos más relevantes, así como los principales objetos de datos asociados, conforme a la recomendación establecida

en el estándar IEC 61850-7-420 para generadores fotovoltaicos. La descripción de los objetos de datos de cada nodo lógico se detalla en el [ANEXO G.](#page-193-0)

<span id="page-113-0"></span>

| Nombre del<br>Nodo Lógico | <b>Descripción</b>                                                                                                    |
|---------------------------|----------------------------------------------------------------------------------------------------|
| <b>DPVM</b>               | Valores nominales de los módulos fotovoltaicos. Proporciona los valores nominales<br>de un módulo.                        |
| <b>DPVA</b>               | Características del arreglo fotovoltaico. Proporciona información general sobre un<br>arregio o sub-arregio fotovoltaico. |
| <b>DPVC</b>               | Controlador del arreglo fotovoltaico. Se utiliza para maximizar la potencia de salida<br>del conjunto.                    |
| <b>DTRC</b>               | Controlador de seguimiento. Se utiliza para seguir el movimiento del sol                                                  |
| <b>ZINV</b>               | Inversor.                                                                                                    |
| <b>STMP</b>               | Características de temperatura                                                                                            |
| MMET                      | Mediciones meteorológicas                                                                                                 |
| <b>7BAT</b>               | Batería si es necesaria para el almacenamiento de energía.                                                                |
| ZBTC                      | Cargador de batería si es necesario para el almacenamiento de energía                                                     |

**Tabla 3.17** Objeto de datos de nodos lógicos para generadores fotovoltaicos

Los objetos de datos específicos del nodo lógico DPVM se detallan en la [Tabla 3.18.](#page-113-1) Los objetos de datos de los demás nodos lógicos se detallan en el [ANEXO F.](#page-189-0)

<span id="page-113-1"></span>

| Tipo de información    | Objeto de datos    | <b>Descripción</b>                                                                                       |
|------------------------|--------------------|----------------------------------------------------------------------------------------------------|
| Información de estados | <b>ACRrv</b>       | Índice en el punto activo de la curva V vs. I                                                            |
|                        | MdulAVCrv          | Curva V vs. I del módulo en condiciones de prueba<br>estándar (STC)                                      |
|                        | MdulWRtg           | Potencia nominal del módulo en vatios pico en STC                                                        |
|                        | MdulW200Rtg        | Potencia nominal del módulo en vatios pico a 200<br>W/m <sup>2</sup>                                     |
|                        | MaxMdulV           | Voltaje del módulo a potencia máxima en STC                                                              |
|                        | MaxMdulA           | Corriente del módulo a máxima potencia en STC                                                            |
|                        | MdulOpnCctV        | Voltaje de circuito abierto del módulo (Voc en STC)                                                      |
| Información de ajustes | <b>MdulSrtCctA</b> | Corriente de cortocircuito del módulo (Isc en STC)                                                       |
|                        | MdulWTmpDrt        | Reducción de potencia/temperatura del módulo en<br>porcentaje de grados por encima de<br>$25 \, {}^{o}C$ |
|                        | MdulATmpDrt        | Reducción de corriente/temperatura del módulo como<br>porcentaje de grados por encima de<br>25 °C        |
|                        | MdulVTmpDrt        | Voltaje/temperatura del módulo que disminuye según<br>la relación voltaje/grados por encima de 25 °C     |
|                        | MdulAgeDrtPct      | Reducción de la edad del módulo en porcentaje a lo<br>largo del tiempo                                   |

**Tabla 3.18** Objetos de datos del nodo lógico DPVM

La construcción de dispositivos lógicos para automatizar el funcionamiento de un sistema fotovoltaico de acuerdo con el estándar IEC-61850-7-420 requiere de las siguientes funciones:

- Operación del switchgear: control y supervisión de interruptores y dispositivos de desconexión, según lo especificado en la norma IEC 61850-7-4 (XCBR, XSWI, CSWI, entre otros).
- Protección: contempla las funciones principales para proteger tanto el equipo eléctrico como al personal en caso de fallas, como se detalla en la normativa IEC 61850-7-4 (PTOC, PTOV, PTTR, PHIZ, etc.).
- Medición: engloba las funciones necesarias para obtener mediciones eléctricas como voltaje y corriente. Las mediciones de AC están especificadas en MMXU, mientras que las de DC se tratan en MMDC, ambas dentro de la norma IEC 61850-7-420.
- Inversor de DC a AC: se refiere a las funciones de control y supervisión del inversor, detalladas en la norma IEC 61850-7-420 (ZINV).
- Operación del arreglo fotovoltaico: comprende funciones destinadas a maximizar la potencia de salida del sistema, como el ajuste del nivel de corriente y voltaje para obtener el punto de máxima potencia (MPP), así como el funcionamiento de un sistema de seguimiento solar. Estas funciones específicas de la energía fotovoltaica están cubiertas en la norma mediante (DPVC, DTRC).
- Operación en isla: abarca funciones necesarias para sincronizar el funcionamiento del sistema fotovoltaico con la red eléctrica (RSYN).
- Almacenamiento de energía: incluye funciones necesarias para almacenar el excedente de energía producido por el sistema, siendo comúnmente realizado con baterías en sistemas fotovoltaicos pequeños, mientras que sistemas más grandes pueden utilizar aire comprimido u otros mecanismos. Las baterías para el almacenamiento de energía están definidas en esta norma como ZBAT y ZBTC.

Monitoreo meteorológico: funciones necesarias para obtener mediciones meteorológicas como la irradiación solar y la temperatura ambiente. Estas funciones se tratan en MMET y STMP.

Con las anteriores recomendaciones establecidas en el estándar IEC 61850-7-420, en la [Figura 3.33](#page-115-0) se muestra la modelación de nodos lógicos para un sistema fotovoltaico completo de 1,5 MW. Cada nodo lógico se encuentra diferenciado por colores de acuerdo con las funciones de control, medición, protección, automatización y supervisión.

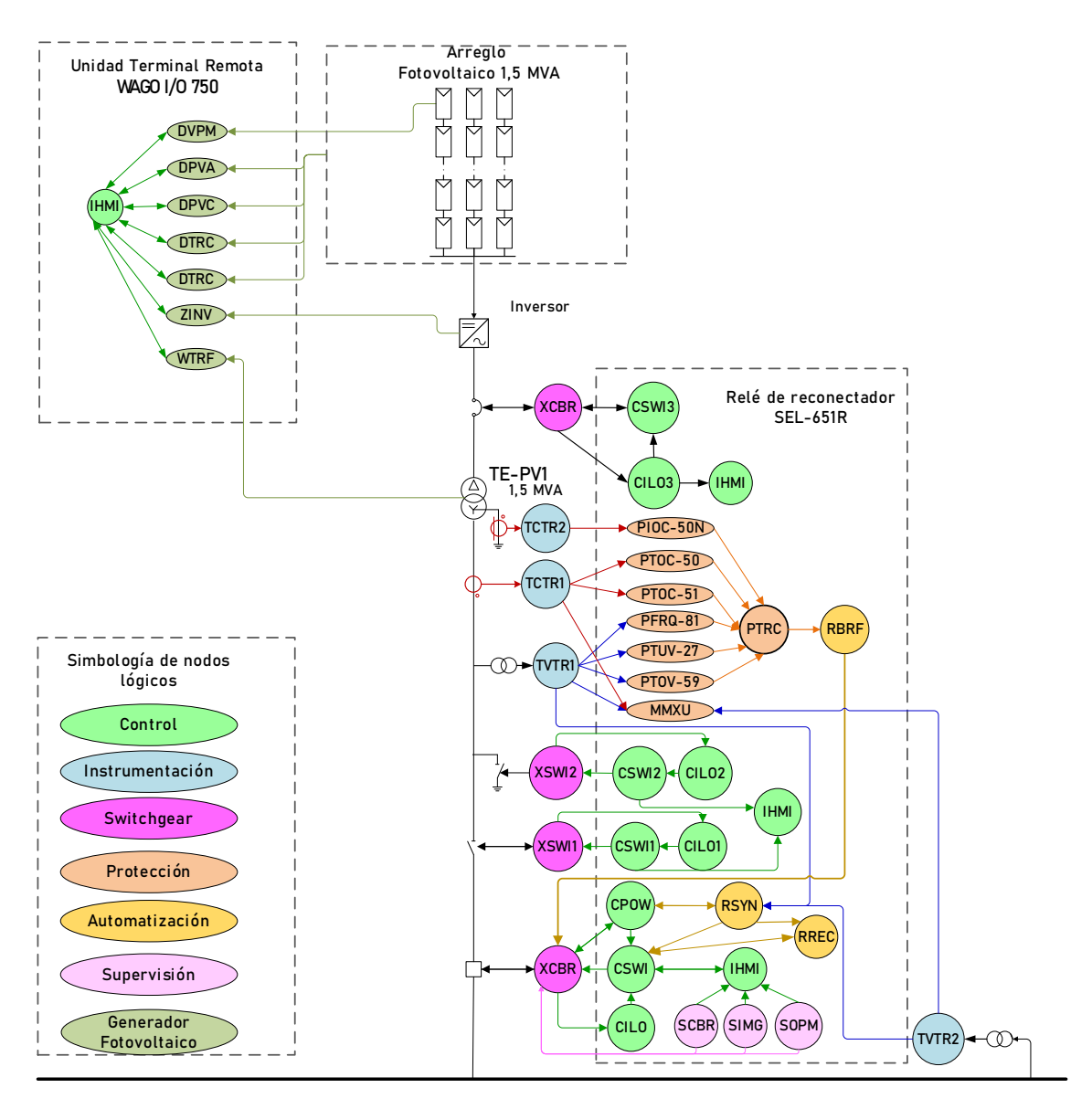

<span id="page-115-0"></span>**Figura 3.33** Modelación de nodos lógicos de la Central Eólica (Sistema fotovoltaico 1)

Finalmente, en la [Tabla 3.19](#page-116-0) se presenta la descomposición de las funciones de nodos lógicos para los generadores fotovoltaicos.

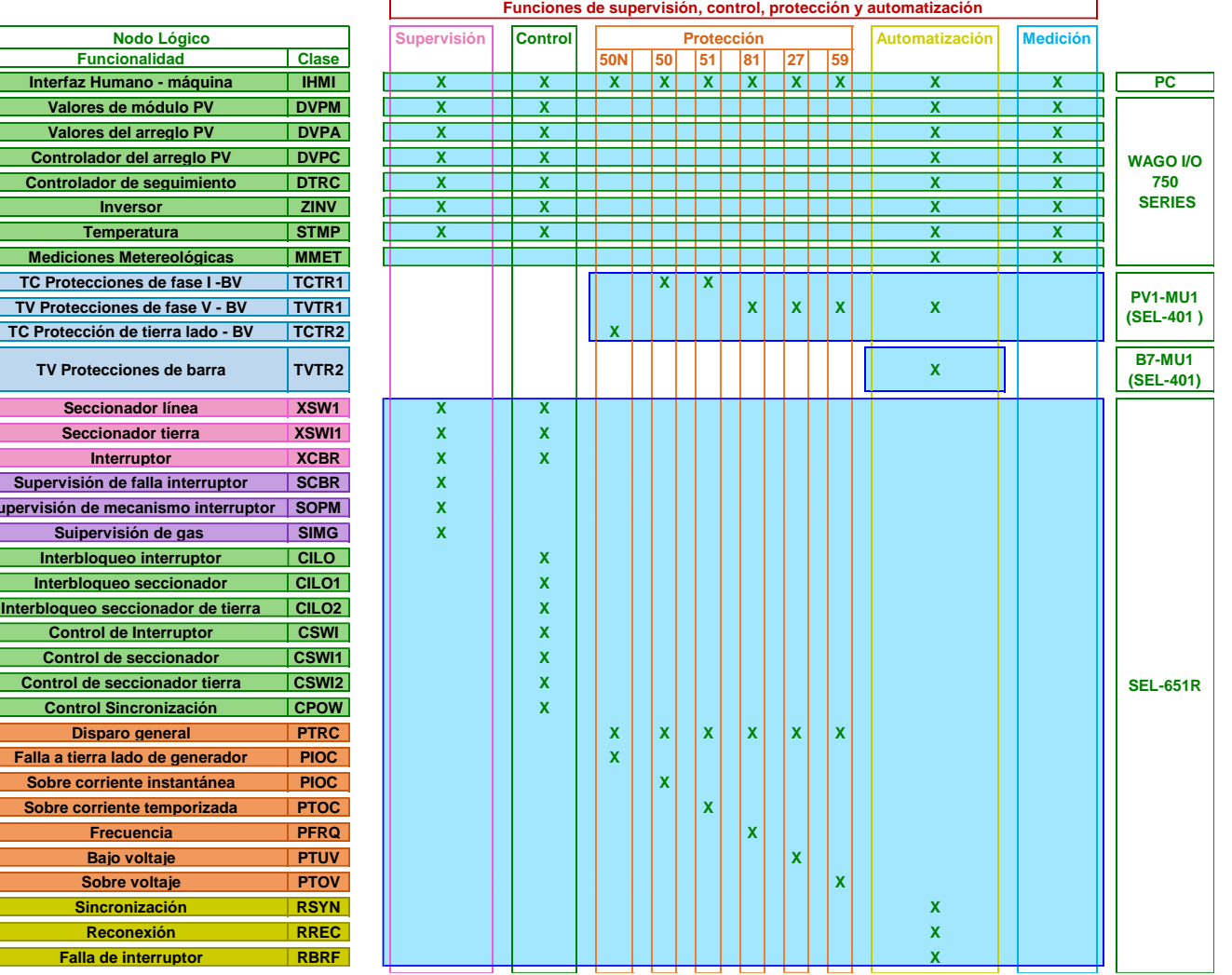

### **Tabla 3.19** Descomposición de funciones en nodos lógicos para generadores fotovoltaicos

 $$ 

<span id="page-116-0"></span> $S$ upervisión de **Supervisión de me Suipervis Interbloque**  $Interbloque$ **Interbloqueo sec**  $Control$  **de**  $Control de$  $Control$  de sec **Control Sincronización CPOW X**

> **Falla a tierra lador**  $Sobre corrien$  $Sobre corrien$

### **3.2.4.2 Arquitectura de comunicaciones**

La *Merging Unit* SEL-401 dispone de 6 entradas de corriente y 6 entradas de voltaje. De acuerdo con la modelación de los nodos lógicos toda la Central Fotovoltaica utiliza un total de 7 unidades SEL-401 que están distribuidos como se indica en la [Tabla 3.20.](#page-117-0)

| Equipo                             | Instrumentación   | Descripción                        | <b>Merging</b><br>Unit    | СT<br>Fase     | CТ<br>Tierra | PT<br>fase | PT<br>tierra |
|------------------------------------|-------------------|------------------------------------|---------------------------|----------------|--------------|------------|--------------|
|                                    | TCTR1             | Protecciones de fase I -BV         |                           | 3              |              |            |              |
| Generador                          | TVTR1             | Protecciones de fase V - BV        | PV <sub>1</sub> -MU1      | ۰              |              | 3          |              |
| PV                                 | TVTR <sub>2</sub> | Protección de tierra V - BV        | (x3)                      | $\blacksquare$ |              | 3          |              |
|                                    | TCTR2             | Protección de tierra I - BV        |                           |                |              |            |              |
| Barra B4                           | TVTR4             | Voltaje en lado barra B3           | B4-MU1                    |                |              | 3          |              |
|                                    | TCTR1             | Protecciones de fase I             |                           | 3              |              |            |              |
| <b>TIE Barra</b><br>B <sub>3</sub> | TCTR2             | Protecciones de tierra I           | TIEB3-<br>MU1             |                |              |            |              |
|                                    | TVTR1             | Protecciones de fase V             |                           |                |              | 3          |              |
|                                    | TCTR1             | Protecciones de fase I             |                           | 3              |              |            |              |
| <b>TIE Barra</b><br><b>B5</b>      | TCTR2             | Protecciones de tierra I           | TIEB5-<br>MU <sub>2</sub> |                |              |            |              |
|                                    | TVTR <sub>1</sub> | Protecciones de fase V             |                           |                |              | 3          |              |
|                                    | TCTR1             | Protecciones de fase I             |                           | 3              |              |            |              |
| Carga 4                            | TCTR2             | CARGA4<br>Protecciones de tierra I |                           |                |              |            |              |
|                                    | TVTR1             | Protecciones de fase V             | -MU1                      |                |              | 6          |              |

<span id="page-117-0"></span>**Tabla 3.20** Distribución de Merging Unit SEL-401 para equipos de la Central Fotovoltaica

En la [Figura 3.34](#page-118-0) se muestra la arquitectura de comunicaciones de la Central Fotovoltaica. Se considera un anillo de comunicación en el bus de estación y uno en el bus de proceso. En el bus de proceso y estación se utilizan los switches SEL-2730. El anillo de proceso estará formado por 5 switches, 4 switches servirán para integrar a las 7 Merging Unit SEL-401 y las 3 unidades remotas WAGO I/O 750. El switch restante servirá para integrar los relés de protección y de interconexión de cada aerogenerador.

El anillo del bus de estación estará formado por 3 switches asignados de la siguiente forma: 1 switch para integrar los relés de protección y de interconexión de cada generador fotovoltaico, 1 switch para los equipos de estación y 1 switch para integración de la Central Fotovoltaica al anillo general de la microrred.

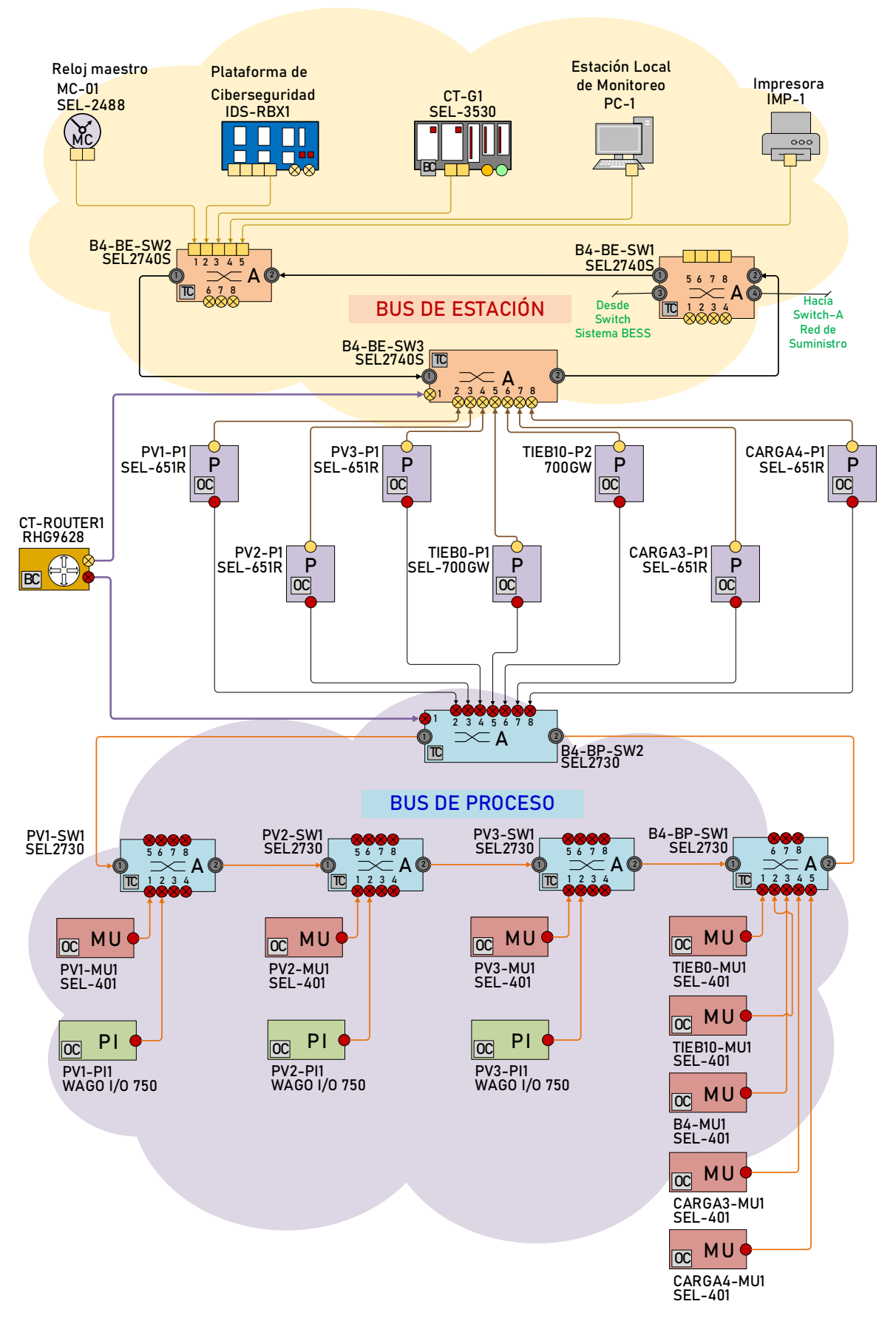

<span id="page-118-0"></span>**Figura 3.34** Arquitectura de comunicaciones de la Central Fotovoltaica

#### **3.2.5 Sistema de almacenamiento BESS**

En la [Figura 3.35](#page-119-0) se muestran los equipos de protección y control de las unidades de generación y alimentadores asociados al Sistema de Almacenamiento BESS. El equipo principal para la protección del alimentador del sistema BESS es el relé SEL-651R, mientras que para las interconexiones (hacia barra B9 y B11) se utilizan los relés SEL-700GW. De igual forma para el alimentador hacia la carga se utiliza el relé SEL-651R el cual tiene todas las protecciones de frecuencia para el sistema de alivio de carga.

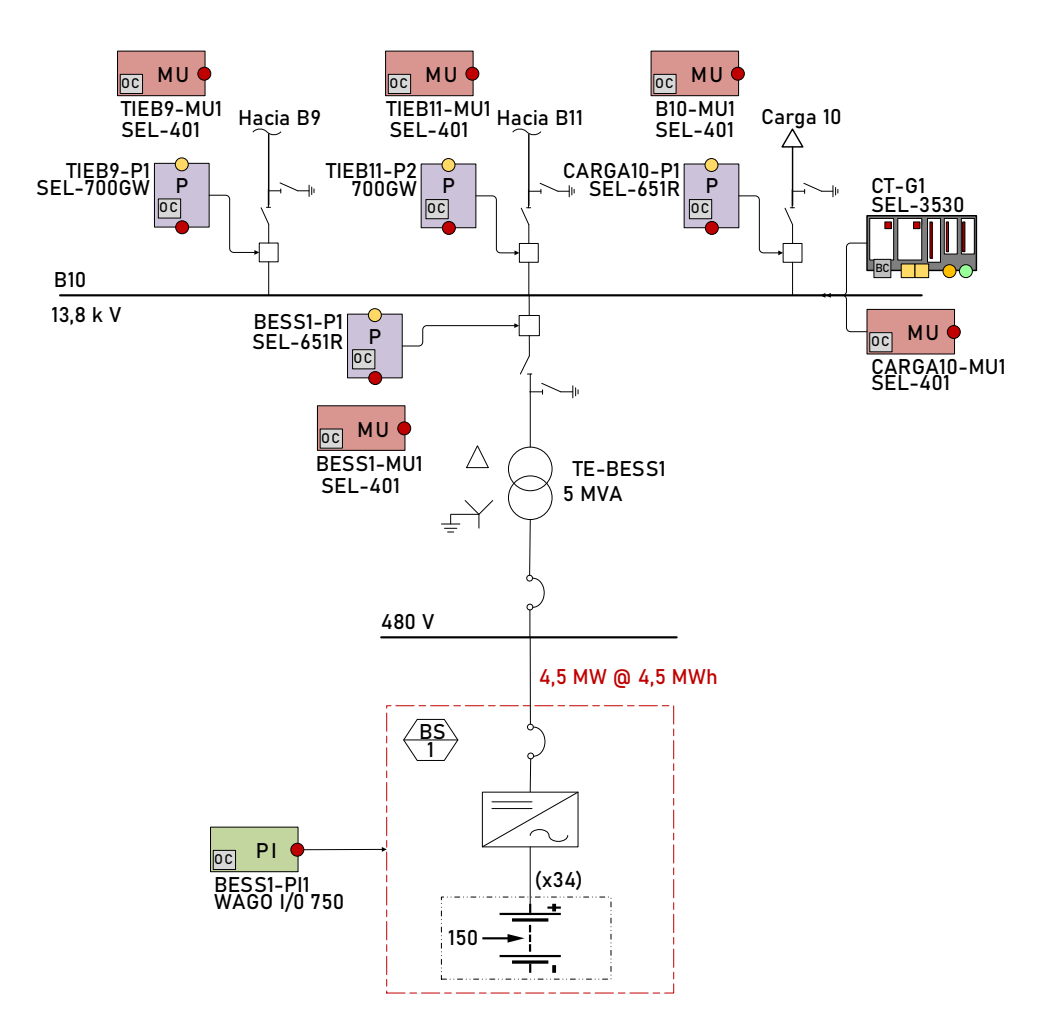

<span id="page-119-0"></span>**Figura 3.35** Diagrama unifilar del Sistema BESS con equipos de protección y control

Se considera que el sistema BESS estará totalmente digitalizada, por tanto, para la adquisición de señales analógicas de voltaje y corriente se utiliza la *Merging Unit* SEL-401. Además, para las señales analógicas y digitales propias de los generadores se utiliza las unidades remotas WAGO I/O 750. Todos los dispositivos antes mencionados son del fabricante SEL y todas las señales serán integradas al Gateway SEL-3530 que enviará la información al sistema SCADA.

## **3.2.5.1 Modelación de nodos lógicos**

En la [Figura 3.32](#page-112-0) se muestra una modelación típica de un sistema de almacenamiento de energía por baterías, junto con sus respectivos nodos lógicos (ZBAT y ZBTC), conforme al estándar IEC 61850-7-420. Al igual que una planta fotovoltaica se tiene como otro elemento al inversor DC/AC, cuya función es convertir la corriente continua generada por las baterías en corriente alterna. El nodo lógico que define las características del inversor es ZINV.

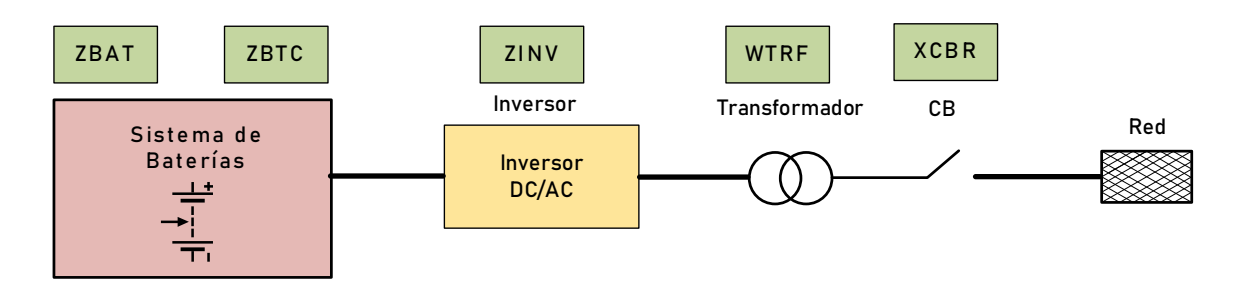

**Figura 3.36** Componentes de un sistema BESS y sus nodos lógicos

En la [Tabla 3.17](#page-113-0) se proporcionan las definiciones de los nodos lógicos más relevantes, así como los principales objetos de datos asociados, conforme a la recomendación establecida en el estándar IEC 61850-7-420 para generadores fotovoltaicos. La descripción de los objetos de datos de cada nodo lógico se detalla en el [ANEXO G.](#page-193-0)

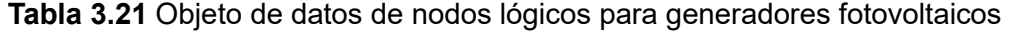

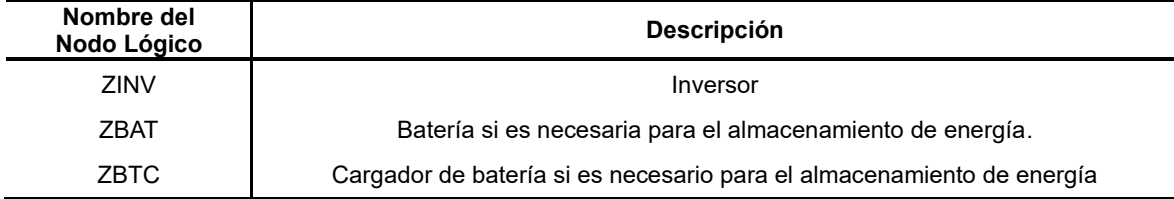

Los objetos de datos específicos cada nodo lógico se detalla en el [ANEXO H.](#page-196-0) Los nodos lógicos para equipos de corte y seccionamiento como XCBR, XSWI, CSWI, MMXU también son aplicables a los generadores fotovoltaicos, de acuerdo con las recomendaciones del estándar IEC 61850-7-6.

En la [Figura 3.37](#page-121-0) se muestra la modelación de nodos lógicos para un sistema de almacenamiento BESS de 4,5 MW incluida con la conexión a la microrred. Cada nodo lógico se encuentra diferenciado por colores de acuerdo con las funciones de control, medición, protección, automatización y supervisión. Se utiliza como dispositivo de

protección al relé de modelo SEL-651R del fabricante SEL, este relé cuenta con la opción de reconexión automática y sincronización a la microrred.

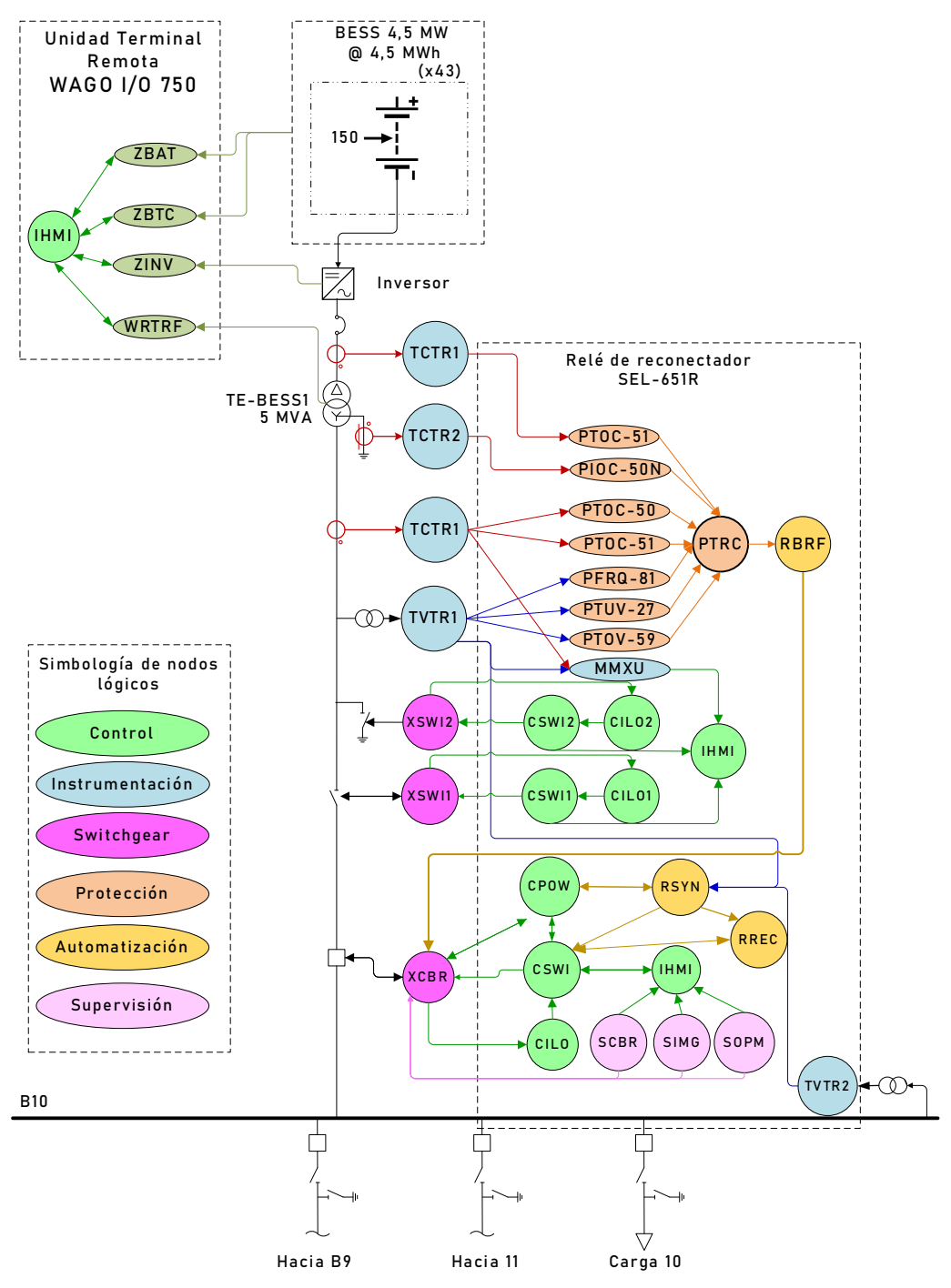

<span id="page-121-0"></span>**Figura 3.37** Modelación de nodos lógicos del sistema de almacenamiento BESS

En la [Tabla 3.22](#page-122-0) se presenta la descomposición de las funciones de nodos lógicos para los sistemas de almacenamiento de energía BESS.

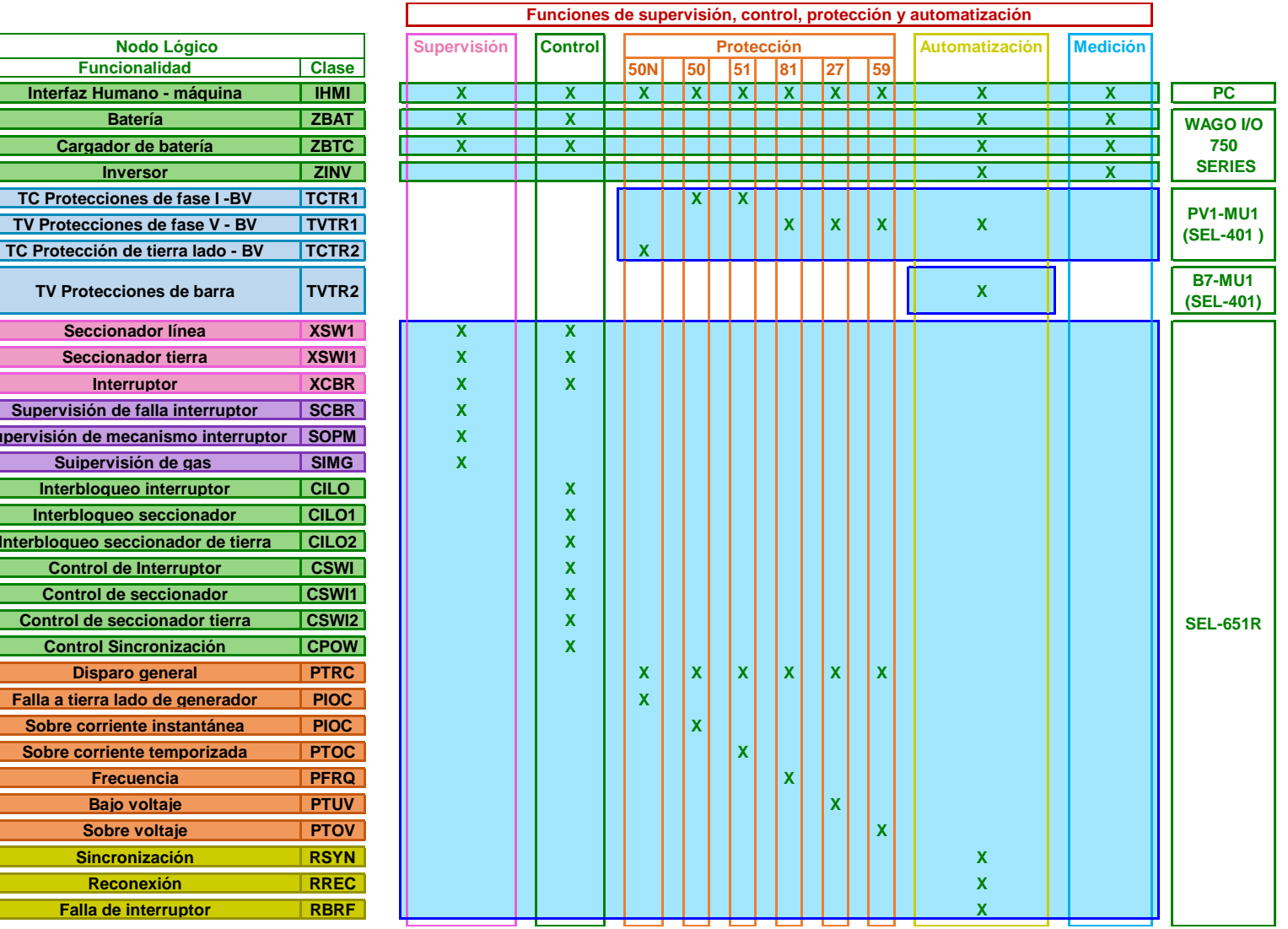

#### **Tabla 3.22** Descomposición de funciones en nodos lógicos para el sistema BESS

 $F$ **uncionalidad Interfaz Humano - máquina** 

**Nodo Lógico** 

 $\Gamma$  **Cargador de batería** 

 $TV$  Protecciones de barra

 $\textbf{S}\text{-}\textbf{C}\text{-}\textbf{C}$  **Seccionador** línea  $\textbf{S}\text{-}\textbf{C}\text{-}\textbf{C}$  **Seccionador tierra**  $k$  **Interruptor** 

 $Sobre corriente instantánea$  $Sobre$  corriente temporizada **Frecuencia Bajo voltaje**  $Sobre voltage$  $Sincronization$ 

**Falla de interruptor** 

<span id="page-122-0"></span>**Supervisión de mecanismo interru Suipervisión de gas Interbloqueo interruptor Interbloqueo seccionador Interbloqueo seccionador de tie Control de Interruptor**  $Control$  **de seccionador**  $Control$  de seccionador tierra **Control Sincronización**  $P$  **Disparo general** 

#### **3.2.5.2 Arquitectura de comunicaciones**

La *Merging Unit* SEL-401 dispone de 6 entradas de corriente y 6 entradas de voltaje. De acuerdo con la modelación de los nodos lógicos del Sistema BESS utiliza un total de 5 unidades SEL-401 que están distribuidos como se indica en la [Tabla 3.23.](#page-123-0)

<span id="page-123-0"></span>

| Equipo        | Instrumentación   | <b>Descripción</b>          | <b>Merging Unit</b> | <b>CT Fase</b> | СT<br>Tierra | PТ<br>fase               | <b>PT</b> tierra |
|---------------|-------------------|-----------------------------|---------------------|----------------|--------------|--------------------------|------------------|
|               | TCTR <sub>1</sub> | Protecciones de fase I -BV  |                     | 3              |              |                          |                  |
| Generador     | TVTR <sub>1</sub> | Protecciones de fase V - BV | BESS1-MU1           |                |              | 3                        |                  |
| <b>BESS</b>   | TVTR <sub>2</sub> | Protección de tierra V - BV |                     |                |              | 3                        |                  |
|               | TCTR <sub>2</sub> | Protección de tierra I - BV |                     |                |              | $\overline{\phantom{0}}$ |                  |
| Barra B10     | TVTR4             | Voltaje en lado barra B3    | B4-MU1              |                |              | 3                        |                  |
|               | TCTR1             | Protecciones de fase I      |                     | 3              |              |                          |                  |
| TIE Barra B9  | TCTR <sub>2</sub> | Protecciones de tierra I    | TIEB9-MU1           |                |              |                          |                  |
|               | TVTR <sub>1</sub> | Protecciones de fase V      |                     |                |              | 3                        |                  |
|               | TCTR1             | Protecciones de fase I      |                     | 3              |              |                          |                  |
| TIE Barra B11 | TCTR <sub>2</sub> | Protecciones de tierra I    | TIEB11-MU2          |                |              |                          |                  |
|               | TVTR <sub>1</sub> | Protecciones de fase V      |                     |                |              | 3                        |                  |
|               | TCTR1             | Protecciones de fase I      |                     | 3              |              |                          |                  |
| Carga 10      | TCTR <sub>2</sub> | Protecciones de tierra I    | CARGA10-MU1         |                |              |                          |                  |
|               | TVTR1             | Protecciones de fase V      |                     |                |              | 6                        |                  |

**Tabla 3.23** Distribución de Merging Unit SEL-401 para equipos del Sistema BESS

En la [Figura 3.38](#page-124-0) se muestra la arquitectura de comunicaciones del Sistema BESS. Se considera un anillo de comunicación en el bus de estación y uno en el bus de proceso. En el bus de proceso y estación se utilizan los *switches* SEL-2730. El anillo de proceso estará formado por 20 *switches*, la mitad servirán para integrar a las 37 Merging Unit SEL-401 y las 9 unidades remotas SEL-2240. Los 10 *switches* restantes servirán para integrar los relés de protección y de interconexión de cada aerogenerador.

El anillo del bus de estación estará formado por 12 *switches* asignados de la siguiente forma: 10 *switches* integrar los relés de protección y de interconexión de cada aerogenerador, 1 *switch* para los equipos de estación y 1 *switch* para integración de la Central Eólica al anillo general de la microrred.

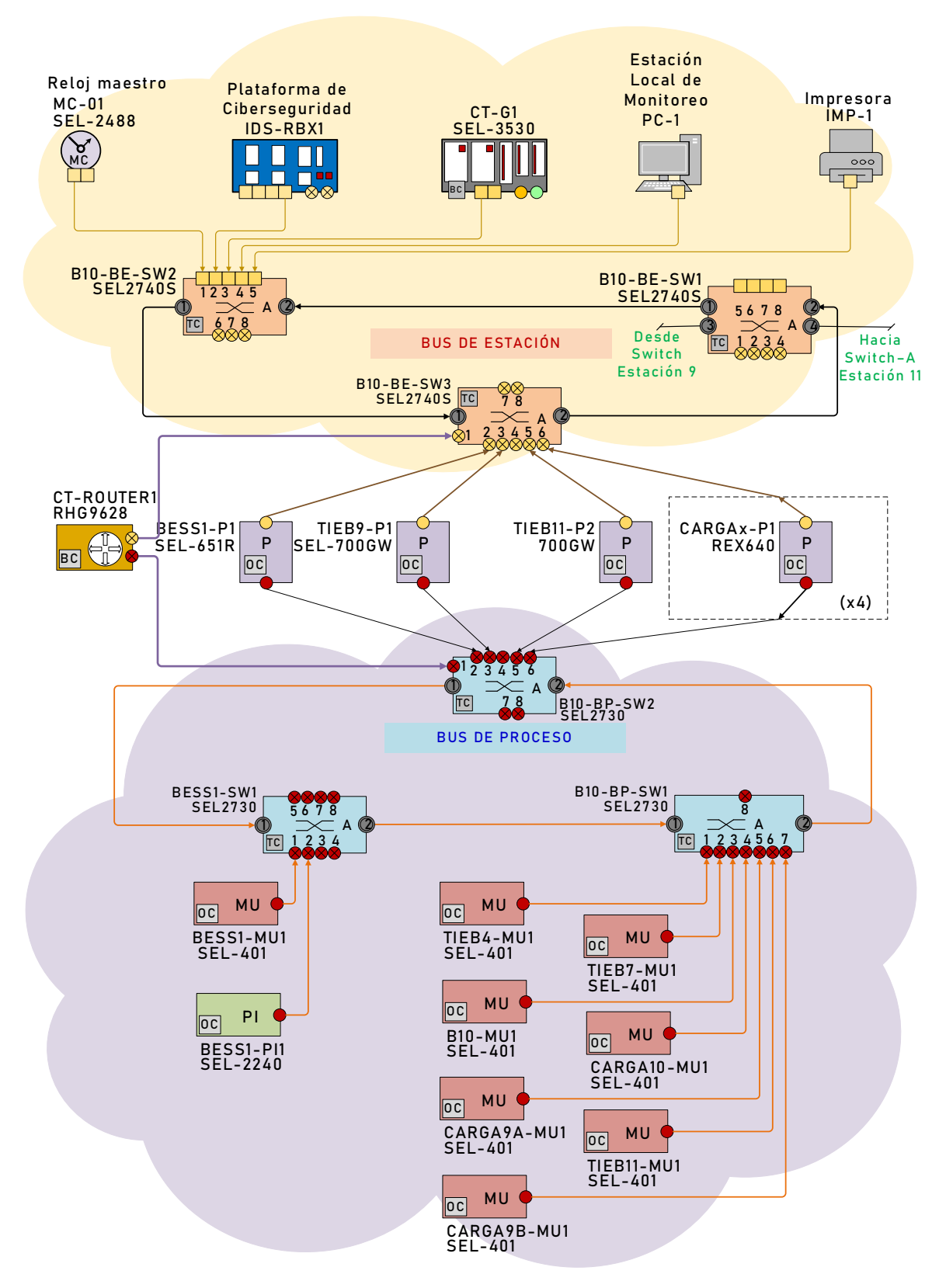

<span id="page-124-0"></span>**Figura 3.38** Arquitectura de comunicaciones del Sistema BESS

### **3.2.6 Cargas de sistema**

#### **3.2.6.1 Modelación de nodos lógicos**

En la [Figura 3.39](#page-125-0) se muestra la modelación de nodos lógicos para cada una de las cargas del sistema. Se utiliza como dispositivo de protección al relé REx-640 del fabricante ABB, este relé cuenta principalmente con las funciones de protección de frecuencia para el sistema de alivio de carga: baja frecuencia PTUF (81U), sobre frecuencia PTOF (81O) y tasa rápida de variación de la frecuencia o RoCoF PFRC (81RF); además, cuenta con las protecciones básicas de sobre corriente de fase y tierra y aquellas necesarias para protección de motores.

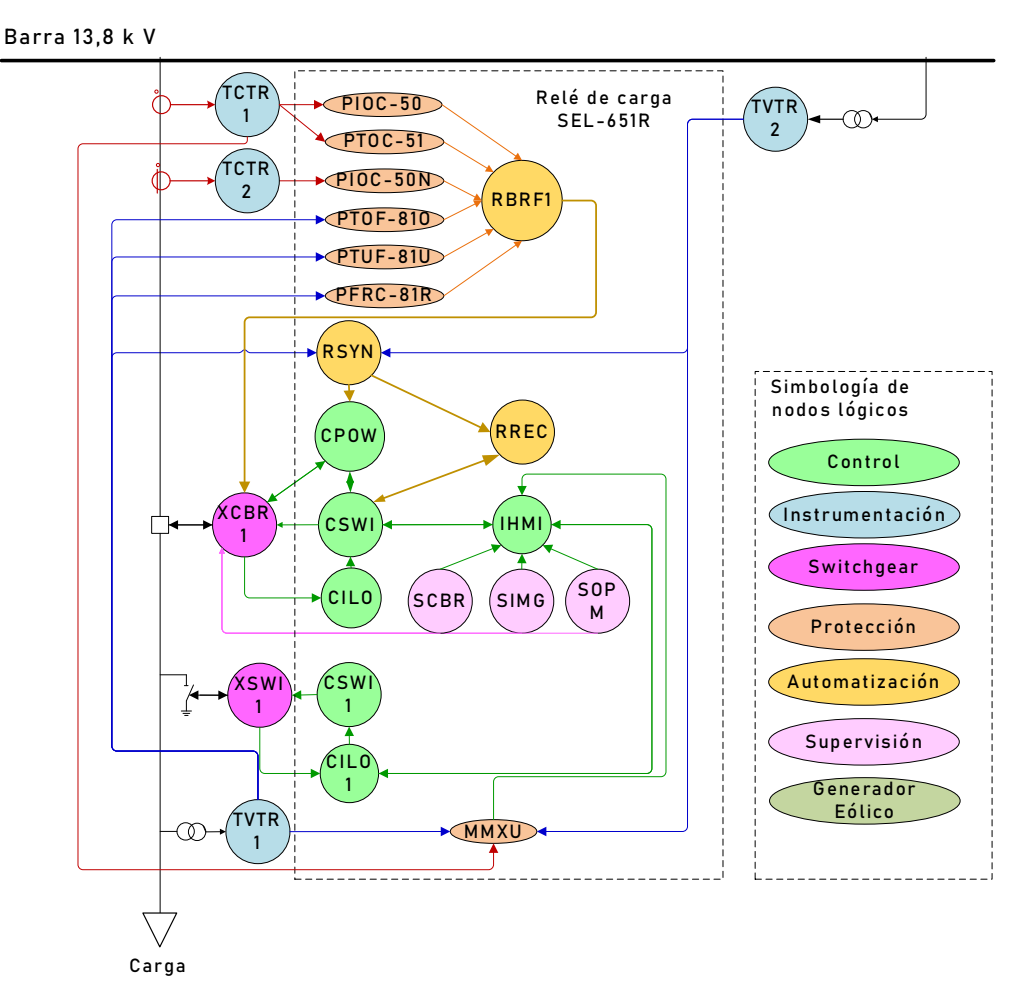

<span id="page-125-0"></span>**Figura 3.39** Modelación de nodos lógicos en cargas

## **3.3 Fase 3: Coordinación renovable térmico**

Una vez desarrollado el modelo eléctrico para simulaciones en estado estacionario y dinámico se desarrolla un algoritmo que, a través de la simulación de Montecarlo de manera continua, permite obtener la coordinación renovable térmico considerando: el pronóstico aleatorio de la demanda, la proyección estocástica de la generación no despachable (eólica y fotovoltaica), la operación de carga y descarga de la batería del sistema de almacenamiento BESS y los costos variables de la generación despachable. En la [Figura 3.40](#page-126-0) se muestra el diagrama de flujo del algoritmo que se desarrolla en lenguaje de programación Python y que permite interactuar con el programa de simulación PowerFactory.

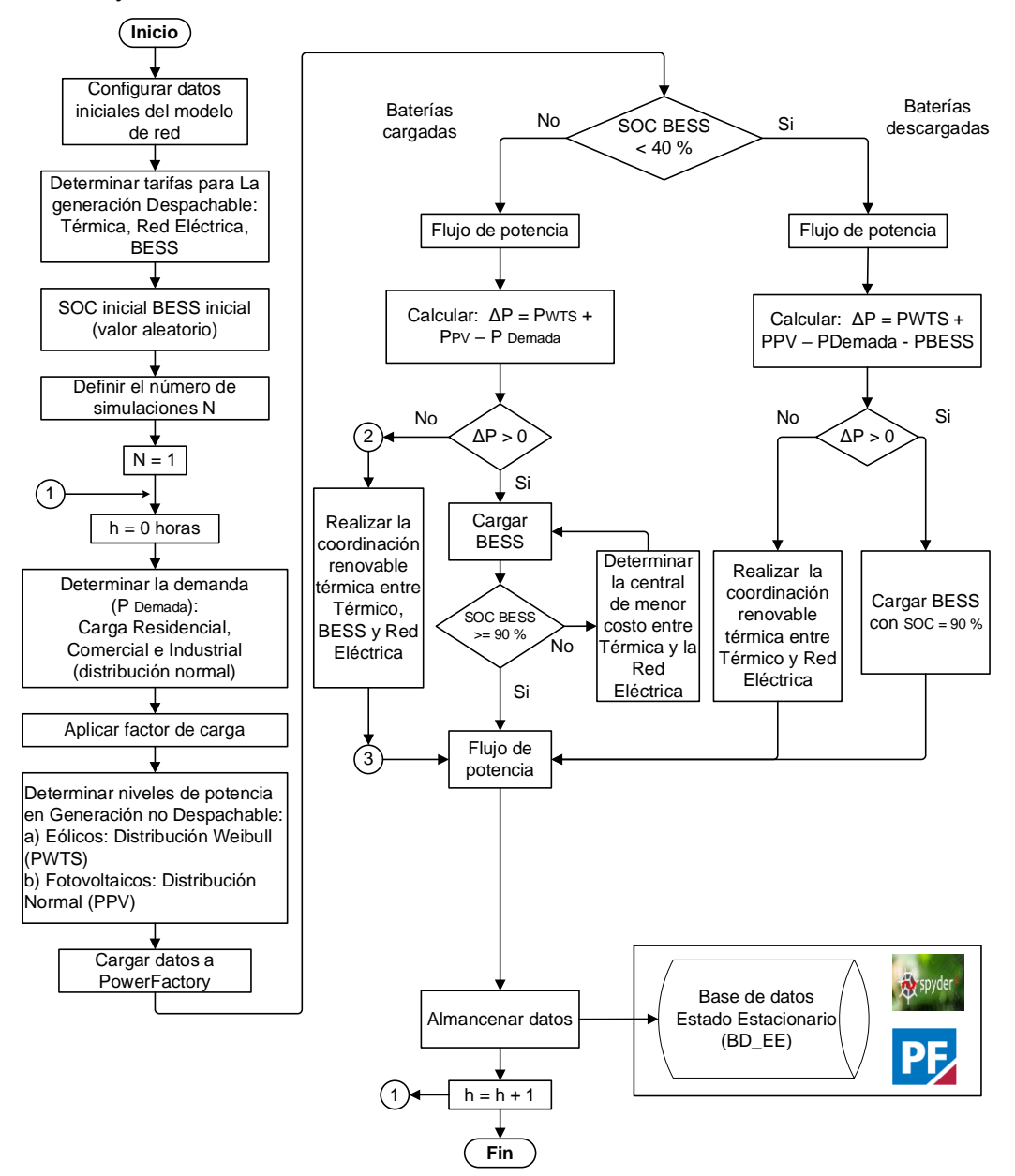

<span id="page-126-0"></span>**Figura 3.40** Diagrama de flujo de la coordinación renovable térmica

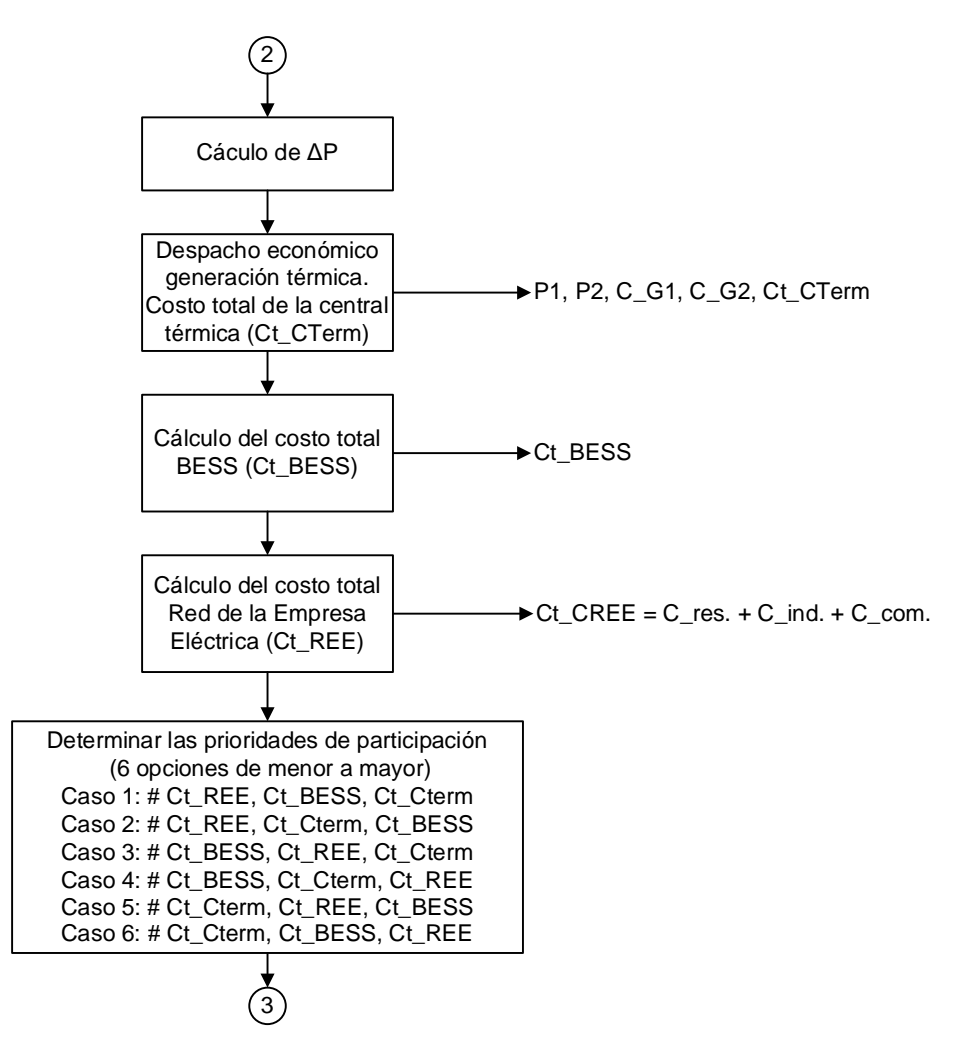

<span id="page-127-0"></span>**Figura 3.41** Diagrama de flujo de la coordinación renovable térmica entre centrales despachables (continuación del diagrama de la [Figura 3.40\)](#page-126-0)

Con la finalidad de obtener diferentes escenarios operativos, se consideran en las simulaciones de flujo de potencia intervalos de tiempo a lo largo de las 24 horas. Los principales procesos que se desarrollan en el algoritmo sirven para determinar: la predición aleatoria de la demanda, los niveles de potencia aleatorios para las centrales de generación revovable, los niveles de operación del sistema de almacenamiento BESS y la coordinación revonable térmica entre las centrales despachables.

#### **3.3.1.1 Predicción de la demanda**

Los datos originales de cada carga se obtienen del ejemplo de la microrred de medio voltaje MV disponible en el programa computacional PowerFactory [28], mismos que se detallan en la [Tabla 3.24.](#page-128-0)

<span id="page-128-0"></span>

|                | <b>BARA</b> |      | <b>CARGA</b> |           |      |      |                  |  |  |
|----------------|-------------|------|--------------|-----------|------|------|------------------|--|--|
| <b>Barra</b>   | <b>Tipo</b> | kV   | Carga        | <b>MW</b> | Mvar | fp   | <b>Tipo</b> [71] |  |  |
| <b>B1</b>      | PQ          | 13,8 | Carga_1      | 1,20      | 0,40 | 0,95 | C                |  |  |
| B <sub>2</sub> | PQ          | 13,8 | Carga_2A     | 0,80      | 0,40 | 0,95 | C                |  |  |
| <b>B2</b>      | PQ          | 13,8 | Carga_2B     | 0,24      | 0,20 | 0,80 | I, Motor 30%     |  |  |
| B <sub>3</sub> | PQ          | 13,8 | Carga_3      | 0,60      | 0,20 | 0,90 |                  |  |  |
| B4             | PQ          | 13,8 | Carga_4      | 0,40      | 0,10 | 0,97 | R                |  |  |
| B <sub>5</sub> | PQ          | 13,8 | Carga 5      | 0,80      | 0,20 | 0,97 | R                |  |  |
| B <sub>6</sub> | PQ          | 13,8 | Carga 6A     | 0,90      | 0,30 | 0,97 | $\mathsf{R}$     |  |  |
| B <sub>6</sub> | PQ          | 4,16 | Carga_6B     | 0,23      | 0,19 | 0,80 | R, Motor 25%     |  |  |
| B7             | PQ          | 13,8 | Carga_7      | 0, 10     | 0,00 | 0,85 |                  |  |  |
| B <sub>8</sub> | PQ          | 13,8 | Carga 8      | 0,60      | 0,20 | 0,97 | R                |  |  |
| B <sub>9</sub> | PQ          | 13,8 | Carga_9A     | 0,70      | 0,20 | 0,85 |                  |  |  |
| B <sub>9</sub> | PQ          | 4,16 | Carga_9B     | 0,28      | 0,21 | 0,80 | I, Motor 40 %    |  |  |
| <b>B10</b>     | PQ          | 13,8 | Carga_10     | 0,60      | 0,20 | 0,90 |                  |  |  |
| B11            | PQ          | 13,8 | Carga_11     | 0,30      | 0,10 | 0,97 | R                |  |  |

**Tabla 3.24** Lista de cargas de la microrred de prueba

El comportamiento horario de cada carga se caracteriza por diferentes Curvas de Carga Diarias que se asemejan al propio uso de electricidad del cliente. Por lo tanto, el análisis del pronóstico de la carga debe reflejar este comportamiento.

Dado que el horizonte de interés de este trabajo se limita al corto plazo, que abarca un marco de tiempo de previsión de 1 día a varias semanas, se emplean tres curvas de carga diarias diferentes (es decir, residencial típica, industrial típica y comercial típica) en la microrred de prueba [71].

Estas curvas de carga típicas se consideran como resultados de la correspondiente previsión de carga a corto plazo realizada por la ISO [71]. La [Figura 3.42](#page-129-0) ilustra las curvas de carga para las tres clases de usuarios que se han utilizado como cargas en la microrred de prueba.

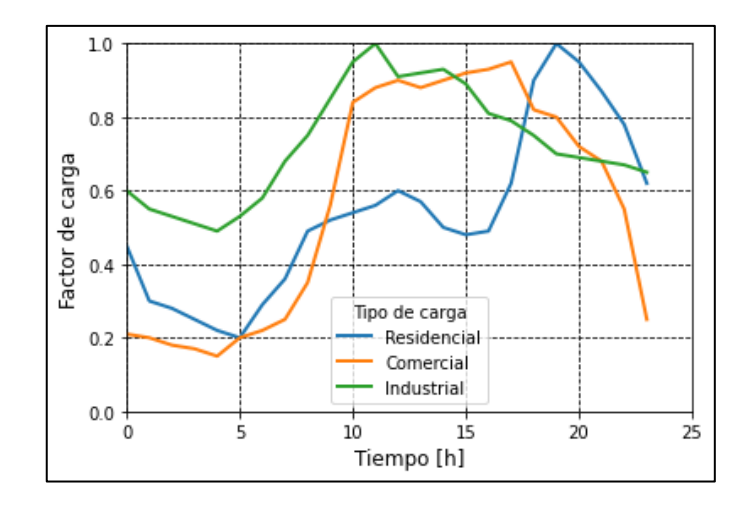

**Figura 3.42** Curva de factor de carga en tres tipos de carga [71]

<span id="page-129-0"></span>En cada escenario operativo y para cada tipo de carga se genera una serie de números aleatorios a partir de una distribución normal. La generación de datos se basa en el valor medio de la carga inicial del sistema, junto con una desviación estándar del 3% de la carga en cuestión. Con lo indicado anteriormente, en la [Figura 3.44](#page-130-0) se presentan tres gráficas ejemplo de las curvas de distribución normal para los tres tipos de cargas y a diferentes horas del día.

De forma complementaria en la [Tabla 3.25](#page-131-0) se presenta la matriz de la demanda media de cada carga del sistema aplicando los factores de carga mencionados y a partir de los cuales es factible generar una serie de números aleatorios a partir de una distribución normal considerando una desviación estándar del 3%. Finalmente, se tiene como resultado en la [Figura 3.43,](#page-129-1) que ilustra la curva de proyección de la demanda media para cada hora del día en un período de tiempo de 24 horas.

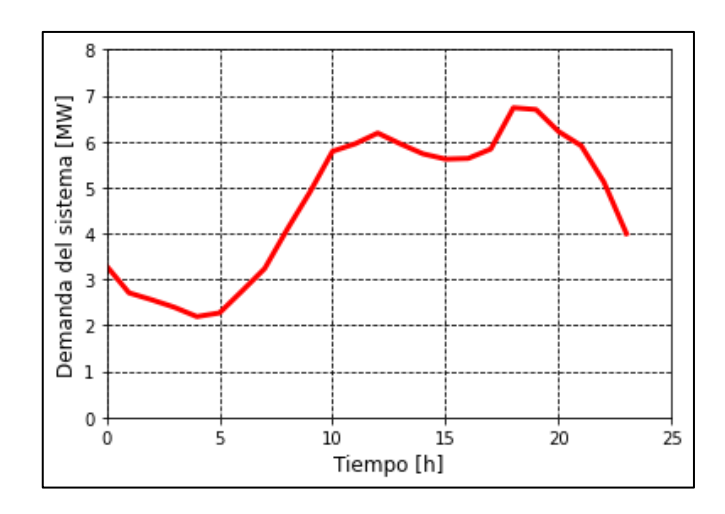

<span id="page-129-1"></span>**Figura 3.43** Curva de la proyección de la demanda media diaria

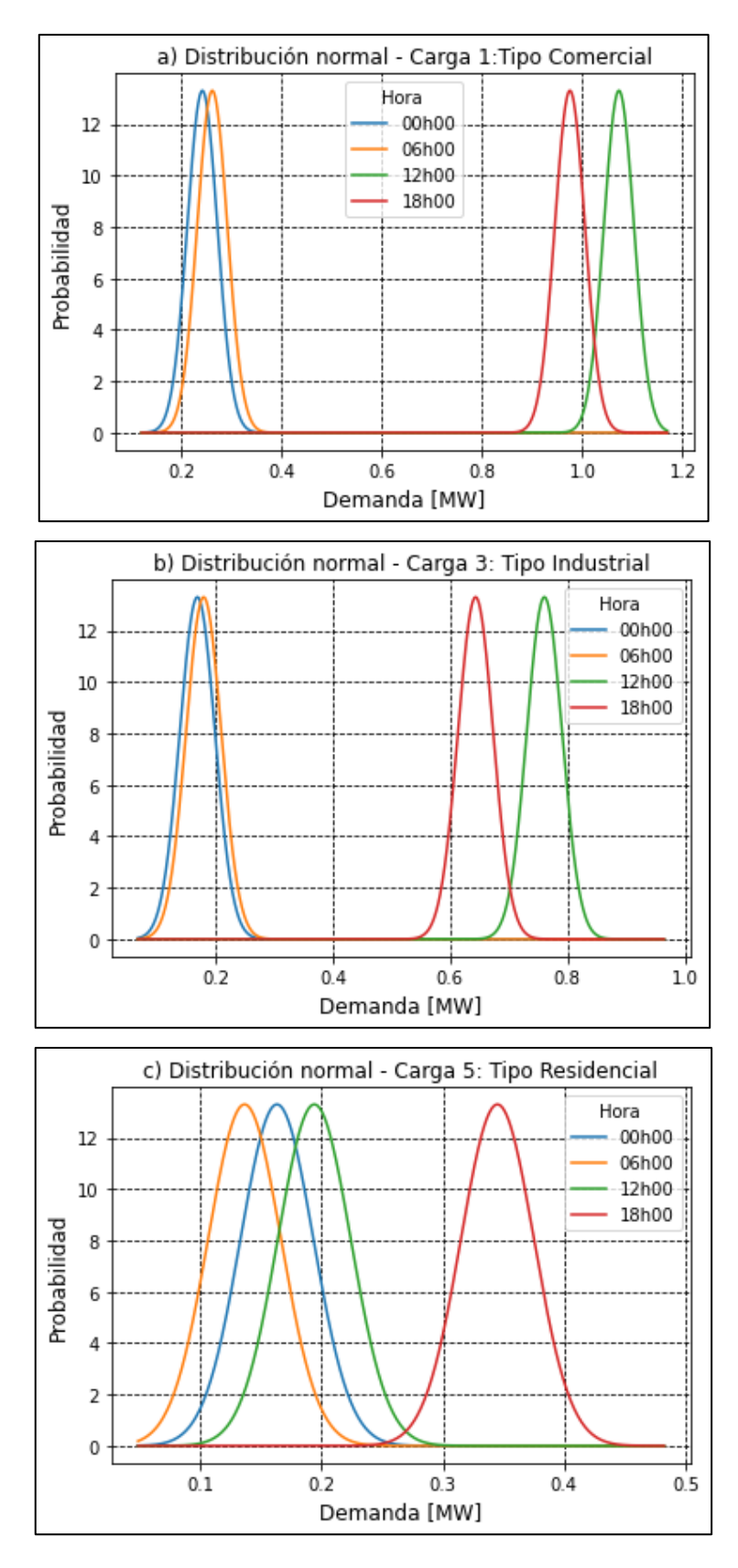

<span id="page-130-0"></span>**Figura 3.44** Curvas de distribución normal para la generación de datos aleatorios a) Carga Comercial, b) Carga Industrial, c) Carga Residencial

<span id="page-131-0"></span>

| Index    | Carga_1      | Carga <sub>2</sub> A | Carga <sub>2B</sub> | Carga_3 | Carga_4 | Carga_5 | Carga_6A | Carga_6B | Carga <sub>7</sub> | Carga_8 | Carga 9A | Carga_9B | Carga_10 | Carga_11 |
|----------|--------------|----------------------|---------------------|---------|---------|---------|----------|----------|--------------------|---------|----------|----------|----------|----------|
| 10       | 0.2605       | 0.3488               | 0.1751              | 0.169   | 0.3406  | 0.1635  | 0.3729   | 0.4104   | 0.05957            | 0.2691  | 0.4149   | 0.05333  | 0.1101   | 0.1754   |
| 11       | 0.2427       | 0.3077               | 0.1039              | 0.1501  | 0.3107  | 0.1306  | 0.2393   | 0.2766   | $0.02517$ 0.1648   |         | 0.3749   | 0.04728  | 0.07464  | 0.1491   |
| 2        | 0.206        | 0.3027               | 0.08421             | 0.1414  | 0.3198  | 0.1117  | 0.2289   | 0.242    | 0.06158            | 0.1646  | 0.369    | 0.04544  | 0.06819  | 0.1458   |
| 13       | 0.2058       | 0.3037               | 0.07865             | 0.1369  | 0.2923  | 0.09962 | 0.1931   | 0.2199   | 0.05975            | 0.1502  | 0.3272   | 0.03634  | 0.0489   | 0.1325   |
| 14       | 0.1827       | 0.2921               | 0.06508             | 0.1239  | 0.3051  | 0.08449 | 0.1776   | 0.1982   | 0.04786 0.1454     |         | 0.3337   | 0.02905  | 0.04374  | 0.149    |
| 15       | 0.2518       | 0.2881               | 0.06273             | 0.1554  | 0.3328  | 0.07933 | 0.1537   | 0.1807   | 0.05719            | 0.1236  | 0.3722   | 0.03741  | 0.04995  | 0.1776   |
| 16       | 0.2638       | 0.3587               | 0.08487             | 0.1796  | 0.353   | 0.1368  | 0.2203   | 0.2656   | 0.04082            | 0.1716  | 0.4122   | 0.03471  | 0.07313  | 0.1458   |
| 17       | 0.2978       | 0.3471               | 0.1014              | 0.2064  | 0.4225  | 0.138   | 0.2929   | 0.3153   | 0.06944            | 0.2329  | 0.4584   | 0.0598   | 0.07558  | 0.1844   |
| <b>8</b> | 0.4078       | 0.4836               | 0.1409              | 0.2872  | 0.4688  | 0.208   | 0.4157   | 0.4526   | 0.08143            | 0.3164  | 0.4931   | 0.09631  | 0.1054   | 0.2051   |
| 19       | 0.6764       | 0.5028               | 0.1661              | 0.4685  | 0.5144  | 0.1986  | 0.437    | 0.4661   | 0.1058             | 0.3114  | 0.6208   | 0.1255   | 0.1333   | 0.242    |
| 10       | 1.003        | 0.5594               | 0.1483              | 0.754   | 0.5673  | 0.226   | 0.4103   | 0.4921   | 0.0724             | 0.3509  | 0.6101   | 0.2279   | 0.1225   | 0.2087   |
| 11       | 1.051        | 0.6145               | 0.154               | 0.7488  | 0.6373  | 0.2159  | 0.4899   | 0.5137   | 0.0971             | 0.3069  | 0.6815   | 0.2351   | 0.1167   | 0.2515   |
| 12       | 1.04         | 0.5467               | 0.2108              | 0.7608  | 0.5756  | 0.1942  | 0.4658   | 0.5532   | 0.06428            | 0.3844  | 0.6022   | 0.2142   | 0.1191   | 0.2294   |
| 13       | 1.079        | 0.5606               | 0.1926              | 0.7055  | 0.5527  | 0.2273  | 0.4393   | 0.4941   | 0.09144            | 0.3641  | 0.6214   | 0.1882   | 0.1456   | 0.2371   |
| 14       | 1.052        | 0.5433               | 0.1596              | 0.6726  | 0.5441  | 0.2331  | 0.4349   | 0.4405   | 0.1193             | 0.33    | 0.6436   | 0.2417   | 0.1243   | 0.2123   |
| 15       | 1.072        | 0.553                | 0.1496              | 0.6881  | 0.5134  | 0.1969  | 0.3691   | 0.4408   | 0.09414            | 0.2805  | 0.623    | 0.1998   | 0.1076   | 0.2578   |
| 16       | 1.112        | 0.5137               | 0.1518              | 0.7728  | 0.4917  | 0.2181  | 0.4123   | 0.4408   | 0.07446            | 0.2708  | 0.6002   | 0.1853   | 0.1216   | 0.2304   |
| 17       | 1.125        | 0.4921               | 0.1905              | 0.8166  | 0.4355  | 0.2426  | 0.4781   | 0.5449   | 0.06251            | 0.3419  | 0.5052   | 0.2071   | 0.1474   | 0.2215   |
| 18       | 0.955        | 0.4739               | 0.2667              | 0.6435  | 0.4125  | 0.3449  | 0.7179   | 0.8819   | 0.1188             | 0.5358  | 0.5383   | 0.159    | 0.2362   | 0.2303   |
| 19       | $\mathbf{1}$ | 0.3836               | 0.2645              | 0.6486  | 0.4017  | 0.3665  | 0.8547   | 0.916    | 0.07892            | 0.6506  | 0.4924   | 0.2219   | 0.2169   | 0.2046   |
| 20       | 0.847        | 0.4175               | 0.3094              | 0.6135  | 0.4311  | 0.3262  | 0.7546   | 0.8362   | 0.02872            | 0.5936  | 0.4657   | 0.1733   | 0.1805   | 0.1971   |
| 21       | 0.7996       | 0.4389               | 0.2792              | 0.5526  | 0.4191  | 0.3738  | 0.7162   | 0.7631   | 0.07437            | 0.5345  | 0.4833   | 0.1274   | 0.1832   | 0.2104   |
| 22       | 0.6469       | 0.4002               | 0.2118              | 0.4435  | 0.3935  | 0.2905  | 0.6617   | 0.6737   | 0.06251            | 0.4175  | 0.4879   | 0.1425   | 0.1616   | 0.1784   |
| 23       | 0.3102       | 0.4102               | 0.1894              | 0.2057  | 0.3886  | 0.2439  | 0.5174   | 0.568    | 0.05927            | 0.3567  | 0.4739   | 0.05874  | 0.1091   | 0.1698   |

**Tabla 3.25** Matriz de la demanda media en MW para cada carga durante un día (24 horas)

### **3.3.1.2 Proyección de la generación no despachable**

#### *3.3.1.2.1 Potencia de generadores eólicos*

Para el caso de la central eólica, la potencia de operación se genera a través de los registros de la velocidad del viento de la isla Baltra en las Galápagos. Los datos corresponden al año 2015 y se obtienen en un periodo de 12 meses. Para la velocidad del viento se ha usado la función de densidad de probabilidad (PDF) Weibull. En la [Figura 3.45](#page-132-0) se muestra el modelo estocástico de la velocidad del viento obtenidos para las 12h00.

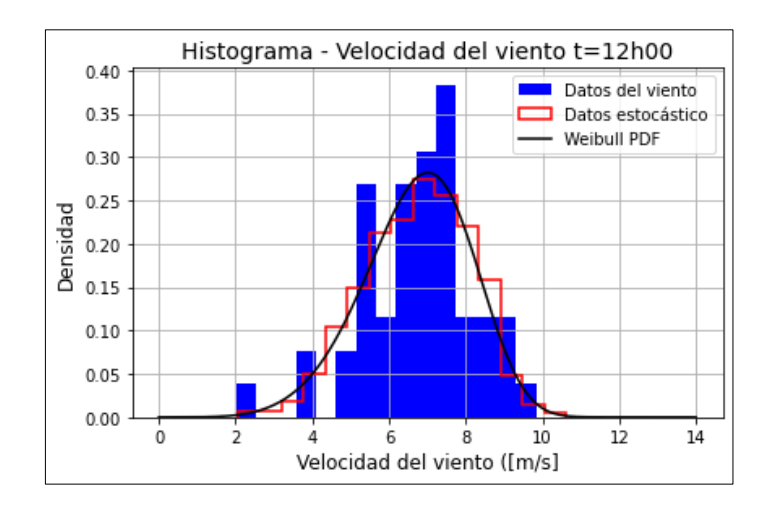

**Figura 3.45** Modelo estocástico de la velocidad del viento

<span id="page-132-0"></span>Para convertir la velocidad del viento en energía eléctrica, se utiliza la curva "*Potencia vs. Velocidad del viento*" que es típica en los aerogeneradores. Para el aerogenerador específico que está integrado en la microrred de prueba (0,75 MW), se hace uso de la curva mostrada en la [Figura 3.46.](#page-132-1)

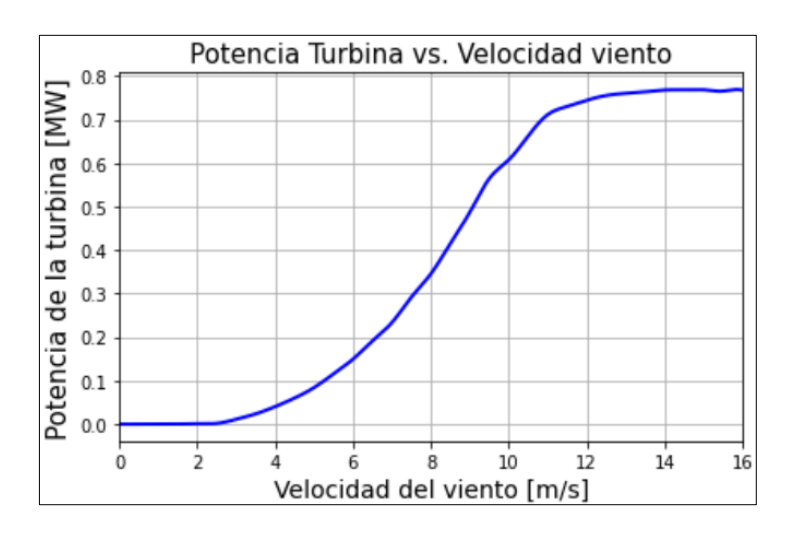

<span id="page-132-1"></span>**Figura 3.46** Potencia de la turbina eólica vs. Velocidad del viento

En la [Figura 3.47](#page-133-0) se muestra los resultados de potencia de un aerogenerador de 0,75 MW a diferentes valores aleatorios del viento.

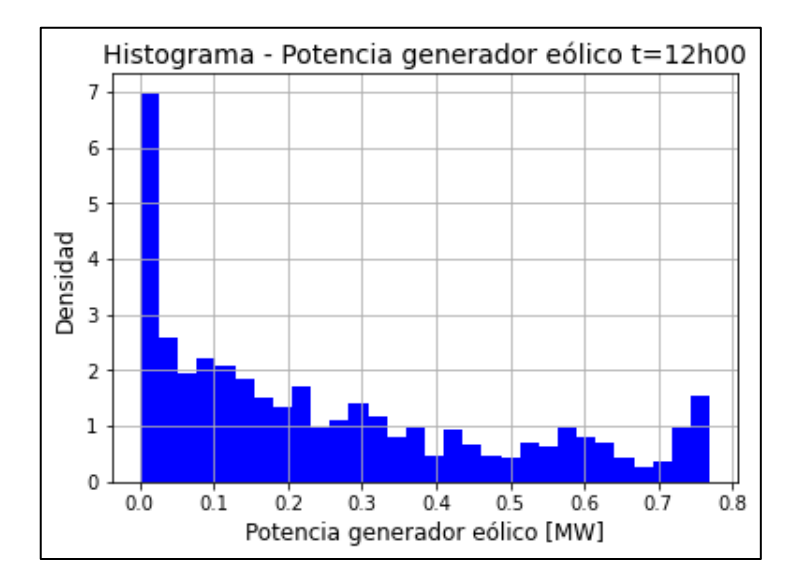

**Figura 3.47** Potencia de la turbina eólica vs. Velocidad del viento

## <span id="page-133-0"></span>*3.3.1.2.2 Potencia de generadores fotovoltaicos*

Para la central fotovoltaica, los datos de potencia del generador se obtienen directamente de la potencia medida en la central solar de la isla Puerto Ayora en las Galápagos, para el año 2015 y durante un periodo de 12 meses. En la [Figura 3.48](#page-133-1) se ilustra el modelo estocástico a las 12h00 horas y que se adaptan a la función de densidad de probabilidad (PDF) Normal.

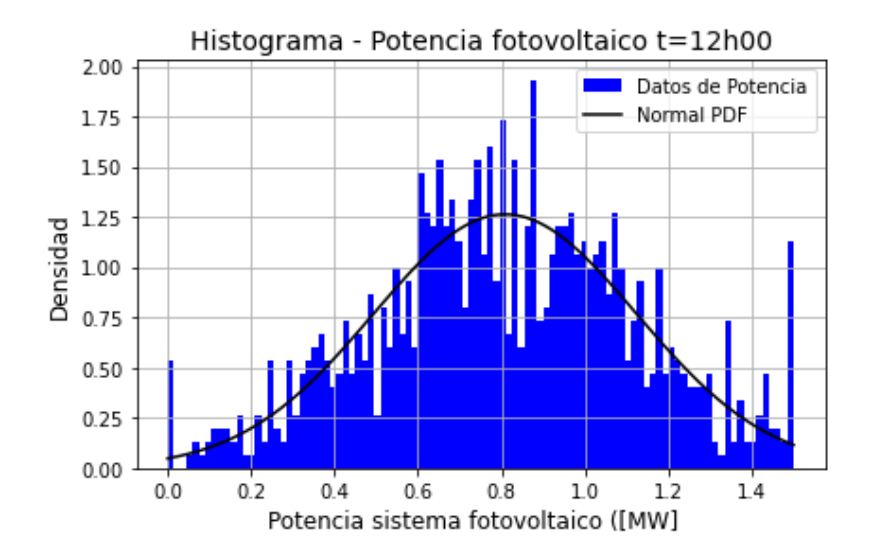

<span id="page-133-1"></span>**Figura 3.48** Modelo estocástico de la potencia generada para el sistema fotovoltaico

#### **3.3.1.3 Operación del sistema de almacenamiento BESS**

Como se explicó en el acápite [3.1.4,](#page-83-0) se propone que las baterías del sistema BESS tendrán una tasa 1C, es decir, la corriente del sistema descargará a la batería por completo en 1 hora, y el mismo tiempo para la carga de la batería. En la [Figura 3.49](#page-134-0) se propone el modelo de operación del sistema de almacenamiento BESS con base en el estado de carga (SOC).

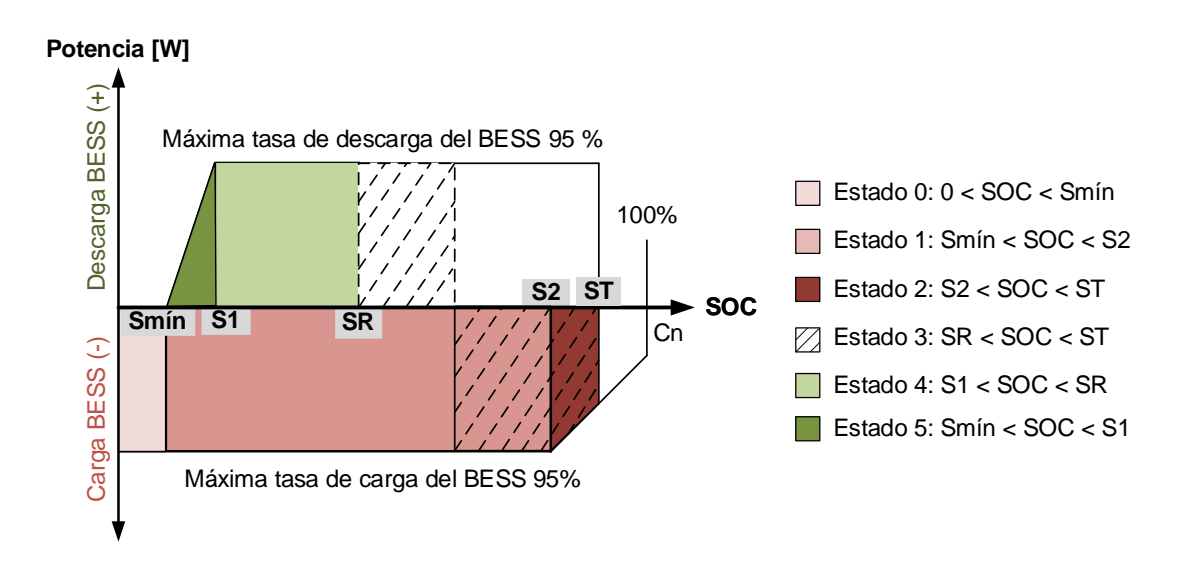

<span id="page-134-0"></span>**Figura 3.49** Modelo de un sistema BESS basado en el Estado de Carga (SOC)

<span id="page-134-1"></span>La operación de carga y descarga de la batería del BES será en función a 5 estados. En la [Tabla 3.26](#page-134-1) se detalla la terminología utilizada en cada estado.

| <b>Parámetro</b> | Descripción                         |
|------------------|-------------------------------------|
| Smín             | SOC mínimo                          |
| S1               | SOC a máxima tasa de descarga,      |
| S <sub>2</sub>   | SOC a máxima tasa de carga,         |
| ST               | SOC objetivo,                       |
| <b>SR</b>        | Mínima reserva para almacenamiento, |
| Сn               | Capacidad nominal al 100 %.         |

**Tabla 3.26** Valores de SOC del sistema BESS de 4,5 MWh

El estado 0 corresponde al estado inicial cuando la batería se encuentra completamente descargada, desde un SOC del 0 % hasta un Smín, que de acuerdo con los datos de fabricantes (por ejemplo: BYD, Pathion) es del 5 %. El estado 1 empieza la carga de la batería desde Smín hasta S2. Para los Estados 1 y 2, la carga de la batería se realiza a una tasa de carga máxima (por ejemplo 95 %), de acuerdo con la siguiente ecuación:

<span id="page-135-0"></span>
$$
SOCti = SOCt-1i + \Delta t * Pti . nc
$$
\n(39)

donde:

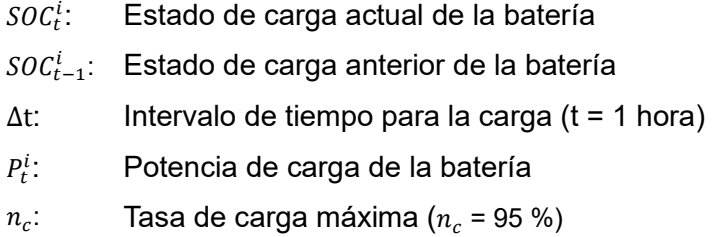

En el estado 2 se empieza la carga de la batería desde el valor de S2 hasta ST, donde la tasa de carga de la batería va disminuyendo desde su máximo valor (por ejemplo 95 %) hasta un valor mínimo (por ejemplo 10 %), esto conforme se acerca al valor nominal de la batería. En el estado 2 la carga de la batería responde a la ecuación [\(39\).](#page-135-0)

Una vez cargada la batería, ésta puede iniciar el aporte al sistema eléctrico. En el estado estacionario, se recomienda despachar el BESS cuando éste se encuentre en el estado 3, es decir, cuando el SOC de la batería se encuentre entre el valor máximo de carga ST y el valor mínimo para reserva de almacenamiento SR. El valor de SR debe ser dimensionado con base a un análisis dinámico, de forma que permite mantener la estabilidad del sistema ante grandes disturbios como pérdida de generación.

Cuando existen disturbios en la microrred, el sistema se puede apoyar de los estados 4 y 5. El estado 4 corresponde a la descarga de la batería a una tase de descarga máxima (por ejemplo 95 %) y cuando el SOC se encuentra entre los valores de S1 y SR. En el estado 5 se empieza la descarga de la batería desde el valor de S1 hasta Smín, donde la tasa de descarga de la batería va disminuyendo desde su máximo valor (por ejemplo 95 %) hasta un valor mínimo (por ejemplo 10), esto conforme se acerca al valor nominal de la batería. Para los Estados 4 y 5, la descarga de la batería se realiza de acuerdo con la siguiente ecuación:

<span id="page-135-1"></span>
$$
SOC_t^i = SOC_{t-1}^i - \frac{\Delta t * P_t^i}{n_d}
$$
\n(40)

donde:

- $\mathit{SOC}^i_t$ : Estado de carga actual de la batería
- $\mathit{SOC}^i_{t-1}$ : Estado de carga anterior de la batería
- $\Delta t$ : Intervalo de tiempo para la carga (t = 1 hora)
- $P_t^i$ Potencia de carga de la batería
- $n_d$ : Tasa a descarga máxima ( $n_c$  = 95 %)

<span id="page-136-0"></span>Las ecuaciones [\(39\)](#page-135-0) y [\(40\),](#page-135-1) que describen la carga y descarga de la batería, se implementan en el algoritmo de la coordinación revonable térmica considerando los ajustes del SOC del sistema BESS detallados en la [Tabla 3.27.](#page-136-0)

| Variable       | Valor SOC [%] | Valor SOC [MWh] |
|----------------|---------------|-----------------|
| Smín           | 5             | 0,225           |
| S1             | 10            | 0,45            |
| <b>SR</b>      | 40            | 1,8             |
| S <sub>2</sub> | 80            | 3,6             |
| ST             | 90            | 4.05            |

**Tabla 3.27** Valores de SOC del sistema BESS de 4,5 MWh

#### **3.3.1.4 Despacho económico**

Una vez determinados los niveles de potencia para los generadores eólicos y fotovoltaicos, se procede a cargar estos valores en el programa PowerFactory. Luego, se realiza una coordinación revonable térmica entre las tres centrales que son despachables: la central térmica, el sistema de almacenamiento BESS y la Red de la Empresa Eléctrica. El objetivo de la coordinación revonable térmica es la siguiente:

- a) Cubrir la demanda (MW) de la microrred que no pudo ser abastecida por las energías no despachables (eólica y fotovoltaica) en cada hora.
- b) Priorizar el orden de la distribución de las unidades de generación en función del menor costo entre las 3 centrales despachables.

Para llevar a cabo este proceso, según se describe en el diagrama de flujo de la [Figura](#page-126-0)  [3.40,](#page-126-0) se pueden presentar dos opciones en función del SOC de las baterías:

- 1. Si el Estado de Carga (SOC) es mayor que el 40 %, indica que las baterías se encuentran cargadas.
- 2. Si el Estado de Carga (SOC) es menor que el 40 %, indica que las baterías se encuentran descargadas.

#### **Opción 1: SOC > 40 %**

Se realiza un flujo de carga y se determina la cantidad de potencia ∆P que se requiere cubrir con las centrales despachables de acuerdo con la siguiente ecuación:

$$
\Delta P = P_{WTS} + P_{PV} - P_{DEMANDA} \tag{41}
$$

donde:

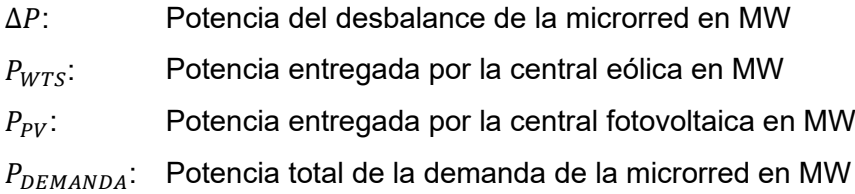

Si el valor de ∆P es mayor que cero, indica un excedente de generación renovable (eólica y fotovoltaica), por lo tanto, no es necesario llevar a cabo una coordinación renovable térmica entre las tres centrales. En su lugar, se procede a cargar las baterías del sistema BESS. En caso de que el excedente no sea suficiente para cargar las baterías hasta alcanzar el valor objetivo de un SOC ≥ 90 %, es necesario determinar la potencia (SOC) que permita cargar la batería y proceder a la carga en función de la central de menor costo, ya sea de la Red de la Empresa Eléctrica o de los generadores térmicos.

Por otro lado, si el valor de ΔP es menor que cero, indica que hay una carga adicional que debe ser cubierta por las centrales despachables. En este caso, en la coordinación renovable térmica pueden participar las tres fuentes de generación (térmica, BESS y Red de la Empresa Eléctrica).

Es importante destacar que el algoritmo de la coordinación renovable térmica prioriza el orden de distribución de generadores en función del menor costo entre las tres centrales despachables. Como se indica en el diagrama de flujo de la [Figura 3.41,](#page-127-0) se presentan 6 casos (de menor a mayor costo), que se detallan a continuación:

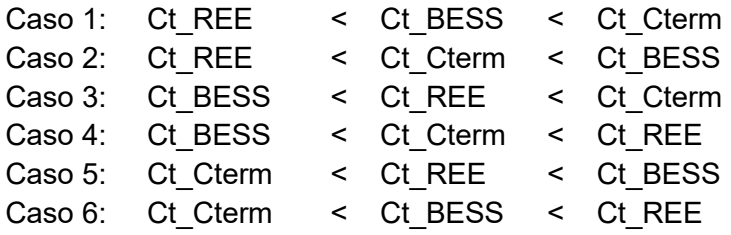

Donde:

Ct\_REE: Costo total de la Red de la Empresa Eléctrica

Ct\_BESS: Costo total del sistema BESS

Ct Cterm: Costo total de la central térmica

En los casos 1 y 2, se considera que la Red de la Empresa Eléctrica tiene una capacidad máxima de transferencia de 10 MW, lo que significa que puede satisfacer la demanda máxima de toda la microrred. Por lo tanto, dado que el costo de la Red de la Empresa Eléctrica es menor que los demás, el algoritmo permite la interconexión con ella y desconecta los generadores térmicos y el sistema BESS.

En el caso 3, donde el costo total del sistema BESS (Ct\_BESS) es menor que los demás, se procede a despachar la cantidad de potencia disponible por las baterías. En este escenario, se deshabilita la interconexión con la Red de la Empresa Eléctrica y se desconectan los generadores térmicos. Si la potencia disponible por las baterías no es suficiente, se habilita la interconexión con la Red de la Empresa Eléctrica.

Para el caso 4, donde el costo del sistema BESS también es menor que los demás, se despacha la potencia disponible por las baterías y se desconectan los generadores térmicos, además de desactivar la interconexión con la Red de la Empresa Eléctrica. En caso de que la potencia disponible por las baterías no sea suficiente, se conectan los generadores térmicos. Si aun así la potencia del sistema BESS y los generadores térmicos no es suficiente, se habilita la interconexión con la Red de la Empresa Eléctrica.

Para el caso 5, donde el costo de la generación térmica (Ct\_Cterm) es menor que los demás, se despacha la cantidad máxima de potencia disponible por los generadores térmicos. En esta situación, se deshabilita la interconexión con la Red de la Empresa Eléctrica y se desconecta el sistema BESS. Si la potencia disponible de la generación térmica no es suficiente, se habilita la interconexión con la Red de la Empresa Eléctrica.

Finalmente, en el caso 6, donde el costo de la generación térmica (Ct\_Cterm) también es menor que los demás, se despacha la cantidad máxima de potencia disponible por los generadores térmicos. En este caso, se deshabilita la interconexión con la Red de la Empresa Eléctrica y se desconecta el sistema BESS. Si la potencia disponible de los generadores térmicos y del sistema BESS no es suficiente, se habilita la interconexión con la Red de la Empresa Eléctrica.

129

#### **Opción 2: SOC < 40 %**

Se realiza un flujo de carga y se determina la cantidad de potencia ∆P que se requiere cubrir con las centrales despachables de acuerdo con la siguiente ecuación:

$$
\Delta P = P_{WTS} + P_{PV} - P_{DEMANDA} - P_{BESS} \tag{42}
$$

donde:

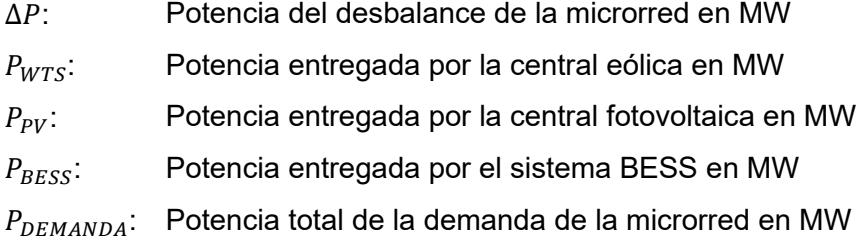

Si el valor de ∆P es mayor que cero, indica un excedente de generación renovable (eólica y fotovoltaica), por lo tanto, se procede a cargar las baterías del sistema BESS. En caso de existir un excedente este será entregado a la Red de la Empresa Eléctrica.

Si el valor de ∆P es negativo, indica que hay una demanda adicional que debe ser cubierta por las centrales despachables. Por lo tanto, en estas circunstancias, las dos fuentes de generación restantes que pueden participar en la coordinación renovable térmica son los generadores de la central térmica y la Red de la Empresa Eléctrica. A continuación, se presentan los algoritmos y cálculos para determinar el costo de la energía eléctrica en función de  $\Delta P$  para cada una de estas centrales.

#### *3.3.1.4.1 Despacho económico entre generadores de la central térmica*

Como se menciona anteriormente, la central térmica se encuentra formada por los 2 generadores de 1,7016 MW, por lo tanto, el valor de  $ΔP$  debe ser despachado económicamente considerando los límites de potencia máxima y mínima, así como las curvas de consumo de combustible.

En l[a Tabla 3.28](#page-140-0) [72], se presentan los datos del consumo de combustible para generadores a diésel, y las curvas correspondientes se ilustran en la [Figura 3.50.](#page-140-1) Estas curvas se aproximan a una regresión cuadrática y el coeficiente de determinación  $R^2$  tiene valores muy cercanos a la unidad. Por lo tanto, es aceptable utilizar los coeficientes de costo de combustible  $(a, b \vee c)$  que se muestran en las curvas e y f de la [Figura 3.50.](#page-140-1)

<span id="page-140-0"></span>

|          |                           | Generador a diésel DG1 |                   | Generador a diésel DG2    |          |                   |  |
|----------|---------------------------|------------------------|-------------------|---------------------------|----------|-------------------|--|
| Potencia | Consumo de<br>combustible | Costo                  | Costo<br>Unitario | Consumo de<br>combustible | Costo    | Costo<br>Unitario |  |
| [MW]     | [gal/h]                   | [USD/h]                | [USD/MWh]         | [gal/h]                   | [USD/h]  | [USD/MWh]         |  |
| 0.4254   | 42,8                      | 74.8572                | 175.9690          | 37,5                      | 65.5875  | 154.1784          |  |
| 0,8508   | 72,2                      | 126.2778               | 148.4224          | 63,2                      | 110.5368 | 129.9210          |  |
| 1,2762   | 103,5                     | 181,0215               | 141.8441          | 90,7                      | 158.6343 | 124.3021          |  |
| 1,7016   | 141,9                     | 248.1831               | 145,8528          | 124,2                     | 217.2258 | 127,6597          |  |

**Tabla 3.28** Consumo de combustible para generadores a diésel [72]

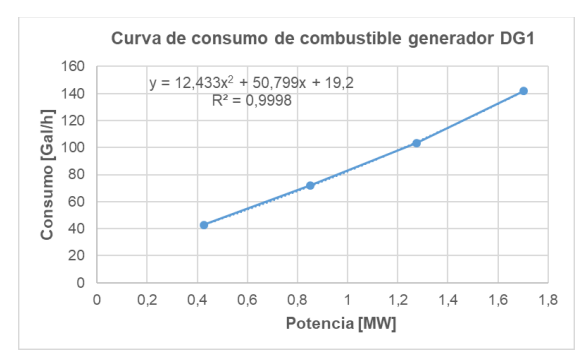

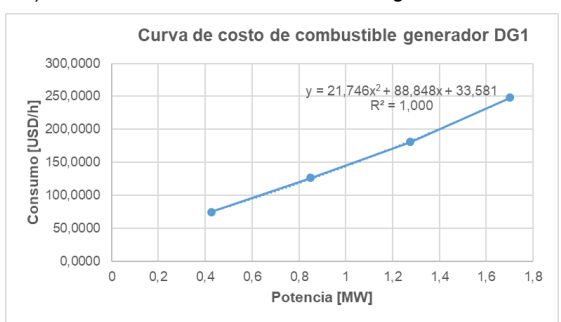

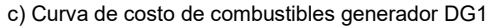

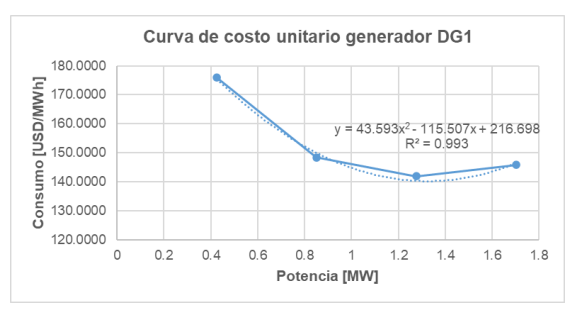

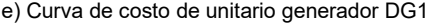

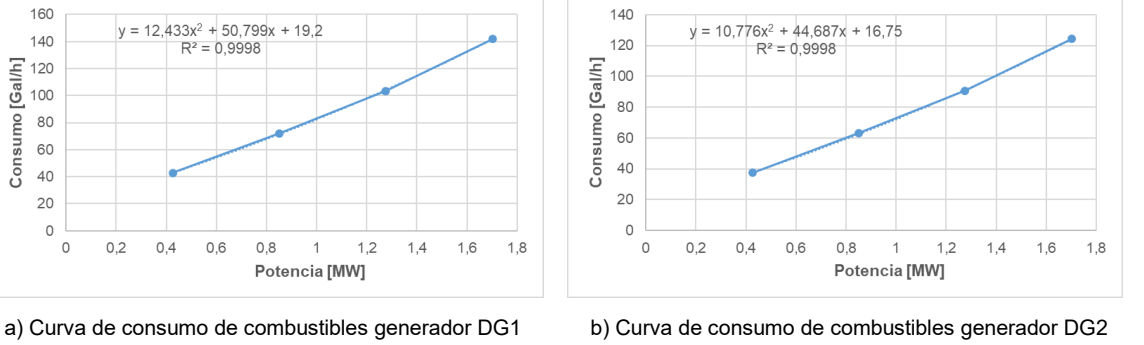

Curva de consumo de combustible generador DG2

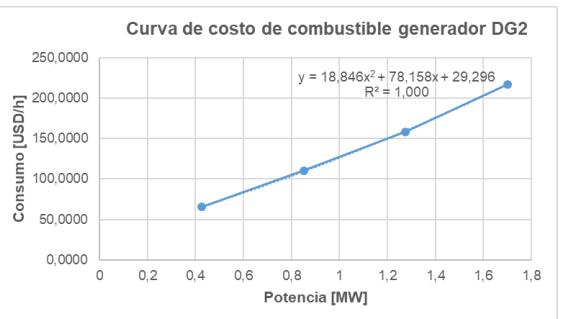

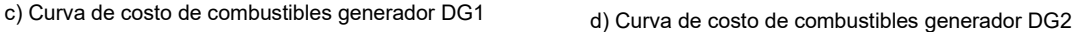

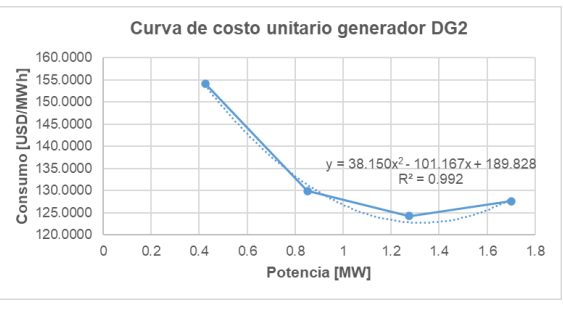

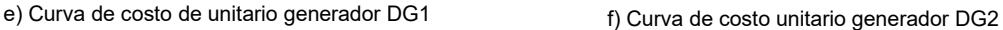

<span id="page-140-1"></span>**Figura 3.50** Curvas de consumo y costo de combustible de generadores a diésel

La [Figura 3.51](#page-141-0) muestra el código implementado en el lenguaje de programación Python para calcular el despacho económico de los generadores térmicos utilizando el método de iteración Lambda, que se describe en la sección 2.3. En el código, se pueden observar los límites de potencia máxima y mínima de cada generador, así como las curvas de costo de

combustible. Este código permite obtener los niveles óptimos de potencia y el costo de generación para cada generador térmico.

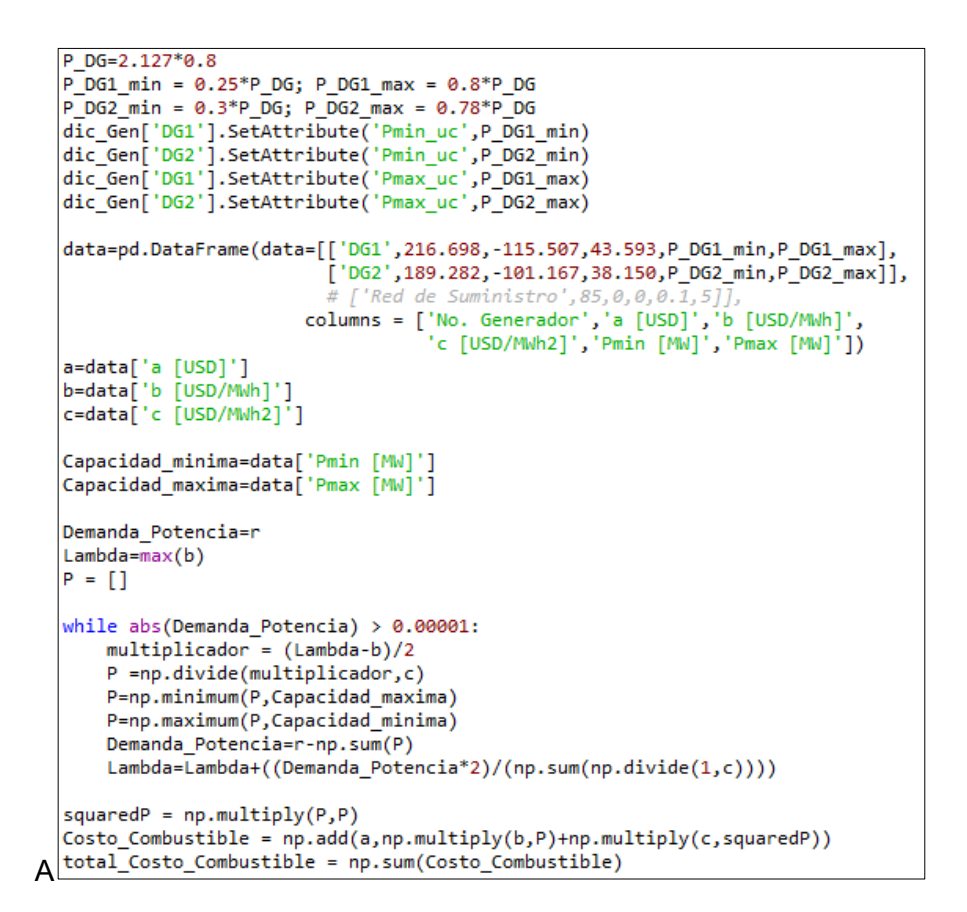

<span id="page-141-0"></span>**Figura 3.51** Código en Python para el despacho económico de generación térmica

### *3.3.1.4.2 Cálculo de costos de generación de la Red de la Empresa Eléctrica*

En relación a la energía eléctrica proveniente de la Red de la Empresa Eléctrica, el costo se obtiene del Pliego Tarifario del Servicio Público de Energía Eléctrica año 2023 [73], donde se encuentra detallado el costo por el tipo de usuario, nivel de voltaje y franja horaria de consumo. En l[a Tabla 3.29](#page-141-1) [y Tabla 3.30](#page-142-0) se ilustra las tarifas para clientes comerciales e industriales, respectivamente.

<span id="page-141-1"></span>

| Franja horaria          | Costo de energía [USD / kWh] |
|-------------------------|------------------------------|
|                         | Comercial                    |
| 08:00 hasta 22:00 horas | 0.0950                       |
| 22:00 hasta 08:00 horas | 0,0770                       |

**Tabla 3.29** Tarifa para clientes comerciales

<span id="page-142-0"></span>

| Franja horaria          | Costo de energía [USD / kWh] |
|-------------------------|------------------------------|
|                         | <b>Industrial</b>            |
| 08:00 hasta 18:00 horas | 0,0897                       |
| 18:00 hasta 22:00 horas | 0.1037                       |
| 22:00 hasta 08:00 horas | 0,0501                       |

**Tabla 3.30** Tarifa para clientes industriales

<span id="page-142-1"></span>Para los clientes residenciales, la tarifa no depende de la franja horaria, sino que depende del rango de consumo en kW, de acuerdo con los valores detallados en la [Tabla 3.31.](#page-142-1) En la [Tabla 3.29](#page-141-1) se ilustra las tarifas para clientes comerciales, industriales y vehículos eléctricos.

| Rango de consumo | Costo de<br>Energía |
|------------------|---------------------|
| [kW]             | [USD / kWh]         |
| 1 - 50           | 0,0910              |
| 51 - 100         | 0,0930              |
| 101 - 150        | 0,0950              |
| 151 - 200        | 0,0970              |
| 201 - 250        | 0,0990              |
| 251 - 300        | 0,1010              |
| 301 - 350        | 0,1030              |
| 351 - 500        | 0,1050              |
| 501 - 700        | 0,1050              |
| 701 - 1000       | 0,1109              |
| 1001 - 1500      | 0,1709              |
| 1501 - 2500      | 0,2752              |
| 2501 - 3500      | 0,4360              |
| Superior         | 0.6812              |

**Tabla 3.31** Tarifa para clientes residenciales

En general, el costo del consumo de la energía eléctrica por tipo de cliente se realiza de acuerdo con la siguiente ecuación:

$$
Costo_{cliente}[USD] = Demanda_{cliente}[kWh] * Costo de energia \left[\frac{USD}{kWh}\right]
$$
 (43)

### *3.3.1.4.3 Cálculo de costos de generación el Sistema BESS*

<span id="page-143-0"></span>Para obtener el costo de la energía del sistema de almacenamiento BESS, se utiliza la tarifa para clientes con vehículos eléctricos, la cual se presenta en la [Tabla 3.32.](#page-143-0)

| Franja horaria          | Costo de energía [USD / kWh] |
|-------------------------|------------------------------|
|                         | <b>Vehículos eléctricos</b>  |
| 08:00 hasta 18:00 horas | 0.0690                       |
| 18:00 hasta 22:00       | 0,0860                       |
| 22:00 hasta 08:00 horas | 0.0430                       |

**Tabla 3.32** Tarifa para clientes con vehículos eléctricos

# **3.4 Fase 4: Funcionalidades de EAC propuesto**

El EAC propuesto incorpora una acción correctiva que, en caso de una contingencia, activa la desconexión selectiva de cargas según sea necesario para mantener el equilibrio entre la demanda y la generación, con el fin de evitar un colapso total del sistema. El algoritmo del EAC tiene en cuenta los márgenes de reserva disponibles en la generación local y la prioridad de desconexión de cargas.

La contingencia que se analizará en la microrred es la desconexión desde la Red de la Empresa Eléctrica. Para llevar a cabo esta acción, se obtienen las mediciones de potencia de los relés instalados utilizando el protocolo de comunicación IEC 61850. Según [74], el IED calcula de manera continua el equilibrio entre la potencia disponible y la carga, y opera en caso de contingencia en menos de 17 ms, conforme a los tiempos indicados en la [Tabla](#page-144-0)  [3.33.](#page-144-0) A este tiempo se suman los tiempos de cálculo del RoCoF y la apertura del interruptor, tal como se muestra en la ecuación [\(44\).](#page-143-1)

Los siguientes elementos son fundamentales para garantizar un rendimiento óptimo del controlador del EAC:

- *Velocidad:* El tiempo total del EAC deberá ser inferior a 150 ms de acuerdo con las consideraciones de la ecuación [\(45\):](#page-145-0)

<span id="page-143-1"></span>
$$
t_{EAC} = t_{OP\ IED} + t_{IED\ RoCoF} + t_{CB} \tag{44}
$$

donde:
- $t_{\text{FAC}}$ : Tiempo total del esquema de alivio de carga
- $t_{0CIEC}$ : Tiempo de operación del IED desde que detecta la apertura del interruptor (17 ms) [74]
- $t_{IFD}$ : Tiempo de cálculo del relé del RoCoF rápido en una ventana por encima de los 4 ciclos ( $t = 70$  ms)
- $t_{CR}$ : Tiempo de apertura del interruptor aproximadamente 3 ciclos (equivalente a 50 ms)
- *Cantidad de desconexión de carga:* De acuerdo con los cálculos del balance de potencia, la cantidad mínima de desconexión de carga provocada por un disparo de contingencia debe ser al menos el 100 % de la cantidad de pérdida de la fuente de alimentación relacionada. La cantidad real de reducción de carga (superior al 100 %) dependerá de las cargas disponibles en ese momento y de la clasificación de prioridad asignada.

<span id="page-144-0"></span>

| <b>Time</b>                | Operation of IED end device detecting breaker tripping        |
|----------------------------|---------------------------------------------------------------|
| $3000 \text{ }\mu\text{s}$ | IED GOOSE message with change of online state                 |
| $200 \mu s$                | Message passed through multiple LAN switches                  |
| $3000 \text{ }\mu\text{s}$ | Fast Load Shedding processing and calculations                |
| $1000 \text{ }\mu\text{s}$ | Shed command GOOSE message composed                           |
| $500 \mu s$                | Fast Load Shedding GOOSE message is sent through LAN switches |
| $3000 \text{ }\mu\text{s}$ | Shed command GOOSE message parsed by load IEDs                |
| $4000 \text{ }\mu\text{s}$ | IED end device calculations and processing                    |
| $2000 \text{ }\mu\text{s}$ | IED Trip contact output closes                                |
| $16.7$ ms                  | Total                                                         |

**Tabla 3.33** Tiempos de operación del IED General Electric [74]

#### **3.4.1 Potencia para la desconexión**

El valor de potencia para la desconexión de carga  $(P_{DESCONECTAR})$  se calcula continuamente mediante la diferencia entre la suma de los valores de estado estacionario de todas las potencias de las fuentes de alimentación perdidas ( $\sum_i (P_{GEN. \ FUERA \ DE \ LÍNEA} \ [i]) )$  y la suma de las reservas de estado estacionario de todas las fuentes de alimentación no perdidas y que están en línea ( $\sum_i (P_{RESERVA}[i]$  )), ver ecuación [\(45\).](#page-145-0) Para el caso de la microrred de prueba, la potencia de reserva corresponde a la disponible por la generación térmica en línea  $P_{GEN\_TÉRMICA}[i]$  y por la batería del sistema de almacenamiento BESS  $P_{BESS}[i]$  en caso de existir, tal como se ilustra en la ecuación [\(46\).](#page-145-1)

$$
P_{DESCONECTAR} = \sum_{i} (P_{GEN. FUERA LÍNEA} [i)]) - \sum_{i} (P_{RESERVA}[i])
$$
\n(45)

<span id="page-145-1"></span><span id="page-145-0"></span>
$$
P_{RESERVA}[i] = \sum_{i} (P_{RES. GEN. TÉRMICA}[i] + P_{RES. BESS}[i])
$$
\n(46)

Para determinar la cantidad de carga que se debe desconectar, el EAC adaptativo se basa en las mediciones realizadas por las *Merging Unit*, lo que permite obtener una cantidad óptima para la desconexión de las cargas. En el caso del fabricante ABB, se ha propuesto el modelo SUM615, que tiene una frecuencia de muestreo de 4000/4800 muestras por segundo, lo que equivale a 66/80 muestras por ciclo. Por otro lado, para el fabricante SEL, se ha sugerido el modelo SEL-401, el cual adquiere 8000 muestras por segundo, equivalente a 133 muestras por ciclo.

En la [Figura 3.52](#page-145-2) se muestra el diagrama de flujo que permite calcular el número de cargas a desconectar en función de la cantidad de carga a desconectar que es calculada conforme a la ecuación [\(45\).](#page-145-0) Este algoritmo debe ser implementado en el controlador del EAC.

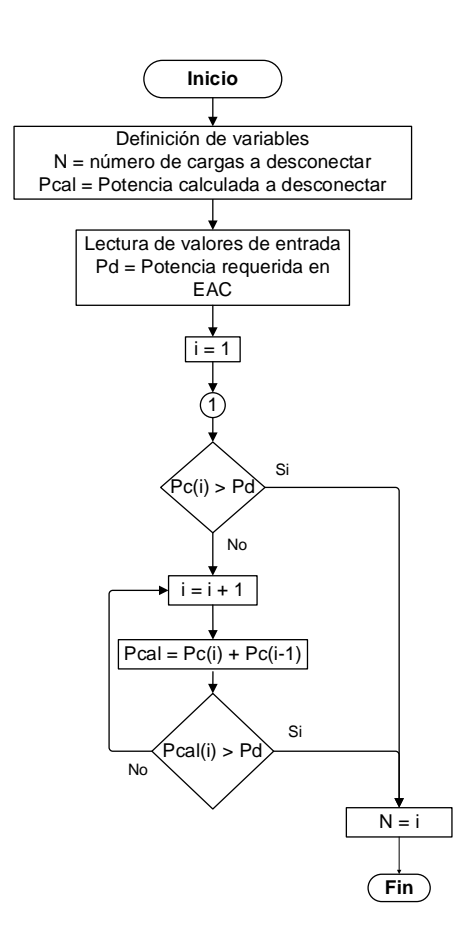

<span id="page-145-2"></span>**Figura 3.52** Diagrama de flujo para determinar el número de cargas a desconectar

#### **3.4.2 Prioridad para desconexión de las cargas**

Las cargas de la microrred se dividirán en tres grupos: cargas controlables, cargas prioritarias y cargas críticas, como se detalla en la [Tabla 3.34.](#page-146-0) La prioridad más alta considerada por el EAC será para las cargas controlables, que en general representan el 50%, seguidas por las cargas prioritarias con el 30%, y finalmente, el 20% corresponde a las cargas críticas, las cuales no son tomadas en cuenta por el algoritmo del EAC ya que siempre serán alimentadas por la reserva de las baterías.

<span id="page-146-0"></span>

|                | <b>BARRA</b> |                    |         |           |             |      | <b>CARGA</b>    |                    |
|----------------|--------------|--------------------|---------|-----------|-------------|------|-----------------|--------------------|
| <b>Barra</b>   | Tipo         | Carga              | Voltaje | <b>MW</b> | <b>Mvar</b> | fp   | Prioridad       | <b>Descripción</b> |
| <b>B1</b>      | <b>PQ</b>    | Carga <sub>1</sub> | 13,8    | 1.20      | 0.40        | 0.95 | P <sub>1</sub>  | Controlable        |
| B <sub>2</sub> | PQ           | Carga_2A           | 13,8    | 0.80      | 0.40        | 0,95 | P <sub>2</sub>  | Controlable        |
| B <sub>2</sub> | PQ           | Carga 2B           | 13,8    | 0.24      | 0,20        | 0,80 | P <sub>3</sub>  | Controlable        |
| B <sub>3</sub> | PQ           | Carga 3            | 13,8    | 0.60      | 0,20        | 0,90 | P <sub>4</sub>  | Controlable        |
| B <sub>4</sub> | <b>PQ</b>    | Carga 4            | 13,8    | 0.40      | 0,10        | 0,97 | P <sub>5</sub>  | Controlable        |
| B5             | PQ           | Carga 5            | 13,8    | 0.80      | 0,20        | 0,97 | P <sub>6</sub>  | Controlable        |
| B <sub>6</sub> | <b>PQ</b>    | Carga 6            | 13,8    | 0.90      | 0.30        | 0,97 | P7              | Prioritaria        |
| B <sub>6</sub> | <b>PQ</b>    | Carga 6A           | 4,16    | 0,23      | 0.19        | 0,80 | P <sub>8</sub>  | Prioritaria        |
| B7             | <b>PQ</b>    | Carga 7            | 13,8    | 0.10      | 0,00        | 0,85 | P9              | Prioritaria        |
| B8             | PQ           | Carga 8            | 13,8    | 0.60      | 0.20        | 0.97 | P <sub>10</sub> | Prioritaria        |
| B <sub>9</sub> | PQ           | Carga 9A           | 13,8    | 0,70      | 0,20        | 0,85 | C <sub>1</sub>  | Crítica            |
| B9             | <b>PQ</b>    | Carga 9B           | 4,16    | 0.28      | 0,21        | 0,80 | C <sub>2</sub>  | Crítica            |
| <b>B10</b>     | PQ           | Carga 10           | 13,8    | 0.60      | 0,20        | 0,90 | C <sub>3</sub>  | Crítica            |
| <b>B11</b>     | PQ           | Carga 11           | 13,8    | 0.30      | 0,10        | 0,97 | C <sub>4</sub>  | Crítica            |

**Tabla 3.34** Prioridad de cargas de la microrred de prueba [74]

#### **3.4.3 Ajustes del RoCoF rápido**

Para determinar los ajustes de la función de protección de la tasa rápida de cambio de la frecuencia (RoCoF rápido - 81RF), es necesario comenzar por la evaluación de los valores de RoCoF y DF. Esto implica llevar a cabo múltiples simulaciones, abarcando al menos 100 días de 24 horas (total = 2400 simulaciones).

Cada simulación debe incluir un evento de gran magnitud, como la desconexión de la microrred de la Red de la Empresa Eléctrica. A partir de la respuesta de la frecuencia durante este evento, se procede al cálculo del valor del RoCoF (df/dt) dentro de un intervalo de tiempo de 4 ciclos (66,67 ms). Además, se determina el valor de la variación de frecuencia (DF) mediante la diferencia entre la frecuencia en ese instante de tiempo y la frecuencia nominal. Este proceso se ilustra en el diagrama de flujo mostrado en la [Figura](#page-147-0)  [3.53.](#page-147-0)

Con los valores obtenidos de RoCoF y DF en cada simulación, se procede a representar gráficamente estos puntos en la zona característica del RoCoF rápido. En el eje horizontal se registra el valor de DF, mientras que en el eje vertical se representa el valor del RoCoF, lo que proporciona los resultados visuales detallados en la [Figura 3.54.](#page-148-0) Cada instancia presentada en esta figura corresponde a casos de estudio simulados a lo largo de las 24 horas de un día.

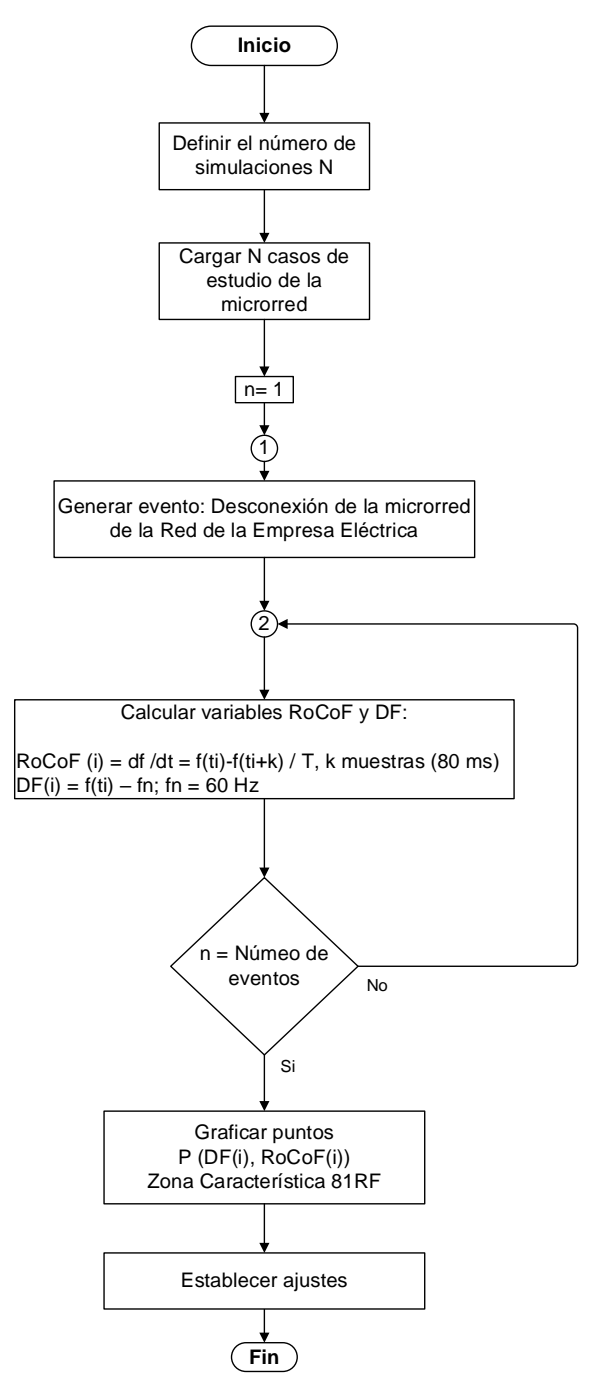

**Figura 3.53** Diagrama de flujo para el cálculo de RoCoF rápido

<span id="page-147-0"></span>Adicionalmente, en el [ANEXO I](#page-198-0) se incluyen resultados adicionales de gráficas que detallan la respuesta específica del RoCoF rápido.

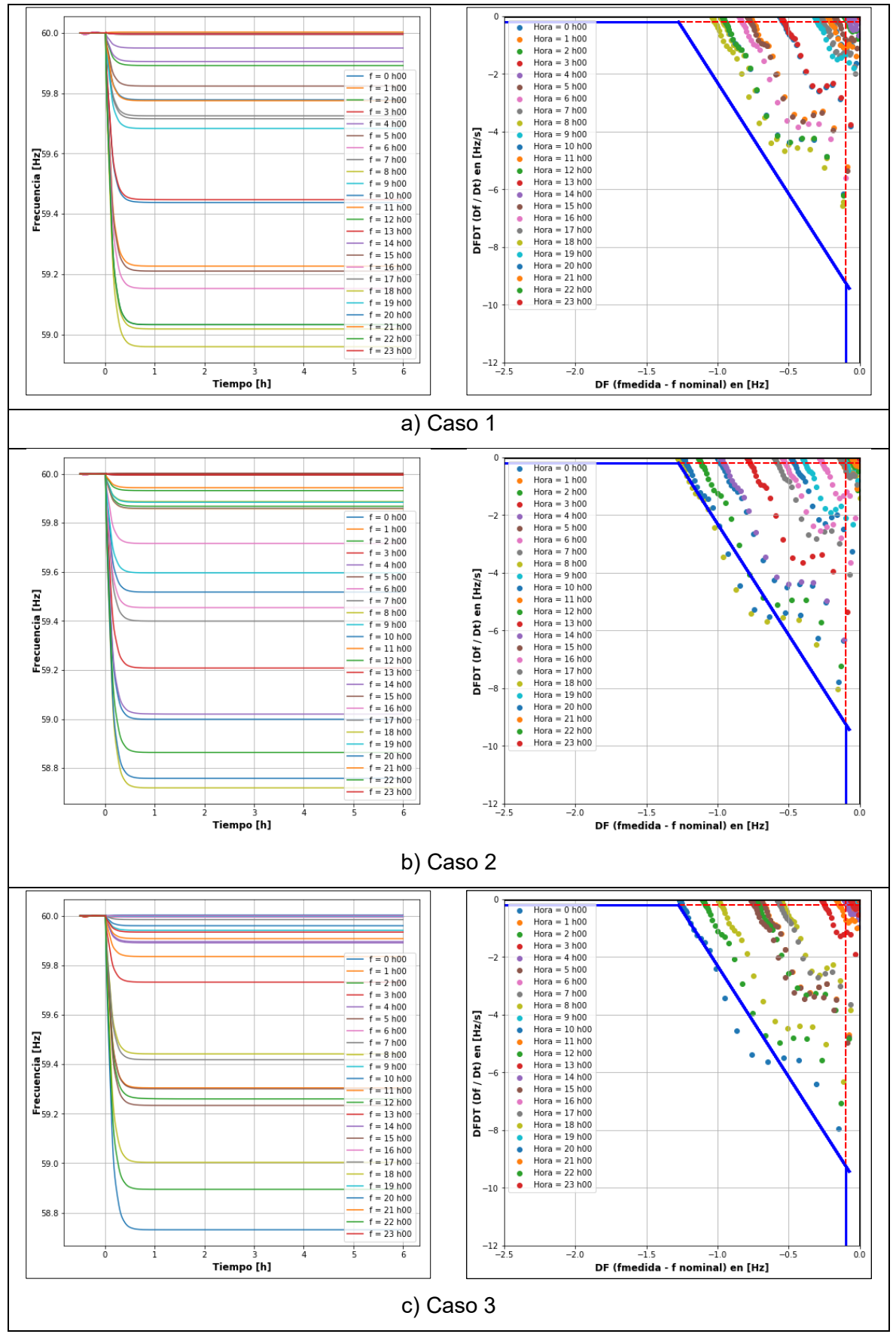

<span id="page-148-0"></span>**Figura 3.54** Respuesta de la frecuencia y zona característica del RoCoF rápido

Se puede observar en el caso 1 de la [Figura 3.54](#page-148-0) que en ningún momento la frecuencia desciende por debajo de los 58,8 Hz, lo que implica que no se alcanzan los umbrales para activar el rápido RoCoF en la zona de disparo. Sin embargo, en el caso 2 y 3, la frecuencia sí desciende por debajo de este umbral, lo que indica que el rápido RoCoF entra en la zona de operación. Por lo tanto, esto señala la necesidad de desconectar carga en esos casos.

Al finalizar cada simulación, se procede a ajustar los valores límites máximo y mínimo tanto del RoCoF como del DF. El objetivo es garantizar que en los casos donde la frecuencia desciende por debajo de 58,8 Hz, los puntos correspondientes de RoCoF y DF se sitúen dentro de la zona de disparo por baja frecuencia del RoCoF rápido. La [Figura 3.55](#page-149-0) ilustra los ajustes realizados para permitir que el Esquema de Desconexión de Carga (EAC) entre en funcionamiento cuando la frecuencia cae por debajo de los 58,8 Hz.

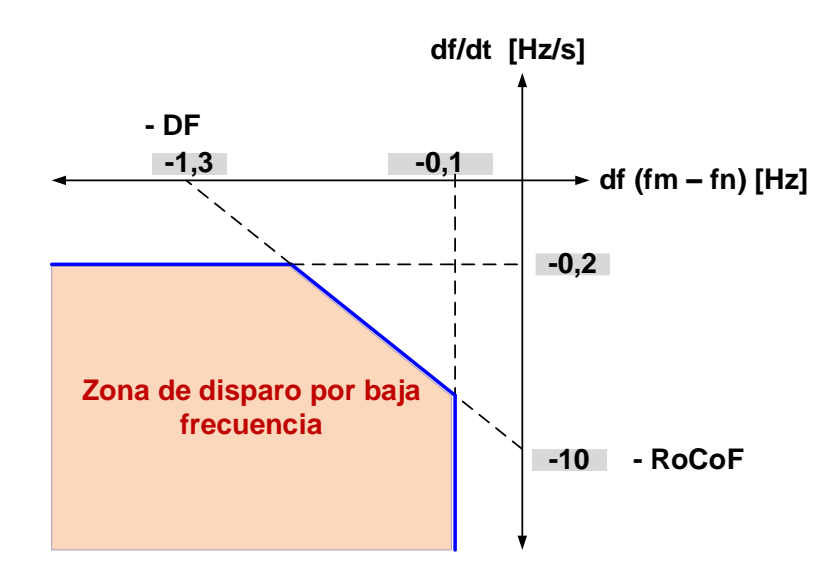

<span id="page-149-0"></span>**Figura 3.55** Zona característica del RoCoF rápido

# **CAPÍTULO 4**

# **4 APLICACIÓN DE LA METODOLOGÍA PROPUESTA**

En esta sección se muestran los resultados obtenidos de acuerdo con la propuesta metodológica desarrollada en la sección [3](#page-69-0) que considera como caso de análisis a la microrred modificada de CIGRE. Se presentan tres escenarios de estudio donde se verifica la operación del EAC propuesto mediante desconexiones desde la Red de la Empresa Eléctrica. En el primer escenario se considera un sistema BESS con capacidad de 4,5 MWh y en el segundo escenario un BESS de 9MWh. Para el tercer escenario se analiza una condición N-2 y se realiza una reconexión a la Red de la Empresa Eléctrica.

# **4.1 Escenario 1: Microrred con sistema BESS de 4,5 MWh**

La [Figura 4.1](#page-150-0) presenta la proyección de la coordinación renovable térmica a lo largo de un día completo (24 horas), aplicado a la microrred de prueba. Como se muestra en dicha figura, cada hora cuenta con una distribución de generación diferente, el cual varía según la predicción aleatoria de las energías renovables. El algoritmo propuesto comienza determinando la predicción de la demanda del sistema, teniendo en cuenta los factores de carga horarios para tres tipos de usuarios: residenciales, comerciales e industriales.

<span id="page-150-1"></span>Para satisfacer esta demanda en cada hora, el algoritmo calcula la proyección de la generación eólica y fotovoltaica. Estos cálculos se basan en datos aleatorios generados mediante funciones de probabilidad de densidad Weibull y Normal, respectivamente.

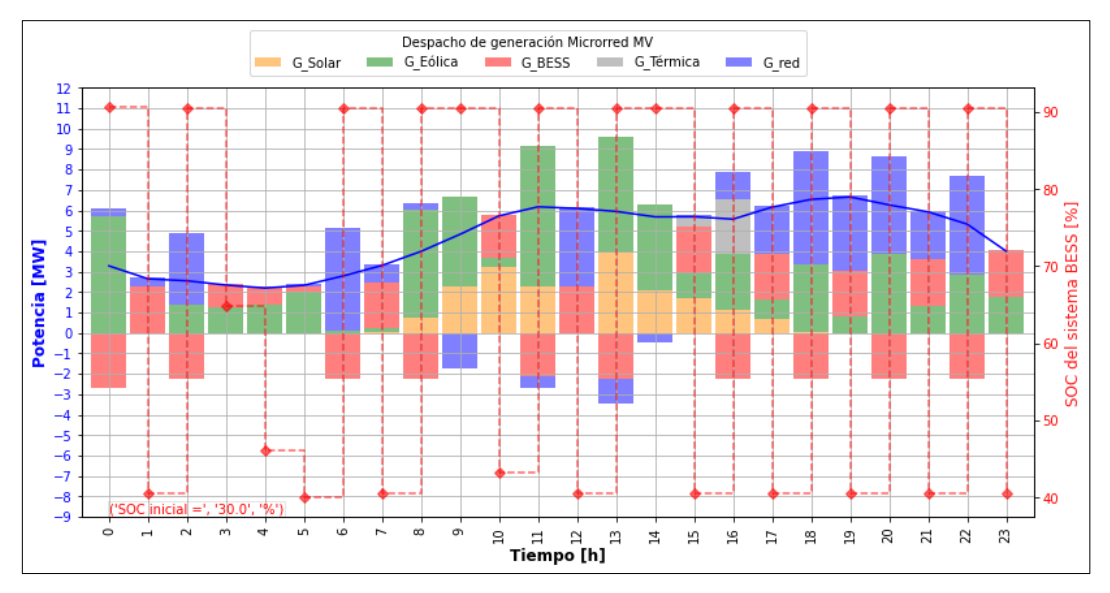

<span id="page-150-0"></span>**Figura 4.1** Coordinación renovable térmica de generación, Escenario 1

El déficit de potencia que no es cubierto por las energías renovables (eólica y fotovoltaica) se cubre mediante el uso de centrales despachables, que incluyen una central de generación térmica, un sistema de almacenamiento BESS y la Red de la Empresa Eléctrica. Según lo establecido en el algoritmo la coordinación renovable térmica detallado en la sección [3.3.1.4,](#page-136-0) los niveles de potencia se determinan teniendo en cuenta los costos horarios asociados a cada central, así como los límites máximos y mínimos de los generadores a diésel, además de la zona de operación del sistema de almacenamiento BESS, como se describe en el apartado [3.3.1.3.](#page-134-0)

La [Figura 4.1](#page-150-0) muestra que la generación fotovoltaica, representada en color anaranjado, contribuye al sistema de 7:00 a 18:00 horas, mientras que su producción es nula de 19:00 a 6:00 horas. Por otro lado, la generación eólica, identificada en color verde, está activa durante todo el día, con distintos niveles de potencia.

El sistema de almacenamiento BESS se representa mediante el color rojo. Los valores positivos indican que la batería se comporta como un generador siendo factible alimentar a la demanda del sistema, en estas condiciones la batería se encuentra en estado de descarga. Los valores negativos del BESS indican que la batería se comporta como una carga para el sistema y, por tanto, la batería se encuentra en estado de carga.

Antes de iniciar la coordinación renovable térmica, el algoritmo determina el SOC inicial de la batería. Si el SOC se encuentra en el estado 3, es decir, entre el rango del 40 % (equivalente a 1,8 MW) y 90 % (equivalente a 4,5 MW), el BESS estará dentro de la zona de operación y listo para suministrar energía al sistema. Es importante aclarar que, en cada hora el algoritmo tendrá una reserva del 40 % de la capacidad de la batería, es decir, una potencia de 1,8 MW destinadas a respaldar contingencias de gran magnitud.

En la [Tabla 4.1](#page-152-0) se muestra el resumen de la demanda en cada una de las cargas de la microrred de prueba. A las 00h00 la demanda del sistema es de 3,28 MW, y de acuerdo con la aleatoriedad de los datos, la generación eólica entrega 5,73 MW mientas que la generación solar es nula.

Como es evidente, a las 00h00 la generación renovable es mayor a la demanda del sistema, por lo tanto, el excedente servirá para cargar la batería o entregar energía a la red. Para este caso, el SOC inicial de la batería es del 30%, por tanto, se procede a cargar la batería. La generación eólica permite la carga del BESS con una potencia de 2,45 MW mientras que la Red de la Empresa Eléctrica entrega 0,4 MW.

|      | Potencia de las cargas en [MW] |      |      |      |      |      |      |      |      |      |      |      |      |      |              |
|------|--------------------------------|------|------|------|------|------|------|------|------|------|------|------|------|------|--------------|
| Hora | 1                              | 2A   | 2B   | 3    | 4    | 5    | 6A   | 6B   | 7    | 8    | 9Α   | 9Β   | 10   | 11   | <b>Total</b> |
| 0    | 0,25                           | 0,36 | 0.16 | 0,17 | 0,34 | 0,20 | 0,37 | 0,39 | 0,05 | 0,29 | 0,38 | 0,04 | 0,10 | 0,17 | 3,28         |
| 1    | 0,25                           | 0,33 | 0,10 | 0,16 | 0,32 | 0,12 | 0,23 | 0,27 | 0,04 | 0,17 | 0,39 | 0.06 | 0,08 | 0.13 | 2,65         |
| 2    | 0.23                           | 0.34 | 0.09 | 0.15 | 0.31 | 0,12 | 0,21 | 0,26 | 0,08 | 0,16 | 0,37 | 0,04 | 0.06 | 0,14 | 2,55         |
| 3    | 0,21                           | 0,31 | 0.08 | 0,13 | 0,30 | 0,10 | 0,20 | 0,23 | 0,02 | 0,15 | 0,35 | 0.05 | 0,07 | 0,14 | 2,34         |
| 4    | 0.18                           | 0.26 | 0.06 | 0,13 | 0.33 | 0,11 | 0,18 | 0.19 | 0.03 | 0.13 | 0,36 | 0.05 | 0.05 | 0,13 | 2,20         |
| 5    | 0,24                           | 0,31 | 0,06 | 0,15 | 0,31 | 0.08 | 0,15 | 0,18 | 0,09 | 0,12 | 0,38 | 0,04 | 0.05 | 0,17 | 2,33         |
| 6    | 0.26                           | 0.35 | 0.09 | 0,17 | 0,36 | 0,11 | 0,23 | 0,26 | 0,09 | 0,17 | 0,41 | 0.05 | 0,06 | 0,19 | 2,79         |
| 7    | 0.30                           | 0,39 | 0,12 | 0,19 | 0,39 | 0,14 | 0,30 | 0,32 | 0,08 | 0,25 | 0,51 | 0,04 | 0.08 | 0,21 | 3,31         |
| 8    | 0.43                           | 0.43 | 0.14 | 0,28 | 0,42 | 0,18 | 0,40 | 0,45 | 0.08 | 0,32 | 0,50 | 0,08 | 0,13 | 0,17 | 3,99         |
| 9    | 0.66                           | 0,51 | 0.17 | 0.45 | 0,52 | 0,17 | 0,40 | 0,48 | 0,08 | 0,32 | 0,59 | 0,16 | 0,12 | 0,22 | 4,83         |
| 10   | 1,01                           | 0.52 | 0,20 | 0,68 | 0,55 | 0,21 | 0,44 | 0,49 | 0,07 | 0,30 | 0,65 | 0,21 | 0,11 | 0,28 | 5,73         |
| 11   | 1,10                           | 0,65 | 0.16 | 0,72 | 0.63 | 0,22 | 0,44 | 0,52 | 0,12 | 0.33 | 0,69 | 0,22 | 0.09 | 0,29 | 6,17         |
| 12   | 1.09                           | 0.62 | 0.15 | 0,74 | 0,52 | 0,26 | 0,47 | 0,56 | 0,10 | 0,37 | 0,64 | 0,22 | 0,12 | 0,25 | 6,09         |
| 13   | 1,04                           | 0.54 | 0.16 | 0,70 | 0,51 | 0,25 | 0,45 | 0,51 | 0,10 | 0,35 | 0,65 | 0,23 | 0,16 | 0,30 | 5,95         |
| 14   | 1.00                           | 0.54 | 0.14 | 0.70 | 0.53 | 0.19 | 0,44 | 0,45 | 0,13 | 0,28 | 0,65 | 0.23 | 0,10 | 0,30 | 5,68         |
| 15   | 1,09                           | 0,56 | 0.13 | 0,71 | 0,55 | 0,18 | 0,42 | 0,41 | 0,07 | 0,29 | 0,63 | 0,25 | 0.08 | 0,31 | 5,69         |
| 16   | 1.13                           | 0.49 | 0.14 | 0.73 | 0.49 | 0.21 | 0.40 | 0.43 | 0,07 | 0,31 | 0,59 | 0,21 | 0.12 | 0,24 | 5,57         |
| 17   | 1,10                           | 0,44 | 0,18 | 0,80 | 0,51 | 0,27 | 0,51 | 0.59 | 0,10 | 0,41 | 0,57 | 0,28 | 0,15 | 0,24 | 6,16         |
| 18   | 0,97                           | 0,46 | 0.26 | 0,63 | 0,41 | 0,37 | 0.73 | 0,82 | 0,12 | 0,54 | 0,52 | 0,23 | 0,23 | 0,24 | 6,54         |
| 19   | 0.94                           | 0.42 | 0.29 | 0.68 | 0,41 | 0.39 | 0,78 | 0.93 | 0.09 | 0,59 | 0,50 | 0,21 | 0,21 | 0,20 | 6,65         |
| 20   | 0,88                           | 0,42 | 0,30 | 0,60 | 0,42 | 0,36 | 0,81 | 0,83 | 0,06 | 0,54 | 0,48 | 0,20 | 0,21 | 0,18 | 6,27         |
| 21   | 0.87                           | 0.40 | 0.25 | 0.56 | 0,35 | 0,37 | 0,67 | 0,77 | 0,06 | 0,51 | 0,49 | 0,18 | 0,22 | 0,21 | 5,92         |
| 22   | 0,66                           | 0,40 | 0,25 | 0,45 | 0,43 | 0,31 | 0,64 | 0,71 | 0.09 | 0,48 | 0,49 | 0,11 | 0.15 | 0,15 | 5,33         |
| 23   | 0.30                           | 0.37 | 0.19 | 0,21 | 0,40 | 0,25 | 0,47 | 0,55 | 0,07 | 0,39 | 0.44 | 0.05 | 0.13 | 0,17 | 4,00         |

<span id="page-152-0"></span>**Tabla 4.1** Resumen de potencia en cada una de las cargas de la microrred de prueba

En l[a Tabla 4.2](#page-152-1) se presenta el resumen tarifario de las energías renovables, el cual permitirá obtener los costos para la coordinación renovable térmica.

<span id="page-152-1"></span>

|            | <b>Comercial</b> | <b>Industrial</b> | <b>BESS</b> |            | <b>Residencial</b> |            |
|------------|------------------|-------------------|-------------|------------|--------------------|------------|
| Hora       | [USD/MWh]I       | [USD/MWh]I        | [USD/MWh]I  | P_mín [MW] | P_max [MW]         | [USD/MWh]l |
| 0          | 77,00            | 50,10             | 43,00       | 0,00       | 0,05               | 91,00      |
| 1          | 77,00            | 50,10             | 43,00       | 0,05       | 0, 10              | 93,00      |
| $\sqrt{2}$ | 77,00            | 50,10             | 43,00       | 0,10       | 0,15               | 95,00      |
| 3          | 77,00            | 50,10             | 43,00       | 0,15       | 0,20               | 97,00      |
| 4          | 77,00            | 50,10             | 43,00       | 0,20       | 0,25               | 99,00      |
| 5          | 77,00            | 50,10             | 43,00       | 0,25       | 0,30               | 101,00     |
| $\,6$      | 77,00            | 50,10             | 43,00       | 0,30       | 0,35               | 103,00     |
| 7          | 77,00            | 50,10             | 43,00       | 0.35       | 0,50               | 105,00     |
| 8          | 95,00            | 89,70             | 69,00       | 0,50       | 0,70               | 105,00     |
| 9          | 95,00            | 89,70             | 69,00       | 0,70       | 1,00               | 110,90     |
| 10         | 95,00            | 89,70             | 69,00       | 1,00       | 1,50               | 170,90     |
| 11         | 95,00            | 89,70             | 69,00       | 1,50       | 2,50               | 275,20     |
| 12         | 95,00            | 89,70             | 69,00       | 2,50       | 3,50               | 436,00     |
| 13         | 95,00            | 89,70             | 69,00       | 3,50       | 4,00               | 681,20     |
| 14         | 95,00            | 89,70             | 69,00       | 3,50       | 4,50               | 681,20     |
| 15         | 95,00            | 89,70             | 69,00       | 3,50       | 5,00               | 681,20     |
| 16         | 95,00            | 89,70             | 69,00       | 3,50       | 5,50               | 681,20     |
| 17         | 95,00            | 89,70             | 69,00       | 3,50       | 6,00               | 681,20     |
| 18         | 95,00            | 103,70            | 86,00       | 3,50       | 6,50               | 681,20     |
| 19         | 95,00            | 103,70            | 86,00       | 3,50       | 7,00               | 681,20     |
| 20         | 95,00            | 103,70            | 86,00       | 3,50       | 7,50               | 681,20     |
| 21         | 95,00            | 103,70            | 86,00       | 3,50       | 8,00               | 681,20     |
| 22         | 77,00            | 50,10             | 43,00       | 3,50       | 8,50               | 681,20     |
| 23         | 77,00            | 50,10             | 43,00       | 3,50       | 9,00               | 681,20     |

**Tabla 4.2** Resumen de tarifa para la coordinación renovable térmica

Como se indicó anteriormente, el algoritmo calcula la potencia que no alcanza a cubrir las energías renovables (eólica y fotovoltaica), esta potencia se denomina como P. calculada (ver [Tabla 4.3\)](#page-153-0) y es utilizada por el algoritmo para realizar la coordinación renovable térmica. Como se evidencia en l[a Tabla 4.3,](#page-153-0) en la mayoría de los casos la batería tendrá la opción preferente para la coordinación renovable térmica debido a su menor costo, a excepción de las horas donde la batería se encuentra en proceso de carga que, para este día, ocurre a las 00h00, 08h00, 09h00, 11h00, 13h00 y 14h00.

Cuando la batería se encuentre cargada, por lo general, el orden de la coordinación renovable térmica será: (1) el sistema BESS, (2) la Red de la Empresa Eléctrica y (3) la generación térmica. Existirán ciertas excepciones y para el caso en análisis esto se hace evidente a las 16h00 y 17h00, donde es más económico realizar utilizar la generación térmica en lugar de la Red de la Empresa Eléctrica.

Además, es importante observar que existirán casos donde la microrred exportará energía a la Red de la Empresa Eléctrica, estos casos se pueden observar a las 09h00, 11h00, 13h00 y 14h00.

<span id="page-153-0"></span>

|                   |              |        |             | Coordinación renovable térmica |         |              |                      | Costos de cada central |                |
|-------------------|--------------|--------|-------------|--------------------------------|---------|--------------|----------------------|------------------------|----------------|
| Hora              | <b>Solar</b> | Eólica | <b>BESS</b> | Térmica                        | Red     | P. calculada | <b>Red Eléctrica</b> | <b>BESS</b>            | <b>Térmica</b> |
|                   | [MW]         | [MW]   | [MW]        | [MW]                           | [MW]    | [MW]         | [USD]                | [USD]                  | [USD]          |
| $\Omega$          | 0,00         | 5,73   | $-2,72$     | 0,00                           | 0,40    | 0,40         | 32,60                |                        | 75,42          |
| 1                 | 0,00         | 0,00   | 2,28        | 0,00                           | 0,42    | 2,70         | 207,50               | 116,26                 | 223,08         |
| $\overline{c}$    | 0,00         | 1,41   | $-2,25$     | 0,00                           | 3,47    | 3,47         | 271,36               |                        | 340,28         |
| 3                 | 0,00         | 1,23   | 1,17        | 0,00                           | 0,00    | 1,17         | 88,79                | 50,22                  | 307,76         |
| 4                 | 0,00         | 1,40   | 0,85        | 0,00                           | 0,00    | 0,85         | 63,07                | 36,62                  | 149,95         |
| 5                 | 0.00         | 1,99   | 0,27        | 0,00                           | 0,13    | 0,27         | 29,23                | 17,09                  | 0,00           |
| 6                 | 0,00         | 0,13   | $-2,27$     | 0,00                           | 5,03    | 5,03         | 469,24               |                        | 739,65         |
| $\overline{7}$    | 0,02         | 0,20   | 2,27        | 0,00                           | 0,87    | 3,14         | 245,40               | 135,33                 | 284,96         |
| 8                 | 0,73         | 5,28   | $-2,25$     | 0,00                           | 0,36    | 0,36         | 32,58                |                        | 72,53          |
| 9                 | 2,28         | 4,39   | 0,00        | 0,00                           | $-1,73$ |              |                      |                        |                |
| 10                | 3,21         | 0,44   | 2,15        | 0,00                           | 0,00    | 2,15         | 207,20               | 148,26                 | 268,15         |
| 11                | 2,30         | 6,88   | $-2,13$     | 0,00                           | $-0,58$ |              | 207,20               |                        |                |
| $12 \overline{ }$ | 0,00         | 0,00   | 2,27        | 0,00                           | 3,88    | 6,16         | 916,76               | 426,71                 | 1169,55        |
| 13                | 3,96         | 5,61   | $-2,25$     | 0,00                           | $-1,22$ |              |                      |                        |                |
| 14                | 2,11         | 4,16   | 0,00        | 0,00                           | $-0,49$ |              |                      |                        |                |
| 15                | 1.73         | 1,17   | 2,27        | 0,51                           | 0,06    | 2,78         | 279,10               | 195,79                 | 239,94         |
| 16                | 1,13         | 2,73   | $-2,25$     | 2,69                           | 1,36    | 4,04         | 475,81               |                        | 464,95         |
| 17                | 0,65         | 0,97   | 2,27        | 0,00                           | 2,33    | 4,60         | 528,45               | 418,01                 | 610.33         |
| 18                | 0,02         | 3,36   | $-2,25$     | 0,00                           | 5,52    | 5,52         | 645,61               |                        | 906,99         |
| 19                | 0.00         | 0,79   | 2,27        | 0,00                           | 3,66    | 5,93         | 690,95               | 512,12                 | 1074,69        |
| 20                | 0,00         | 3,84   | $-2,25$     | 0,00                           | 4,79    | 4,79         | 558,41               |                        | 664,27         |
| 21                | 0,00         | 1,33   | 2,27        | 0,00                           | 2,38    | 4,65         | 544,75               | 401,23                 | 626,66         |
| 22                | 0,00         | 2,88   | $-2,25$     | 0,00                           | 4,80    | 4,80         | 449,11               |                        | 667,20         |
| 23                | 0,00         | 1,76   | 2,27        | 0,00                           | 0,03    | 2,30         | 177,23               | 98,97                  | 265,51         |

**Tabla 4.3** Resumen de costos iniciales

Luego de la ejecución del algoritmo de la coordinación renovable térmica detallado en la [Figura 4.1,](#page-150-1) se procede al recálculo de los costos. Este proceso implica tener en cuenta la potencia efectiva utilizada por cada central de generación, así como los períodos de carga y descarga del sistema BESS. Además, se toma en consideración el porcentaje de demanda según el tipo de carga, como se exhibe en la [Tabla 4.4.](#page-154-0)

<span id="page-154-1"></span><span id="page-154-0"></span>

| Hora     | <b>Comercial</b> |     | <b>Industrial</b> |     | <b>Residencial</b> |     | Total   | Calculada      | <b>Comercial Calculada</b> |                   |                | <b>Industrial Calculada</b> |             |          |                          | <b>Residencial Calculada</b> | <b>Costo Total</b> |          |
|----------|------------------|-----|-------------------|-----|--------------------|-----|---------|----------------|----------------------------|-------------------|----------------|-----------------------------|-------------|----------|--------------------------|------------------------------|--------------------|----------|
|          | [MWh]            | [%] | [MWh]             | [%] | [MWh]              | [%] | D [MWh] | [MWh]          |                            | [MWh] [USD / MWh] | [USD]          | [MWh]                       | [USD / MWh] | [USD]    | [MWh]                    | [USD / MWh]                  | [USD]              | [USD]    |
| $\Omega$ | 0,61             | 19  | 0,90              | 27  | 1,77               | 54  | 3,28    | 0.40           | 0,07                       | 77,00             | 5,71           | 0,11                        | 50,10       | 5,50     | 0,22                     | 99,00                        | 21,38              | 32,60    |
|          | 0,58             | 22  | 0,83              | 31  | 1,24               | 47  | 2,65    | 0.42           | 0.09                       | 77,00             | 7,10           | 0,13                        | 50,10       | 6,59     | 0,20                     | 97,00                        | 19,22              | 32,91    |
| 2        | 0,56             | 22  | 0,79              | 31  | 1,20               | 47  | 2,55    | 1,22           | 0,27                       | 77,00             | 20,70          | 0,38                        | 50,10       | 18,82    | 0,57                     | 275,20                       | 157,69             | 197,22   |
| 3        | 0,52             | 22  | 0,70              | 30  | 1.12               | 48  | 2,34    | $\blacksquare$ |                            | 77,00             | $\blacksquare$ |                             | 50,10       |          | $\overline{\phantom{a}}$ | 97,00                        | ۰                  |          |
| 4        | 0,45             | 20  | 0,68              | 31  | 1,07               | 48  | 2,20    |                |                            | 77,00             | $\blacksquare$ |                             | 50,10       |          | $\overline{\phantom{a}}$ | 97,00                        | $\sim$             |          |
| 5        | 0,55             | 24  | 0,77              | 33  | 1,01               | 43  | 2,33    | 0,13           | 0,03                       | 77,00             | 2,29           | 0,04                        | 50,10       | 2,08     | 0.05                     | 93,00                        | 5,01               | 9,38     |
| 6        | 0.61             | 22  | 0,86              | 31  | 1,31               | 47  | 2.79    | 2.76           | 0.61                       | 77,00             | 46,61          | 0.86                        | 50,10       | 42,86    | 1,30                     | 275,20                       | 358,46             | 447,93   |
|          | 0,69             | 21  | 1,02              | 31  | 1,60               | 48  | 3,31    | 0.87           | 0.18                       | 77,00             | 13,92          | 0,27                        | 50,10       | 13,34    | 0,42                     | 105,00                       | 43,95              | 71,20    |
| 8        | 0,86             | 21  | 1,21              | 30  | 1,93               | 48  | 3,99    | 0.36           | 0.08                       | 77,00             | 5,94           | 0,11                        | 89,70       | 9.79     | 0.17                     | 97,00                        | 16.85              | 32,58    |
| 9        | 1,16             | 24  | 1,57              | 32  | 2,10               | 44  | 4.83    | $-1.73$        | $-0,42$                    | 77,00             | $-32,02$       | $-0.56$                     | 89,70       | $-50,26$ | $-0.75$                  | 110,90                       | $-83,50$           | $-165,8$ |
| 10       | 1,54             | 27  | 1,94              | 34  | 2,26               | 39  | 5,73    | $\blacksquare$ | $\sim$                     | 77,00             | $\sim$         | $\sim$                      | 89,70       |          | $\sim$                   | 99,00                        | $\sim$             |          |
| 11       | 1,75             | 28  | 1,99              | 32  | 2,43               | 39  | 6.17    | $-0.58$        | $-0,16$                    | 77,00             | $-12,61$       | $-0,19$                     | 89,70       | $-16.70$ | $-0.23$                  | 99,00                        | $-22,46$           | $-51,8$  |
| 12       | 1.70             | 28  | 1,97              | 32  | 2,42               | 40  | 6.09    | 3.88           | 1.09                       | 77,00             | 83,62          | 1.26                        | 89,70       | 112,65   | 1,54                     | 99,00                        | 152,71             | 348,97   |
| 13       | 1,58             | 26  | 2,00              | 34  | 2,37               | 40  | 5,95    | $-1,22$        | $-0.32$                    | 77,00             | $-24,87$       | $-0,41$                     | 89,70       | $-36,82$ | $-0,49$                  | 105,00                       | $-50,97$           | $-112,7$ |
| 14       | 1,54             | 27  | 1,95              | 34  | 2,19               | 39  | 5,68    | $-0,49$        | $-0.13$                    | 77,00             | $-10,29$       | $-0,17$                     | 89,70       | $-15,19$ | $-0.19$                  | 97,00                        | $-18,46$           | $-43,9$  |
| 15       | 1,65             | 29  | 1.87              | 33  | 2.17               | 38  | 5,69    | $\blacksquare$ | $\blacksquare$             | 77,00             | $\blacksquare$ | $\blacksquare$              | 89,70       |          | $\sim$                   | 99,00                        | $\sim$             |          |
| 16       | 1,63             | 29  | 1,86              | 33  | 2,08               | 37  | 5,57    |                | $\blacksquare$             | 77,00             | $\blacksquare$ |                             | 89,70       |          | $\overline{\phantom{a}}$ | 105,00                       | $\sim$             |          |
| 17       | 1,55             | 25  | 2,09              | 34  | 2,53               | 41  | 6.16    | 2,33           | 0,58                       | 77,00             | 44,91          | 0,79                        | 89,70       | 70.74    | 0.95                     | 110,90                       | 105,72             | 221,38   |
| 18       | 1.44             | 22  | 1,99              | 30  | 3.12               | 48  | 6.54    | 5.52           | 1.21                       | 77,00             | 93,29          | 1.68                        | 103.70      | 173.92   | 2,63                     | 436.00                       | 1146.77            | 1413,98  |
| 19       | 1,36             | 20  | 1,99              | 30  | 3,30               | 50  | 6.65    | 3.66           | 0.75                       | 77,00             | 57.67          | 1.09                        | 103.70      | 113.31   | 1.82                     | 275,20                       | 499.84             | 670,82   |
| 20       | 1,30             | 21  | 1,84              | 29  | 3,13               | 50  | 6,27    | 4.79           | 0,99                       | 77,00             | 76,34          | 1,41                        | 103,70      | 146,20   | 2,39                     | 275,20                       | 657,97             | 880,51   |
| 21       | 1,27             | 21  | 1,77              | 30  | 2,88               | 49  | 5,92    | 2,38           | 0,51                       | 77,00             | 39,30          | 0,71                        | 103,70      | 73,74    | 1,16                     | 170,90                       | 198,06             | 311,10   |
| 22       | 1,05             | 20  | 1,54              | 29  | 2,73               | 51  | 5,33    | 4,80           | 0,95                       | 77,00             | 73,08          | 1,39                        | 50,10       | 69,63    | 2,46                     | 275,20                       | 677,78             | 820,49   |
| 23       | 0.68             | 17  | 1.10              | 27  | 2,23               | 56  | 4.00    |                | $\sim$                     | 77,00             | $\sim$         |                             | 50,10       |          | $\sim$                   | 105,00                       | $\blacksquare$     |          |

**Tabla 4.4** Resumen final de la coordinación renovable térmica y costos de cada central

La [Tabla 4.5](#page-155-0) muestra el resumen final de la coordinación renovable térmica y los costos de cada central. Las horas en las que la microrred suministra energía están resaltadas en azul, donde los costos detallados corresponden a los valores que deben ser reembolsados por la Red de la Empresa Eléctrica.

<span id="page-155-0"></span>

|          | Solar | Eólica |      | <b>Térmica</b> |                          |          |                          |             | Sistema de Almacenamiento BESS |         |             | Red de la Empresa Eléctrica |          |         |                |                          |               |
|----------|-------|--------|------|----------------|--------------------------|----------|--------------------------|-------------|--------------------------------|---------|-------------|-----------------------------|----------|---------|----------------|--------------------------|---------------|
| Hora     | P     | P      | P    | Costo          | <b>Tarifa</b>            | Pc (-) & |                          | Descarga    |                                |         | Carga       |                             | P<br>red |         | P sist. P BESS | Costo                    | <b>Tarifa</b> |
|          |       |        |      |                |                          | $Pd (+)$ | Pd                       | Costo       | Tarifa                         | Pc      | Costo       | <b>Tarifa</b>               |          |         |                |                          | Promedio      |
|          | [MW]  | [MW]   | [MW] | [USD]          | [USD/MWh]                | [MW]     | [MW]                     | [USD]       | [USD/MWh]                      | [MW]    | [USD]       | <b>IUSD/MWh1</b>            | [MW]     | [MW]    | [MW]           | [USD]                    | [USD/MWh]     |
| $\Omega$ | 0,00  | 5.73   | 0.00 | 0,00           |                          | $-2,72$  |                          |             |                                | $-2,72$ | \$116,83    | 43,00                       | 0,40     | 0,00    | 0,40           | \$<br>17,35              | 43,00         |
|          | 0,00  | 0.00   | 0.00 | 0,00           |                          | 2,28     | 2,28                     | \$<br>97,91 | 43,00                          |         |             |                             | 0,42     | 0,42    | 0,00           | \$<br>32,91              | 78,01         |
| 2        | 0.00  | 1,41   | 0.00 | 0,00           |                          | $-2,25$  |                          |             |                                | $-2,25$ | \$96,74     | 43,00                       | 3,47     | 1,22    | 2,25           | \$<br>293,95             | 1019,22       |
| 3        | 0,00  | 1.23   | 0,00 | 0,00           | $\blacksquare$           | 1,17     | 1.17                     | \$<br>50,22 | 43,00                          |         |             |                             |          |         |                |                          |               |
| 4        | 0,00  | 1.40   | 0,00 | 0,00           | $\sim$                   | 0,85     | 0,85                     | \$<br>36,62 | 43,00                          |         |             |                             |          |         |                |                          |               |
| 5        | 0.00  | 1.99   | 0.00 | 0.00           | $\blacksquare$           | 0.27     | 0.27                     | \$<br>11,73 | 43,00                          |         |             |                             | 0.13     | 0.13    | 0,00           | 9.38<br>\$               | 74,98         |
| 6        | 0.00  | 0.13   | 0.00 | 0.00           | $\blacksquare$           | $-2,27$  |                          |             |                                | $-2.27$ | \$<br>97,60 | 43,00                       | 5.03     | 2.76    | 2,27           | \$<br>545,53             | 2745,73       |
| 7        | 0,02  | 0,20   | 0,00 | 0.00           |                          | 2,27     | 2.27                     | \$<br>97,72 | 43,00                          |         |             |                             | 0,87     | 0,87    | 0,00           | \$<br>71,20              | 82,27         |
| 8        | 0,73  | 5,28   | 0.00 | 0,00           | $\overline{\phantom{a}}$ | $-2,25$  |                          |             |                                | $-2,25$ | \$155,23    | 69,00                       | 0,36     | 0,00    | 0,36           | \$<br>24,70              | 69,00         |
| 9        | 2,28  | 4,39   | 0.00 | 0,00           | $\overline{\phantom{a}}$ |          |                          |             |                                |         |             |                             | $-1,73$  | $-1,73$ |                | $$ -165,77$              | 95,88         |
| 10       | 3,21  | 0.44   | 0,00 | 0,00           | $\overline{\phantom{a}}$ | 2,15     | 2,15                     | \$148,26    | 69,00                          |         |             |                             |          |         |                | $\overline{\phantom{0}}$ |               |
| 11       | 2,30  | 6.88   | 0,00 | 0,00           | $\sim$                   | $-2,13$  | $\sim$                   |             |                                | $-2,13$ | \$146,71    | 69,00                       | $-0.58$  | $-0.58$ |                | \$<br>$-51,77$           | 89,75         |
| 12       | 0.00  | 0.00   | 0.00 | 0,00           | $\overline{\phantom{a}}$ | 2.27     | 2,27                     | \$156,70    | 69,00                          |         |             |                             | 3,88     | 3,88    | 0,00           | 348,97<br>\$.            | 1355,50       |
| 13       | 3,96  | 5.61   | 0.00 | 0,00           | $\blacksquare$           | $-2,25$  |                          |             |                                | $-2,25$ | \$155,24    | 69,00                       | $-1,22$  | $-1,22$ |                | \$.<br>$-112,65$         | 92,43         |
| 14       | 2,11  | 4,16   | 0,00 | 0,00           | $\blacksquare$           |          |                          |             |                                |         |             |                             | $-0,49$  | $-0,49$ |                | $-43,94$<br>\$           | 89,08         |
| 15       | 1,73  | 1,17   | 0,51 | 169,28         | 333,32                   | 2,27     | 2,27                     | \$156,79    | 69,00                          |         |             |                             |          |         |                |                          |               |
| 16       | 1.13  | 2.73   | 2,69 | 221.25         | 82,29                    | $-2,25$  | $\overline{\phantom{a}}$ |             |                                | $-0.89$ | \$73,53     | 82,29                       | 1.36     | 0.00    | 1,36           | \$<br>93,58              | 69,00         |
| 17       | 0.65  | 0,97   | 0.00 | 0,00           | $\blacksquare$           | 2,27     | 2,27                     | \$156,79    | 69,00                          |         |             |                             | 2,33     | 2,33    | 0,00           | \$.<br>221,38            | 95,21         |
| 18       | 0,02  | 3,36   | 0,00 | 0,00           | $\blacksquare$           | $-2,25$  | $\sim$                   |             |                                | $-2,25$ | \$155,23    | 69,00                       | 5,52     | 3,27    | 2,25           | \$1.569,21               | 8660,30       |
| 19       | 0,00  | 0.79   | 0.00 | 0,00           | $\blacksquare$           | 2,27     | 2,27                     | \$195,42    | 86,00                          |         |             |                             | 3,66     | 3,66    | 0,00           | \$<br>670,82             | 183,39        |
| 20       | 0,00  | 3.84   | 0.00 | 0,00           | $\blacksquare$           | $-2,25$  |                          |             |                                | $-2,25$ | \$193,48    | 86,00                       | 4,79     | 2,54    | 2,25           | \$1.073,99               | 5146,72       |
| 21       | 0,00  | 1,33   | 0,00 | 0,00           | $\blacksquare$           | 2,27     | 2,27                     | \$195,42    | 86,00                          |         |             |                             | 2,38     | 2,38    | 0,00           | \$<br>311,10             | 130,69        |
| 22       | 0,00  | 2.88   | 0,00 | 0,00           | $\overline{\phantom{a}}$ | $-2,25$  |                          |             |                                | $-2,25$ | \$193,48    | 86,00                       | 4,80     | 2,55    | 2,25           | \$1.013,97               | 4868,93       |
| 23       | 0,00  | 1.76   | 0,00 | 0.00           | $\blacksquare$           | 2.27     | 2,27                     | \$<br>97,71 | 86,00                          | $\sim$  | $\sim$      | $\blacksquare$              | $\sim$   |         | $\sim$         | $\sim$                   | $\sim$        |

**Tabla 4.5** Resumen final de la coordinación renovable térmica y costos de cada central

A las 00h00, la batería requiere una potencia de carga de 2,72 MW. El 85 % (2,35 MW) no representa ningún costo, debido a que esa potencia proviene de la central eólica, sin embargo, el 15% (0,4 MW) restante, se obtiene de la Red de la Empresa Eléctrica, por tanto, el costo efectivo de cargar la batería es de 17,35 USD/hora. En condiciones normales, el costo sería de 116,83 USD/hora, por tanto, a esta hora se tiene un ahorro de 99,47 USD/hora. Una situación idéntica se presenta a las 8h00.

A las 16:00 horas se presenta un caso especial, en el que la potencia necesaria para cargar la batería se obtiene tanto del sistema de almacenamiento BESS como de la Red de la Empresa Eléctrica. En este caso, 0,84 MW provienen de la generación térmica, mientras que los 1,36 MW restantes se obtienen de la Red de la Empresa Eléctrica. Como se puede observar, la tarifa promedio de la generación térmica en ese momento es menor que la tarifa de la Red de la Empresa Eléctrica, lo que justifica el uso de la generación térmica y valida una correcta coordinación renovable térmica.

#### **4.1.1 Caso 1: Desconexión de la Red de la Empresa Eléctrica con EAC deshabilitado**

Con la finalidad de verificar el comportamiento dinámico de la microrred, se realiza en cada hora de los escenarios, la coordinación renovable térmica obtenida en la [Figura 4.1,](#page-150-0) una desconexión desde la Red de la Empresa Eléctrica con las siguientes consideraciones: tiempo en que se produce la contingencia  $t = 0$  s, tiempo total de simulación  $t = 2$  s, y EAC deshabilitado.

Además, en la simulación se considera que al tiempo t = 0, el sistema de almacenamiento BESS cambia del modo "seguimiento de red" al modo "formador de red", proporcionando magnitud de voltaje y frecuencia para el sistema. El análisis de los resultados se muestra en la [Tabla 4.6,](#page-157-0) mientras que las gráficas de la frecuencia del sistema y de la potencia activa del sistema BESS se muestran en la [Figura 4.2.](#page-157-1)

Es importante denotar que la pendiente del RoCoF, en términos de valores absolutos, es mayor en los casos donde la batería se encuentra descargada o en proceso de carga, esto se puede observar a las 00h06, 18h00, 20h00 y 22h00, que son justamente las horas donde se requiere la actuación del EAC, y que se muestran en el siguiente apartado.

<span id="page-157-0"></span>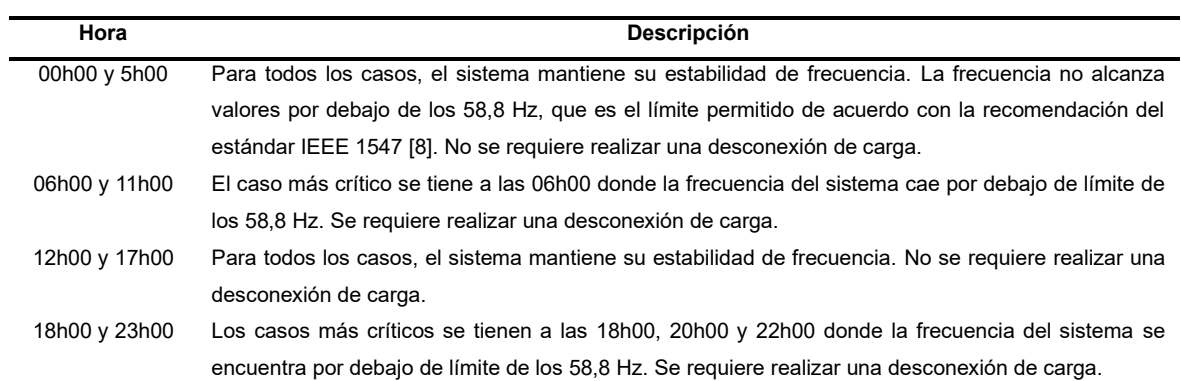

**Tabla 4.6** Análisis de resultados, Escenario 1 – caso 1

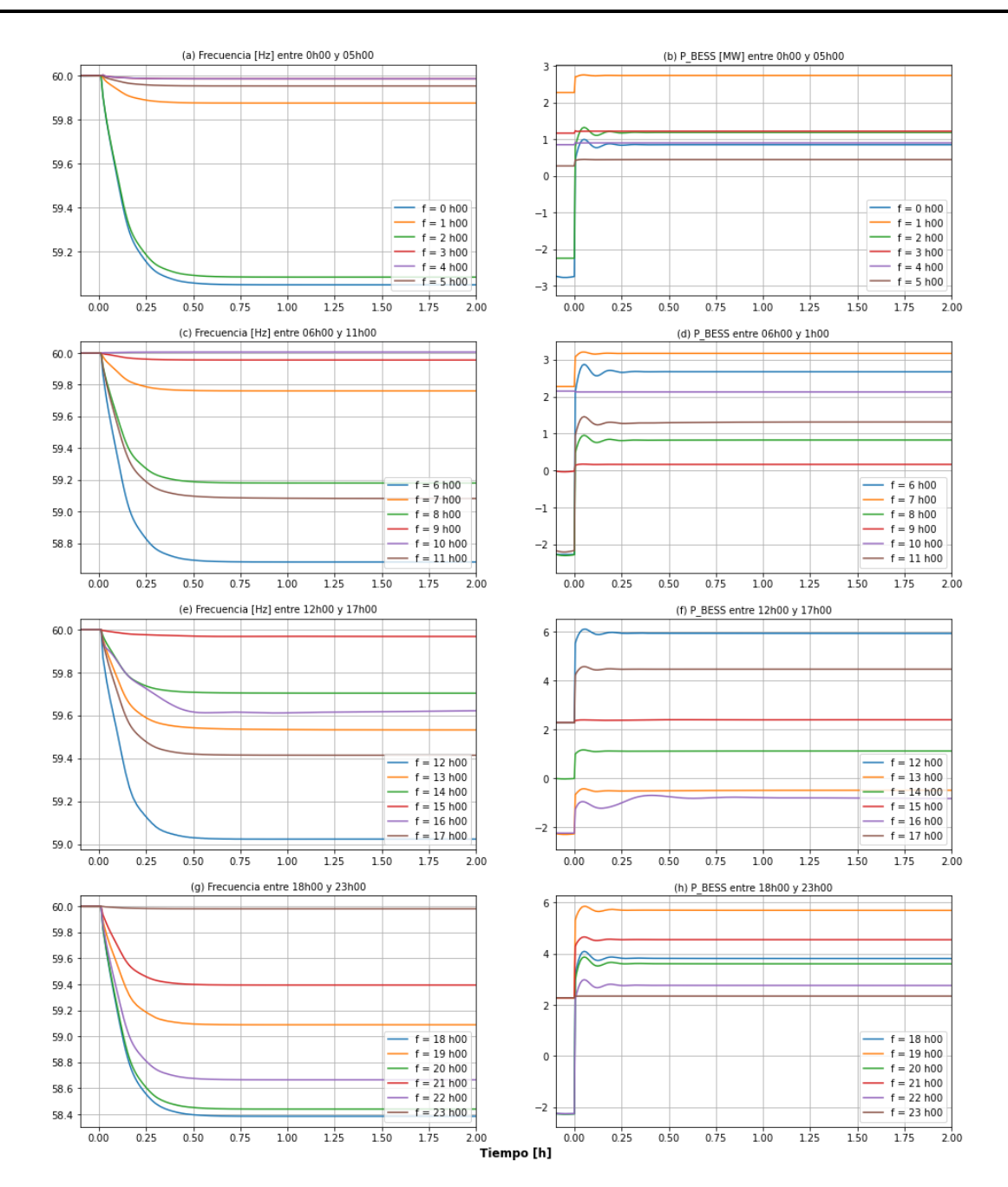

<span id="page-157-1"></span>**Figura 4.2** Gráficas de frecuencia y potencia activa del BESS, Escenario 1 – caso 1

#### **4.1.2 Caso 2: Desconexión de la Red de la Empresa Eléctrica con EAC habilitado**

Previo a realizar las simulaciones con el EAC habilitado, se realiza el ajuste de las protecciones de frecuencia del RoCoF rápido mismos que se encuentran detallados en la [Figura 4.3.](#page-158-0) Estos ajustes son el resultado de 2400 simulaciones que, ante contingencias de gran magnitud, evitan que la frecuencia alcance valores por debajo de los 58,8 Hz. Los resultados de la variación de la frecuencia DF y RoCoF se muestran en la [Figura 4.4.](#page-158-1)

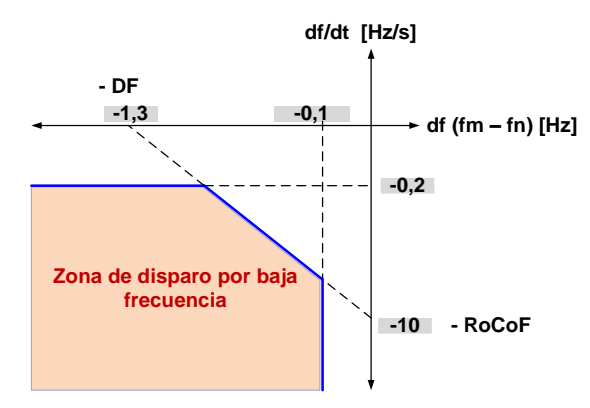

<span id="page-158-0"></span>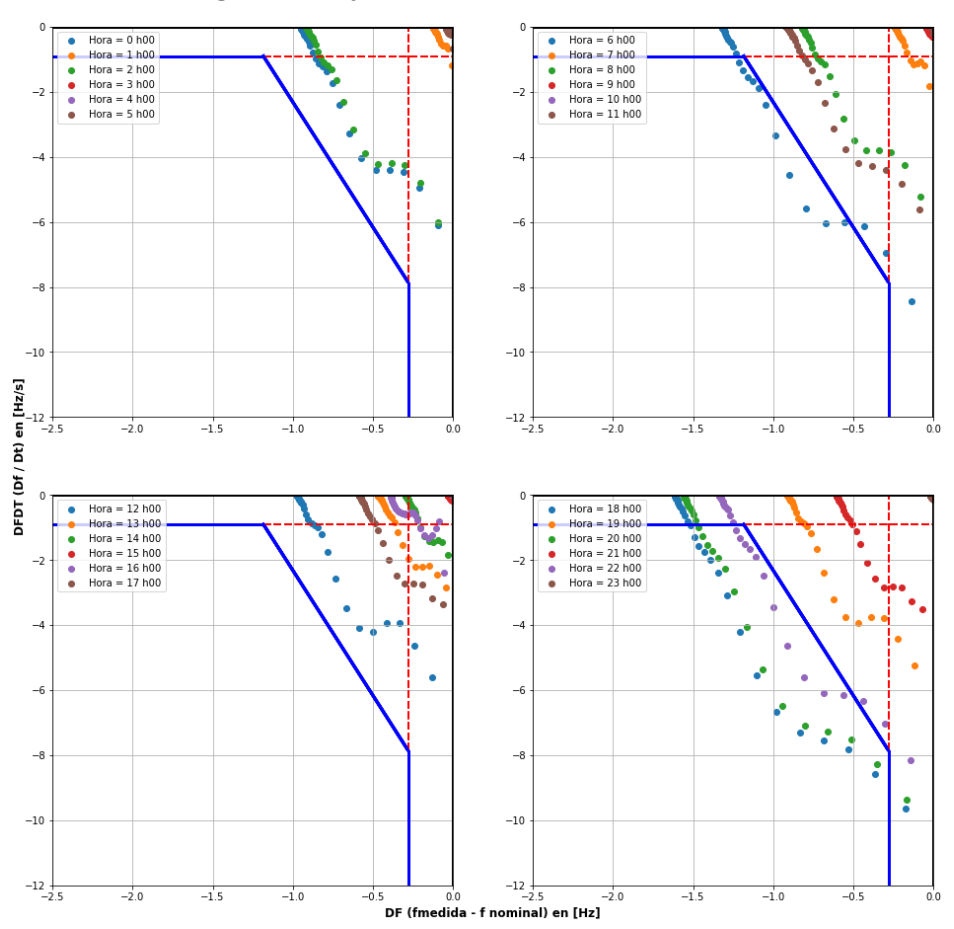

**Figura 4.3** Ajustes de frecuencia propuestos

<span id="page-158-1"></span>**Figura 4.4** Resultados de la frecuencia DF y RoCoF – Escenario 1 – caso 2

Como se puede observar en la [Figura 4.4,](#page-158-1) a las 06h00, 18h00, 20h00 y 22h00, existen valores que están dentro de la zona de operación y, por tanto, será necesario realiza una desconexión de cargas, lo cual coincide con el análisis detallado en la [Tabla 4.4.](#page-154-1) En la [Figura 4.5](#page-159-0) se muestran las gráficas finales de la frecuencia del sistema y de la potencia activa del sistema BESS, mientras que en la [Tabla 4.7](#page-160-0) se muestran un resumen de los tiempos de disparo y de la carga efectivamente desconectada de la microrred.

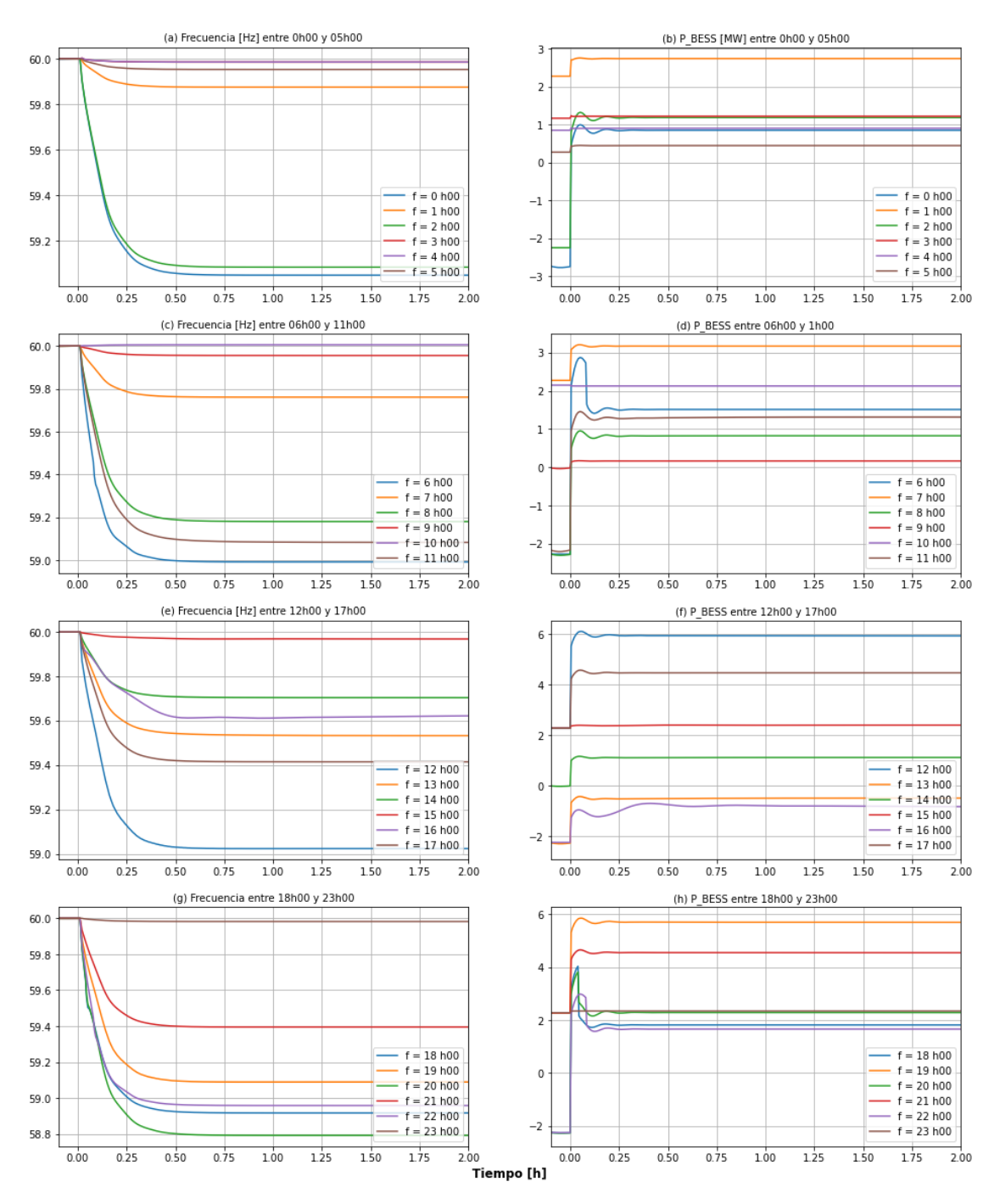

<span id="page-159-0"></span>**Figura 4.5** Gráficas de frecuencia y potencia activa del BESS, Escenario 1 – caso 2

De acuerdo con los resultados obtenidos para el Escenario 1, se mejora la estabilidad de frecuencia para las 6h00, 18h00, 20h00 y 22h00. Debido a la actuación del EAC propuesto la frecuencia final se encuentra por encima de los 58,8 Hz.

En l[a Tabla 4.7](#page-160-0) se presentan los tiempos de detección del RoCoF rápido y la potencia total de la carga a desconectar por el EAC. Como se mencionó anteriormente, el tiempo de detección del RoCoF rápido del relé de protección (t\_IED RoCoF) incluye un intervalo de tiempo de 70 ms (aproximadamente 4 ciclos), que constituye el tiempo mínimo de detección calculado por el relé cuando el RoCoF y el DF se encuentren dentro de la zona de disparo.

El tiempo de procesamiento del controlador del EAC (t\_OP IED) considerado es de 17 ms, conforme a lo descrito en la [Tabla 3.33](#page-144-0) [74]. Por su parte, el tiempo estimado para la apertura del interruptor (t\_CB) es de 50 ms, equivalente a aproximadamente 3 ciclos. La suma de los tiempos mencionados previamente indica el tiempo total en el cual se llevará a cabo la apertura del interruptor.

Para evaluar las mejoras del EAC propuesto, se compara con un esquema tradicional de baja frecuencia, manteniendo las mismas consideraciones respecto a los tiempos de apertura del interruptor y de procesamiento del EAC. La diferencia radica en los tiempos de detección del relé, para lo cual se consideró que el tiempo en el cual la frecuencia alcanza un valor de 58,8 Hz.

Para el caso en análisis, la detección y desconexión de las cargas mejora como mínimo en 7 ciclos (116 ms) lo cual se evidencia a las 22h00.

| Hora |                 | <b>Tiempos EAC propuesto</b>   |                        | Potencia total    |       |                   |  |  |  |
|------|-----------------|--------------------------------|------------------------|-------------------|-------|-------------------|--|--|--|
|      | t_IED RoCoF [s] | $t$ OP IED [s]                 | $t$ <sub>_CB</sub> [s] | t_total $[s]$     |       | desconectada [MW] |  |  |  |
| 6    | 0.0817          | 0.0170                         | 0,0500                 | 0,1487            |       | 1,340             |  |  |  |
| 18   | 0,0716          | 0.0170                         | 0,0500                 | 0,1386            |       | 2,327             |  |  |  |
| 20   | 0,0716          | 0.0170                         | 0,0500                 | 0,1386            |       | 1,296             |  |  |  |
| 22   | 0,0817          | 0.0170                         | 0,0500                 | 0,1487            |       | 1,306             |  |  |  |
| Hora |                 | <b>Tiempos EAC tradicional</b> |                        | <b>Diferencia</b> |       |                   |  |  |  |
|      | $t$ _IED [s]    | $t$ OP IED [s]                 | $t$ <sub>_CB</sub> [s] | t_total $[s]$     | [s]   | [ciclos]          |  |  |  |
| 6    | 0,2623          | 0.0170                         | 0,0500                 | 0,3293            | 0,181 | 10,838            |  |  |  |
| 18   | 0.2510          | 0.0170                         | 0.0500                 | 0.3180            | 0,179 | 10,764            |  |  |  |
| 20   | 0.1950          | 0.0170                         | 0.0500                 | 0.2620            | 0.123 | 7,404             |  |  |  |
| 22   | 0,2050          | 0,0170                         | 0,0500                 | 0,2720            | 0.123 | 7,398             |  |  |  |

<span id="page-160-0"></span>**Tabla 4.7** Resumen de tiempos de disparo y potencia total desconectada por el EAC

En la [Tabla 4.8](#page-161-0) se presenta la matriz de cargas para selección de potencias a desconectar, la misma que se encuentra divida en cargas controlable, prioritarias y críticas. Como se puede observar, las cargas a desconectar son parte únicamente de las cargas controlables.

<span id="page-161-0"></span>

| Cargas |           |                |                | <b>Cargas controlables [MW]</b> |                |                |      | <b>Cargas prioritarias [MW]</b> |                |            |                | <b>Cargas críticas [MW]</b> |                |                |
|--------|-----------|----------------|----------------|---------------------------------|----------------|----------------|------|---------------------------------|----------------|------------|----------------|-----------------------------|----------------|----------------|
|        | <b>P1</b> | P <sub>2</sub> | P <sub>3</sub> | <b>P4</b>                       | P <sub>5</sub> | P <sub>6</sub> | P7   | P <sub>8</sub>                  | P <sub>9</sub> | <b>P10</b> | C <sub>1</sub> | C <sub>2</sub>              | C <sub>3</sub> | C <sub>4</sub> |
| Hora   | 1         | 2A             | 2B             | 3                               | 4              | 5              | 6A   | 6B                              | $\overline{7}$ | 8          | <b>9A</b>      | <b>9B</b>                   | 10             | 11             |
| 0      | 0,25      | 0,36           | 0,16           | 0,17                            | 0,34           | 0,20           | 0,37 | 0,39                            | 0,05           | 0,29       | 0,38           | 0,04                        | 0,10           | 0,17           |
| 1      | 0,25      | 0,33           | 0,10           | 0,16                            | 0,32           | 0,12           | 0,23 | 0,27                            | 0,04           | 0,17       | 0,39           | 0,06                        | 0,08           | 0,13           |
| 2      | 0,23      | 0,34           | 0,09           | 0,15                            | 0,31           | 0,12           | 0,21 | 0,26                            | 0,08           | 0,16       | 0,37           | 0,04                        | 0.06           | 0,14           |
| 3      | 0,21      | 0,31           | 0,08           | 0,13                            | 0,30           | 0,10           | 0,20 | 0,23                            | 0,02           | 0,15       | 0,35           | 0,05                        | 0.07           | 0,14           |
| 4      | 0,18      | 0,26           | 0,06           | 0,13                            | 0,33           | 0,11           | 0,18 | 0,19                            | 0,03           | 0,13       | 0,36           | 0,05                        | 0,05           | 0,13           |
| 5      | 0,24      | 0,31           | 0,06           | 0,15                            | 0,31           | 0,08           | 0,15 | 0,18                            | 0,09           | 0,12       | 0,38           | 0,04                        | 0,05           | 0,17           |
| 6      | 0,26      | 0,35           | 0,09           | 0,17                            | 0,36           | 0,11           | 0,23 | 0,26                            | 0,09           | 0,17       | 0,41           | 0,05                        | 0,06           | 0,19           |
| 7      | 0,30      | 0,39           | 0,12           | 0,19                            | 0,39           | 0,14           | 0,30 | 0,32                            | 0,08           | 0,25       | 0,51           | 0,04                        | 0,08           | 0,21           |
| 8      | 0,43      | 0,43           | 0,14           | 0,28                            | 0,42           | 0,18           | 0,40 | 0,45                            | 0,08           | 0,32       | 0,50           | 0,08                        | 0,13           | 0,17           |
| 9      | 0,66      | 0,51           | 0,17           | 0,45                            | 0,52           | 0,17           | 0,40 | 0,48                            | 0,08           | 0,32       | 0,59           | 0.16                        | 0,12           | 0,22           |
| 10     | 1,01      | 0,52           | 0,20           | 0.68                            | 0,55           | 0,21           | 0,44 | 0,49                            | 0,07           | 0,30       | 0,65           | 0,21                        | 0,11           | 0,28           |
| 11     | 1,10      | 0,65           | 0,16           | 0,72                            | 0,63           | 0,22           | 0,44 | 0,52                            | 0,12           | 0,33       | 0,69           | 0,22                        | 0,09           | 0,29           |
| 12     | 1,09      | 0,62           | 0,15           | 0,74                            | 0,52           | 0,26           | 0,47 | 0,56                            | 0,10           | 0,37       | 0,64           | 0,22                        | 0,12           | 0,25           |
| 13     | 1,04      | 0.54           | 0,16           | 0,70                            | 0,51           | 0,25           | 0,45 | 0,51                            | 0,10           | 0,35       | 0,65           | 0,23                        | 0,16           | 0,30           |
| 14     | 1,00      | 0,54           | 0,14           | 0,70                            | 0,53           | 0,19           | 0,44 | 0,45                            | 0,13           | 0,28       | 0,65           | 0,23                        | 0,10           | 0,30           |
| 15     | 1,09      | 0,56           | 0,13           | 0,71                            | 0,55           | 0,18           | 0,42 | 0,41                            | 0,07           | 0,29       | 0.63           | 0,25                        | 0,08           | 0,31           |
| 16     | 1,13      | 0,49           | 0,14           | 0,73                            | 0,49           | 0,21           | 0,40 | 0,43                            | 0,07           | 0,31       | 0,59           | 0,21                        | 0,12           | 0,24           |
| 17     | 1,10      | 0,44           | 0,18           | 0,80                            | 0,51           | 0,27           | 0,51 | 0,59                            | 0,10           | 0,41       | 0,57           | 0,28                        | 0,15           | 0,24           |
| 18     | 0,97      | 0,46           | 0,26           | 0,63                            | 0,41           | 0,37           | 0,73 | 0,82                            | 0,12           | 0,54       | 0,52           | 0,23                        | 0,23           | 0,24           |
| 19     | 0.94      | 0.42           | 0,29           | 0,68                            | 0,41           | 0,39           | 0,78 | 0,93                            | 0,09           | 0,59       | 0,50           | 0,21                        | 0,21           | 0,20           |
| 20     | 0,88      | 0,42           | 0,30           | 0,60                            | 0,42           | 0,36           | 0,81 | 0,83                            | 0,06           | 0,54       | 0,48           | 0,20                        | 0,21           | 0,18           |
| 21     | 0,87      | 0,40           | 0,25           | 0,56                            | 0,35           | 0,37           | 0,67 | 0,77                            | 0,06           | 0,51       | 0,49           | 0,18                        | 0,22           | 0,21           |
| 22     | 0,66      | 0,40           | 0,25           | 0,45                            | 0,43           | 0,31           | 0,64 | 0,71                            | 0,09           | 0,48       | 0,49           | 0,11                        | 0,15           | 0,15           |
| 23     | 0,30      | 0,37           | 0,19           | 0.21                            | 0,40           | 0,25           | 0.47 | 0,55                            | 0.07           | 0,39       | 0,44           | 0,05                        | 0.13           | 0,17           |

**Tabla 4.8** Matriz de cargas para selección de potencias a desconectar

Un análisis particular se puede observar a las 12h00, donde la batería se encuentra cargada al 90 %, es decir, tiene una potencia máxima disponible de 4,05 MW. La demanda del sistema tiene una potencia de 6,16 MW, misma que se abastece por el sistema BESS (2,27 MW) y por la Red de la Empresa Eléctrica (3,88 MW).

Cuando el sistema pasa a operar en isla, el sistema BESS se comporta como una fuente de "formación de red", por tanto, al producirse la desconexión desde la Red de la Empresa Eléctrica, el sistema BESS entrega una potencia de 6,16 MW, tal como se evidencia en la se [Figura 4.5](#page-159-0) (f). En la realidad este valor no puede ser abastecido por el sistema BESS debido a que la potencia máxima disponible es de 4,05 MW. Por tanto, para mantener la estabilidad del sistema, se requerirá un sistema BESS de mayor capacidad.

En la [Figura 4.6](#page-162-0) se muestra un caso adicional de coordinación renovable térmica, donde se puede observar que a las 18h00 y 20h00 la batería se encuentra descargada y la Red de la Empresa Eléctrica abastece a más del 80 % de la demanda de la microrred. En caso de una desconexión desde la Red de la Empresa Eléctrica, y con una reserva de la batería de 1,8 MWh, es evidente que la microrred no estará en capacidad de seguir en operación. Con base en estos análisis, se realizan nuevos escenarios considerando un sistema de almacenamiento BESS de mayor capacidad.

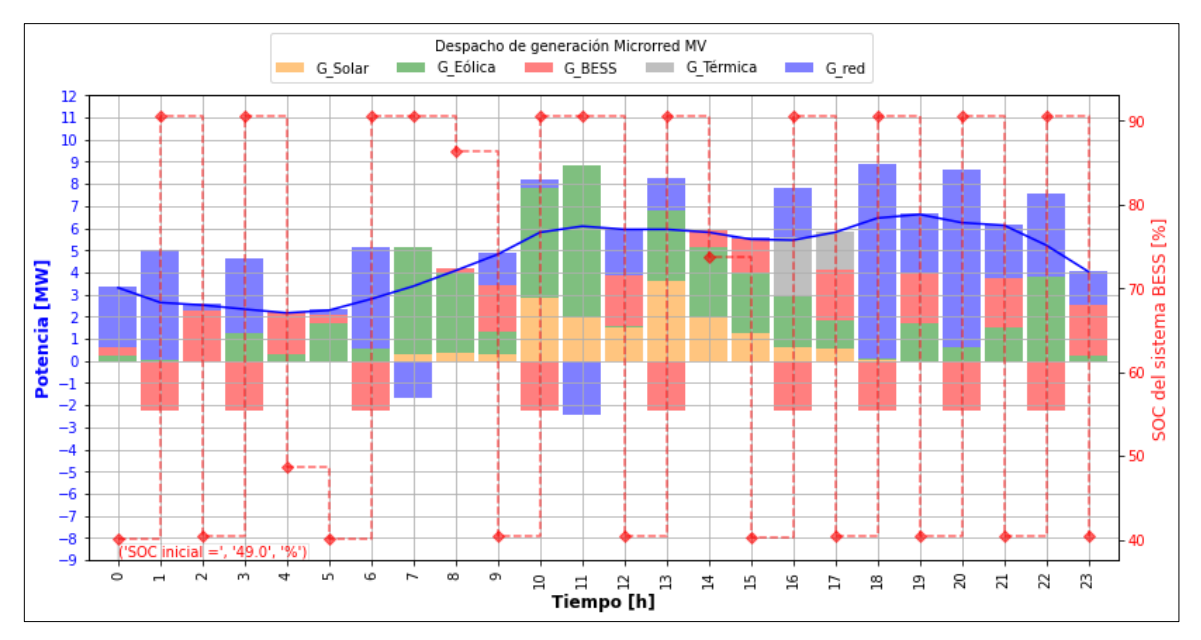

<span id="page-162-0"></span>**Figura 4.6** Coordinación renovable térmica de generación, Escenario 1 caso adicional

### **4.2 Escenario 2: Microrred con sistema BESS de 9 MWh**

Con un sistema de almacenamiento BESS de 9MWh, los ajustes para la operación del BESS cambian de acuerdo con lo detallado en la [Tabla 4.9.](#page-163-0) En caso de operación en isla, la potencia de reserva del sistema BESS será del 50 % que representa 4,5 MWh, y con su carga al 90 %, se tendrá una capacidad máxima de 8,1 MWh. Con estas consideraciones, el sistema BESS aportaría como máximo 3,6 MW en cada hora.

| Variable       | Valor SOC [%] | Valor SOC [MWh] |
|----------------|---------------|-----------------|
| Smín           | 5             | 0,45            |
| S1             | 10            | 0,9             |
| <b>SR</b>      | 50            | 4.5             |
| S <sub>2</sub> | 80            | 7.2             |
| ST             | 90            | 8.1             |

<span id="page-163-0"></span>**Tabla 4.9** Valores de SOC del sistema BESS de 9 MWh

En la [Figura 4.7](#page-163-1) se muestra la proyección de la coordinación renovable térmica considerando un sistema BESS de 9 MWh, con lo cual se espera tener menores actuaciones del EAC, sin embargo, se requerirá de mayor energía para cargar la batería (3,6 MWh).

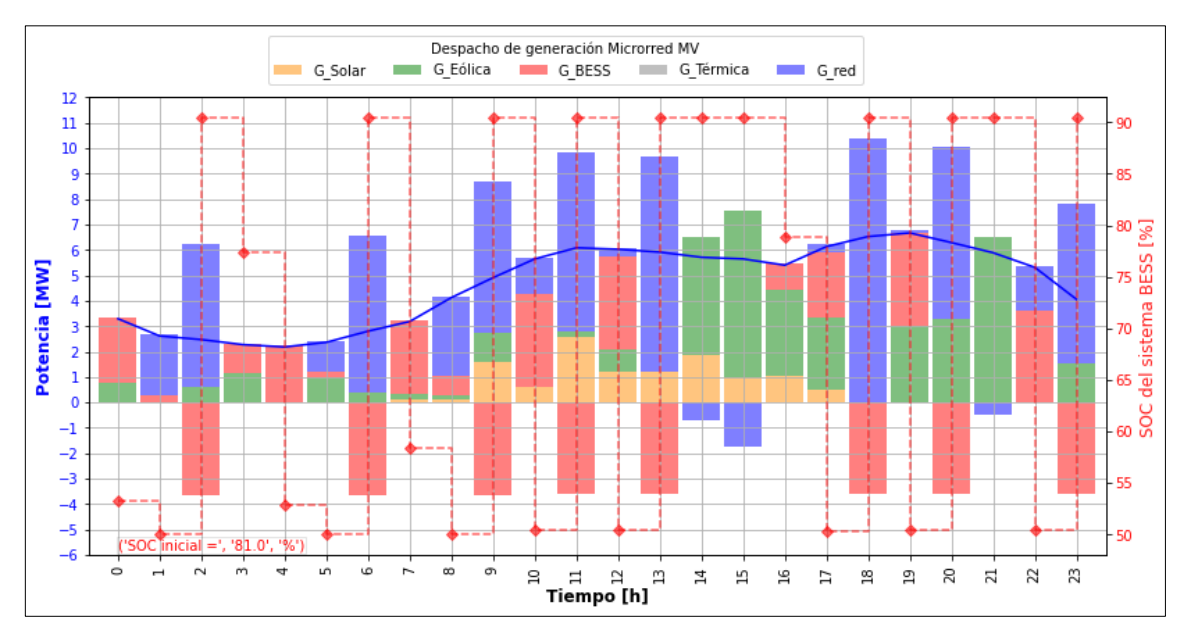

**Figura 4.7** Coordinación renovable térmica, Escenario 2

<span id="page-163-1"></span>Como se observa en la [Figura 4.7,](#page-163-1) a las 03h00 y 4h00 la demanda es menor a los 3 MW, y, por tanto, la batería abastece completamente la demanda en esas 2 horas. A las 18h00 se tiene un caso crítico debido a que la mayoría de la demanda es abastecida por la Red de la Empresa Eléctrica y la batería se encuentra en proceso de carga.

#### **4.2.1 Caso 1: Desconexión de la Red de la Empresa Eléctrica con EAC deshabilitado**

En la [Figura 4.7](#page-163-1) se muestran los resultados de la frecuencia del sistema y de la potencia activa del sistema BESS. Como se indicó anteriormente, a las 18h00 la frecuencia del sistema cae por debajo de límite de los 58,8 Hz y, por tanto, se requiere realizar una desconexión de carga.

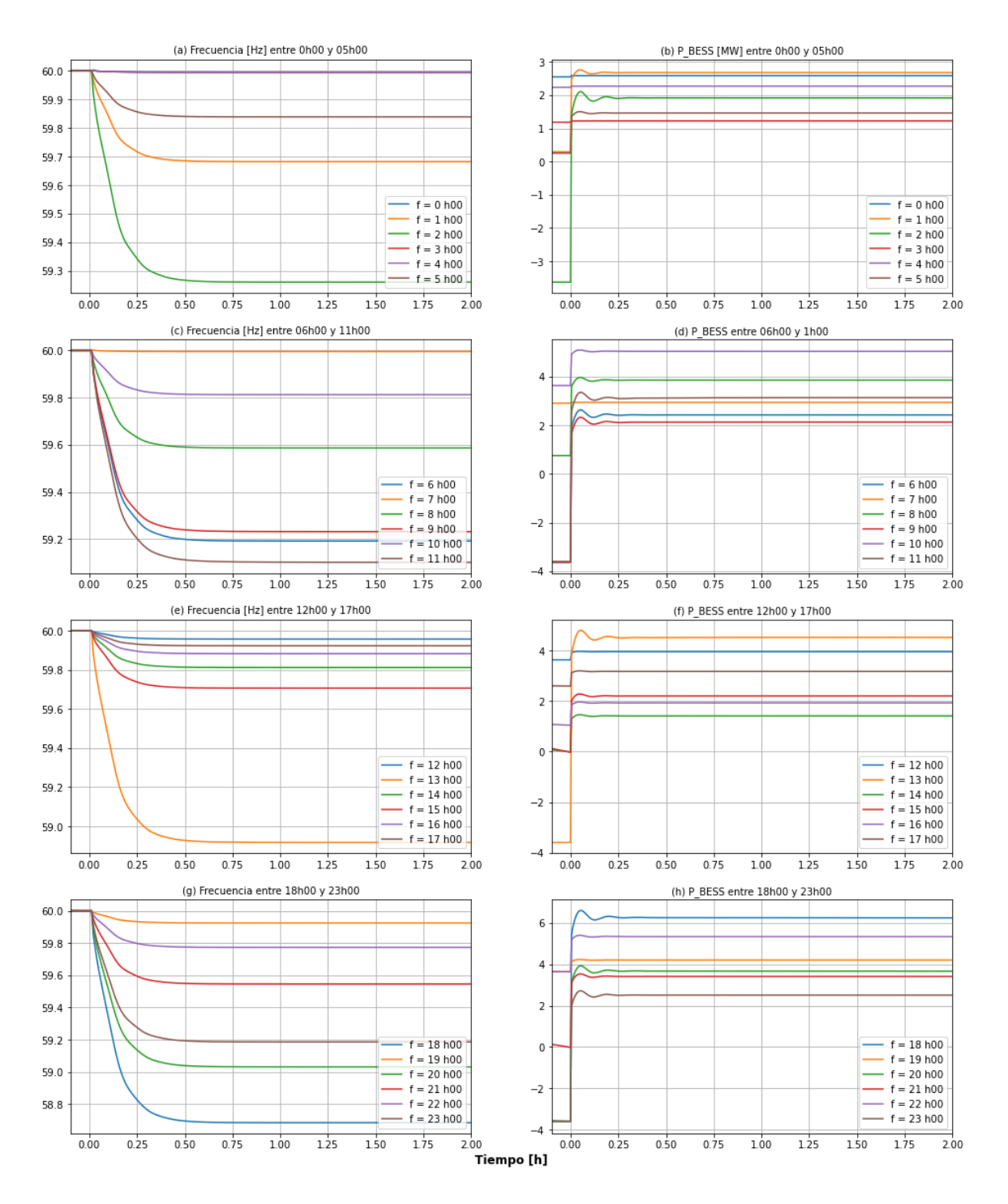

**Figura 4.8** Gráficas de frecuencia y potencia activa del BESS, Escenario 2 – caso 1

#### **4.2.2 Caso 2: Desconexión de la Red de la Empresa Eléctrica con EAC habilitado**

Los ajustes de las protecciones de frecuencia del RoCoF rápido corresponden a los mismos del escenario 1 y que se encuentran detallados en la [Figura 4.3.](#page-158-0) Como se puede observar en la [Figura 4.9,](#page-165-0) a las 18h00 se tiene valores que están dentro de la zona de operación y, por tanto, será necesario realizar una desconexión de carga.

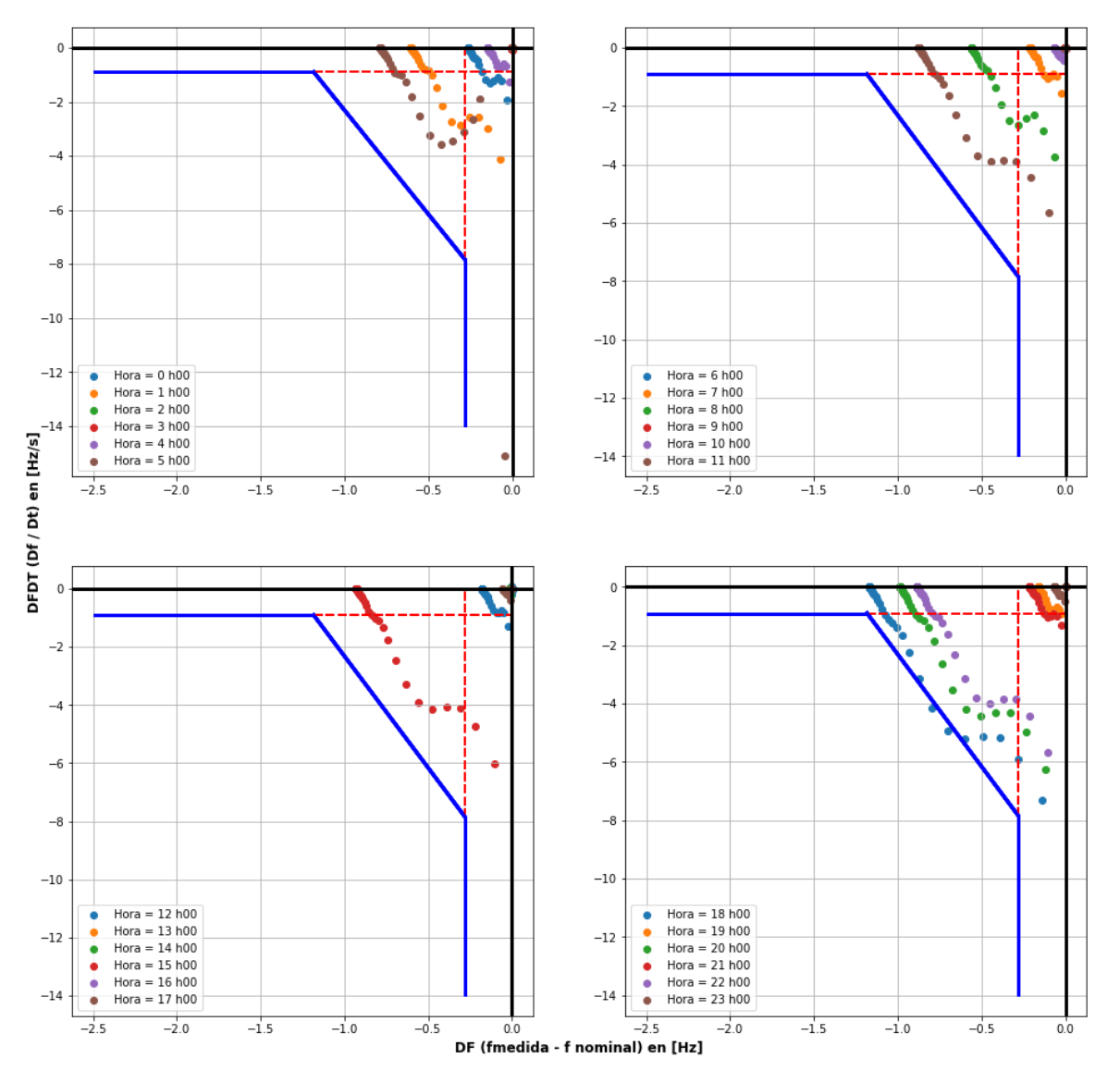

<span id="page-165-0"></span>**Figura 4.9** Resultados de la variación de la frecuencia Df y RoCoF – Escenario 2 – caso 2

En la [Figura 4.10](#page-166-0) se muestran las gráficas finales de la frecuencia del sistema y de la potencia activa del sistema BESS considerando la actuación del EAC a las 18h00, donde se puede observar que la frecuencia se encuentra por encima de los 58,8 Hz.

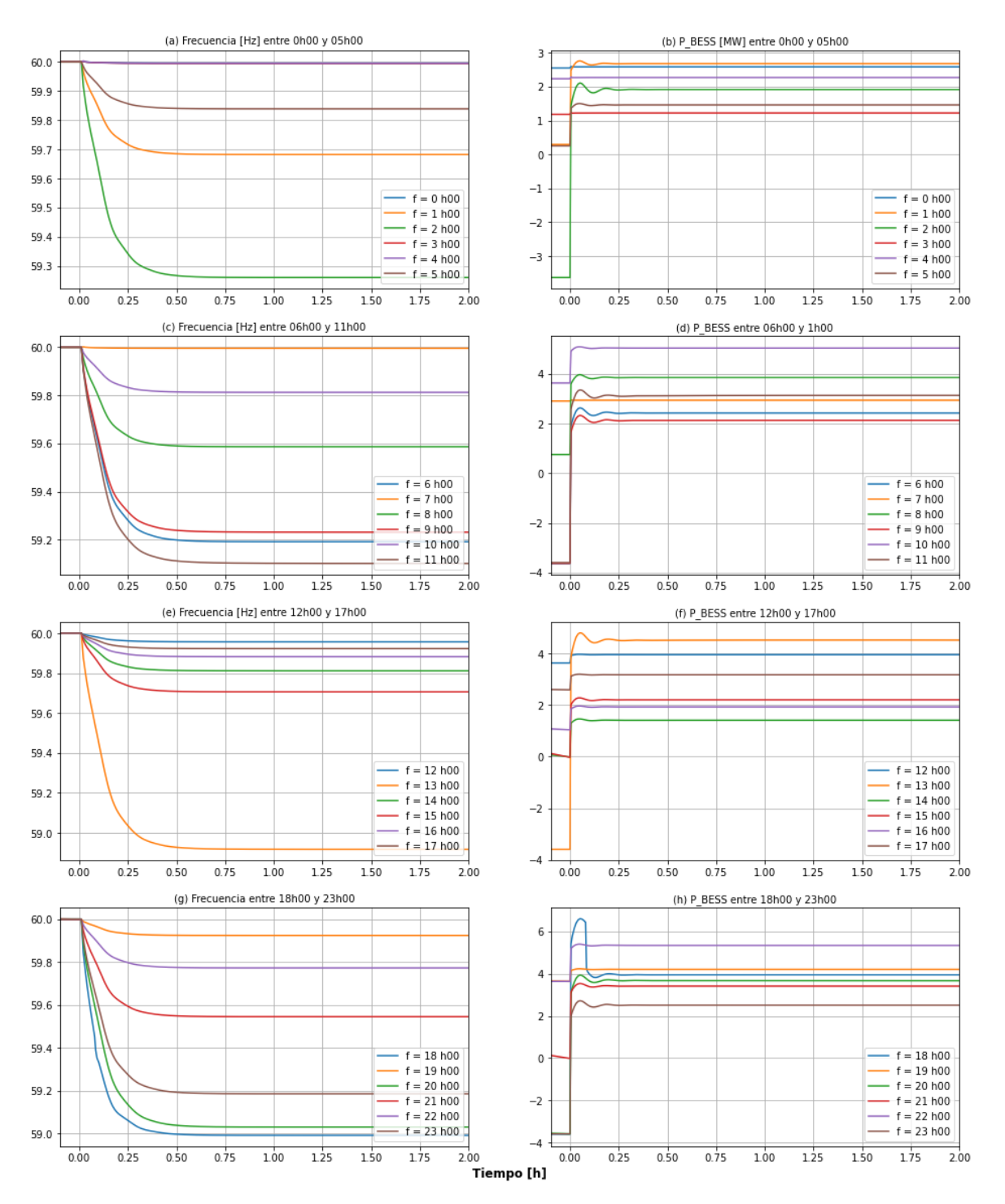

<span id="page-166-0"></span>**Figura 4.10** Gráficas de frecuencia y potencia activa del BESS, Escenario 2 – caso 2

En la [Tabla 4.10](#page-167-0) se muestran los tiempos y potencia total de la carga a desconectar por el EAC, y con base en la matriz de cargas detalladas en la [Tabla 4.11,](#page-167-1) se seleccionan las cargas a desconectar, las cuales corresponden únicamente a las cargas del tipo controlables. La mejora en tiempo del EAC propuesto en relación con el EAC propuesto es de 10 ciclos, tal como se observa a las 18h00.

|      |                 | <b>Tiempos EAC propuesto</b>   |          |             | Potencia total |                   |  |  |  |
|------|-----------------|--------------------------------|----------|-------------|----------------|-------------------|--|--|--|
| Hora | t IED RoCoF [s] | t OP IED [s]                   | t CB [s] | t total [s] |                | desconectada [MW] |  |  |  |
| 18   | 0.0817          | 0.0170                         | 0.1487   | 2.78        |                |                   |  |  |  |
| Hora |                 | <b>Tiempos EAC tradicional</b> |          |             |                | <b>Diferencia</b> |  |  |  |
|      | $t$ IED [s]     | t OP IED [s]                   | t CB [s] | t total [s] | [s]            | [ciclos]          |  |  |  |
|      |                 |                                |          |             |                |                   |  |  |  |

<span id="page-167-0"></span>**Tabla 4.10** Resumen de tiempos de disparo y potencia total desconectada por el EAC

<span id="page-167-1"></span>

|        |                |                |                | <b>Cargas controlables [MW]</b> |           |                |           | <b>Cargas prioritarias [MW]</b> |                |            |                | <b>Cargas críticas [MW]</b> |                |                |
|--------|----------------|----------------|----------------|---------------------------------|-----------|----------------|-----------|---------------------------------|----------------|------------|----------------|-----------------------------|----------------|----------------|
| Cargas | P <sub>1</sub> | P <sub>2</sub> | P <sub>3</sub> | <b>P4</b>                       | <b>P5</b> | <b>P6</b>      | <b>P7</b> | P <sub>8</sub>                  | P <sub>9</sub> | <b>P10</b> | C <sub>1</sub> | C <sub>2</sub>              | C <sub>3</sub> | C <sub>4</sub> |
| Hora   | $\mathbf{1}$   | 2A             | 2B             | 3                               | 4         | $5\phantom{1}$ | 6A        | 6B                              | $\overline{7}$ | 8          | <b>9A</b>      | <b>9B</b>                   | 10             | 11             |
| 0      | 0,25           | 0,36           | 0,16           | 0,17                            | 0,34      | 0,20           | 0,37      | 0,39                            | 0,05           | 0,29       | 0.38           | 0,04                        | 0,10           | 0,17           |
| 1      | 0,25           | 0,33           | 0,10           | 0,16                            | 0,32      | 0,12           | 0,23      | 0,27                            | 0,04           | 0,17       | 0,39           | 0,06                        | 0,08           | 0,13           |
| 2      | 0,23           | 0,34           | 0,09           | 0,15                            | 0,31      | 0,12           | 0,21      | 0,26                            | 0,08           | 0,16       | 0,37           | 0,04                        | 0,06           | 0,14           |
| 3      | 0,21           | 0,31           | 0,08           | 0,13                            | 0,30      | 0,10           | 0,20      | 0,23                            | 0,02           | 0,15       | 0,35           | 0,05                        | 0,07           | 0,14           |
| 4      | 0,18           | 0,26           | 0,06           | 0,13                            | 0,33      | 0,11           | 0,18      | 0, 19                           | 0,03           | 0,13       | 0,36           | 0,05                        | 0.05           | 0,13           |
| 5      | 0,24           | 0,31           | 0,06           | 0,15                            | 0,31      | 0,08           | 0,15      | 0,18                            | 0,09           | 0,12       | 0,38           | 0,04                        | 0.05           | 0,17           |
| 6      | 0,26           | 0,35           | 0,09           | 0,17                            | 0,36      | 0,11           | 0,23      | 0,26                            | 0,09           | 0,17       | 0,41           | 0,05                        | 0,06           | 0,19           |
| 7      | 0,30           | 0,39           | 0,12           | 0, 19                           | 0,39      | 0,14           | 0,30      | 0,32                            | 0,08           | 0,25       | 0,51           | 0,04                        | 0,08           | 0,21           |
| 8      | 0,43           | 0,43           | 0,14           | 0,28                            | 0,42      | 0,18           | 0,40      | 0,45                            | 0,08           | 0,32       | 0,50           | 0,08                        | 0.13           | 0,17           |
| 9      | 0,66           | 0,51           | 0,17           | 0,45                            | 0,52      | 0,17           | 0,40      | 0,48                            | 0,08           | 0,32       | 0,59           | 0,16                        | 0,12           | 0,22           |
| 10     | 1,01           | 0,52           | 0,20           | 0,68                            | 0,55      | 0,21           | 0,44      | 0,49                            | 0,07           | 0,30       | 0,65           | 0,21                        | 0,11           | 0,28           |
| 11     | 1,10           | 0,65           | 0,16           | 0,72                            | 0,63      | 0,22           | 0,44      | 0,52                            | 0,12           | 0,33       | 0,69           | 0,22                        | 0,09           | 0,29           |
| 12     | 1,09           | 0,62           | 0,15           | 0,74                            | 0,52      | 0,26           | 0,47      | 0,56                            | 0,10           | 0,37       | 0,64           | 0,22                        | 0,12           | 0,25           |
| 13     | 1,04           | 0,54           | 0,16           | 0,70                            | 0,51      | 0,25           | 0,45      | 0,51                            | 0,10           | 0,35       | 0,65           | 0,23                        | 0,16           | 0,30           |
| 14     | 1,00           | 0,54           | 0,14           | 0,70                            | 0,53      | 0,19           | 0,44      | 0,45                            | 0.13           | 0,28       | 0,65           | 0,23                        | 0,10           | 0,30           |
| 15     | 1,09           | 0,56           | 0,13           | 0,71                            | 0,55      | 0,18           | 0,42      | 0,41                            | 0,07           | 0,29       | 0.63           | 0,25                        | 0.08           | 0,31           |
| 16     | 1,13           | 0,49           | 0,14           | 0,73                            | 0,49      | 0,21           | 0,40      | 0,43                            | 0,07           | 0,31       | 0,59           | 0,21                        | 0,12           | 0,24           |
| 17     | 1,10           | 0,44           | 0,18           | 0,80                            | 0,51      | 0,27           | 0,51      | 0,59                            | 0,10           | 0,41       | 0,57           | 0,28                        | 0,15           | 0,24           |
| 18     | 0,97           | 0,46           | 0,26           | 0,63                            | 0,41      | 0,37           | 0,73      | 0,82                            | 0,12           | 0,54       | 0,52           | 0,23                        | 0,23           | 0,24           |
| 19     | 0,94           | 0,42           | 0,29           | 0,68                            | 0,41      | 0,39           | 0,78      | 0,93                            | 0,09           | 0,59       | 0,50           | 0,21                        | 0,21           | 0,20           |
| 20     | 0,88           | 0,42           | 0,30           | 0,60                            | 0,42      | 0,36           | 0,81      | 0,83                            | 0,06           | 0,54       | 0,48           | 0,20                        | 0,21           | 0,18           |
| 21     | 0,87           | 0.40           | 0,25           | 0,56                            | 0,35      | 0,37           | 0,67      | 0,77                            | 0,06           | 0,51       | 0.49           | 0,18                        | 0,22           | 0,21           |
| 22     | 0,66           | 0,40           | 0,25           | 0,45                            | 0,43      | 0,31           | 0,64      | 0,71                            | 0.09           | 0,48       | 0,49           | 0,11                        | 0,15           | 0,15           |
| 23     | 0,30           | 0,37           | 0,19           | 0,21                            | 0,40      | 0,25           | 0,47      | 0,55                            | 0,07           | 0,39       | 0,44           | 0,05                        | 0,13           | 0,17           |

**Tabla 4.11** Matriz de cargas para selección de potencias a desconectar

┱

# **4.3 Escenario 3: Microrred con sistema BESS de 9 MWh y contingencia n-2**

Cuando la Red de la Empresa Eléctrica experimenta una falla, la microrred se desconecta sin problemas y forma un sistema eléctrico independiente (una isla). Debido a que el sistema de almacenamiento BESS de 9 MWh actúa como la entidad "formadora de red" y debido que se dispone del EAC, la microrred permanecerá estable, tal como se ha demostrado en los escenarios de análisis 1 y 2. Sin embargo, pueden existir casos donde luego de una desconexión de la red principal exista una desconexión adicional de algunas de las fuentes de energía renovable, siendo esta una condición n-2.

En este sentido, se realizará una nueva simulación considerando la desconexión de la Red de la Empresa Eléctrica seguida de una desconexión de la Central Fotovoltaica. En cada hora, el EAC verifica si es necesario la desconexión de la carga y se realiza la reconexión de la microrred a la red principal en los casos que sea posible. La secuencia de eventos se detalla en la [Tabla 4.12.](#page-168-0)

<span id="page-168-0"></span>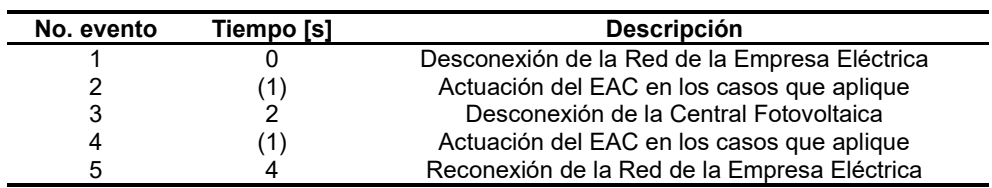

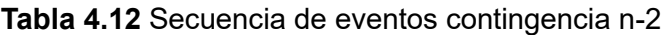

**Nota:** (1) El tiempo dependerá del cálculo del EAC en caso de que el sistema lo requiera.

El tiempo total de la simulación será de 6 s y para la reconexión del sistema se utilizan los criterios que fueron detallados en el acápite [2.1.6.3.](#page-47-0) Los ajustes de las protecciones de frecuencia del RoCoF rápido corresponden a los mismos del escenario 2 y que se encuentran detallados en la [Figura 4.3.](#page-158-0)

En la [Figura 4.11](#page-168-1) se muestra la proyección la coordinación renovable térmica de generación sobre el cual se aplicarán la secuencia de eventos detallados en la [Tabla 4.12.](#page-168-0)

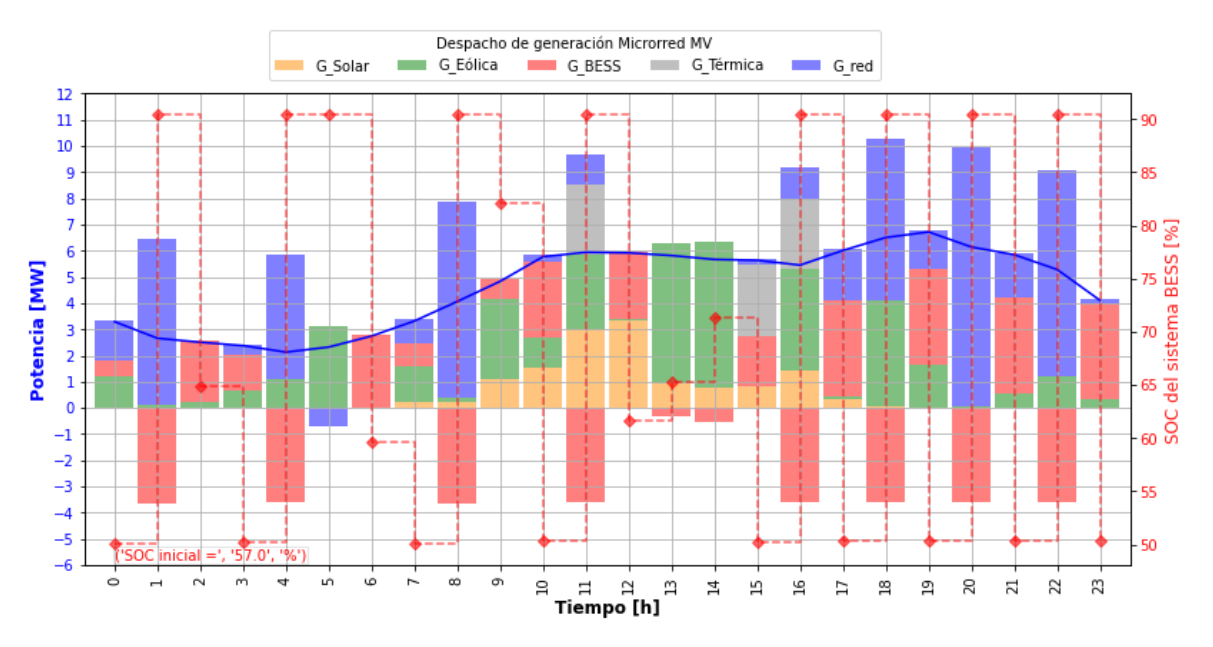

<span id="page-168-1"></span>**Figura 4.11** Coordinación renovable térmica – Escenario 3

Como se puede observar en la [Figura 4.12,](#page-169-0) al cálculo del RoCoF rápido nos indica que será necesario realizar una desconexión de carga a las 20h00.

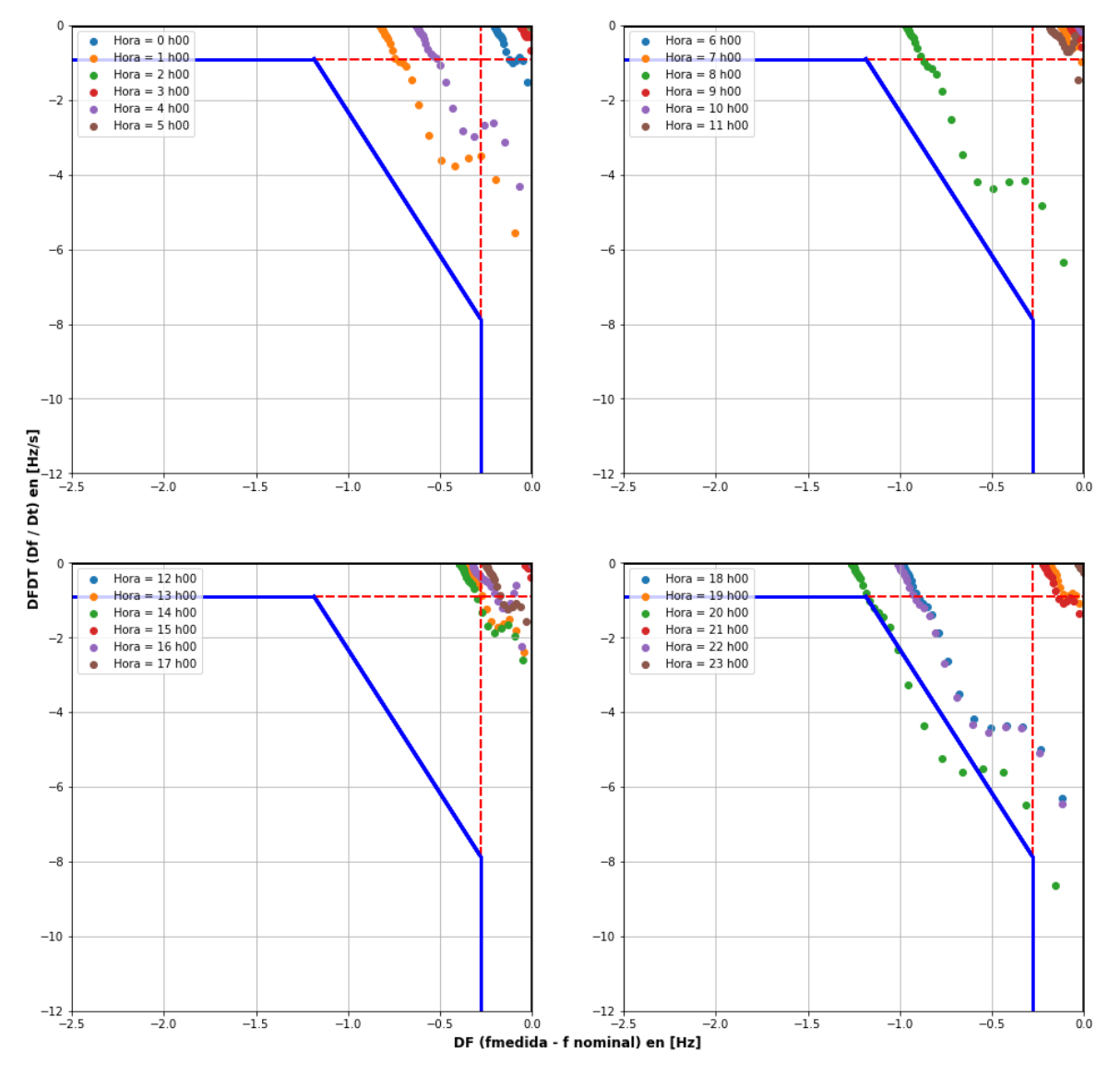

<span id="page-169-0"></span>**Figura 4.12** Resultados de la variación de la frecuencia Df y RoCoF – Escenario 3

En la [Figura 4.13](#page-170-0) se muestran las gráficas finales de la frecuencia considerando la actuación del EAC a las 20h00, donde se puede observar que la frecuencia toma valores por encima de los 58,8 Hz. Además, se puede observar que al tiempo t = 2 s y entre las 7h00 y 18h00, se desconecta la central fotovoltaica provocando una disminución de la frecuencia. Para todos estos casos, esta contingencia no produce problemas de inestabilidad de frecuencia. Una vez que el sistema se encuentra estable, al tiempo  $t = 4$  s, se realiza la reconexión automática con la Red de la Empresa Eléctrica, luego de lo cual, la frecuencia regresa a su valor nominal.

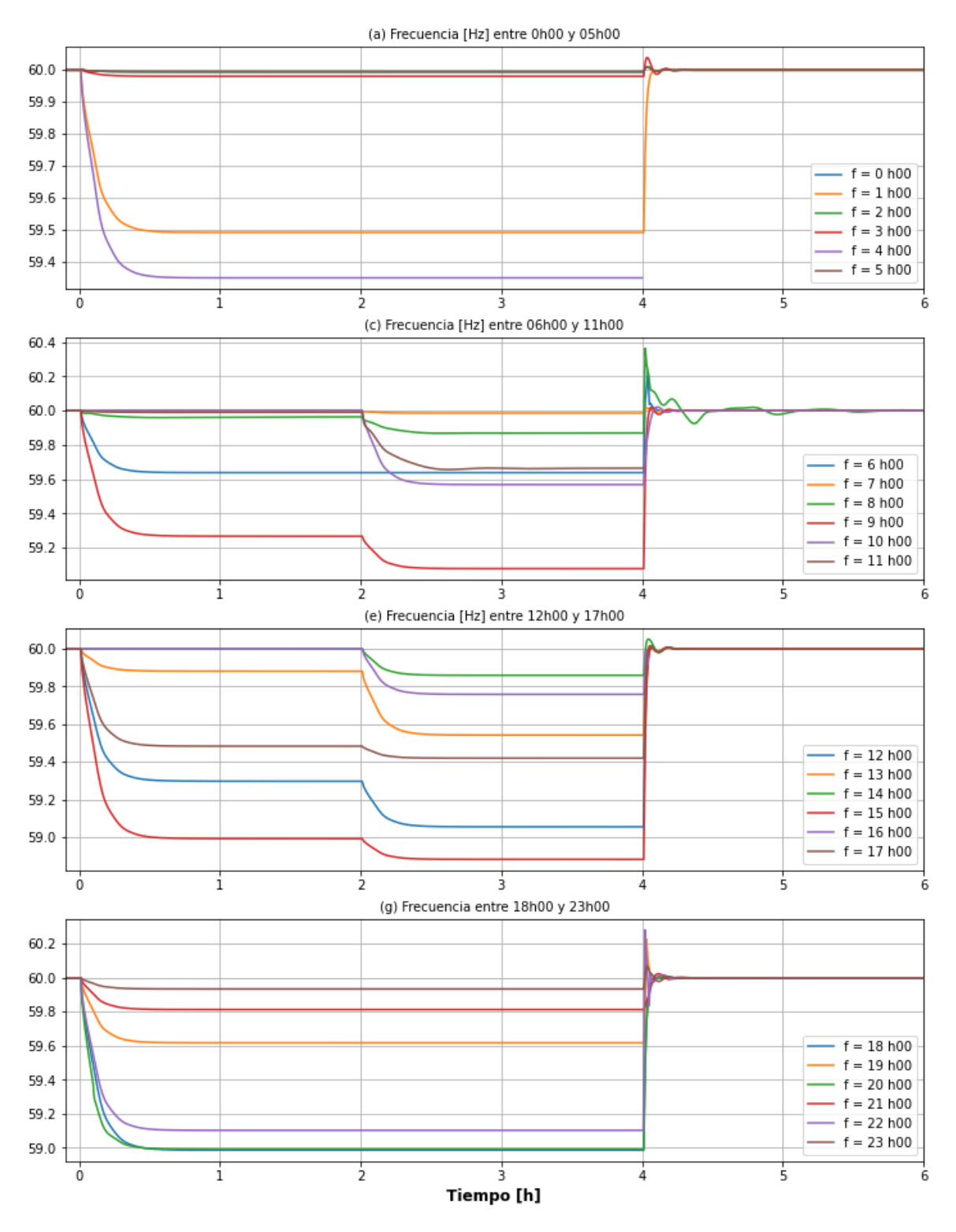

<span id="page-170-0"></span>**Figura 4.13** Gráficas de frecuencia y potencia activa del BESS, Escenario 3

En la [Tabla 4.13](#page-171-0) se muestran los tiempos y potencia total de la carga a desconectar por el EAC, y con base en la matriz de cargas detalladas en la [Tabla 4.14,](#page-171-1) se seleccionan las cargas a desconectar, las cuales corresponden únicamente a las cargas del tipo controlables. La mejora en tiempo del EAC propuesto en relación con el EAC propuesto es de 10 ciclos.

| Hora |                      | <b>Tiempos EAC propuesto</b>   | Potencia total           |             |                   |          |  |  |
|------|----------------------|--------------------------------|--------------------------|-------------|-------------------|----------|--|--|
|      | <b>IED RoCoF</b> [s] | $t$ OP IED [s]                 | $t$ <sub>_CB</sub> $[s]$ | t total [s] | desconectada [MW] |          |  |  |
| 18   | 0.0817               | 0.0170                         | 0.0500                   | 0.1487      | 2.26              |          |  |  |
| Hora |                      | <b>Tiempos EAC tradicional</b> | <b>Diferencia</b>        |             |                   |          |  |  |
|      | $t$ IED [s]          | t OP IED [s]                   | t CB [s]                 | t total [s] | [s]               | [ciclos] |  |  |
| 18   | 0.2623               | 0.0170                         | 0.0500                   | 0.3293      | 0.181             | 10,838   |  |  |

<span id="page-171-0"></span>**Tabla 4.13** Resumen de tiempos de disparo y potencia total desconectada por el EAC

**Tabla 4.14** Matriz de cargas para selección de potencias a desconectar

<span id="page-171-1"></span>

| Cargas | <b>Cargas controlables [MW]</b> |                |                |           |           | <b>Cargas prioritarias [MW]</b> |           |                | <b>Cargas críticas [MW]</b> |            |                |                |                |                |
|--------|---------------------------------|----------------|----------------|-----------|-----------|---------------------------------|-----------|----------------|-----------------------------|------------|----------------|----------------|----------------|----------------|
|        | P <sub>1</sub>                  | P <sub>2</sub> | P <sub>3</sub> | <b>P4</b> | <b>P5</b> | <b>P6</b>                       | <b>P7</b> | P <sub>8</sub> | P <sub>9</sub>              | <b>P10</b> | C <sub>1</sub> | C <sub>2</sub> | C <sub>3</sub> | C <sub>4</sub> |
| Hora   | 1                               | 2A             | 2B             | 3         | 4         | 5                               | 6A        | 6B             | $\overline{7}$              | 8          | <b>9A</b>      | <b>9B</b>      | 10             | 11             |
| 0      | 0,26                            | 0,36           | 0,15           | 0,17      | 0,37      | 0,18                            | 0,34      | 0,41           | 0,05                        | 0,28       | 0,42           | 0,05           | 0,07           | 0,18           |
| 1      | 0,24                            | 0,36           | 0,08           | 0,15      | 0,32      | 0,11                            | 0,24      | 0,27           | 0,06                        | 0,17       | 0,38           | 0,04           | 0,07           | 0,15           |
| 2      | 0,21                            | 0,31           | 0,08           | 0,14      | 0.33      | 0,11                            | 0,22      | 0,27           | 0,05                        | 0,16       | 0,35           | 0,05           | 0,06           | 0,16           |
| 3      | 0,21                            | 0,32           | 0,07           | 0,14      | 0,31      | 0,11                            | 0,21      | 0,21           | 0,05                        | 0,16       | 0,35           | 0,05           | 0,06           | 0,12           |
| 4      | 0,17                            | 0,28           | 0,06           | 0,12      | 0,29      | 0,08                            | 0,18      | 0,20           | 0,06                        | 0,13       | 0,34           | 0,03           | 0,04           | 0,14           |
| 5      | 0,24                            | 0,35           | 0,05           | 0,16      | 0,31      | 0,08                            | 0, 16     | 0,18           | 0,04                        | 0,12       | 0,38           | 0,05           | 0,05           | 0,15           |
| 6      | 0,27                            | 0,35           | 0,09           | 0,19      | 0,34      | 0,12                            | 0,23      | 0,26           | 0,07                        | 0,16       | 0,41           | 0,05           | 0,06           | 0,16           |
| 7      | 0,30                            | 0,39           | 0,11           | 0,21      | 0,42      | 0,16                            | 0,28      | 0,32           | 0,08                        | 0,22       | 0,48           | 0,06           | 0,07           | 0,22           |
| 8      | 0,45                            | 0,47           | 0,15           | 0,28      | 0,48      | 0,22                            | 0,37      | 0,42           | 0,03                        | 0,31       | 0,51           | 0,08           | 0,11           | 0,17           |
| 9      | 0,67                            | 0,52           | 0,14           | 0,46      | 0,51      | 0,19                            | 0,40      | 0,46           | 0,12                        | 0,30       | 0,61           | 0,12           | 0,12           | 0,24           |
| 10     | 0,97                            | 0,58           | 0,17           | 0,67      | 0,61      | 0,21                            | 0,42      | 0,50           | 0,07                        | 0,33       | 0,66           | 0,19           | 0,14           | 0,26           |
| 11     | 1,05                            | 0,58           | 0,16           | 0,69      | 0.64      | 0,20                            | 0,44      | 0,49           | 0,13                        | 0,30       | 0,67           | 0,23           | 0,09           | 0,27           |
| 12     | 1,07                            | 0,57           | 0,17           | 0,73      | 0,56      | 0,22                            | 0,47      | 0,52           | 0,10                        | 0,34       | 0,66           | 0.19           | 0,13           | 0,20           |
| 13     | 1,04                            | 0,57           | 0,17           | 0,66      | 0,55      | 0,20                            | 0,45      | 0,51           | 0,09                        | 0,33       | 0,68           | 0,18           | 0,12           | 0,26           |
| 14     | 1,06                            | 0,53           | 0,15           | 0,73      | 0.59      | 0,21                            | 0,39      | 0,42           | 0,06                        | 0,31       | 0,67           | 0,21           | 0,12           | 0,22           |
| 15     | 1,10                            | 0,51           | 0,16           | 0,72      | 0,52      | 0,22                            | 0,38      | 0,43           | 0,10                        | 0,28       | 0,60           | 0,24           | 0,13           | 0,24           |
| 16     | 1,11                            | 0,51           | 0,14           | 0,73      | 0,47      | 0,16                            | 0,38      | 0,45           | 0,11                        | 0,28       | 0,55           | 0,22           | 0,10           | 0,25           |
| 17     | 1,18                            | 0,50           | 0,22           | 0,75      | 0,46      | 0,26                            | 0,50      | 0,54           | 0,11                        | 0,37       | 0,52           | 0,24           | 0,16           | 0,20           |
| 18     | 1,00                            | 0.45           | 0,25           | 0,64      | 0,45      | 0,34                            | 0,73      | 0,82           | 0,09                        | 0,54       | 0,55           | 0,17           | 0,23           | 0,24           |
| 19     | 0,96                            | 0,43           | 0,32           | 0,67      | 0,45      | 0,45                            | 0,80      | 0,89           | 0,05                        | 0,61       | 0,46           | 0,20           | 0,25           | 0,17           |
| 20     | 0,87                            | 0,39           | 0,23           | 0,57      | 0,43      | 0,41                            | 0,75      | 0,82           | 0,08                        | 0,53       | 0,48           | 0,19           | 0,20           | 0, 19          |
| 21     | 0,82                            | 0,41           | 0,24           | 0,54      | 0,43      | 0,36                            | 0,70      | 0,77           | 0,07                        | 0,52       | 0,49           | 0,16           | 0,15           | 0,19           |
| 22     | 0,67                            | 0,41           | 0,17           | 0,41      | 0,41      | 0,30                            | 0,66      | 0,70           | 0,07                        | 0,48       | 0,47           | 0,15           | 0,18           | 0,20           |
| 23     | 0,31                            | 0.44           | 0,20           | 0,20      | 0,41      | 0,24                            | 0,52      | 0,55           | 0,06                        | 0,37       | 0,43           | 0,06           | 0,16           | 0,17           |

# **5 CONCLUSIONES Y RECOMENDACIONES**

# **5.1 Conclusiones relativas a la microrred de prueba**

En conclusión, este trabajo de investigación ha logrado avances significativos en el estudio y aplicación de microrredes de distribución eléctrica, con especial énfasis en la integración de fuentes de energía renovable y sistemas de almacenamiento. A continuación, se resumen las principales contribuciones y hallazgos:

- El programa computacional PowerFactory ha permitido una modelación dinámica precisa de un sistema eléctrico de prueba. La adaptación de la topología de la microrred del CIGRE, con la inclusión de cuatro fuentes de generación (eólica, fotovoltaica, térmica y almacenamiento BESS), proporciona un marco robusto para la evaluación de la propuesta.
- A través del entorno Spyder, se ha logrado la emulación efectiva de un controlador que ejecuta un algoritmo desarrollado en Python. Esta implementación permite la interacción fluida con PowerFactory, facilitando la realización de simulaciones en estado dinámico y la validación del Esquema de Alivio de Carga (EAC) propuesto.
- La creación de un algoritmo en Python para la obtención continua de escenarios de operación mediante simulaciones de Montecarlo ha permitido obtener la predicción estadística de la generación de las centrales eólica. Esto constituye un elemento clave para la evaluación de la microrred en condiciones variables y el diseño de estrategias eficientes.
- La utilización de registros de velocidad del viento en la isla Baltra y datos de potencia fotovoltaica en la isla Puerto Ayora ha permitido ajustar modelos estadísticos (Weibull y Normal, respectivamente). Estos modelos ofrecen una base sólida para la predicción estadística de la generación, mejorando la precisión de las simulaciones.
- El algoritmo para la coordinación renovable térmica, centrado en la operación del BESS y los porcentajes del estado de carga (SOC), ha demostrado su eficacia. La definición de cinco estados de carga, con especial énfasis en el SOC de reserva, ha contribuido a mejorar la estabilidad de la microrred. Se ha determinado un SOC

de reserva del 40 % para un sistema BESS de 4,5 MWh y del 50% para un sistema de 9 MWh.

• La evaluación de los diferentes casos de operación diaria ha revelado que, en la mayoría de los escenarios, la batería se posiciona como la opción preferente para la coordinación renovable térmica debido a su menor costo. Cuando la batería se encuentre cargada, por lo general, el orden de participación será en primer lugar el sistema BESS, seguido de la Red de la Empresa Eléctrica y finalmente la generación térmica. No obstante, se han identificado excepciones durante las horas de carga, donde la generación térmica puede ser más económica que la Red de la Empresa Eléctrica.

# **5.2 Conclusiones relativas al esquema de alivio de carga**

- La metodología propuesta en el presente trabajo para un EAC adaptativo, basado en el estándar IEC 61850 y en el criterio del RoCoF rápido, ha demostrado su aplicabilidad efectiva en microrredes con variaciones diarias en la generación, guiadas por la predicción estadística de la demanda y las fuentes de energías renovables.
- Las ventajas significativas de implementar un EAC adaptativo basado en el estándar IEC 61850, que emplea mensajes GOOSE para la desconexión automática de las cargas, son claramente evidentes en los resultados obtenidos. El tiempo total de operación del EAC es inferior a 150 ms desde la activación del disparo hasta la desconexión de las cargas. Esto considera un tiempo de procesamiento del controlador del EAC de 17 ms, un tiempo de apertura del interruptor de 50 ms y un tiempo de detección del RoCoF rápido del relé de protección de 70 ms (aproximadamente 4 ciclos).
- La robustez de la red de comunicaciones, especialmente en las centrales de comunicación, es crucial para garantizar los tiempos de procesamiento del EAC. Ante posibles fallos de la red, se ha identificado la necesidad de implementar una red SDN, permitiendo tiempos de reconexión inferiores a 0,1 ms. En este contexto, se ha propuesto la adopción de *switches* modelo SEL-2704S para el anillo principal de comunicaciones.
- Para determinar la cantidad óptima de carga a desconectar, el EAC adaptativo ha aprovechado las mediciones proporcionadas por *Merging Unit*. Se han propuesto modelos específicos de fabricantes reconocidos como ABB y SEL para este propósito, con frecuencias de muestreo que garantizan una captura precisa de los datos. La estrategia de desconexión se ha diseñado considerando tres grupos de cargas (controlables, prioritarias y críticas), y los resultados indican que las cargas controlables, representativas del 50% de la demanda total, son las más propensas a desconectarse. Las cargas prioritarias constituyen el 30% y no hubo necesidad de desconectar inclusive en los casos más críticos. Las cargas críticas que representan el 20% no fueron consideradas por el algoritmo del EAC debido a que éstas serán siempre alimentadas por la reserva del sistema de almacenamiento BESS.
- La implementación del EAC adaptativo basado en las protecciones del RoCoF rápido ha demostrado una mejora significativa en la detección de fallas por baja frecuencia. En comparación con los EAC tradicionales de baja frecuencia, el sistema propuesto logra una detección entre 7 a 10 ciclos más rápida, contribuyendo a la eficiencia operativa y a la preservación de la estabilidad del sistema.
- Se han determinado ajustes precisos para establecer la zona de disparo del RoCoF rápido, lo cual ha permitido mantener la frecuencia por encima de los 58,8 Hz en cada uno de los casos analizados. Estos ajustes han resultado fundamentales incluso en situaciones críticas, como la desconexión intempestiva de la generación fotovoltaica en condiciones N-2, asegurando la estabilidad de la frecuencia y el funcionamiento continuo del sistema.

En conjunto, estos resultados respaldan la eficacia y la robustez del EAC propuesto, subrayando su capacidad para mejorar la respuesta del sistema ante contingencias y garantizar la operación segura y estable de microrredes bajo condiciones dinámicas y cambiantes. Estos hallazgos ofrecen contribuciones significativas al campo de las microrredes y la gestión de la energía, sentando las bases para futuras investigaciones y aplicaciones prácticas en entornos reales.

# **5.3 Sugerencias para trabajos futuros**

Para orientar futuros trabajos de investigación, se sugieren las siguientes áreas de enfoque:

#### **Optimización de la Capacidad Instalada**

Explorar métodos avanzados de optimización para determinar de manera óptima la capacidad instalada de las centrales de generación, tanto convencionales como no convencionales. Además, se podría investigar la identificación de un valor óptimo de reserva para el sistema de almacenamiento BESS, considerando la variabilidad de la demanda y la generación de fuentes renovables.

#### **Desarrollo de Metodologías de EAC ante Contingencias**

Investigar y desarrollar una metodología de un EAC que aborde diversas contingencias, como la salida de líneas eléctricas, cortocircuitos u otras condiciones adversas. La evaluación del *ride-through* de las centrales no renovables ante estas contingencias podría ser un aspecto clave a considerar.

#### **Aplicación de Métodos de Aprendizaje por Refuerzo en EAC**

Explorar la aplicación de técnicas de aprendizaje por refuerzo para determinar de manera óptima la carga a desconectar por el EAC. Investigar cómo estos métodos pueden adaptarse dinámicamente a condiciones cambiantes, mejorando la eficiencia y la toma de decisiones del sistema.

Estas sugerencias para futuros trabajos podrían contribuir al avance en la optimización de microrredes, ofreciendo soluciones más eficientes y adaptativas frente a diversas condiciones operativas y contingencias.

# **6 REFERENCIAS BIBLIOGRÁFICAS**

A continuación, se presentan las referencias bibliográficas utilizadas en el documento.

[1] K. Strunz, S. Barsali, y Z. Styczynski, "CIGRE Task Force C6.04.02: Developing Benchmark Models for Integrating Distributed Energy Resources", *CIGRE Task Force C60402*, p. 2, 2005.

[2] IEEE Std 2030.7-2017, "IEEE Standard for the Specification of Microgrid Controllers". IEEE Power and Energy Society, p. 43, 6 de diciembre de 2017.

[3] IEEE PES Task Force on Microgrid Stability Analysis and Modeling, "Microgrid stability definitions, analysis, and modeling (TR66)", abr. 2018, Accedido: 22 de junio de 2023. [En línea]. Disponible en: https://resourcecenter.ieee-pes.org/publications/technicalreports/PES\_TR0066\_062018.html

[4] H. S. Bhat, G. J. Vaz, y J. C. Meza, "Fast solution of load shedding problems via a sequence of linear programs", en *2013 IEEE International Conference on Big Data*, oct. 2013, pp. 1–6. doi: 10.1109/BigData.2013.6691770.

[5] J. C. J. Theron, T. Wilsey, A. Colonnese, R. Gagner, y S. Rowe, "Applying intelligent fast load shed using IEC 61850 GOOSE", en *2018 71st Annual Conference for Protective Relay Engineers (CPRE)*, mar. 2018, pp. 1–9. doi: 10.1109/CPRE.2018.8349775.

[6] "IEEE Standard for the specification of microgrid controllers", en *IEEE Std. 2030-7- 2018*, New York, USA: IEEE, abr. 2018, pp. 1–43. doi: 10.1109/IEEESTD.2018.8340204.

[7] G. Shahgholian, "A brief review on microgrids: Operation, applications, modeling, and control", *Int. Trans. Electr. Energy Syst.*, vol. 31, n° 6, p. e12885, 2021, doi: 10.1002/2050-7038.12885.

[8] IEEE Std 1547-2018, "IEEE Standard for Interconnection and Interoperability of Distributed Energy Resources with Associated Electric Power Systems Interfaces", IEEE Standards Association. Accedido: 26 de mayo de 2022. [En línea]. Disponible en: https://standards.ieee.org/ieee/1547/5915/

[9] "IEEE Standard for interconnection and interoperability of Distributed Energy Resources with associated electric power systems interfaces", en *IEEE Std 1547-2018 (Revision of IEEE Std 1547-2003)*, New York, USA: IEEE, abr. 2018, pp. 1–136. doi: 10.1109/IEEESTD.2018.8332112.

[10] D. R. Danley, "Defining a Microgrid using IEEE 2030.7". NRECA Business and Technology Services, noviembre de 2019. [En línea]. Disponible en: https://www.cooperative.com/programs-

services/bts/documents/techsurveillance/surveillance-defining-microgrids-november-2019.pdf

167

[11] D. Maksimović, A. Stanković, y J. Thottuvelil, "Modeling and simulation of power electronic converters", Proc. IEEE, vol. 89, nº 6, pp. 898-912, jun. 2001, doi: 10.1109/5.931486.

[12] J. Mahdavi, A. Emaadi, M. D. Bellar, y M. Ehsani, "Analysis of power electronic converters using the generalized state-space averaging approach", *IEEE Trans. Circuits*  Syst. Fundam. Theory Appl., vol. 44, nº 8, pp. 767–770, ago. 1997, doi: 10.1109/81.611275. [13] J. Rocabert, A. Luna, F. Blaabjerg, y P. Rodríguez, "Control of Power Converters in AC Microgrids", *IEEE Trans. Power Electron.*, vol. 27, nº 11, pp. 4734–4749, nov. 2012, doi: 10.1109/TPEL.2012.2199334.

[14] N. Hatziargyriou, M. Donnelly, S. Papathanassiou, J. Pecas Lopes, M. Takasaki, y H. Chao, "Modeling new forms of generation and storage", *CIGRE TF380110*, pp. 1–140, jul. 2000.

[15] "Wind energy generation systems – Part 27-1: Electrical simulation models – Generic models", en *IEC 61400-27-1:2020*, Geneva, Switzerland: IEC, jul. 2020, pp. 1–92. doi: 10.1109/IEEESTD.2018.8332112.

[16] Q. Wu y Y. Sun, *Modeling and modern control of wind power*. Hoboken, USA: Wiley-IEEE Press, 2018. [En línea]. Disponible en: https://ieeexplore.ieee.org/servlet/opac?bknumber=8268023

[17] Y. Zhou, D. D. Nguyen, P. C. Kjær, y S. Saylors, "Connecting wind power plant with weak grid - Challenges and solutions", en *2013 IEEE Power & Energy Society General Meeting*, jul. 2013, pp. 1–7. doi: 10.1109/PESMG.2013.6672755.

[18] J. Hu, Y. Huang, D. Wang, H. Yuan, y X. Yuan, "Modeling of grid-gonnected DFIG based wind turbines for DC-link voltage stability analysis", *IEEE Trans. Sustain. Energy*, vol. 6, n<sup>o</sup> 4, pp. 1325–1336, oct. 2015, doi: 10.1109/TSTE.2015.2432062.

[19] L. Fan y Z. Miao, "An Explanation of Oscillations due to Wind Power Plants weak grid Interconnection", *IEEE Trans. Sustain. Energy*, vol. 9, n<sup>o</sup> 1, pp. 488–490, ene. 2018, doi: 10.1109/TSTE.2017.2713980.

[20] Z. Salam, J. Ahmed, y B. S. Merugu, "The application of soft computing methods for MPPT of PV system: A technological and status review", *Appl. Energy*, vol. 107, pp. 135– 148, jul. 2013, doi: 10.1016/j.apenergy.2013.02.008.

[21] A. G. Olabi, C. Onumaegbu, T. Wilberforce, M. Ramadan, M. A. Abdelkareem, y A. H. Al – Alami, "Critical review of energy storage systems", *Energy*, vol. 214, p. 118987, ene. 2021, doi: 10.1016/j.energy.2020.118987.

[22] M. T. Lawder *et al.*, "Battery Energy Storage System (BESS) and Battery Management System (BMS) for Grid-Scale Applications", *Proc. IEEE*, vol. 102, n° 6, pp. 1014–1030, jun. 2014, doi: 10.1109/JPROC.2014.2317451.

[23] G. Delille, B. Francois, y G. Malarange, "Dynamic Frequency Control Support by Energy Storage to Reduce the Impact of Wind and Solar Generation on Isolated Power System's Inertia", *IEEE Trans. Sustain. Energy*, vol. 3, nº 4, pp. 931–939, oct. 2012, doi: 10.1109/TSTE.2012.2205025.

[24] S. Piller, M. Perrin, y A. Jossen, "Methods for state-of-charge determination and their applications", *J. Power Sources*, vol. 96, nº 1, pp. 113-120, jun. 2001, doi: 10.1016/S0378-7753(01)00560-2.

[25] V. Pop, H. Bergveld, P. Notten, y P. Regtien, "State-of-the-art of battery state-ofcharge determination", *Meas Sci Technol Prof Holstlaan*, vol. 16, dic. 2005, doi: 10.1088/0957-0233/16/12/R01.

[26] B. Belvedere, M. Bianchi, A. Borghetti, C. A. Nucci, M. Paolone, y A. Peretto, "A Microcontroller-Based Power Management System for Standalone Microgrids with Hybrid Power Supply", *IEEE Trans. Sustain. Energy*, vol. 3, n° 3, pp. 422–431, jul. 2012, doi: 10.1109/TSTE.2012.2188654.

[27] F. M. Gonzalez-Longatt y J. L. Rueda Torres, Eds., *Modelling and simulation of power electronic converter dominated power systems in PowerFactory*. en Power Systems. Cham: Springer International Publishing, 2021. doi: 10.1007/978-3-030-54124-8.

[28] DIgSILENT GmbH, "MV Microgrid Application Example". Power System Solutions, 10 de enero de 2022.

[29] M. Torres y L. A. C. Lopes, "Inverter-based diesel generator emulator for the study of frequency variations in a laboratory-scale autonomous power system", *Energy Power Eng.*, vol. 5, nº 3, Art. nº 3, may 2013, doi: 10.4236/epe.2013.53027.

[30] C. W. Taylor, "Concepts of undervoltage load shedding for voltage stability", *IEEE Trans. Power Deliv., vol. 7, nº 2, pp. 480–488, abr. 1992, doi: 10.1109/61.127040.* 

[31] P. Kundur *et al.*, "Definition and Classification of Power System Stability IEEE/CIGRE Joint Task Force on Stability Terms and Definitions", *Power Syst. IEEE Trans. On*, vol. 19, pp. 1387–1401, sep. 2004, doi: 10.1109/TPWRS.2004.825981.

[32] K. Christakou, J.-Y. LeBoudec, M. Paolone, y D.-C. Tomozei, "Efficient Computation of Sensitivity Coefficients of Node Voltages and Line Currents in Unbalanced Radial Electrical Distribution Networks", *IEEE Trans. Smart Grid*, vol. 4, nº 2, pp. 741–750, jun. 2013, doi: 10.1109/TSG.2012.2221751.

[33] M. Farrokhabadi, C. A. Cañizares, y K. Bhattacharya, "Frequency control in ilsolated/islanded microgrids through voltage regulation", *IEEE Trans. Smart Grid*, vol. 8, n<sup>o</sup> 3, pp. 1185–1194, may 2017, doi: 10.1109/TSG.2015.2479576.

[34] A. Bernstein, J.-Y. Le Boudec, L. Reyes, y M. Paolone, "Real-time control of microgrids with explicit power setpoints", *2015 IEEE Eindh. PowerTech*, doi: 10.1109/PTC.2015.7232750.

[35] N. Pogaku, M. Prodanovic, y T. C. Green, "Modeling, analysis and testing of autonomous operation of an inverter-based microgrid", *IEEE Trans. Power Electron.*, vol. 22, nº 2, pp. 613–625, mar. 2007, doi: 10.1109/TPEL.2006.890003.

[36] N. N. A. Bakar, M. Y. Hassan, M. F. Sulaima, M. N. Mohd Nasir, y A. Khamis, "Microgrid and load shedding scheme during islanded mode: A review", *Renew. Sustain. Energy Rev.*, vol. 71, pp. 161–169, may 2017, doi: 10.1016/j.rser.2016.12.049.

[37] C. Concordia, L. H. Fink, B. Avramovic, y G. Poullikkas, "Load shedding on an isolated system", *IEEE Trans. Power Syst.*, vol. 10, n° 3, Art. n° CONF-950103-, ago. 1995, doi: 10.1109/59.466502.

[38] "(8) Load Shedding in a Data Stream Manager | Request PDF". Accedido: 29 de junio de 2023. [En línea]. Disponible en: https://www.researchgate.net/publication/221309997 Load Shedding in a Data Stream \_Manager

[39] G. S. Grewal, J. W. Konowalec, y M. Hakim, "Optimization of a load shedding scheme", *IEEE Ind. Appl. Mag.*, vol. 4, nº 4, pp. 25–30, jul. 1998, doi: 10.1109/2943.692523. [40] Y. Omar, I. Zainal Abidin, S. Yusof, H. Hashim, y H. Rashid, "Under frequency load shedding (UFLS): Principles and implementation", nov. 2010, doi: 10.1109/PECON.2010.5697619.

[41] L. Zhang y J. Zhong, "UFLS Design by Uusing f and Integrating df/dt", en *2006 IEEE PES Power Systems Conference and Exposition*, oct. 2006, pp. 1840–1844. doi: 10.1109/PSCE.2006.296192.

[42] T. Amraee, B. Mozafari, y A. M. Ranjbar, "An improved model for optimal under voltage load shedding: particle swarm approach", en *2006 IEEE Power India Conference*, abr. 2006, p. 6 pp.-. doi: 10.1109/POWERI.2006.1632597.

[43] J. Tang, J. Liu, F. Ponci, y A. Monti, "Adaptive Load Shedding based on combined frequency and Voltage Stability Assessment using Synchrophasor Measurements", *Power Syst. IEEE Trans. On*, vol. 28, pp. 2035–2047, may 2013, doi: 10.1109/TPWRS.2013.2241794.

[44] A. A. Mohd Zin, H. Mohd Hafiz, y M. S. Aziz, "A review of under-frequency load shedding scheme on TNB system", en *PECon 2004. Proceedings. National Power and Energy Conference, 2004.*, nov. 2004, pp. 170–174. doi: 10.1109/PECON.2004.1461637.

[45] B. Delfino, S. Massucco, A. Morini, P. Scalera, y F. Silvestro, "Implementation and comparison of different under frequency load-shedding schemes", en *2001 Power* 

170
*Engineering Society Summer. Conference proceedings (Cat. No.01CH37262)*, jul. 2001, pp. 307–312 vol.1. doi: 10.1109/PESS.2001.970031.

[46] M. Sanaye-Pasand y M. Davarpanah, "A new adaptive multidimensioanal load shedding scheme using genetic algorithm", en *Canadian Conference on Electrical and Computer Engineering, 2005.*, may 2005, pp. 1974–1977. doi: 10.1109/CCECE.2005.1557370.

[47] V. Terzija, "Adaptive Underfrequency Load Shedding based on the Magnitude of the Disturbance Estimation", *Power Syst. IEEE Trans. On*, vol. 21, pp. 1260–1266, sep. 2006, doi: 10.1109/TPWRS.2006.879315.

[48] U. Rudez y R. Mihalic, "Predictive underfrequency load shedding scheme for islanded power systems with renewable generation", *Electr. Power Syst. Res.*, vol. Volume 126, p. Page 21-28, sep. 2015, doi: 10.1016/j.epsr.2015.04.017.

[49] J. Mola-Jimenez, J. Rueda, y P. Arcadio, "PowerFactory-Python based assessment of frequency and transient stability in power systems dominated by power electronic interfaced generation".

[50] SEL, "SEL-651R-2 Data Sheet". y Schweitzer Engineering LaboratoriesSEL, 2024. [En línea]. Disponible en: https://selinc.com/api/download/100135/

[51] B. H. Chowdhury y S. Rahman, "A review of recent advances in economic dispatch", *IEEE Trans. Power Syst., vol.* 5, n<sup>o</sup> 4, pp. 1248–1259, nov. 1990, doi: 10.1109/59.99376.

[52] Guo-Li Zhang, Hai-Yan Lu, Geng-Yin Li, y Guang-Quan Zhang, "Dynamic economic load dispatch using hybrid genetic algorithm and the method of fuzzy number ranking", en *2005 International Conference on Machine Learning and Cybernetics*, Guangzhou, China: IEEE, 2005, pp. 2472-2477 Vol. 4. doi: 10.1109/ICMLC.2005.1527359.

[53] L. Muñoz y P. Quezada, "Flujo óptimo de potencia DC considerando restricciones por congestión y pérdidas en las líneas para resolución de problemas de despacho económico", Universidad Politécnica Salesiana Sede Quito, Quito - Ecuador, 2015. [En línea]. Disponible en: https://dspace.ups.edu.ec/bitstream/123456789/11286/3/UPS-KT01199.pdf

[54] "Communication networks and systems for power utility automation – Part 1: Introduction and overview", en *IEC61850 - 1 Edition 2*, Geneva, Switzerland: International Electrotechnical Commission, mar. 2013, p. 78.

[55] A. Khavnekar, S. Wagh, y A. More, "Comparative analysis of IEC 61850 Edition-I and II standards for substation automation", en *2015 IEEE International Conference on Computational Intelligence and Computing Research (ICCIC)*, dic. 2015, pp. 1–6. doi: 10.1109/ICCIC.2015.7435756.

171

[56] A. Alvarez de Sotomayor, D. Della Giustina, G. Massa, A. Dedè, F. Ramos, y A. Barbato, "IEC 61850-based adaptive protection system for the MV distribution smart grid", *Sustain. Energy Grids Netw.*, vol. 15, pp. 26–33, sep. 2018, doi: 10.1016/j.segan.2017.09.003.

[57] A. Dede, D. D. Giustina, G. Massa, y L. Cremaschini, "Toward a New Standard for Secondary Substations: The Viewpoint of a Distribution Utility", *IEEE Trans. Power Deliv.*, vol. 32, n° 2, pp. 1123–1132, abr. 2017, doi: 10.1109/TPWRD.2016.2622006.

[58] "Communication networks and systems for power utility automation – Part 6: Configuration description language for communication in electrical substations related to IEDs", en *IEC61850 - 6 Edition 2*, Geneva: International Electrotechnical Commission, 2009.

[59] M. Adamiak, D. Baigent, y R. Mackiewicz, "IEC 61850 Communication networks and systems in substations".

[60] "Communication networks and systems for power utility automation – Part 7-420: Basic communication structure – Distributed energy resources logical nodes", en *IEC61850 - 7-420 Edition 2*, Geneva, Switzerland: International Electrotechnical Commission, mar. 2009, p. 78.

[61] "Communication networks and systems for power utility automation - Part 90-4: Network engineering guidelines", en *IEC 61850-90-4*, Geneva, Switzerland: International Electrotechnical Commission, 2013, p. 268. Accedido: 5 de julio de 2023. [En línea]. Disponible en: https://webstore.iec.ch/publication/64801

[62] Hyundai Heavy Insdustries Co., Ltd., "APP-2010RBH111-Rev.2 Technical Specification for Three Phase Synchronous Generator Hyundai". Electro Electric Systems, 15 de enero de 2011. [En línea]. Disponible en: http: //www.hhi.co

[63] W. Mendieta y C. A. Canizares, "Primary frequency control in isolated microgrids using thermostatically controllable loads", *IEEE Trans. Smart Grid*, vol. 12, n<sup>o</sup> 1, pp. 93– 105, ene. 2021, doi: 10.1109/TSG.2020.3012549.

[64] M. Reichard, D. Finney, y J. Garrity, "Windfarm system protection using peer-to-peer communications", mar. 2007, doi: 10.1109/CPRE.2007.359921.

[65] UNISON Co. Ltd., "UNS-U5X-G02-000: Description of Power Conversion System". UNISON, 9 de octubre de 2009.

[66] DIgSILENT GmbH, "Technical Reference Fully Rated Converter Wind Turbine Templates". Power System Solutions, 10 de enero de 2022.

[67] DIgSILENT GmbH, "Technical Reference Photovoltaic System Templates PV System 1PH/1PH-N/3PH". Power System Solutions, 10 de enero de 2022.

[68] DIgSILENT GmbH, "Technical Reference Grid-forming Converter Templates Droop Controlled Converter, Synchronverter, Virtual Synchronous Machine". 9 de enero de 2022. [69] S. D'Arco y J. Suul, "Equivalence of Virtual Synchronous Machines and Frequency-Droops for Converter-Based MicroGrids", *IEEE Trans. Smart Grid*, vol. 5, pp. 394–395, ene. 2014, doi: 10.1109/TSG.2013.2288000.

[70] DIgSILENT GmbH, "Technical Reference General Load ElmLod, TypLod". Power System Solutions, General Load ElmLod, TypLod.

[71] J. Cepeda, "Evaluación de la vulneravilidad del sistema eléctrico de potencia en tiempo real usando tecnología de medición sincrofasorial", Tesis doctoral, Universidad Nacional de San Juan, Argentina, 2013.

[72] Generator Source, "Approximate Diesel Generator Fuel Consumption Chart". Accedido: 9 de noviembre de 2023. [En línea]. Disponible en: https://devgeneratorsource.bluemod.us/Diesel\_Fuel\_Consumption.aspx

[73] Agencia de Regulación y Control de Energía y Recursos Naturales no Renovables, "Resolución Nro. ARCERNNR-025/2022 Pliego tarifario del servicio público de energía eléctrica", Agencia de Regulación y Control de Energía y Recursos Naturales no Renovables. [En línea]. Disponible en: https://www.controlrecursosyenergia.gob.ec/wpcontent/uploads/downloads/2023/02/Pliego-Tarifario-SPEE-Ano\_2023\_Certificado.pdf

[74] General Electric, "Load Shedding Guide Form Specification". General Electric Company, 2021.

[75] BJ-60Series-1, "Mono crystaline photovoltaic module". BJ Power Co. Ltd. [En línea]. Disponible en: https://image.ec21.com/company/b/bj/bjp/bjpower/upfile/BJ-60Series-1.pdf

## **7 ANEXOS**

ANEXO A: Información técnica de unidades de generación a diésel

ANEXO B. Información técnica de las unidades de generación eólica

ANEXO C: Información técnica de las unidades de generación fotovoltaica

ANEXO D: Información técnica del sistema de almacenamiento BESS

ANEXO E: Información técnica de los motores de inducción

ANEXO F: Descripción de nodos lógicos y objeto de datos según IEC 61850 e IEC 61400- 25 para generadores eólicos.

ANEXO G: Descripción de nodos lógicos y objeto de datos según IEC 61850-7-420 aplicable para sistemas fotovoltaicos

ANEXO H: Descripción de nodos lógicos y objeto de datos según IEC 61850-7-420 aplicable para sistemas de almacenamiento por baterías

ANEXO I: Respuestas de frecuencia y de RoCoF rápido

### **ANEXO A: Información técnica de unidades de generación a diésel**

| Parámetro                     | <b>Descripción</b>                         | Valor           | <b>Unidad</b> |
|-------------------------------|--------------------------------------------|-----------------|---------------|
|                               | Regulador de voltaje                       | AC8B            |               |
|                               | Regulador de velocidad                     | UG8             |               |
| $S_{nom.}$                    | Potencia aparente nominal                  | 2127            | [kVA]         |
| $P_{nom.}$                    | Potencia activa nominal                    | 1701,6          | [kW]          |
| $P_{efe.}$                    | Potencia efectiva                          | 1360            | [kW]          |
| $V_{nom.}$                    | Voltaje nominal                            | 4,16            | [kV]          |
| f <sub>nom.</sub>             | Frecuencia nominal                         | 60              | [Hz]          |
| $I_{nom.}$                    | Corriente nominal                          | 295,2           | [A]           |
| $fp_{nom.}$                   | Factor de potencia nominal                 | 0,8             |               |
| $N_{polos}$                   | Número de pares de polos                   | 4               |               |
| $RPM_{nom.}$                  | Velocidad sincrónica                       | 900             | [rev/min.]    |
|                               | Conexión                                   | Yn PaT          |               |
|                               | Tipo de rotor                              | Polos salientes |               |
| H                             | Inercia                                    | 2,702           | MWs/MVA       |
| $r_{str}$                     | Resistencia del estator                    | 0,01            | [p.u.]        |
| $x_l$                         | Resistencia de dispersión                  | 0,1096          | [p.u.]        |
| $x_d$ "                       | Reactancia subtransitoria - eje D          | 13,7            | [%]           |
| $x_q$ "                       | Reactancia subtransitoria - eje Q          | 16,1            | [%]           |
| $x_d$ '                       | Reactancia transitoria - eje D             | 23,7            | [%]           |
| $x_d$                         | Reactancia sincrónica - eje D saturada     | 140             | [%]           |
| $x_q$                         | Reactancia sincrónica - eje Q saturada     | 125             | [%]           |
| $x_2$                         | Reactancia de secuencia negativa           | 20              | [%]           |
| $x_0$                         | Reactancia de secuencia cero               | 10              | [%]           |
| $T_{d0}$                      | Constante de tiempo transitoria - eje D    | 0,5803          | [s]           |
| $^{\prime\prime}$<br>$T_{d0}$ | Constante de tiempo subtransitoria - eje D | 0,007           | [s]           |
| $T_{q0}$ "                    | Constante de tiempo subtransitoria - eje Q | 0,00865         | [s]           |
| SG10/SG12                     | Parámetro de saturación                    | 0,2/0,6         |               |

**Tabla A.1** Características y parámetros de generadores a diésel DG1 [62]

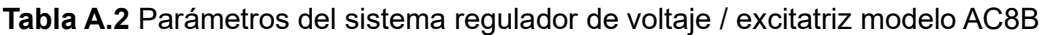

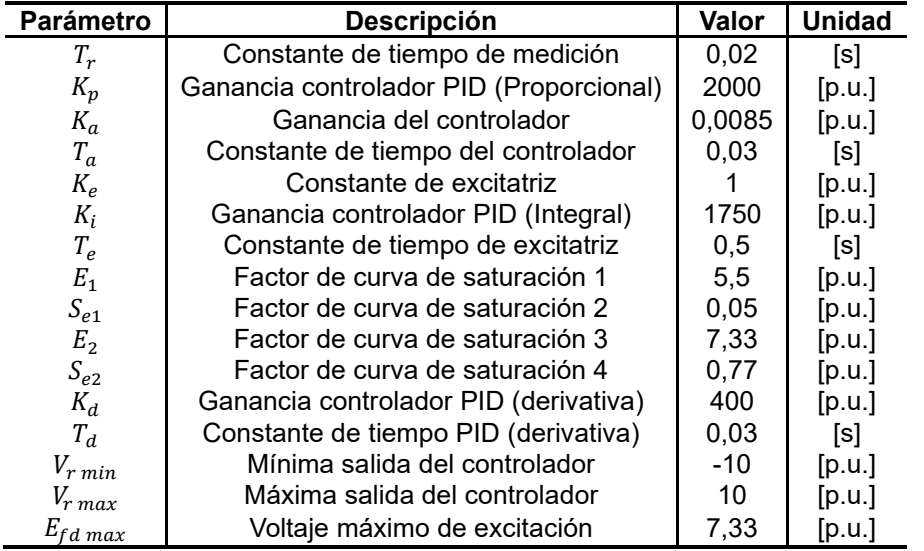

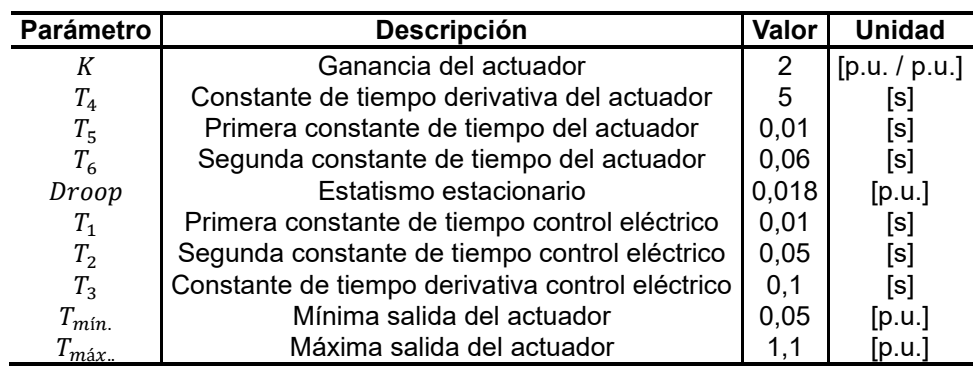

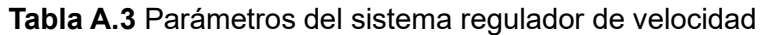

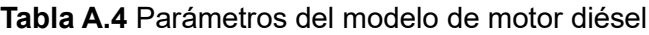

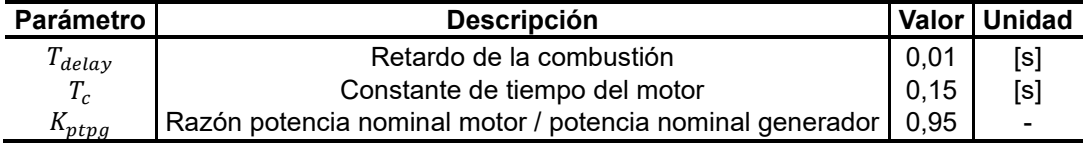

# **ANEXO B: Información técnica de las unidades de generación eólica**

| Parámetro  | <b>Descripción</b>                         |          | <b>Unidad</b> |
|------------|--------------------------------------------|----------|---------------|
| Tipo       | Generador sincrónico de imanes permanentes |          |               |
| $P_{nom.}$ | Potencia activa nominal                    | 805      | [kW]          |
| $V_{nom.}$ | Voltaje nominal                            | 850      | [V]           |
| $I_{nom.}$ | Corriente nominal                          | 598      | [A]           |
| X/R        | Relación de la corriente de cortocircuito  |          |               |
| R          | Resistencia                                | 29,4     | [m $\Omega$ ] |
| L          | Inductancia                                | 2,6      | [mH]          |
| θ          | Ángulo de potencia interno                 | $0 - 23$ | [°]           |
|            | Eficiencia                                 | 95       | '%1           |

**Tabla B.1** Características y parámetros aerogeneradores Unison

**Tabla B.2** Características y parámetros del conversor Unison

| Parámetro  | Descripción<br>Valor                     |     | <b>Unidad</b>            |
|------------|------------------------------------------|-----|--------------------------|
| Tipo       | Conversor AC/DC/AC, IGBT, tecnología PWM |     |                          |
| $P_{nom.}$ | Potencia activa nominal                  | 770 | [kW]                     |
| $V_{nom.}$ | Voltaje nominal                          | 690 | [V]                      |
| Inom.      | Corriente nominal                        | 630 | [A]                      |
| fp         | Factor de potencia                       |     | $\overline{\phantom{0}}$ |
| -          | Eficiencia                               | 96  | [%]                      |

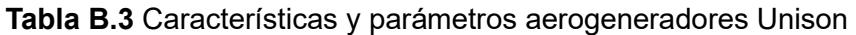

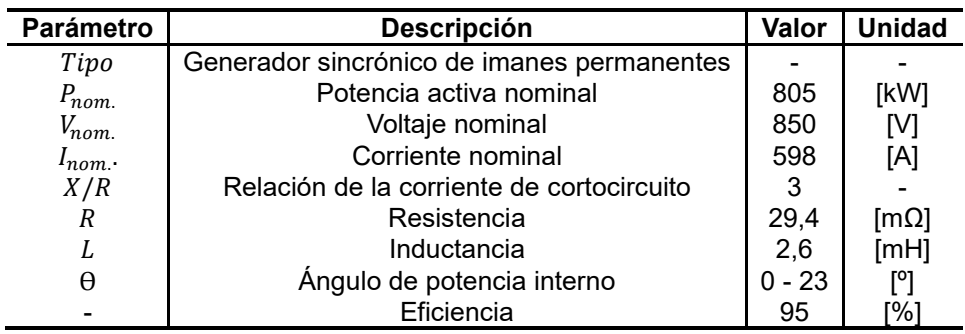

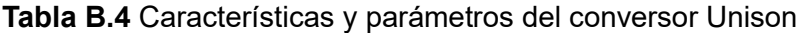

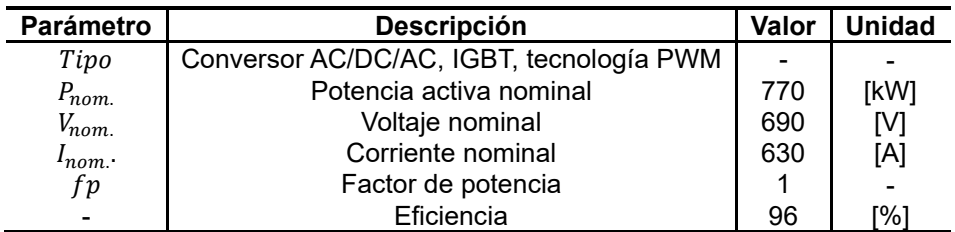

### **ANEXO C: Información técnica de las unidades de generación fotovoltaica**

| <b>Símbolo</b> | <b>Descripción</b>                            | Valor      | <b>Unidad</b> |
|----------------|-----------------------------------------------|------------|---------------|
| $P_p$          | Potencia nominal del panel                    | 250        | w             |
| $V_{max}$      | Voltaje nominal                               | 30,75      |               |
| $I_{max}$      | Corriente nominal                             | 8,131      | А             |
| $V_{oc}$       | Voltaje a circuito abierto                    | 36,99      |               |
| $I_{cc}$       | Corriente de cortocircuito                    | 8,768      | А             |
| $M_c$          | Mono cristalino                               |            |               |
| $\beta_{ci}$   | Coeficiente de temperatura de Icc             | 0,0438     | $% /$ °C      |
| $\beta_{cv}$   | Coeficiente de temperatura de Voc             | $-0,3307$  | % / °C        |
| $\beta_{cp}$   | Coeficiente de temperatura de Pp              | $-0,4217$  | %/°C          |
| <i>NOCT</i>    | Temperatura de operación nominal de la cédula | $48 \pm 2$ | $^{\circ}$ C  |

**Tabla C.1** Características técnicas del módulo fotovoltaico BJ-60Series-1 **[75]**

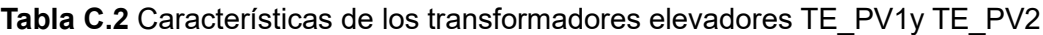

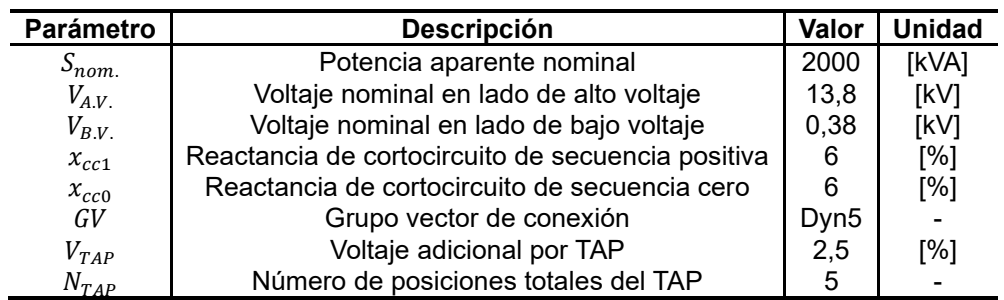

### **ANEXO D: Información técnica del sistema de almacenamiento BESS**

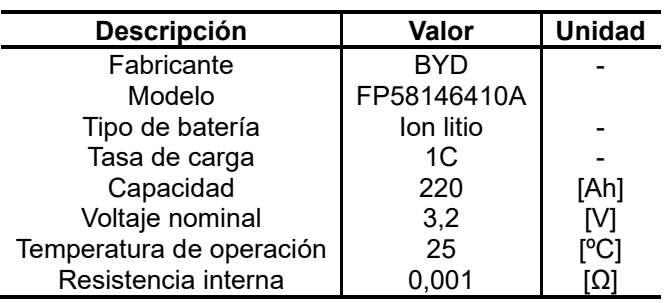

**Tabla D.1** Características de la batería modelo FP58146410A

**Tabla D.2** Características técnicas del sistema BESS modelo C-BESS MG 1000

| <b>Parámetro</b> | <b>Descripción</b> | Valor | <b>Unidad</b> |
|------------------|--------------------|-------|---------------|
| I nom.           | Corriente nominal  | 9460  | [A]           |
| Ah               | Capacidad          | 9460  | [Ah]          |
| P nom.           | Potencia nominal   | 4,540 | [MW]          |
| V nom.           | Voltaje nominal    | 480   | ΓVΙ           |
|                  | Eficiencia         | 97    | [%]           |
| fp nom.          | Factor de potencia |       |               |

# **ANEXO E: Información técnica de los motores de inducción**

| Parámetro | Descripción                        | Valor       | <b>Unidad</b> |
|-----------|------------------------------------|-------------|---------------|
| $P_n$     | Potencia nominal                   | 315,00      | [kW]          |
| $P_m$     | Potencia mecánica                  | 422,00      | [HP]          |
| $Eff$ .   | Eficiencia                         | 94,70       | [%]           |
| fp        | Factor de potencia                 | 82,00       | [%]           |
| np        | Número de pares de polos           | 4           | $[\cdot]$     |
|           | Tipo de rotor                      | Jaula doble | [p.u.]        |
| $R_{S}$   | Resistencia del estator            | 0,0347382   | [p.u.]        |
| $X_{S}$   | Reactancia del estator             | 0,0100000   | [p.u.]        |
| $X_M$     | Reactancia de magnetización        | 2,5392940   | [p.u.]        |
| $R_rA$    | Resistencia de operación del rotor | 0,0142545   | [p.u.]        |
| $X_rA$    | Reactancia de operación del rotor  | 0,3513671   | [p.u.]        |
| $R_r B$   | Resistencia de arranque del rotor  | 0,0923811   | [p.u.]        |
| $X_r B$   | Reactancia de arranque del rotor   | 0,2746449   | [p.u.]        |
| H         | Inercia                            | 22,7345700  | [kg.m2]       |

**Tabla E.1.** Datos de placa de motor de inducción de 315 kW (422 HP) [71]

# **ANEXO F: Descripción de nodos lógicos y objeto de datos según IEC 61850 e IEC 61400-25 para generadores eólicos**

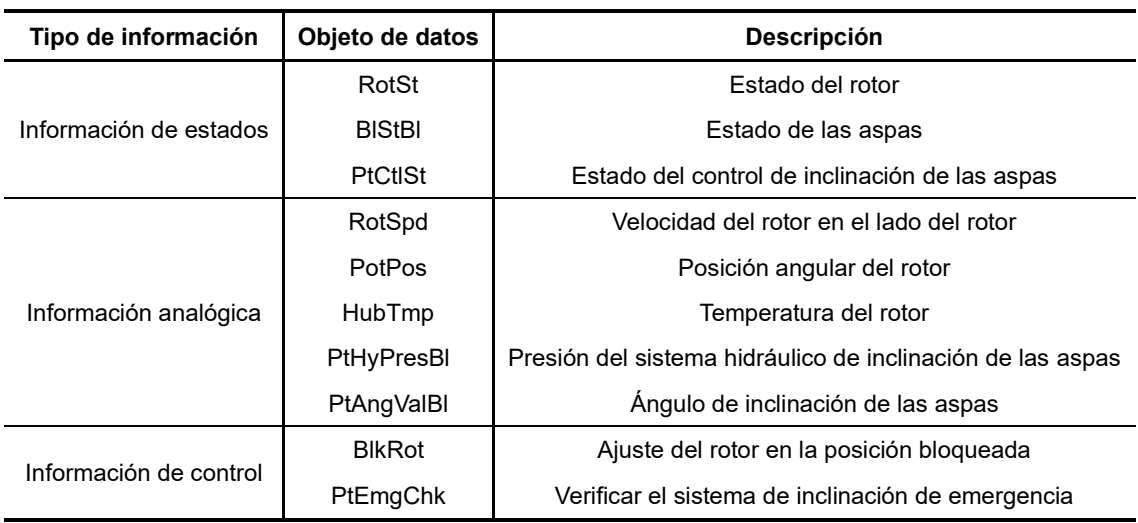

**Tabla F.1** Objeto de datos del nodo lógico del rotor WROT

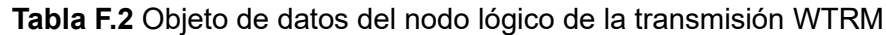

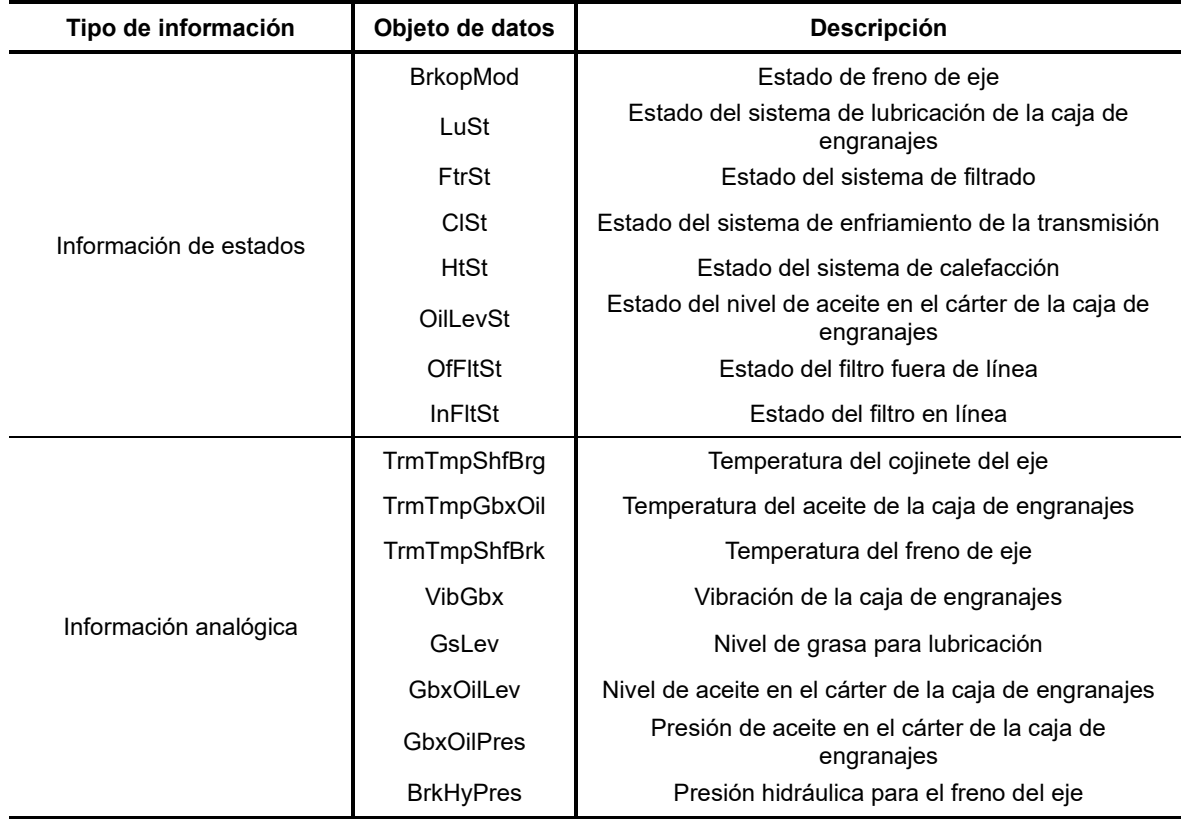

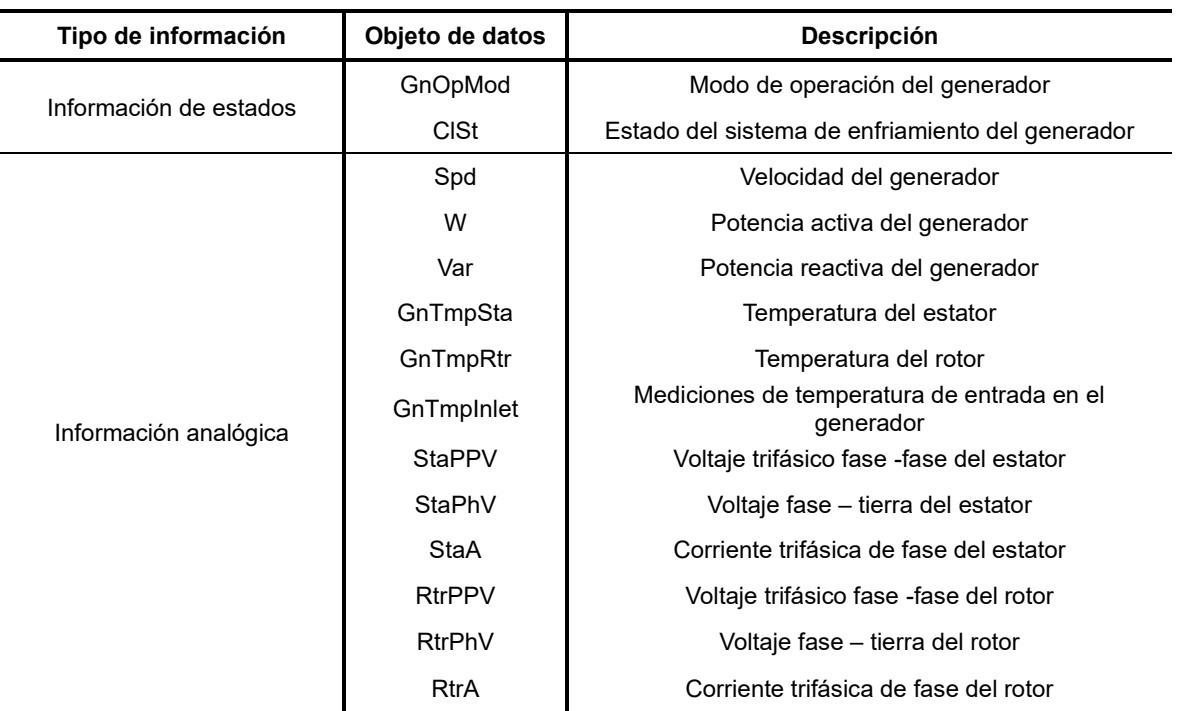

### **Tabla F.3** Objeto de datos del nodo lógico del generador WGEN

### **Tabla F.4** Objeto de datos del nodo lógico del conversor AC/DC/AC WCNV

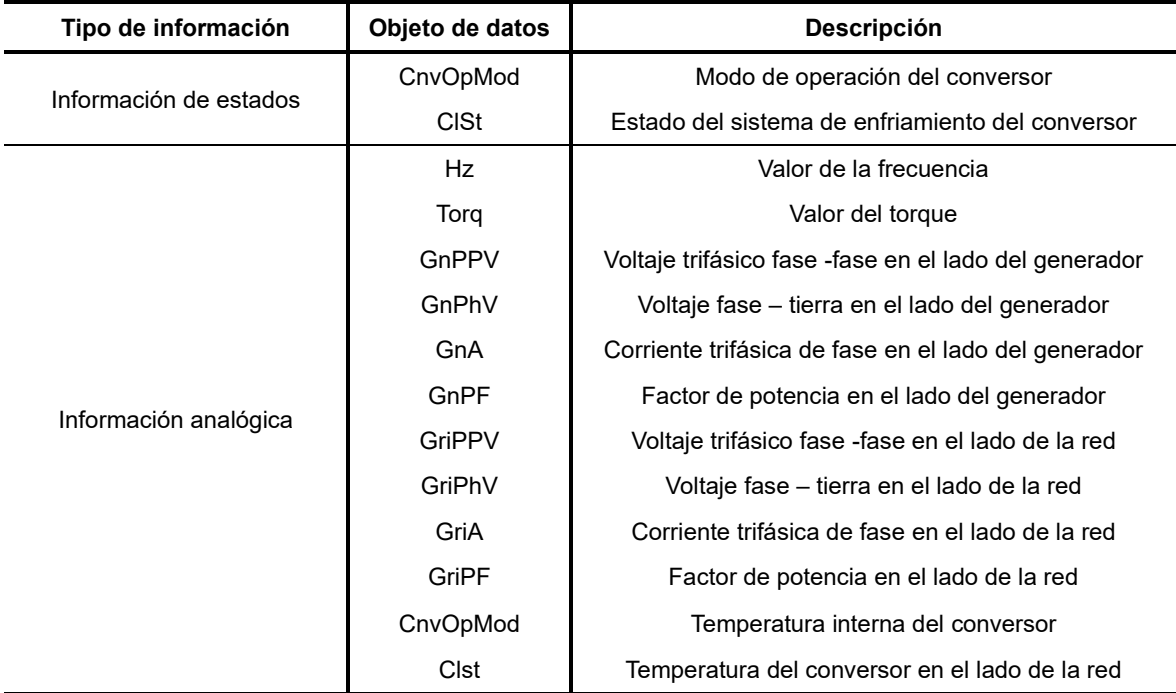

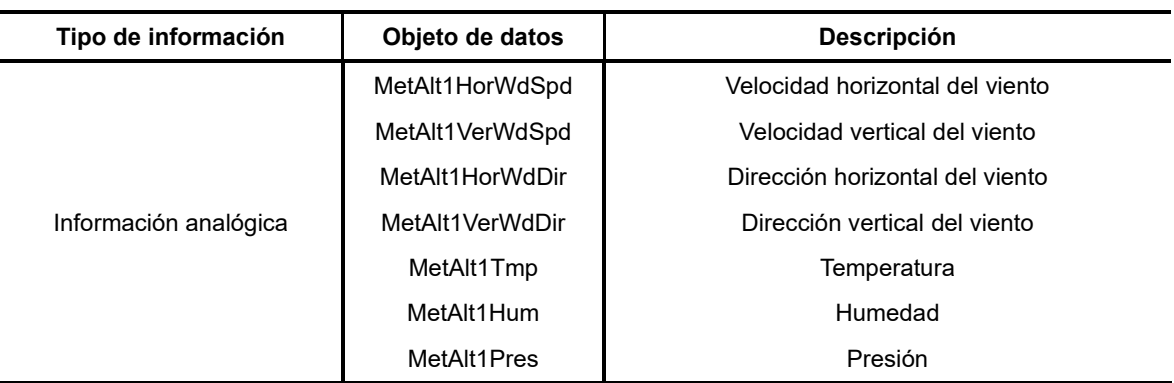

**Tabla F.5** Objeto de datos del nodo lógico de datos meteorológicos WMET

### **Tabla F.6** Objeto de datos del nodo lógico WYAW

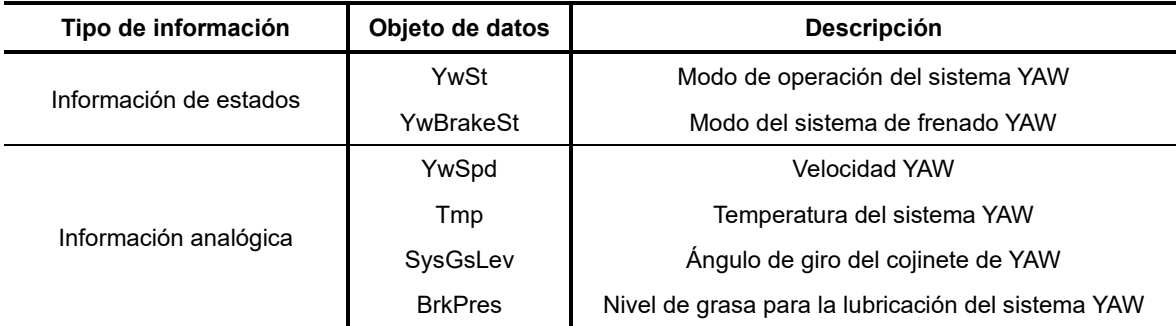

### **Tabla F.7** Atributos del nodo lógico de la torre WTOW

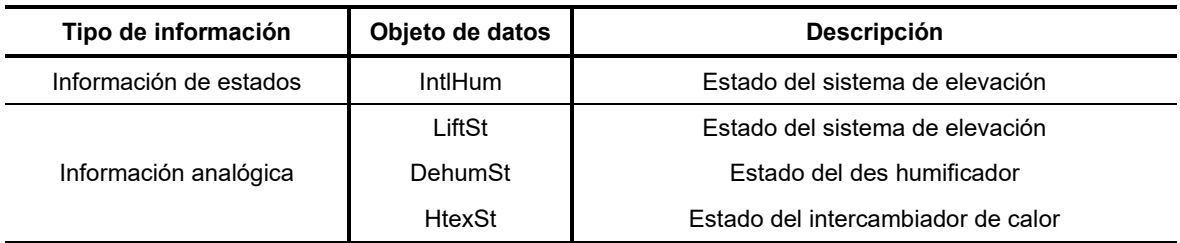

#### **Tabla F.8** Objeto de datos del nodo lógico del transformador WTRF

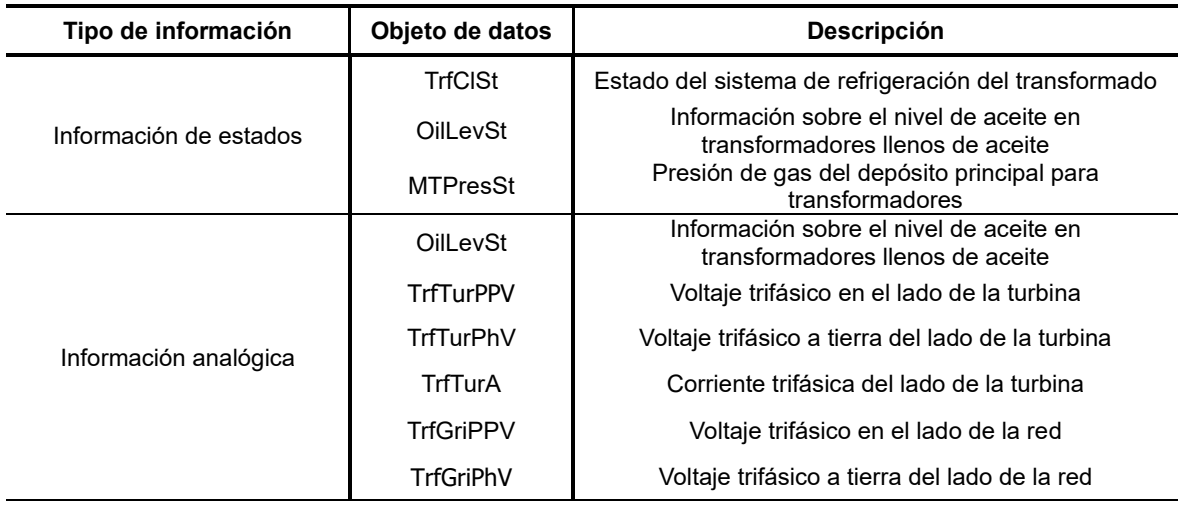

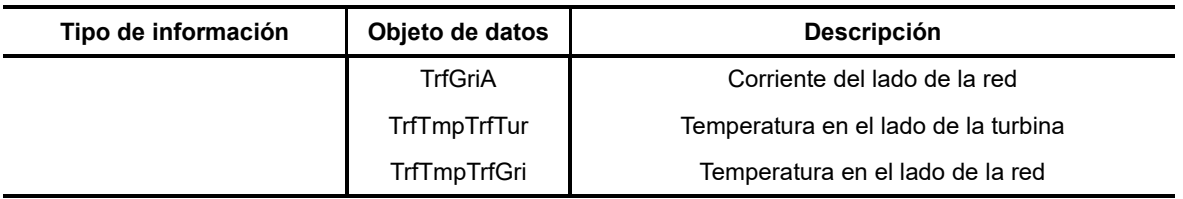

### **Tabla F.9** Objeto de datos del nodo lógico de la góndola (Nacelle) WNAC

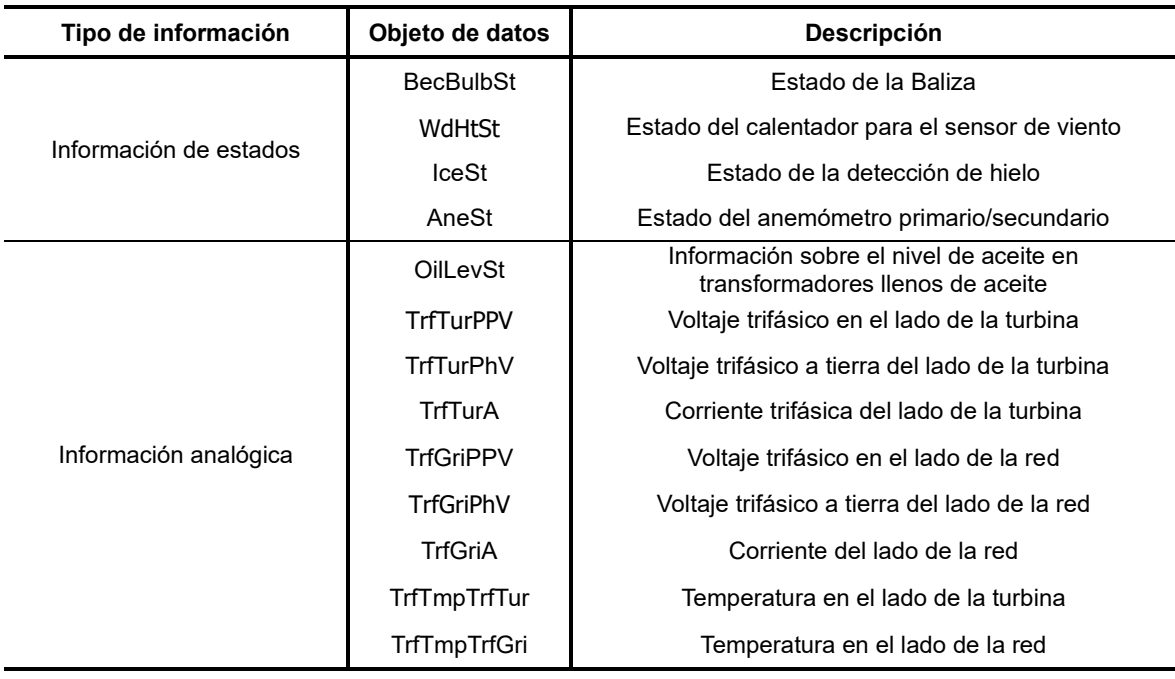

## **ANEXO G: Descripción de nodos lógicos y objeto de datos según IEC 61850-7-420 aplicable para sistemas fotovoltaicos**

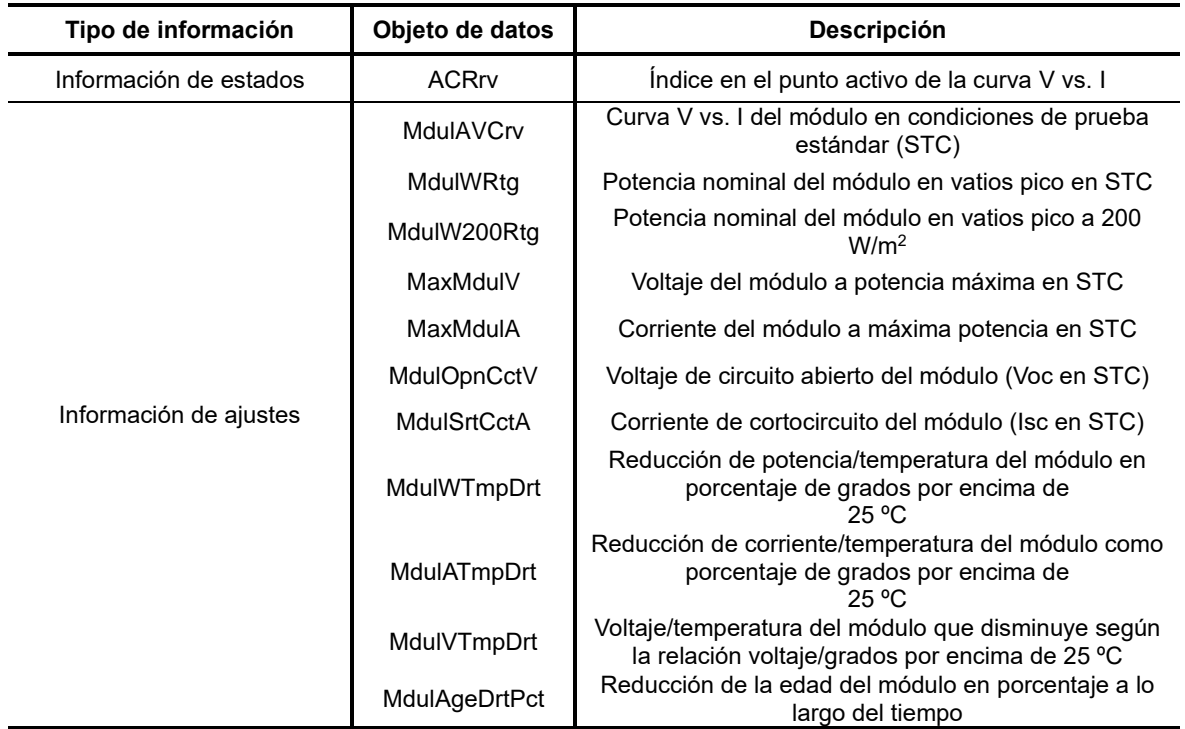

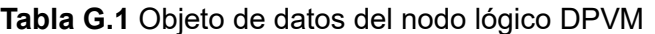

**Tabla G.2** Objeto de datos del nodo lógico DPVA

| Tipo de información    | Objeto de datos | <b>Descripción</b>                                                                                                    |
|------------------------|-----------------|----------------------------------------------------------------------------------------------------|
| Información de estados |                 | Tipo de montaje                                                                                                    |
|                        | Typ             | Tipo de montaje                                                                                                    |
|                        | GrndConn        | Tipo de conexión a tierra                                                                                               |
|                        | <b>MdulCnt</b>  | Número de módulos por arreglos                                                                                          |
|                        | StrgCnt         | Número de cadenas paralelas por sub arreglos                                                                            |
| Información de ajustes | SubArrCnt       | Número de cadenas paralelas por arreglo                                                                                 |
|                        | ArrArea         | Área del arreglo                                                                                                    |
|                        | ArrWRtg         | Potencia nominal del conjunto (vatios pico - vatios p)                                                                  |
|                        | Tilt            | Inclinación fija del conjunto - grados respecto a la<br>horizontal (puede ajustarse estacionalmente<br>estacionalmente) |
|                        | Azi             | Assembly azimuth $-$ degrees from true north                                                                            |

| Tipo de información                | Objeto de datos    | <b>Descripción</b>                                                          |
|------------------------------------|--------------------|-----------------------------------------------------------------------------|
| Información de estados             | CtrModSt           | Estado del modo de control del arregio                                      |
| Información de datos de<br>control | ArrModCtr          | Modo seleccionado para controlar la potencia de<br>salida del conjunto      |
|                                    | TrkRefV            | Voltaje de referencia de pico del seguidor de potencia                      |
|                                    | TrkWupV            | Voltaje de activación del seguidor de potencia                              |
|                                    | <b>TrkDIWupTms</b> | Tiempo de activación FV                                                     |
|                                    | TrkDISIpTms        | Tiempo de retardo para la prueba de reposo FV                               |
| Información de ajustes             | <b>TrkSlpW</b>     | Punto de potencia FV para iniciar el temporizador de<br>la prueba de reposo |
|                                    | <b>TrkRte</b>      | Frecuencia de actualización del seguidor de potencia                        |
|                                    | TrkVStp            | Paso de perturbación de voltaje del seguidor de<br>potencia                 |
|                                    | TrkVStp            | Paso de perturbación de voltaje del seguidor de<br>potencia                 |

**Tabla G.3** Objeto de datos del nodo lógico DPVC

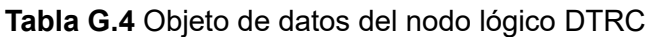

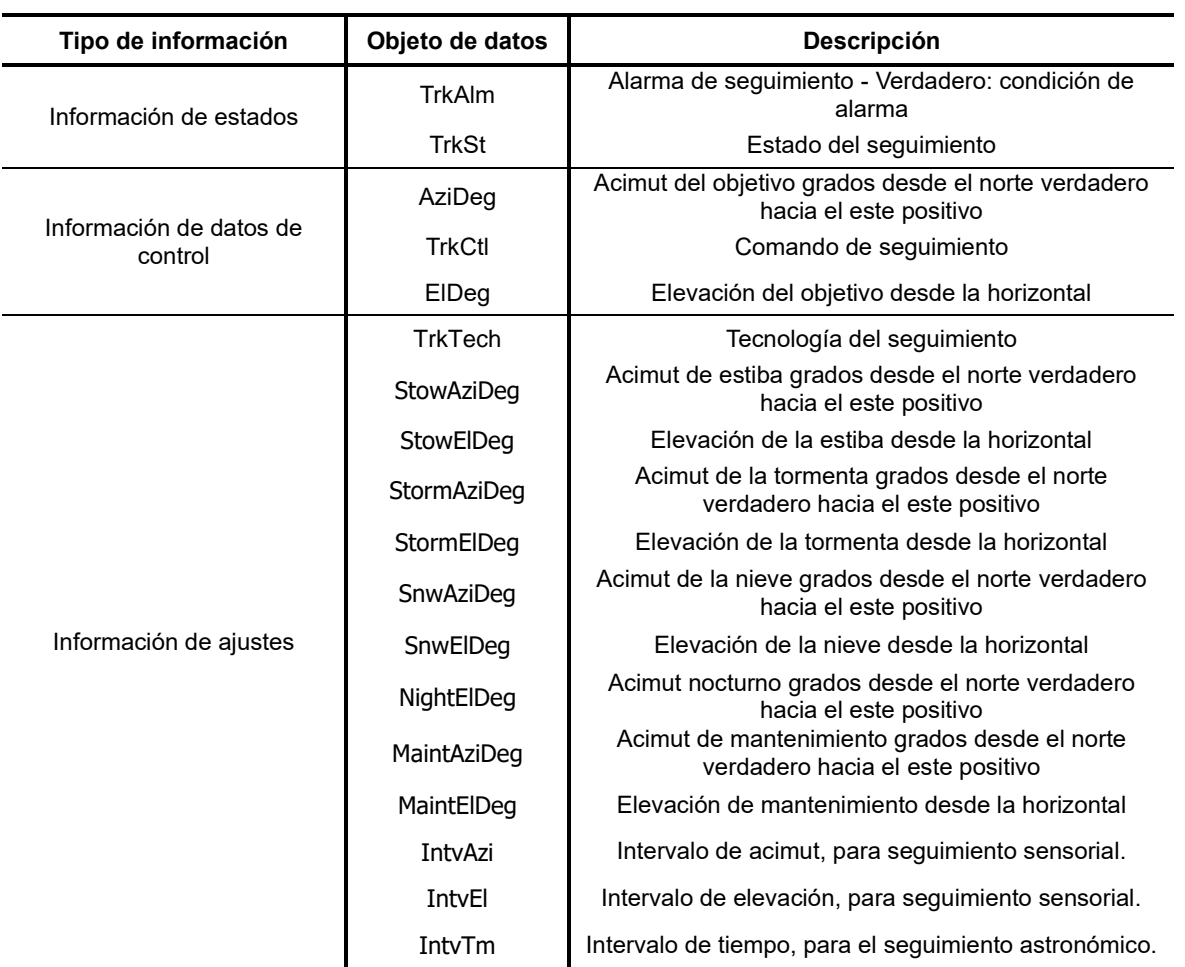

| Tipo de información    | Objeto de datos  | Descripción                                                                                        |
|------------------------|------------------|----------------------------------------------------------------------------------------------------|
|                        | WRtg             | Potencia máxima activa                                                                             |
|                        | VarRtg           | Potencia máxima reactiva                                                                           |
| Información general    | SwTyp            | Tipo de semiconductor del inversor                                                                 |
|                        | CoolTyp          | Tipo de método de refrigeración                                                                    |
|                        | PQVLim           | Conjunto P-Q-V de curvas límite                                                                    |
|                        | GridModSt        | Modo de conexión actual                                                                            |
|                        | Stdby            | Estado de stand-by del inversor - Verdadero: stand-by<br>activo                                    |
| Información de estados | CurLev           | Nivel de corriente continua disponible para el<br>funcionamiento - Verdadero: corriente suficiente |
|                        | CmutTyp          | Tipo de conmutación                                                                                |
|                        | IsoTyp           | Tipo de aislamiento                                                                                |
|                        | GridMod          | Modos de conexión a la red eléctrica                                                               |
|                        | <b>PQVLimSet</b> | Curva activa Curva característica para límite PQV                                                  |
|                        | OutWSet          | Consigna de potencia de salida                                                                     |
|                        | OutVarSet        | Consigna de potencia reactiva de salida                                                            |
|                        | <b>OutPFSet</b>  | Consigna de factor de potencia como ángulo                                                         |
|                        | OutHzSet         | Consigna de frecuencia                                                                             |
| Información de ajustes | InALim           | Límite de corriente de entrada                                                                     |
|                        | <b>InVLim</b>    | Límite de tensión de entrada                                                                       |
|                        | PhACnfg          | Configuración de alimentación de la fase A del<br>inversor                                         |
|                        | PhBCnfg          | Configuración de alimentación de la fase B del<br>inversor                                         |
|                        | PhCCnfg          | Configuración de alimentación de la fase C del<br>inversor                                         |
|                        | PhCCnfg          | Configuración de alimentación de la fase C del<br>inversor                                         |

**Tabla G.5** Objeto de datos del nodo lógico ZINV

# **ANEXO H: Descripción de nodos lógicos y objeto de datos según IEC 61850-7-420 aplicable para sistemas de almacenamiento por baterías**

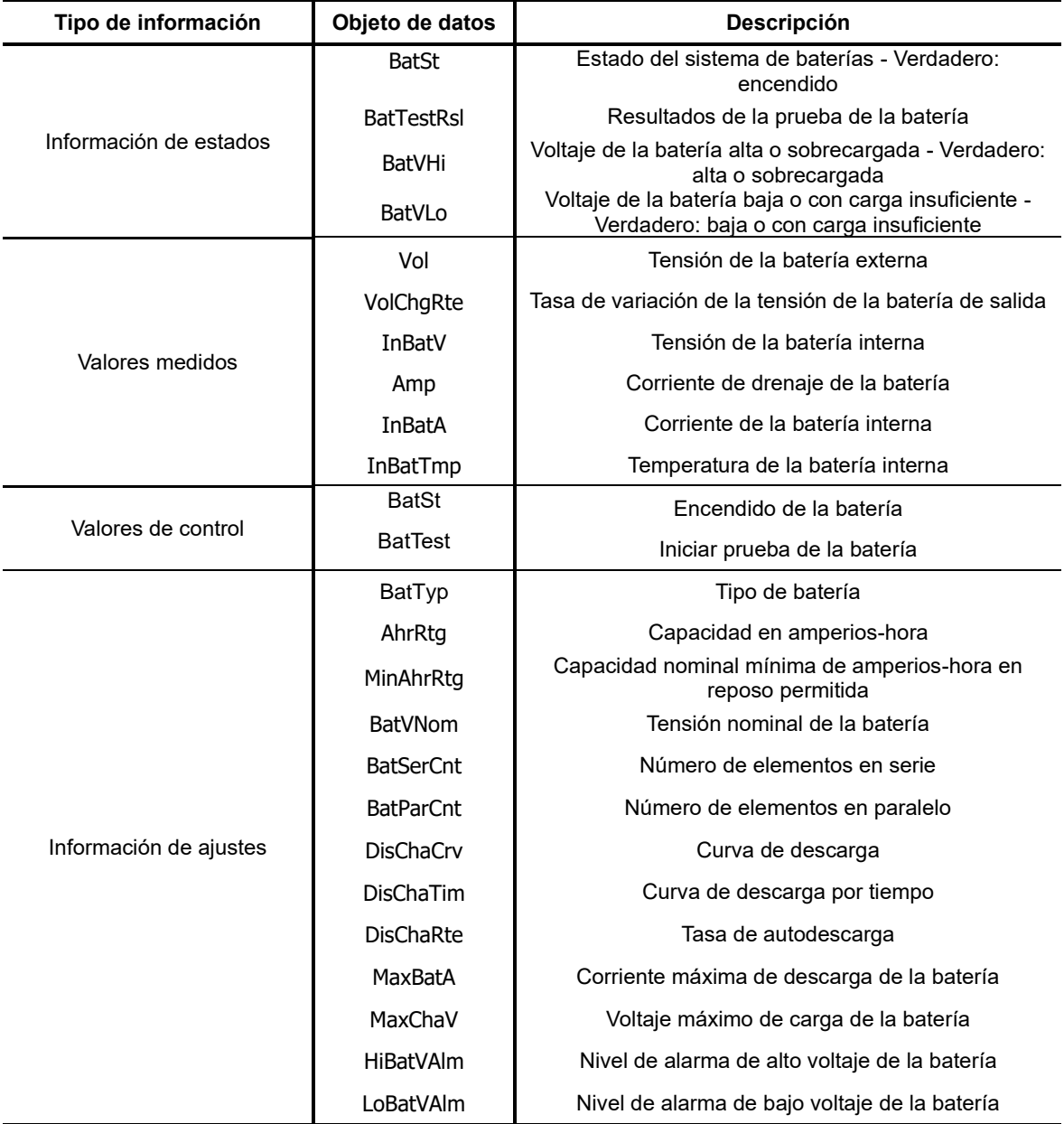

#### **Tabla H.1** Objeto de datos del nodo lógico de la batería ZBAT

| Tipo de información    | Objeto de datos  | <b>Descripción</b>                               |
|------------------------|------------------|--------------------------------------------------|
| Información de estados | <b>BatChaSt</b>  | Estado del modo de carga del cargador de batería |
|                        | ChaTms           | Tiempo de carga desde el último apagado/reinicio |
| Valores medidos        | ChaV             | Voltaje del cargador                             |
|                        | ChaA             | Corriente del cargador                           |
|                        | <b>BatChaTy</b>  | Tipo de cargador de batería                      |
|                        | ChaCrv           | Curva de carga                                   |
| Información de ajustes | ChaCryTim        | Curva de carga como horario                      |
|                        | ReChaRte         | Tasa de recarga                                  |
|                        | <b>BatChaPwr</b> | Potencia de carga de la batería necesaria        |

**Tabla H.2** Objeto de datos del nodo lógico del cargador de la batería ZBTC

**ANEXO I: Respuestas de frecuencia y de RoCoF rápido**

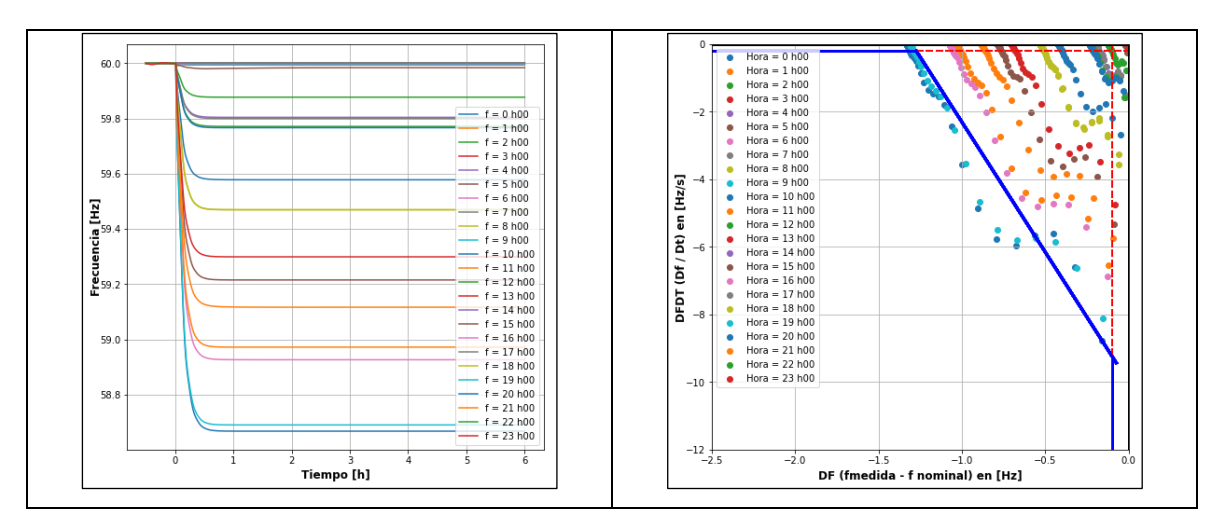

**Figura I.1** Respuestas de frecuencia y de RoCoF rápido -Caso 1

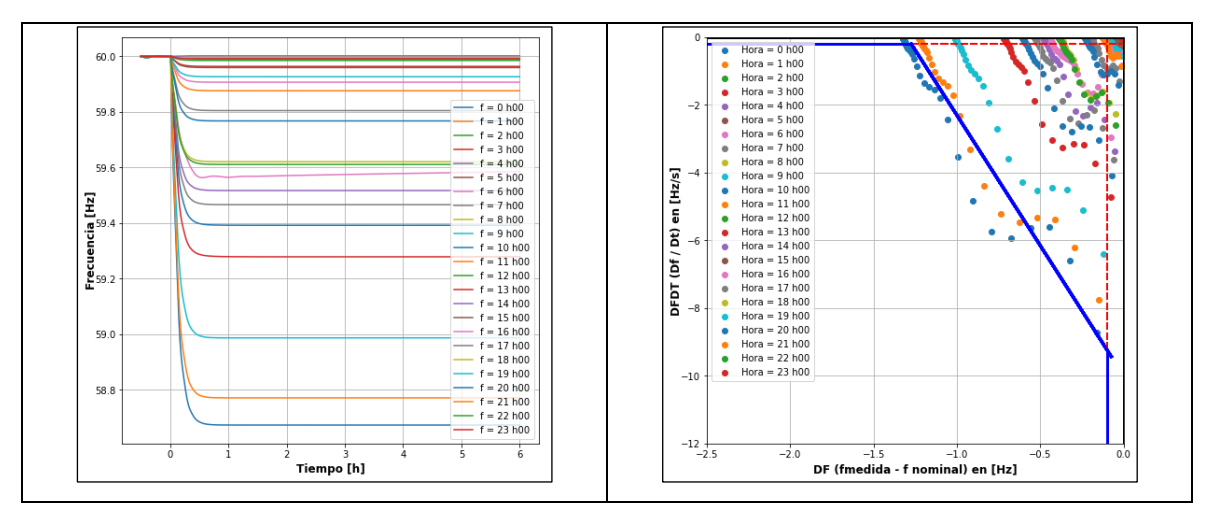

**Figura I.2** Respuestas de frecuencia y de RoCoF rápido -Caso 2

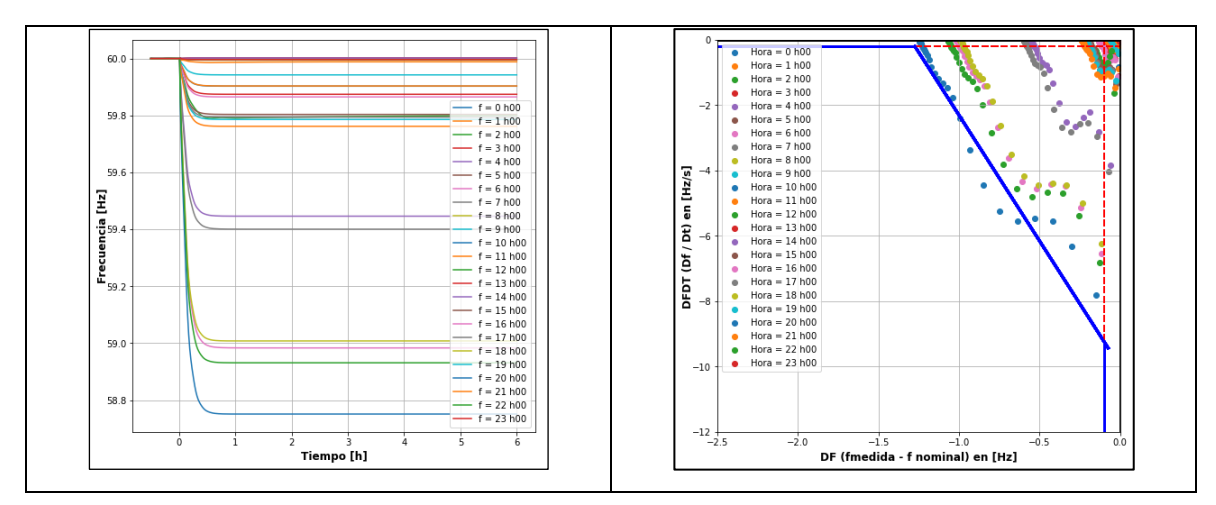

**Figura I.3** Respuestas de frecuencia y de RoCoF rápido -Caso 3

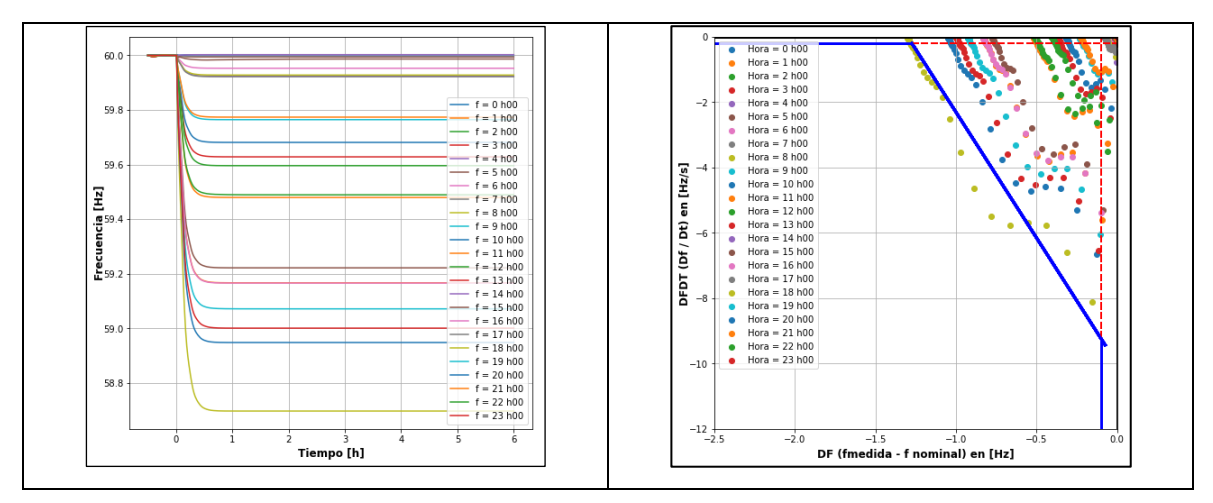

**Figura I.4** Respuestas de frecuencia y de RoCoF rápido -Caso 4

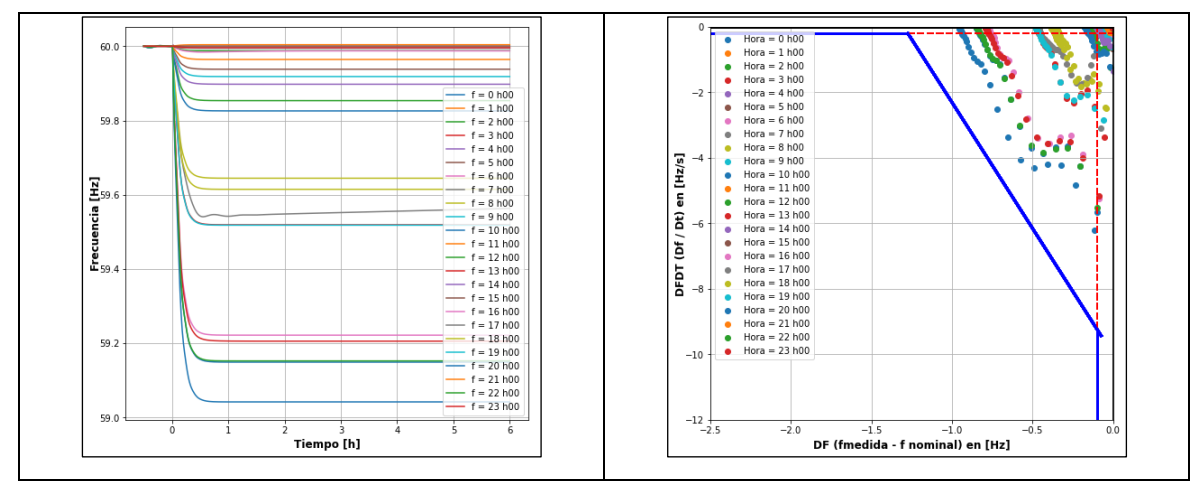

**Figura I.5** Respuestas de frecuencia y de RoCoF rápido -Caso 5

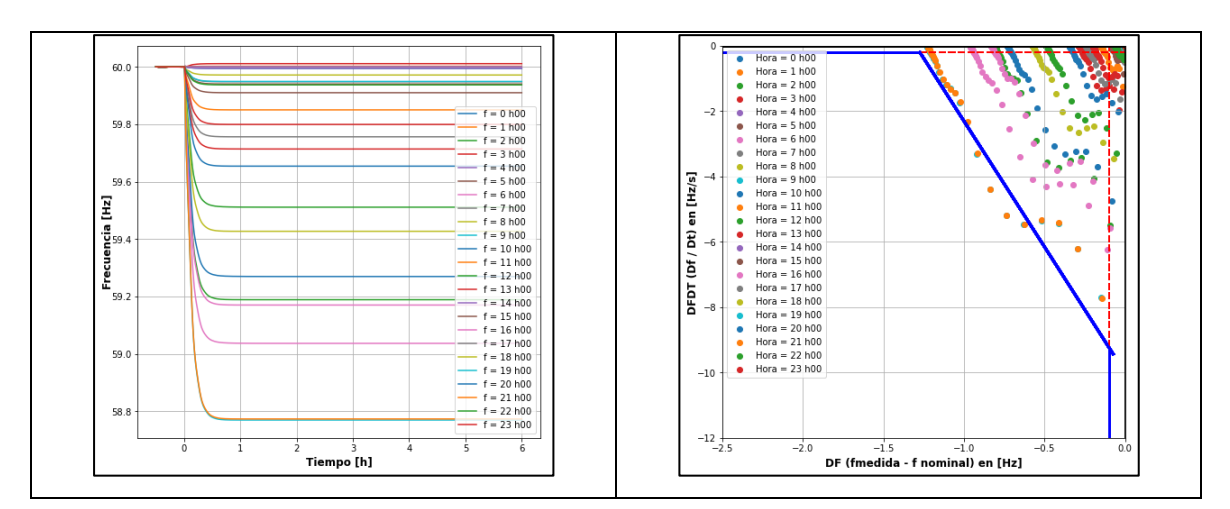

**Figura I.6** Respuestas de frecuencia y de RoCoF rápido -Caso 6